## **CAPÍTULO 1**

## **ANTECEDENTES**

## **CAPÍTULO 1**

## **1. ANTECEDENTES**

## **1.1 Introducción**

 $\overline{a}$ 

## **1.1.1 Nombre del proyecto**

Diseño estructural unidad educativa Carachimayo centro (Provincia Méndez del departamento de Tarija).

## **1.1.2 Localización del proyecto**

La nueva infraestructura de la Unidad Educativa que se pretende construir se encuentra en la comunidad de Carachimayo Centro, en el municipio de San Lorenzo distrito V Eustaquio Méndez, provincia Méndez, del departamento de Tarija. El lugar de emplazamiento se encuentra aproximadamente a 8,8 Km de la plaza de San Lorenzo, referida con las siguientes coordenadas geográficas 21°21'04" latitud Sur, 64°43'22" longitud Oeste, con una elevación promedio de 2126 m.s.n.m.

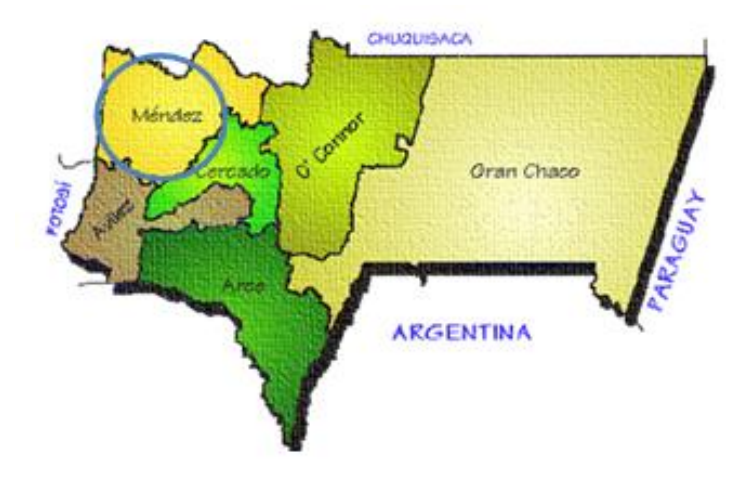

*Figura 1.1 Departamento de Tarija.<sup>1</sup>*

<sup>1</sup> Fuente: http://36etniasdebolivia.blogspot.com/2011/04/departamento-de-tarija.html

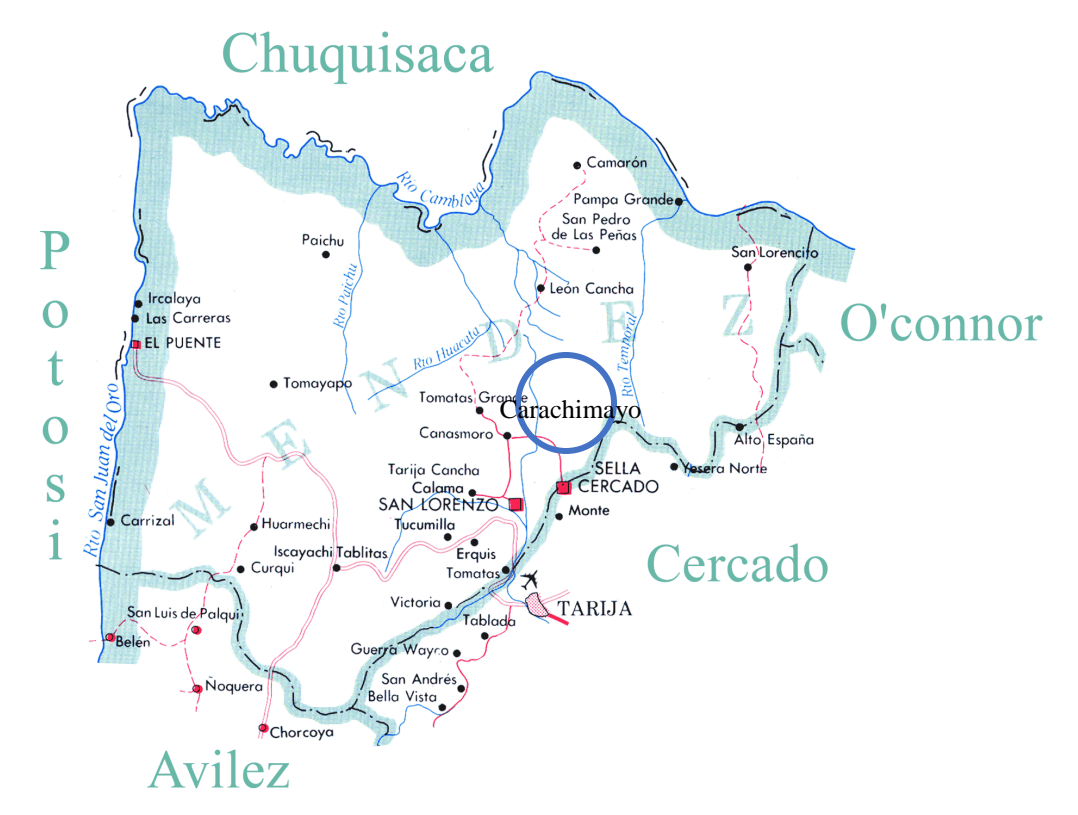

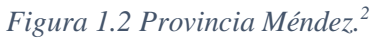

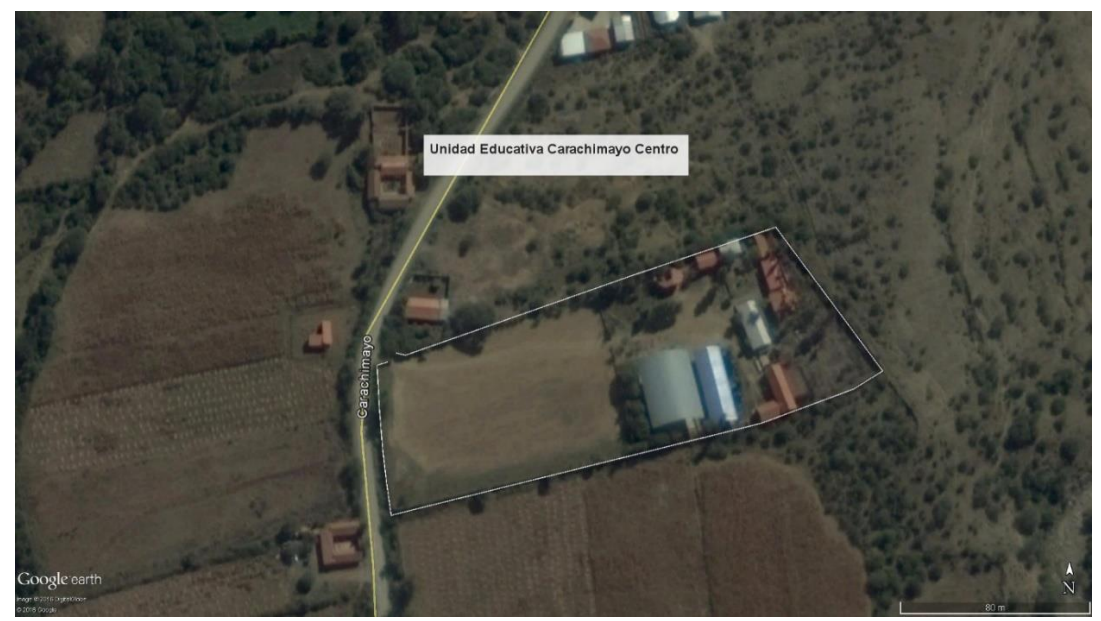

*Figura 1.3 Vista satelital del lugar del proyecto.<sup>3</sup>*

<sup>2</sup> Fuente: Instituto Geográfico Militar.

<sup>3</sup> Fuente: Captura de pantalla del programa Google Earth.

## **1.1.3 Clasificación sectorial**

Sector: Educación.

Tipo de proyecto: Unidad Educativa.

## **1.1.4 Fase a la que postula**

Pre-inversión.

## **1.1.5 Entidad promotora y ejecutora**

Gobierno Autónomo municipal de San Lorenzo y Unidad de proyectos especiales UPRE del ministerio de la presidencia.

## **1.1.6 Aspectos demográficos<sup>4</sup>**

La comunidad de Carachimayo Centro según el Censo Nacional de Población y Vivienda 2012 contaba con una población de 528 habitantes. Y según estimaciones realizadas en base a la información del Censo del 2001 habría crecido un 11,55%.

|                        | <b>INE CPV 2001   INE CPV 2012</b> |      |
|------------------------|------------------------------------|------|
| <b>Hombres</b>         | 222                                | 251  |
| <b>Mujeres</b>         | 245                                | 2.77 |
| <b>Población Total</b> | 467                                | 528  |

*Tabla 1.1 Población, según Censo 2001 y 2012 Carachimayo Centro. 5*

## **1.1.7 Clima del lugar del proyecto**

Esta comunidad cuenta con un clima templado semi árido con alturas que oscilan los 2000 msnm y temperaturas de 14°C como promedio, en este clima es donde se realiza la mayor actividad agrícola del municipio de San Lorenzo.

<sup>4</sup> Basado en el Plan de desarrollo municipal 2013-2017 Gobierno Municipal de San Lorenzo.

<sup>5</sup> Fuente: Instituto Nacional de estadística.

## **1.1.8 Número de alumnos por unidad educativa ciclo curso**

|                                   | <b>NIVEL / CURSO / GENERO</b> |                |                |                     |                                      |   |                              |   |                |                |   |   |                |                                                    |                |   |                |                |   |   |   |   |   |          |              |   |   |           |     |
|-----------------------------------|-------------------------------|----------------|----------------|---------------------|--------------------------------------|---|------------------------------|---|----------------|----------------|---|---|----------------|----------------------------------------------------|----------------|---|----------------|----------------|---|---|---|---|---|----------|--------------|---|---|-----------|-----|
|                                   |                               | <b>INICIAL</b> |                |                     | <b>PRIMARIA</b><br><b>SECUNDARIA</b> |   |                              |   |                |                |   |   |                |                                                    |                |   |                |                |   |   |   |   |   |          |              |   |   |           |     |
|                                   | $\overline{2}$<br>1           |                |                | $\overline{2}$<br>1 |                                      |   | 3<br>$\overline{\mathbf{4}}$ |   |                | 5<br>6         |   |   |                |                                                    | $\overline{2}$ |   | 3              |                | 4 |   | 5 |   | 6 |          | <b>LATOT</b> |   |   |           |     |
| <b>UNIDAD</b><br><b>EDUCATIVA</b> |                               |                |                |                     |                                      |   |                              |   |                |                |   |   |                | $F[M]F[M]F[M]F[M]F[M]F[M]F[M]F[M]F[M]F[M]F[M]F[M]$ |                |   |                |                |   |   |   |   |   |          |              |   |   | $F$ M F M |     |
| CARACHIMAYO                       | $\Omega$                      | $\overline{0}$ | $\overline{0}$ | $\overline{0}$      | 3                                    | 3 | $\mathcal{I}$                | 4 | $\overline{4}$ | $\overline{7}$ | 3 | 5 | 5 <sup>1</sup> | $\Omega$                                           | $\overline{c}$ | 6 | $\overline{7}$ | $\overline{4}$ | 4 | 5 | 3 | 4 | 6 | $\Omega$ | 6            | 2 | 2 | 4         | 116 |

*Tabla 1.2 Número de alumnos por unidad educativa ciclo curso Año 2017. 6*

## **1.1.9 Servicios básicos existentes en el lugar del proyecto**

| Comunidad             | Agua<br>por<br>cañería | <b>Alcantarillado</b> | Pozo<br>séptico/ciego | <b>Servicio</b><br>eléctrico | Gas<br>domiciliario | Teléf.<br>Fija | Teléf.<br>celular | Internet |
|-----------------------|------------------------|-----------------------|-----------------------|------------------------------|---------------------|----------------|-------------------|----------|
| Carachimayo<br>Centro | Si                     | N <sub>0</sub>        | $Si*$                 | Si                           | No                  | $Si**$         | Si                | Si       |

*Tabla 1.3 Servicios básicos existentes en el lugar del proyecto. 7*

Si\*: no toda la comunidad cuenta con servicio Si\*\*: cabina telefónica

**Residuos Sólidos. -** No existe el servicio de recolección de residuos sólidos dado que la generación de basura no es muy importante como en el área urbana, entonces la gente entierra o quema (aproximadamente unos 50%) sus residuos sólidos y algunos votan en quebradas, barrancos (25% aproximadamente).

## **1.2 El problema**

 $\overline{a}$ 

En los últimos años la comunidad de Carachimayo, ha tenido un crecimiento significativo en su población, como consecuencia de este crecimiento, se vieron incrementadas las necesidades y requerimientos de su Unidad Educativa.

<sup>6</sup> Fuente: Dirección distrital de San Lorenzo Año 2017.

<sup>7</sup> Fuente: Carpetas comunales - entrevistas informantes claves.

La infraestructura existente apenas alcanza para albergar a un número limitado de estudiantes de la comunidad y comunidades vecinas, tomando en cuenta el deterioro y mal estado en la que se encuentra, no se estaría cumpliendo con el deber del estado de establecer un sistema de educación eficiente y equitativo.

Es necesario contar con una infraestructura que satisfaga no sólo las expectativas de los alumnos sino también de toda la comunidad.

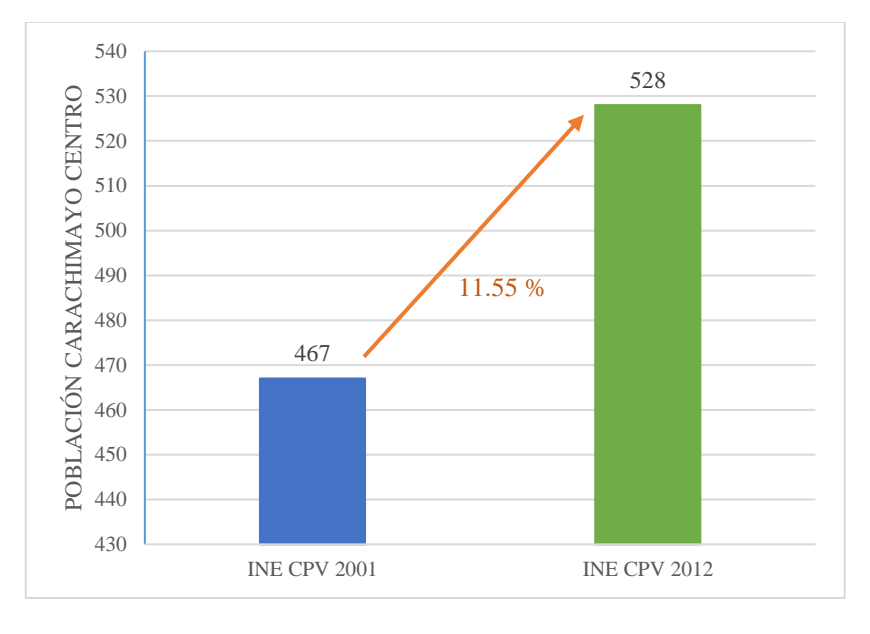

*Figura 1.4 Población comunidad Carachimayo Centro, según Censo 2001 y 2012.<sup>8</sup>*

## **1.2.1 Planteamiento del problema**

Como consecuencia del mal estado de la infraestructura actual los estudiantes y profesores se encuentran incomodos provocando desatención, menor aprendizaje y desmoralización estudiantil, lo que en el peor de los casos ocasiona que los estudiantes no estudien y terminen abandonando la escuela. Además, la comunidad se ve imposibilitada de poder utilizar dicha infraestructura para realizar eventos culturales, deportivos, e infinidad de actividades cotidianas que son fundamentales para el desarrollo social de la comunidad.

<sup>8</sup> Fuente: Instituto Nacional de Estadística.

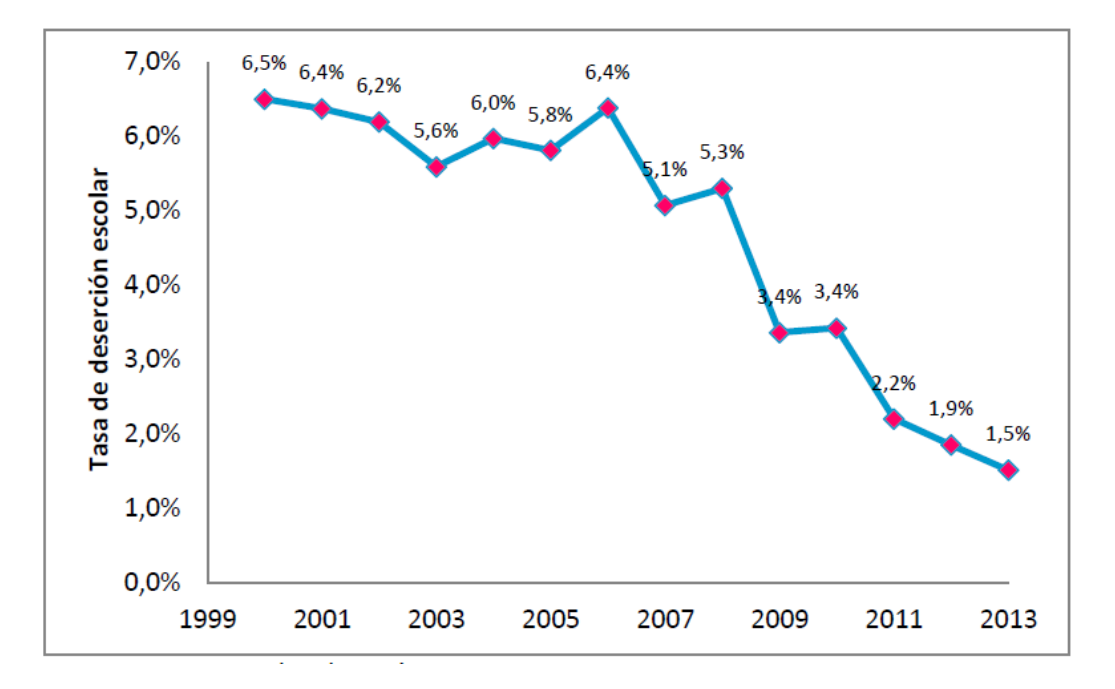

*Figura 1.5 Deserción escolar; serie histórica comunidad de Carachimayo.<sup>9</sup>*

## **1.2.2 Formulación**

Por todo lo mencionado anteriormente se hace necesario plantear como solución las siguientes alternativas:

- $\checkmark$  Refacción de la infraestructura actual.
- $\checkmark$  Refacción y ampliación de la actual Unidad Educativa.
- ✓ Construcción de una nueva infraestructura.

Con la construcción de la nueva infraestructura de la Unidad Educativa la misma que cuenta con un diseño arquitectónico se solucionaría el problema puesto que contará con ambientes apropiados y cómodos para brindar mejores servicios. En consecuencia, de las alternativas de solución planteadas la refacción del centro traerá problemas a lo largo del tiempo debido a que su capacidad ya se encuentra en un límite, la solución de refacción y ampliación no sería conveniente ya que la actual construcción de la unidad educativa es antigua y podrían generarse más problemas con el tiempo.

<sup>9</sup> Fuente: Ministerio de educación.

## **1.2.3 Sistematización**

Con la alternativa definida construcción de una nueva infraestructura de la Unidad Educativa Carachimayo Centro, y con un análisis técnico y económico en el estudio del perfil de las estructuras de sustentación para la infraestructura, se ha definido realizar el diseño estructural de la siguiente manera:

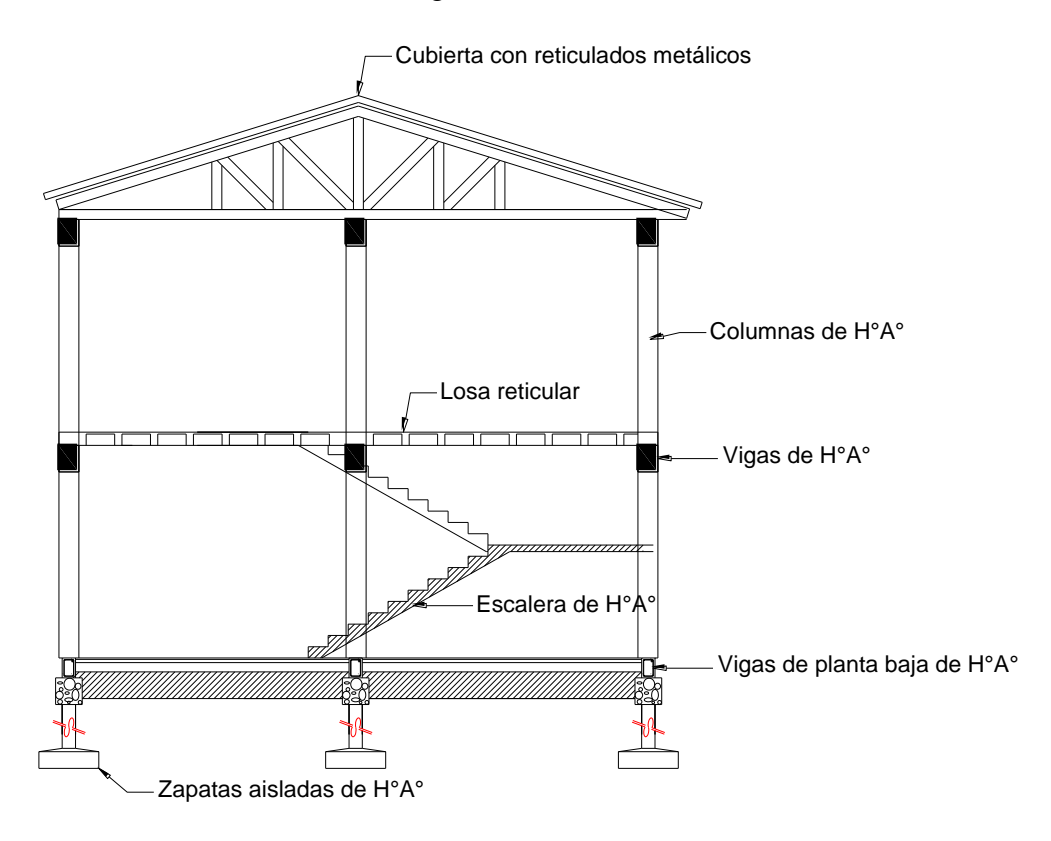

*Figura 1.6 Sistematización de la estructura.<sup>10</sup>*

**Cubierta:** Con reticulados metálicos.

**Entrepisos:** Losa reticular con complemento de poliestireno expandido.

**Estructura de sustentación:** Pórticos de H°A° conformado por vigas y columnas.

**Fundación:** Zapatas aisladas de H°A°

**Accesos:** Escaleras y rampa de acceso de H°A°.

<sup>10</sup> Fuente: Elaboración propia.

## **1.3 Objetivos**

El presente proyecto tiene los siguientes objetivos:

## **1.3.1 General**

✓ Realizar el diseño estructural de la Unidad Educativa Carachimayo Centro de la provincia Méndez del departamento de Tarija en base a la Norma Boliviana del Hormigón armado CBH 87 y Reglamento ANSI/AISC – LRFD.

## **1.3.2 Específicos**

- Realizar el estudio de suelos.
- Diseñar y calcular los elementos de hormigón armado en base a la Norma Boliviana del Hormigón Armado CBH 87.
- Diseñar los elementos de acero aplicando el método de diseño ANSI/AISC  $LRFD^{11}$ .
- Obtener planos estructurales a detalle del cálculo de la nueva construcción de la Unidad Educativa.
- Elaborar las especificaciones técnicas, cómputos métricos, precios unitarios y presupuesto del proyecto.
- Realizar el cronograma de ejecución del proyecto.

## **1.4 Justificación**

Las razones por las cuales se plantea este perfil de proyecto son:

## **1.4.1 Académica**

 $\overline{a}$ 

Profundizar y poner en práctica los conocimientos adquiridos en los años de formación universitaria en el diseño de estructuras como ser: Diseño estructural de cubiertas

<sup>11</sup> "Specification for Structural Steel Buildings ANSI/AISC 360-10" (Especificación ANSI/AISC 360- 10 para Construcciones de Acero) AISC-2010.

 <sup>&</sup>quot;Specification for the Desing of Cold-Formed Steel Structural Members" (Especificación para el Diseño de Miembros Estructurales de Acero Conformado en Frío) AISI-2007.

(cerchas metálicas), diseño de estructuras de hormigón armado (Vigas, losas de entrepiso, Columnas y Zapatas aisladas), desarrollando un criterio apropiado.

Además, plantear soluciones a los distintos problemas que se presenten en el cálculo estructural basándose en el principio de ingeniería que son el análisis, cálculo y verificación.

## **1.4.2 Técnica**

De acuerdo a las exigencias pedagógicas, existen normas establecidas en cuanto al diseño, cobertura, etc. que las unidades educativas deben cumplir para brindar un mayor aprovechamiento y rendimiento por parte de los alumnos.

En busca de tener un diseño de una Unidad educativa de acuerdo a las exigencias de la población, de la comunidad de Carachimayo Centro, la ingeniería en el proyecto se dará de manera que, el cálculo estructural, (respetando todas las condiciones y parámetros que indique la Norma Boliviana del Hormigón Armado CBH 87 y Reglamento ANSI/AISC - LRFD para el diseño y dimensionamiento de todos los elementos estructurales), vaya de acuerdo con los planos arquitectónicos, cumpliendo las exigencias tanto pedagógicas como de confort y accesibilidad.

## **1.4.3 Social**

El Estado Boliviano propone un programa de reforma educativa, cuyo objetivo es establecer un sistema de educación eficiente y equitativo que provea un 100% de cobertura en los niveles primario y secundario, y ofrezca la variedad de oportunidades de educación científica, técnica/vocacional y superior requerida para satisfacer las necesidades de recursos humanos capacitados del Estado.

De acuerdo a la forma de vida de la población en la comunidad de Carachimayo y en busca de concientizar a dicha población, en lo referente a la educación y la importancia que tiene para poder llegar a formar bachilleres que día a día van en busca de su superación académica, se justifica plenamente este proyecto de construcción "Unidad Educativa Carachimayo Centro".

## **1.4.4 Económica**

Uno de los mayores problemas que atraviesan las comunidades de la zona de estudio, es el grado de pobreza, que en la mayoría de los casos no tienen los ingresos suficientes como para mandar a sus hijos a la Ciudad de Tarija para realizar sus estudios, es de esta forma que el proyecto está enfocado a cubrir toda la demanda de estudiantes de la comunidad de Carachimayo y de las zonas aledañas a la misma.

## **1.4.5 Comunal**

En las poblaciones rurales los centros de educación constituyen un referente muy importante, consiguientemente no puede ser un recinto cerrado sino integrado a un medio social del cual es parte constituyente.

Por lo mencionado anteriormente, la infraestructura de la Unidad Educativa que se desea implementar será una entidad pública perteneciente al estado, por lo que la población del lugar también podrá desempeñar actividades en dicha infraestructura, como ser algunas culturales, deportivas, ferias agropecuarias e infinidad de actividades cotidianas que son fundamentales para el desarrollo social de la comunidad. Es necesario contar con una infraestructura que satisfaga no sólo las expectativas de los alumnos sino también de toda la comunidad.

### **1.5 Alcance del proyecto**

A continuación, se presentan los resultados y restricciones que se alcanzaron en la elaboración del proyecto.

### **1.5.1 Resultados logrados**

En el presente proyecto de Ingeniería Civil se lograron los siguientes resultados:

- Se recopilo y proceso la información técnica disponible en el municipio de San Lorenzo.
- Se determinó la capacidad portante del suelo de fundación.
- Se verificó el diseño y cálculo estructural de los elementos de hormigón armado en base a la Norma Boliviana del Hormigón Armado CBH 87.
- Se verificó el diseño y cálculo estructural de los elementos de acero en base al Reglamento ANSI/AISC - LRFD.
- Se obtuvieron planos estructurales a detalle del cálculo de la nueva construcción de la Unidad Educativa.
- Se elaboraron las especificaciones técnicas, cómputos métricos, precios unitarios y presupuesto del proyecto.
- Se realizó el cronograma de ejecución del proyecto

## **1.5.2 Restricciones del proyecto**

El presente proyecto se elaboró con las siguientes restricciones:

- No se realizaron las instalaciones eléctricas, sanitarias, de agua potable, pluviales, debido a que lo primordial es la especialización del estudiante en el diseño estructural.
- No se realizaron los cómputos métricos y presupuesto de las obras complementarias como vías de entrada y accesos (aceras, gradas, etc.) para llegar al edificio diseñado.
- Para la obtención de cargas y dimensiones apropiadas de elementos de accesibilidad (escaleras, rampas, etc.) se tomaron en cuenta las siguientes normas del IBNORCA que aún faltan ser aprobadas:

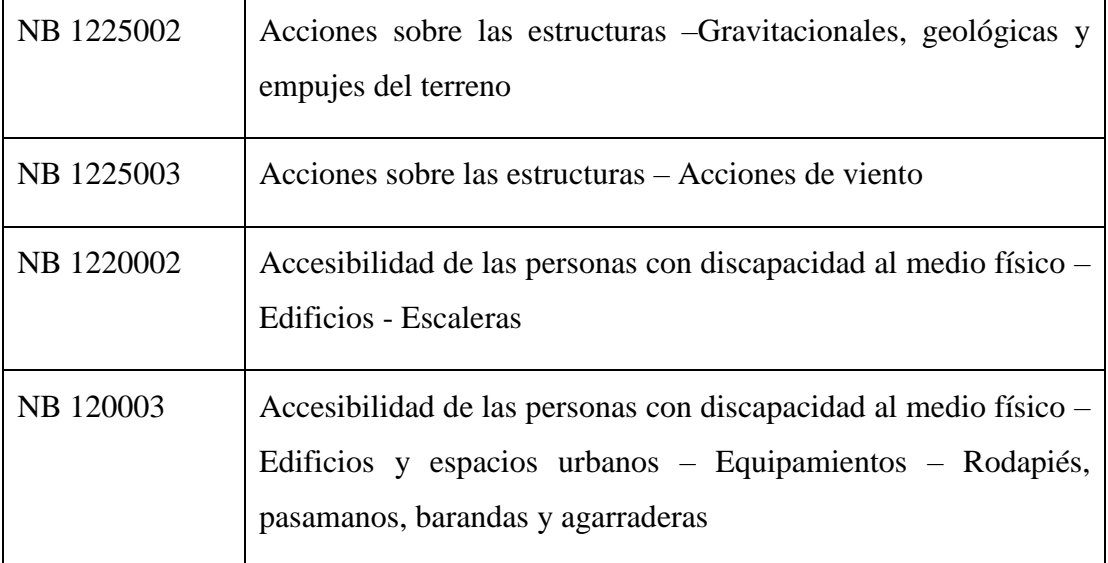

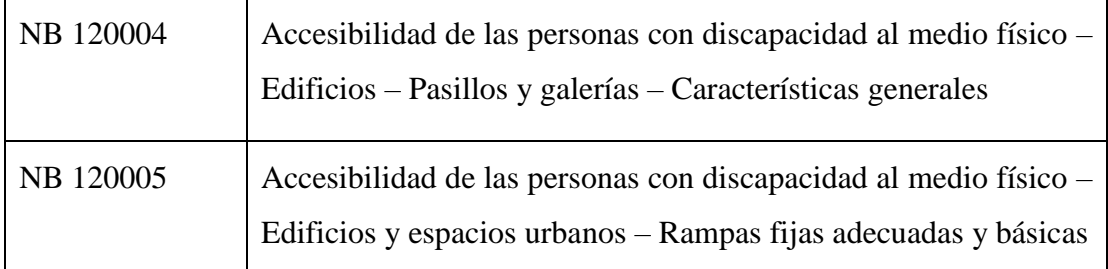

• El diseño estructural se centró únicamente en diseñar todos los elementos estructurales del edificio principal. Ver Figura 1.7 y ANEXO 10 - Planos arquitectónicos.

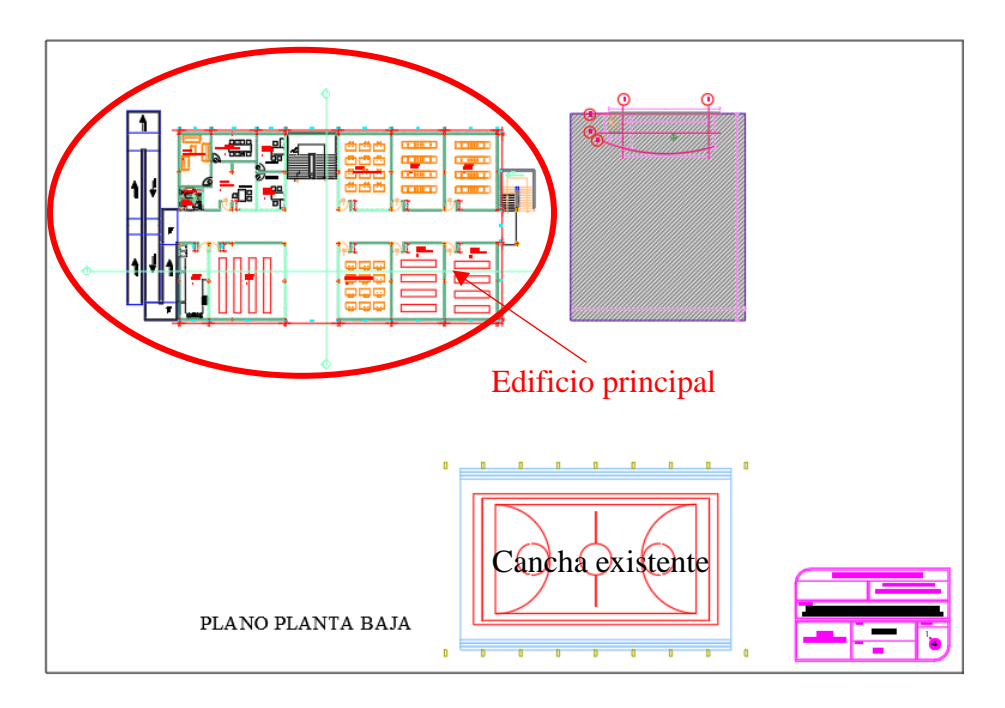

*Figura 1.7 Vista en miniatura del plano arquitectónico vista en planta. 12*

 $^{12}$  Fuente: Plano arquitectónico vista en planta. ANEXO  $10 -$ Planos Arquitectónicos.

## **1.5.3 Aporte académico del estudiante**

En el capítulo 4 se desarrollará el aporte académico del estudiante que consiste en la comprobación y dimensionamiento de secciones rectangulares a torsión en estado límite último en base a la norma Boliviana del Hormigón armado CBH 87.

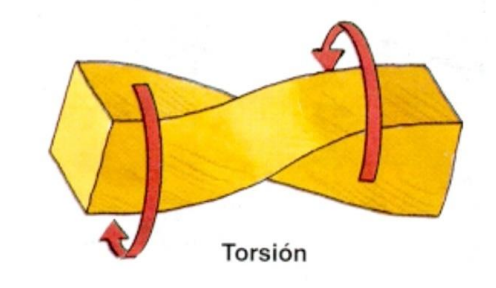

*Figura 1.8 Aporte académico del estudiante.<sup>13</sup>*

<sup>13</sup> Fuente: http://fatimakhamlichi.blogspot.com/p/traccio-un-material-es-sotmes-dues.html.

# **CAPÍTULO 2 MARCO TEÓRICO**

## **CAPÍTULO 2**

## **2. MARCO TEÓRICO**

### **2.1 Generalidades**

Todas las estructuras o elementos estructurales deben diseñarse de forma que resistan con un grado de seguridad todas las cargas y deformaciones que intervengan durante su construcción y vida útil del edificio.

En el siguiente capítulo se detallará la definición de cada uno de los materiales, la metodología a utilizar para realizar los cálculos y el diseño de cada uno de los elementos estructurales del proyecto. Para garantizar los resultados de diseño se aplicarán como base las recomendaciones de la Norma Boliviana del Hormigón armado (CBH 87), normativa que es de aplicación obligatoria para el diseño de estructuras de hormigón en el país y el Reglamento ANSI/AISC – LRFD para los elementos estructurales de acero.

## **2.2 Levantamiento topográfico**

Es el conjunto de procedimientos para determinar la posición de puntos sobre la superficie terrestre, por medio de los tres elementos del espacio (longitudes "x, y", altitudes "z"), que representan una determinada área, para posteriormente representarlos gráficamente en un plano a escala determinada.

Los levantamientos topográficos se realizan con el fin de determinar la configuración del terreno, de elementos naturales o instalaciones construidas por el hombre.

En un levantamiento topográfico se toman los datos necesarios para la representación gráfica o elaboración del mapa del área en estudio mediante curvas de nivel.

## **2.3 Estudio de suelos**

El estudio de suelos es un procedimiento indispensable a la hora de emplazar cualquier estructura ya que se debe conocer las características del suelo de fundación para realizar un correcto diseño de la estructura a emplazarse. Para ello el estudio de suelos está conformado por dos etapas:

- En campo donde se debe realizar el ensayo del SPT. (Ensayo de Penetración Estándar).
- En gabinete donde se deben realizar todos los ensayos necesarios para la clasificación del suelo, como ser: granulometría, límites, etc. Las normativas más comúnmente utilizadas en el medio para la clasificación son: AASHTO (American Association of State Highway and Transportation Officials) y S.U.C.S. (Unified Soil Clasification System, conocido como Sistema Unificado de Clasificación de Suelos).

## **2.4 Diseño arquitectónico**

El diseño arquitectónico consiste en la creación de espacios que cumplan características tanto en lo estético, lo tecnológico y lo funcional, los que serán objeto de uso por la sociedad. Entre los elementos a tener en cuenta para el diseño arquitectónico, están la creatividad, la organización, el entorno físico, el método constructivo, la morfología, además de otros, este, se lo realiza por medio de una representación gráfica a escala en planos arquitectónico, tales como: Planos en corte, en planta, fundaciones, cubiertas y fachadas, además de la ubicación y emplazamiento.

## **2.5 Diseño estructural**

El proyecto comprende un análisis técnico siguiendo la Norma Boliviana del Hormigón armado CBH 87 y el Reglamento ANSI/AISC – LRFD para las estructuras de acero.

## **2.6 Bases de cálculo**

El proceso general de cálculo corresponde al método de los estados límites. Con el objeto de limitar convenientemente la probabilidad de que, en realidad, el efecto de las acciones exteriores pueda ser superior al previsto, o que la respuesta de la estructura resulte inferior a la calculada, el margen de seguridad correspondiente se introduce en los cálculos mediante unos coeficientes de ponderación, que multiplican los valores característicos de las acciones, y otros coeficientes de minoración, que dividen los valores característicos de las propiedades resistentes de los materiales que constituyen la estructura. En consecuencia, el proceso de cálculo debe cumplir estrictamente lo siguiente:

$$
S_d \leq R_d
$$

Donde:

 $S_d$ : Valor de cálculo de la solicitación actuante.

 $R_d$ : Valor de cálculo de la resistencia de la estructura.

Para el análisis, los elementos estructurales se clasifican en unidimensionales, cuando una de sus dimensiones es mucho mayor que las restantes; bidimensionales, cuando una de sus dimensiones es pequeña comparada con las otras dos; y tridimensionales cuando ninguna de sus dimensiones resulta sensiblemente mayor que las otras.

Se consideran elementos unidimensionales los pilares, vigas y arcos, siempre que su longitud sea mayor que el doble del valor del canto total. Se consideran elementos bidimensionales las losas, muros y placas.

Los métodos matriciales permiten analizar estructuras en las que, por la complejidad de su geometría, por el tipo de carga o por el comportamiento de los materiales, no existen soluciones analíticas o son excesivamente complicadas de obtener. La discretización estructural y los tipos de elementos que se utilicen deben ser adecuados para reproducir correctamente el comportamiento estructural.

## **2.6.1 Estructura de sustentación de la cubierta**

El método adoptado para el diseño de la cubierta metálica es el método de **Diseño por Factores de Carga y Resistencia (LRFD)**, que se basa en los conceptos de estados límite y pretende más que obtener soluciones más económicas, el proporcionar una confiabilidad uniforme para todas las estructuras de acero.

## **2.6.1.1 Análisis de cargas**

Se denomina carga o acción a toda causa que pueda provocar y cambiar el estado de tenciones al que está sometido un elemento estructural.

Según su naturaleza, las acciones pueden ser de dos tipos: **Acciones estáticas**, que son las que no engendran aceleración significativa sobre la estructura ni sobre ninguno de sus elementos; y **Acciones dinámicas**, que engendran una aceleración significativa sobre la estructura.

**Hipótesis de carga para la cubierta. -** Son las combinaciones de las acciones tales que, siendo compatible su actuación simultánea, produzcan los efectos más adversos en relación con cada uno de los Estados Límite.

A estas hipótesis de cargas se las afecta por factores de carga, los mismos que tienen como propósito incrementar las cargas para tomar en cuenta las incertidumbres implicadas al estimar las magnitudes de las cargas vivas, muertas y accidentales durante la vida útil de la estructura.

Como mínimo se deberán analizar las siguientes combinaciones de carga para la estructura metálica**:**

*U = 1.4D U = 1.2D + 1.6L + 0.5(Lr ó S ó R)*   $U = 1.2D + 1.6(Lr \circ S \circ R) + (0.5L \circ 0.8W)$ *U = 1.2D + 1.3W + 0.5L + 0.5(Lr ó S ó R) U = 1.2D ± 1.0E + 0.5L + 0.2S*   $U = 0.9D \pm (1.3W \phi \, 1.0E)$ 

## Donde:

U representa la carga última; D las cargas muertas; L las cargas vivas; Lr las cargas vivas en techos; S las cargas de nieve; R las cargas por lluvia, granizo o hielo, sin incluir el encharcamiento; W las cargas de viento y E las cargas sísmicas.

El diseño de los elementos de sustentación de la cubierta al ser conformados en frío será diseñado de tal manera que cumpla lo que establece el Reglamento ANSI/AISC LRFD.

## **2.6.2 Estructura aporticada**

El diseño de la estructura aporticada estará fundamentada en base a la Normativa Boliviana del Hormigón armado CBH 87.

## **2.6.2.1 Resistencia de cálculo**

Se considerará como resistencias de cálculo, o de diseño del hormigón (en compresión  $f_{cd}$  o en tracción  $f_{ct,d}$ ), el valor de la resistencia característica adoptada para el proyecto, dividido por un coeficiente de minoración  $\gamma_c$ .

$$
f_{cd} = \frac{f_{ck}}{\gamma_c}
$$

Donde:

 $f_{ck}$ : Resistencia característica del hormigón a compresión.

 $\gamma_c$ : Coeficiente de minoración.

Cuando se trate de elementos hormigonados verticalmente, la resistencia de cálculo deberá reducirse además en un 10 %, para tener en cuenta la disminución de calidad que el hormigón de estas piezas experimenta por efecto de su modo de puesta en obra y compactación.

Se considera como resistencia de cálculo o de diseño del acero, el valor  $f_{yd}$ , dado por:

$$
f_{yd} = \frac{f_{yk}}{\gamma_s}
$$

Donde:

 $f_{\nu k}$ : Límite elástico característico del acero.

 $\gamma_s$ : Coeficiente de minoración.

En estados límites últimos, los coeficientes de minoración de la resistencia serán los siguientes:

| <b>Material</b> | Coeficiente básico |               | Corrección     |  |  |  |
|-----------------|--------------------|---------------|----------------|--|--|--|
|                 |                    | Reducido      | 0,05           |  |  |  |
| Acero           | $\gamma_s = 1,15$  | Normal        | 0              |  |  |  |
|                 |                    | Intenso       | $-0,05$        |  |  |  |
|                 |                    | Reducido (1)  | 0,2            |  |  |  |
| Hormigón        | $\gamma_c = 1,50$  | Normal        | $\overline{0}$ |  |  |  |
|                 |                    | Intenso $(2)$ | $-0,1$         |  |  |  |

*Tabla 2.1 Coeficientes de minoración de la resistencia de los materiales. 14*

En el caso de piezas hormigonadas en vertical, la resistencia de proyecto del hormigón deberá además, minorarse en un 10 %

(1) No se adoptará en el cálculo una resistencia de proyecto del hormigón mayor de 15 Mpa.

(2) En especial, para hormigones destinados a elementos prefabricados en instalación industrial con control a nivel intenso.

Por lo tanto, los coeficientes de seguridad para el estado de límite último son:

- Coeficiente de minoración del acero  $\gamma_s = 1,15$
- Coeficiente de minoración del hormigón componente  $\gamma_c = 1,50$
- Coeficiente de mayoración de carga muerta  $y_{fg} = 1,60$
- Coeficiente de mayoración de carga viva  $\gamma_{\text{fq}} = 1,60$

<sup>&</sup>lt;sup>14</sup> Fuente: Tabla 7.3.1.a. de la "Norma Boliviana del Hormigón armado CBH 87", pág. 51.

#### **2.6.2.2 Diagrama de cálculo Tensión – Deformación**

**Hormigón Armado. -** Para el cálculo de secciones sometidas a solicitaciones normales en los estados límites últimos y de acuerdo al grado de precisión requerido y según la naturaleza del problema de que se trate, se puede adoptar uno de los diagramas convencionales siguientes, llamándose la atención respecto a que dichos diagramas no sirven para la determinación del módulo de deformación longitudinal:

**a) Diagrama Parábola-Rectángulo:** Formado por una parábola de segundo grado y un segmento rectilíneo.

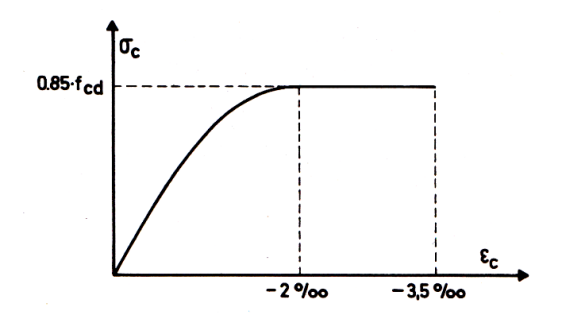

*Figura 2.1 Diagrama parábola – rectángulo. 15*

El vértice de la parábola se encuentra en la abscisa 2 por mil (deformación de rotura del hormigón a compresión simple) y el vértice extremo del rectángulo en la abscisa 3,5 por mil (deformación de rotura del hormigón, en flexión). La ordenada máxima de este diagrama corresponde a una compresión igual a  $0.85 f_{cd}$ .

**b) Diagrama Rectangular:** Formado por un rectángulo, cuya altura es igual a 0.80 x, siendo x la profundidad del eje neutro y la anchura 0.85  $f_{cd}$ .

<sup>&</sup>lt;sup>15</sup> Fuente: Figura 5.1.5.1.a. de la "Norma Boliviana del Hormigón armado CBH 87", pág. 32.

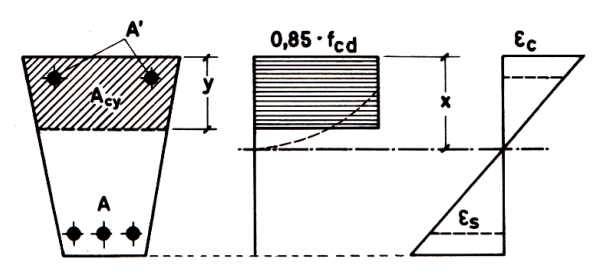

*Figura 2.2 Diagrama rectangular de cálculo.<sup>16</sup>*

**Acero estructural. -** Diagrama de proyecto tensión-deformación es el que se adopta como base de los cálculos, a un nivel de confianza del 95 %.

Diagrama característico tensión-deformación del acero, en tracción, es aquel que tiene la propiedad de que los valores de la tensión, correspondientes a deformaciones no mayores del 10 por mil, presentan un nivel de confianza del 95 % con respecto a los correspondientes valores obtenidos en ensayos de tracción.

Los diagramas de cálculo tensión-deformación del acero (en tracción o en compresión) se deducen de los diagramas de proyecto, mediante una afinidad oblicua, paralela a la recta de Hooke de razón igual a:  $1/\gamma_s$ .

La deformación del acero en tracción se limita al valor 10 por mil, y la de compresión, al valor 3,5 por mil. Los diagramas se presentan a continuación.

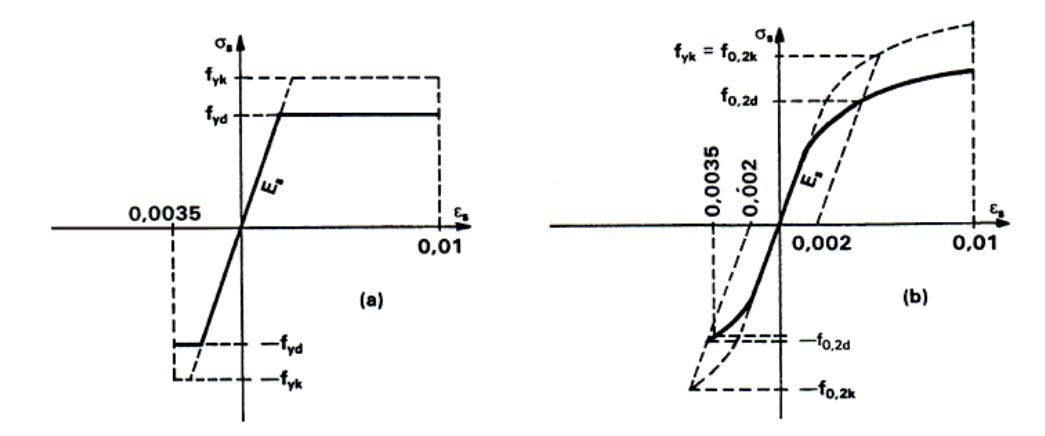

*Figura 2.3 Diagramas de cálculo tensión-deformación del acero.<sup>17</sup>*

<sup>&</sup>lt;sup>16</sup> Fuente: Figura 13.2 del libro "Hormigón Armado", Jiménez Montoya 14<sup>ed</sup>, pág. 262.

<sup>17</sup> Fuente: Figura 5.2.4. de la "Norma Boliviana del Hormigón armado CBH 87", pág. 42.

#### **2.6.2.3 Módulos de deformación longitudinal**

**Hormigón Armado. -** Para cargas instantáneas o rápidamente variables, el módulo de deformación longitudinal inicial  $E_0$  del hormigón (pendiente de la tangente en el origen de la curva real  $\sigma - \varepsilon$ ), a la edad de "j" días, puede tomarse igual a:

$$
E_{oj} = 6640 \cdot \sqrt{f_j} \qquad ; \qquad \text{en MPa.}
$$

Donde: f<sub>cj</sub>: Resistencia característica a compresión del hormigón a j días de edad.

Como módulo instantáneo de deformación longitudinal, secante, E<sup>s</sup> (pendiente de la secante), se adoptará:

$$
E_j = 6000 \cdot \sqrt{f_j} \qquad ; \qquad \text{en MPa.}
$$

Válido siempre que las tensiones en condiciones de servicio no sobrepasen el valor de 0,5f<sub>j</sub>, en esta expresión debe entrarse con f<sub>j</sub> en MPa.

Como valor medio del módulo secante de la deformación longitudinal del hormigón  $E_{cm}$ , se adoptará el dado por la siguiente expresión:

$$
E_{cm} = 9500 \cdot (f_{ck} + 8)^{1/3}
$$
; en MPa.  
 $E_{cm} = 44000 \cdot (f_{ck} + 80)^{1/3}$ ; en kg/cm<sup>2</sup>.

Normalmente, f<sub>ck</sub> está referido a la edad de 28 días y por consiguiente el valor de E<sub>cm</sub> corresponde a dicha edad. Sin embargo, puede utilizarse igualmente la misma expresión para deducir  $E_{cm}$  a partir de una resistencia  $f_i(t_o)$ , correspondiente a una edad  $t_0$ , dada.

Cuando se trate de cargas duraderas o permanentes podrá tomarse como valor de E los dos tercios de los valores anteriores, en climas húmedos, y los dos quintos, en climas secos.

**Acero estructural. -** Como módulo de deformación longitudinal para el acero se tomará:

 $E_s = 210\,000\,MPa$ .

## **2.6.2.4 Disposición de las armaduras**

Las armaduras que se utilizan en el hormigón armado pueden clasificarse en principales y secundarias, debiendo distinguirse entre las primarias las armaduras longitudinales y las armaduras transversales.

El principal objetivo de las armaduras longitudinales es el de absorber los esfuerzos de tracción originados en los elementos sometidos a flexión o tracción directa, o bien reforzar las zonas comprimidas del hormigón.

Las armaduras transversales se emplean para absorber las tensiones de tracción originadas por los esfuerzos tangenciales (cortantes y torsores), para asegurar la necesaria ligadura entre armaduras principales, de forma que se impida su pandeo y la formación de fisuras localizadas.

En cuanto a las armaduras secundarias, son aquellas que se disponen, bien por razones meramente constructivas, bien para absorber esfuerzos no preponderantes, más o menos parásitos. Su disposición puede ser longitudinal o transversal.

**Distancia entre barras. -** Las barras de acero que constituyen las armaduras de las piezas de hormigón armado deben tener unas separaciones mínimas, para permitir que la colocación y compactación del hormigón pueda efectuarse correctamente, de forma que no queden coqueras o espacios vacíos. La Norma Boliviana del Hormigón Armado recomienda los valores que se indican a continuación:

- a) La distancia libre, horizontal y vertical, entre dos barras aisladas consecutivas de la armadura principal debe ser igual o mayor que el mayor de los tres valores siguientes:
	- Dos centímetros.
	- El diámetro de la barra más gruesa.
	- 1,25 veces el tamaño máximo del árido.
- b) Si se disponen de dos o más capas horizontales de barras de acero, las de cada capa deben situarse en correspondencia vertical una sobre otra, y el espacio entre columnas de barras debe ser tal que permita el paso de un vibrador interno.
- c) En forjados, vigas y elementos similares pueden colocarse en contacto dos barras de la armadura principal de Ø≤32mm (una sobre otra), e incluso tres barras de Ø≤25mm. El disponer estos grupos de barras (así como el aparear los estribos) es una práctica recomendable cuando haya gran densidad de armaduras para asegurar el buen paso del hormigón y que todas las barras queden envueltas por él.

**Distancia a los paramentos. -** Se denomina recubrimiento geométrico de una barra, o simplemente recubrimiento, a la distancia libre entre su superficie y el paramento más próximo de la pieza. El objeto del recubrimiento es proteger las armaduras tanto de la corrosión como de la acción del fuego, por ello es fundamental la buena compacidad del hormigón del recubrimiento, más aún que su espesor.

Las diferentes normas establecen para los recubrimientos las limitaciones coincidentes con las que recomendamos a continuación:

- a) Como norma general, cualquier barra debe quedar a una distancia libre del paramento más próximo igual o mayor a un diámetro y a los seis quintos del tamaño máximo del árido.
- b) El valor máximo admisible para el recubrimiento de la capa exterior de armaduras es de cinco centímetros. Si es necesario disponer un mayor recubrimiento y salvo casos especiales de ambientes agresivos, conviene colocar una malla fina de reparto en medio del espesor del recubrimiento, para sujetar el hormigón del mismo.

En la siguiente tabla se recomiendan los recubrimientos mínimos para diferentes casos:

|            | <b>Valores básicos</b>         |         | Correcciones para                               |                    |                                  |                              |  |  |  |
|------------|--------------------------------|---------|-------------------------------------------------|--------------------|----------------------------------|------------------------------|--|--|--|
|            | <b>Condiciones ambientales</b> |         |                                                 |                    | Hormigón                         |                              |  |  |  |
| No severas | Moderadamente<br>severas       | Severas | <b>Armaduras</b><br>sensibles a la<br>corrosión | Losas o<br>laminas | H 12.5<br>H 15<br>H 17.5<br>H 20 | H 40<br>H 45<br>H 50<br>H 55 |  |  |  |
| 15         | 25                             | 35      | ±10                                             | $-5$               | $+5$                             | $-5$                         |  |  |  |

*Tabla 2.2 Recubrimientos mínimos, en mm.<sup>18</sup>*

**Anclaje de las armaduras. -** Los anclajes extremos de las barras deben asegurar la transmisión mutua de esfuerzos entre el hormigón y el acero, de tal forma que se garantice que este es capaz de movilizar toda su capacidad mecánica sin peligro para el hormigón.

El anclaje se lo consigue gracias al mecanismo de la adherencia.

Es muy aconsejable, como norma general, disponer los anclajes en zonas en las que el hormigón este sometido a compresiones y, en todo caso, deben evitarse las zonas de fuertes tracciones. Esto conduce, en vigas, a llevar la armadura de momento negativo, sobre apoyos intermedios, al menos hasta una distancia de estos del orden del quinto de la luz; y en apoyos extremos, a bajar las armaduras, dobladas a 90º por la cara más alejada del soporte.

La longitud de anclaje de una armadura, es función: de sus características geométricas de adherencia, de la resistencia del hormigón, y de la posición de la barra con respecto a la dirección del hormigonado, del esfuerzo en la armadura y de la forma del dispositivo de anclaje. Existen muchas formas para calcular la longitud de anclaje, como ser: por prolongación recta, por gancho o patilla, por armaduras transversales

<sup>18</sup> Fuente: Tabla 12.5.3. de la "Norma Boliviana del Hormigón armado CBH 87", pág. 236.

soldadas, por dispositivos especiales. Se usarán las fórmulas para el cálculo de la longitud de anclaje por prolongación recta:

$$
\ell_{bl} = m * \phi^2 \ge \frac{f_{yk}}{20} * \phi \ge 15 \, \text{cm} \qquad \qquad \ell_{bII} = 1.4 * m * \phi^2 \ge \frac{f_{yk}}{14} * \phi \ge 15 \, \text{cm}
$$

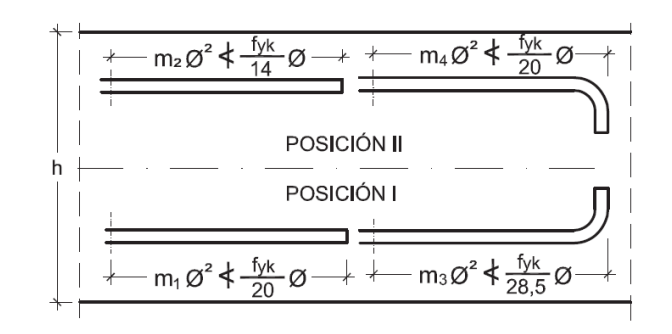

*Figura 2.4 Longitud de anclaje, en centímetros.<sup>19</sup>*

Dónde:

 $\overline{a}$ 

 $\ell_{\rm bl}$ : Longitud de anclaje por prolongación recta, posición I, en cm.

 $\ell_{\mathrm{bH}}$ : Longitud de anclaje por prolongación recta, posición II, en cm.

m: 18 Coeficiente que para Hormigón H 21 y Acero AH 500.

∅: Diámetro de la armadura de acero, cm.

 $f_{yk}$ : Límite elástico característico del acero, en N/mm<sup>2</sup>.

**Empalmes de las armaduras. -** Los empalmes son utilizados para transmitir los esfuerzos de una barra a la otra, por medio de un anclaje. La Norma Boliviana del Hormigón Armado recomienda que el deslizamiento relativo de las armaduras empalmadas, no rebase 0,1 mm, y que, para asegurar la transmisión del esfuerzo de una barra a la otra, el espesor del hormigón que rodea al empalme, sea como mínimo el de 2 veces el diámetro de las barras.

<sup>&</sup>lt;sup>19</sup> Fuente: Figura 9.8. del libro "Hormigón Armado", Jiménez Montoya, 15<sup>a</sup>, pág. 123.

Los empalmes podrán realizarse por traslapo o por soldadura.

**Empalmes por traslapo. -** Es el tipo de empalme más común, no es aconsejable utilizarlo en barras de diámetro mayor a 25mm., ni tampoco en tirantes. Entre las barras que se empalman, se desarrollan acciones tangentes que deben ser absorbidas por armadura transversal.

**Empalmes sin ganchos. -** El tamaño del empalme es igual al tamaño de anclaje corregido por un coeficiente  $\alpha$  que toma en cuenta, la cantidad de barras traccionadas empalmadas en la misma región, además depende de:

$$
l_v = \alpha * l_{b, neta}
$$

- Del porcentaje de barras empalmadas en la misma sección.
- El largo del empalme, también depende de la distancia "a" que es la distancia entre ejes de las barras empalmadas, en la misma sección transversal.
- También depende la distancia "b" que es la distancia de la barra empalmada desde el extremo hasta la parte externa de la pieza.

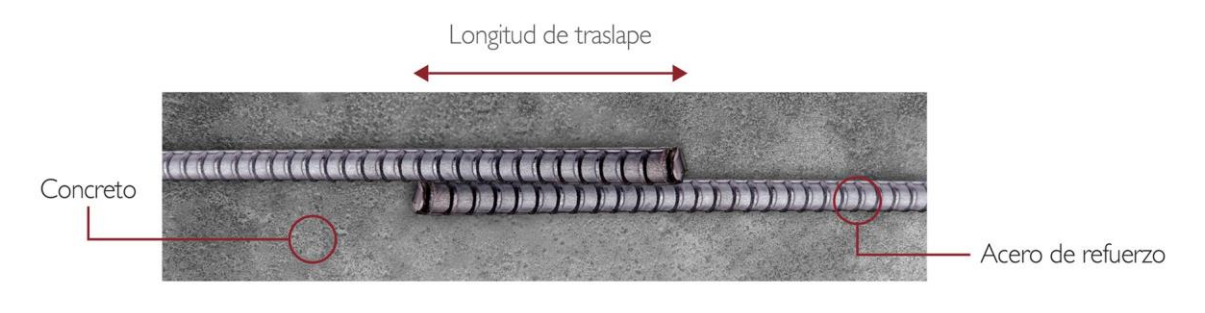

*Figura 2.5 Empalme por traslapo.<sup>20</sup>*

 $^{20}$  Fuente: http://www.concremax.com.pe/noticia/concretips traslapes empalmes.

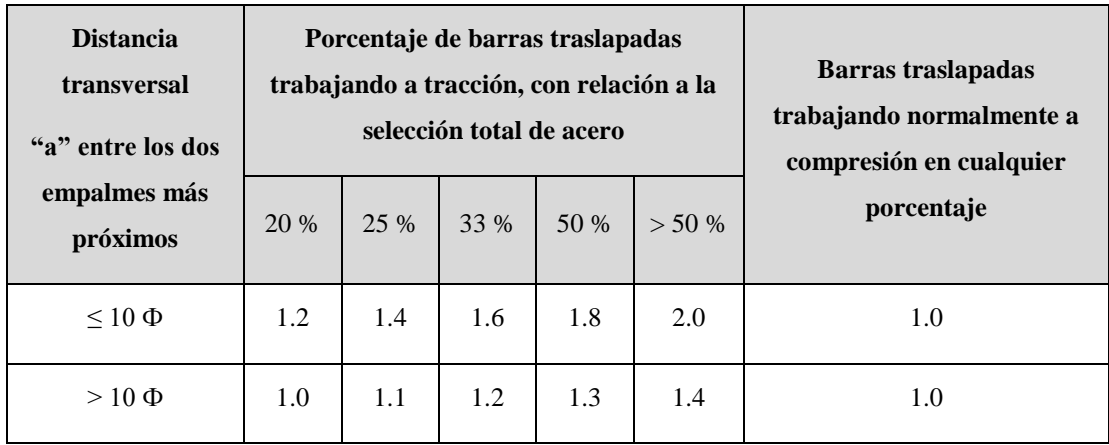

## *Tabla 2.3 Valores del coeficiente α.<sup>21</sup>*

## **2.6.2.5 Estados límites**

 $\overline{a}$ 

Todas las estructuras deben reunir las condiciones adecuadas de seguridad, funcionalidad y durabilidad, con el objeto de que pueda rendir el servicio para el que fue proyectada.

Los Estados Límites pueden clasificarse en:

- **a) Estados Límites Últimos (ELU),** que son aquellos que corresponden a la máxima capacidad resistente de la estructura. Se relaciona con la seguridad de la estructura y son independientes de la función que esta cumpla. Los más importantes no dependen del material que constituye la estructura y son los de:
	- **Equilibrio. -** Definido por la pérdida de estabilidad estática de una parte o del conjunto de la estructura, considerada como un cuerpo rígido.
	- **Agotamiento. -** Definidos por el agotamiento resistente o la deformación plástica excesiva de una o varias secciones de los elementos de la estructura.
	- **Pandeo o inestabilidad. -** De una parte, o del conjunto de la estructura.

<sup>21</sup> Fuente: Tabla 12.2.2 de la "Norma Boliviana del Hormigón armado CBH 87", pág. 228.

- **Adherencia. -** Caracterizado por la rotura de la adherencia entre las armaduras y el hormigón que las rodea.
- **Anclaje. -** Caracterizado por el sedimento de un anclaje.
- **Fatiga. -** Caracterizado por la rotura de alguno de los materiales de la estructura por efecto de la fatiga, bajo la acción de cargas dinámicas.
- **b) Estado Límite de Servicio (ELS, también llamados Estado Límite de Utilización),** que corresponden a la máxima capacidad de servicio de la estructura. Se relacionan con la funcionalidad, la estética y la durabilidad de la estructura, y depende de la función que deba cumplir, los más importantes son los de:
	- **Deformación. -** Caracterizado por alcanzarse una determinada deformación (flechas, giros) en un elemento de la estructura. Se estudia respecto a la estructura o elemento estructural.
	- **Fisuración. -** Caracterizado por el hecho de que la abertura máxima de las fisuras en una pieza alcance un determinado valor límite, función de las condiciones ambientales en que dicha pieza se encuentre y de las limitaciones de uso que correspondan a la estructura en cuestión. Se estudia respecto a la sección.
	- **Vibraciones. -** Caracterizado por la presencia de vibraciones de una determinada amplitud o frecuencia en la estructura. Se estudia respecto a la estructura o elemento estructural.
- **c) Estados límites de durabilidad (ELD),** que corresponde a la duración de la estructura (vida útil). Está relacionada con necesidad de garantizar una duración mínima (vida útil) de la integridad de la estructura.

## **2.6.2.6 Acciones de carga sobre la estructura**

Una acción es un conjunto de: fuerzas concentradas y repartidas, y deformaciones impuestas, o impedidas parcial o totalmente, debidas a una misma causa y que aplicadas a una estructura o elemento estructural, son capaces de producir en ella estados tensionales.

Las acciones se clasifican en dos grupos:

- **Acciones directas:** están producidas por pesos u otras fuerzas aplicadas directamente a la estructura e independientes de las características resistentes y de deformación de la misma.
- **Acciones indirectas:** están originadas por fenómenos capaces de engendrar fuerzas de un modo indirecto, al imponer o impedir, total o parcialmente, deformaciones, o imprimir aceleraciones a la estructura, siendo, por tanto, función de las características de deformación de la propia estructura.

Por otra parte, según su naturaleza, las acciones pueden ser de dos tipos: **Acciones estáticas**, que son las que no engendran aceleración significativa sobre la estructura ni sobre ninguno de sus elementos; y **Acciones dinámicas**, que engendran una aceleración significativa sobre la estructura.

## **2.6.2.7 Hipótesis de carga para la estructura de hormigón armado**

Para encontrar la hipótesis de carga más desfavorable correspondiente a cada caso, se procederá de la siguiente forma, partiendo de las acciones de cálculo. Para cada fase de comprobación y para cada estado límite de que se trate se considerarán las hipótesis de carga que a continuación se indican y se elegirá la que, en cada caso, resulte más desfavorable. En cada hipótesis deberán tenerse en cuenta solamente aquellas acciones cuya actuación simultánea sea compatible.

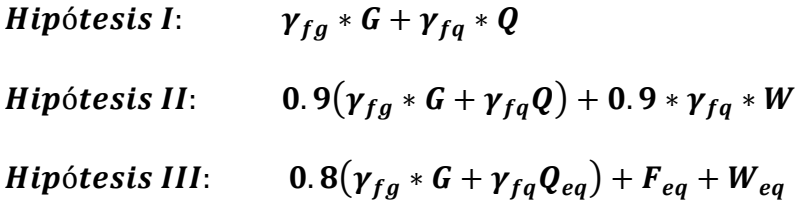

- : Valor característico de las cargas permanentes, más las acciones indirectas con carácter permanente.
- : Valor característico de las cargas variables, de explotación, de nieve, del terreno, más las acciones indirectas con carácter variable, excepto las sísmicas.
- $Q_{eq}$ : Valor característico de las cargas variables, de explotación, de nieve, del terreno, más las acciones indirectas con carácter variable, durante la acción sísmica.
- : Valor característico de la carga del viento.
- $W_{eq}$ : Valor característico de la carga de viento, durante la acción sísmica. En general, se tomará  $W_{eq} = 0$ . En situación topográfica muy expuesta al viento se adoptará:  $W_{eq} = 0.25 * W$ .
- $F_{ea}$ : Valor característico de la acción sísmica.

## **2.6.2.8 Metrado de cargas sobre la estructura**

El metrado de cargas es una técnica con la cual se estiman las cargas actuantes sobre los distintos elementos estructurales que componen al edificio.

Como regla general, al metrar cargas debe pensarse en la manera como se apoya un elemento sobre otro; por ejemplo (ver figura 2.6), las cargas existentes en un nivel se transmiten a través de la losa del techo hacia las vigas (o muros) que la soportan, luego, estas vigas al estar apoyadas sobre las columnas, le transfieren su carga; posteriormente, las columnas transmiten la carga hacia sus elementos de apoyo que son las zapatas; finalmente, las cargas pasan a actuar sobre el suelo de cimentación.

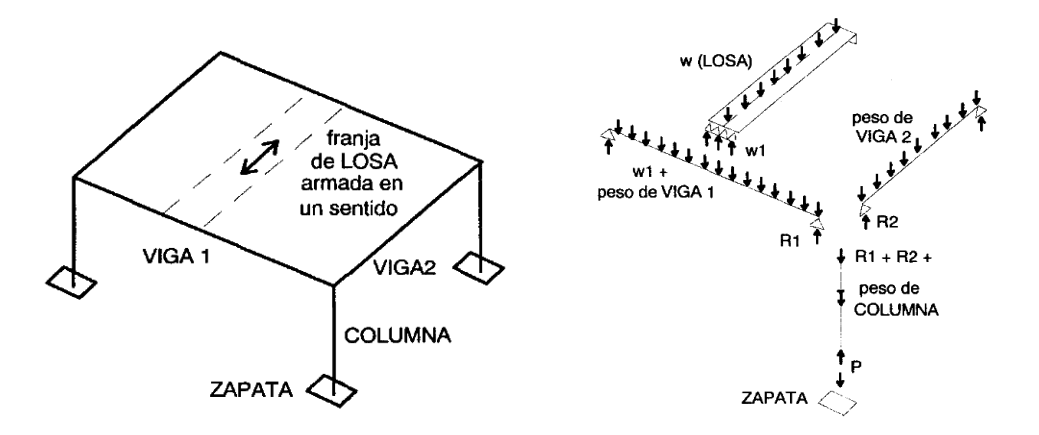

*Figura 2.6 Transmisión de las cargas verticales.<sup>22</sup>*

**Máximos Momentos Flectores en Vigas de Edificios. -** En un edificio las sobrecargas actúan en forma esporádica sobre sus ambientes (Figura 2.7); es decir, un día el ambiente puede estar sobrecargado y al otro día descargado. Esta continua variación en la posición de la sobrecarga origina los máximos esfuerzos en los diversos elementos estructurales, que deben ser contemplados en el diseño.

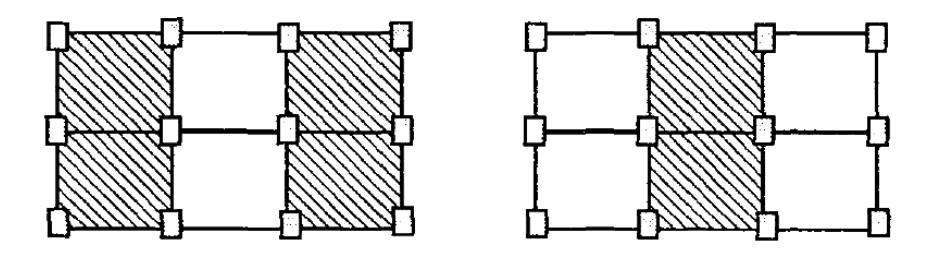

*Figura 2.7 Variación en la posición de las sobrecargas.<sup>23</sup>*

**Máximo Momento Flector Positivo. -** Para determinar el máximo momento flector positivo debe buscarse que los extremos del tramo sobrecargado roten lo mayor posible, asimilando el tramo en análisis al caso de una viga simplemente apoyada.

Esta condición se logra sobrecargando en forma alternada los tramos. Para la viga que se muestra en la Fig. 2.8, los máximos momentos positivos en los tramos 1-2 y 3-4 se logran sobrecargando en forma simultánea dichos tramos y descargando al tramo

<sup>22</sup> Fuente: http://bajadadecargas.blogspot.com/.

<sup>23</sup> Fuente: Elaboración propia.

central, ya que, si se hubiese sobrecargado también al tramo central, la deformada se aplastaría y las rotaciones de los nudos 2 y 3 decrecerían; cabe destacar que ante esa hipótesis de carga podría ocurrir inversiones de esfuerzos en la región central del tramo 2-3. En cambio, el máximo momento positivo en el tramo central (2-3) se obtiene sobrecargando sólo ese tramo y descargando los paños adyacentes.

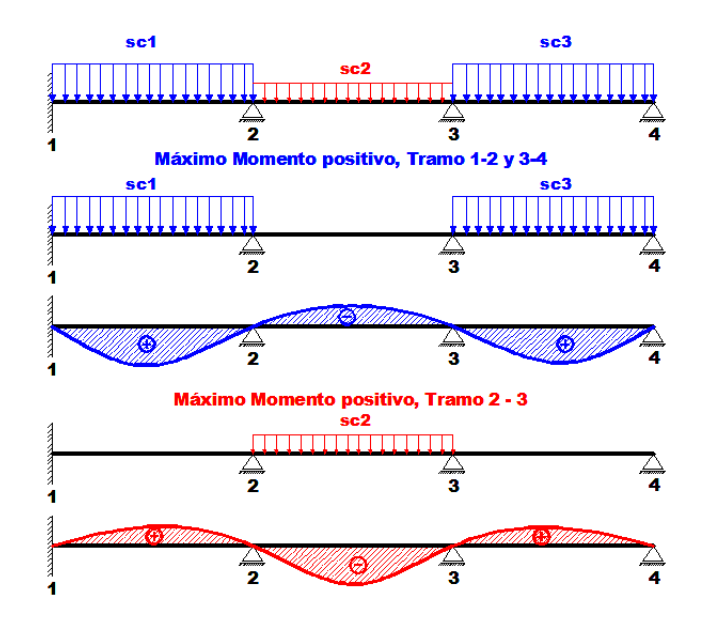

*Figura 2.8 Alternación de cargas, para obtener el máximo momento positivo. 24*

Para el caso de los pórticos se sobrecarga con una disposición en forma de *"damero";* aunque, para estos casos, puede emplearse el modelo simplificado de la Norma Boliviana del Hormigón armado CBH 87 (Fig. 2.9). Cabe mencionar que cualquiera fuese el caso, se necesita resolver tan sólo dos hipótesis de carga para obtener los máximos momentos positivos en todas las vigas del pórtico.

<sup>24</sup> Fuente: Elaboración propia.

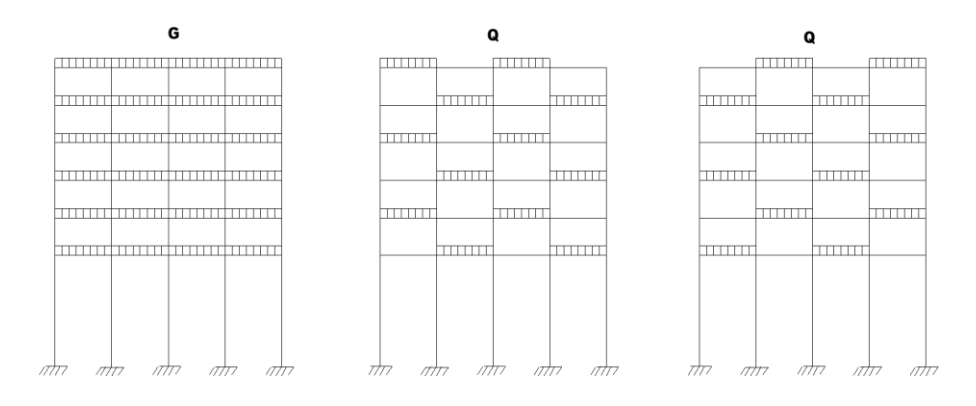

*Figura 2.9 Hipótesis de carga para determinar las solicitaciones más desfavorables. 25*

**Máximo Momento Flector Negativo. -** Si se desea obtener el máximo momento flector negativo en un nudo, debe tratarse que ese nudo rote la menor cantidad posible, mientras que el nudo opuesto tiene que rotar lo mayor posible, tratando de asimilar el tramo sobrecargado al caso de una viga empotrada en el extremo en estudio y articulada en el otro (Fig. 2.10). Esta condición permite además calcular la máxima fuerza cortante.

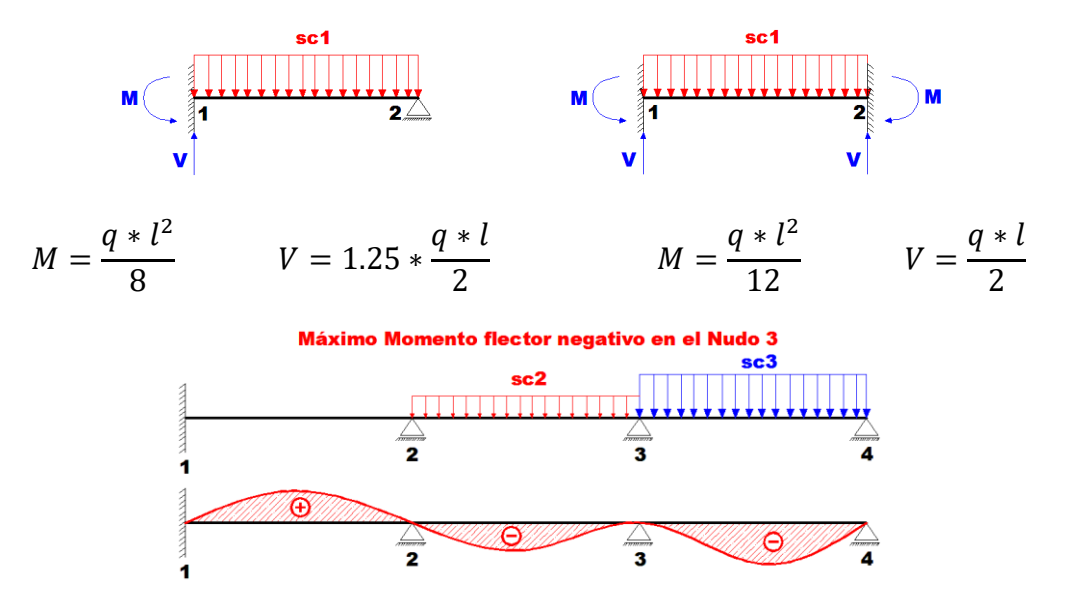

*Figura 2.10 Máximo momento flector negativo. 26*

<sup>25</sup> Fuente: Figura 9.6.1 de la "Norma Boliviana del Hormigón armado CBH 87", pág. 148.

<sup>26</sup> Fuente: Elaboración propia.
Para las vigas que constan de muchos tramos, puede analizarse sólo los nudos de interés, adoptando modelos simplificados como los mostrados en la Fig. 2.11.

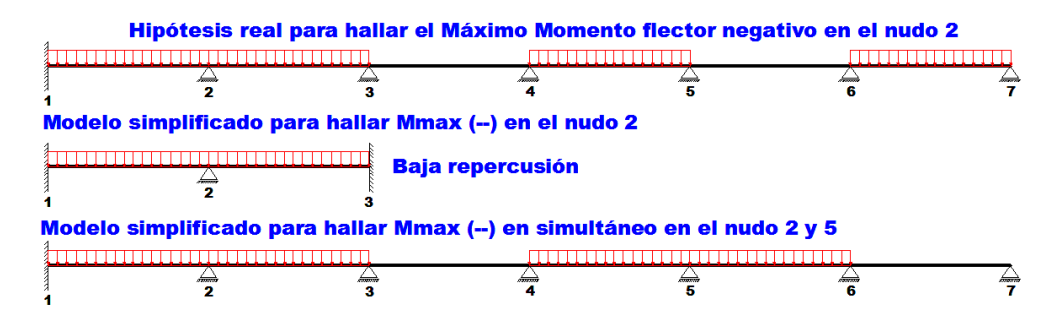

*Figura 2.11 Modelos simplificados para obtener el máximo momento negativo. 27*

Sin embargo, ha podido observarse que mientras no exista mucha variación en la magnitud de la sobrecarga, así como en las longitudes de los tramos, es suficiente con sobrecargar todos los tramos para calcular simultáneamente los máximos momentos negativos en todos los nudos.

### **2.6.2.9 Diseño de los elementos de Hormigón Armado**

### **2.6.2.9.1 Vigas**

Las vigas son elementos estructurales lineales, con diferentes formas de sección transversal y que, por lo general, están solicitadas principalmente a flexión. En el presente proyecto se trata de secciones rectangulares de hormigón armado sometidas a solicitaciones normales en el estado límite último de agotamiento, por rotura o por exceso de deformaciones plásticas, donde existen fibras comprimidas y fibras traccionadas. El método seleccionado para su cálculo es el diagrama rectangular.

**Cálculo a flexión simple. -** En el ANEXO 2<sup>28</sup> se desarrolló el método rectangular en función de momento reducido µ, profundidad relativa del eje neutro ξ y cuantía mecánica ω. Para evitar el uso de tablas.

<sup>27</sup> Fuente: Elaboración propia.

<sup>&</sup>lt;sup>28</sup> ANEXO 2 Método del diagrama rectangular en función de μ, ξ y ω.

$$
\mu_d = \frac{M_d}{d^2 * b_w * f_{cd}} < \mu_{lim} \qquad \omega = \frac{A_s * f_{yd}}{d * b_w * f_{cd}}
$$

 $b_w$ : Ancho de la sección.

 $d:$  Canto útil.

 $f_{cd} = \frac{f_{ck}}{f_{cd}}$  $/_{\gamma_c}$ : Resistencia de cálculo del hormigón a compresión.

 $f_{yd} = \frac{f_{yk}}{g}$  $/\gamma_s$ : Resistencia de cálculo del acero (tracción o compresión).

 $M_d$ : Momento flector de agotamiento o de cálculo.

 $\mu_d$ : Momento flector reducido de cálculo.

 $\omega$  = Cuantía mecánica

 $\overline{a}$ 

Se recomienda, sin embargo, por razones diferentes de las económicas, limitar la contribución del hormigón de tal modo que la profundidad de la zona comprimida valga menos de  $0.45$  d, de este modo se estaría asegurando la ductilidad del edificio. De este modo el valor del momento reducido  $\mu_{lim}$  es independiente del tipo de acero utilizado y su valor es:

$$
\xi = 0.450
$$
  $\mu_{lim} = 0.251^{29}$   $\omega_{lim} = 0.306$ 

**Proceso de cálculo de la armadura longitudinal a tracción:** Se presentan dos casos:

- **a) Para el primer caso cuando la viga no necesite armadura a compresión, se deberá disponer de una armadura que soporte los esfuerzos de tracción.**
- 1) Se comienza por determinar  $\mu_d$  y se verifica que esta sea menor al límite  $\mu_d$  <  $\mu_{lim}$ .

<sup>29</sup> Para ver la obtención de este valor dirigirse a ANEXO 2 "Método del diagrama rectangular en función de µ, ξ y ω".

- 2) Con el valor de  $\mu_d$  entrar en las tablas y determinar el valor de  $\omega$ .
- 3) Calcular la armadura para el momento flector tanto positivo como negativo.

$$
A_s = \frac{\omega * b_w * d * f_{cd}}{f_{yd}}
$$

4) Las recomendaciones del código, ofrece los valores de las cuantías geométricas mínimas ( $\omega_{min}$ ) que, en cualquier caso, deben disponerse en los diferentes tipos de elementos estructurales, en función al acero utilizado, con el objeto de cubrir los riesgos de fisuras por efecto de la retracción y variaciones de temperatura, la armadura de tracción debe tener un valor mínimo de:<sup>30</sup>

$$
\omega_{min} = \frac{A_s}{A_c} \qquad \qquad A_{s\,min} = \omega_{min} * b_w * h
$$

 $A_s$ : Área del acero (en tracción o en compresión).

 $A_c$ : Área del hormigón (área total, referida normalmente al canto útil).

 $\omega_{min}$ : Cuantía geométrica mínima.

5) Se tomará la mayor armadura de los dos valores anteriormente mencionados y se calcula la separación libre entre armaduras.<sup>31</sup>

### **b) Para el segundo caso, cuando la viga necesite armadura de compresión.**

1) Determinar la cuantía mecánica para la armadura a tracción y compresión

$$
\omega_{s2} = \frac{\mu_d - \mu_{dlim}}{1 - \delta'} \qquad \qquad \omega_{s1} = \omega_{lim} + \omega_{s2}
$$

<sup>30</sup> Véase: Norma Boliviana del Hormigón armado CBH 87. Apartado 8.1.7.3.

<sup>31</sup> Véase: Norma Boliviana del Hormigón armado CBH 87. Apartado 12.5.2.

 $\omega_{lim}$ : Cuantía mecánica límite.

 $\omega_{s1}$ : Cuantía mecánica para la armadura a tracción

 $\omega_{s2}$ : Cuantía mecánica para la armadura a compresión

 $\delta' = \frac{r}{d}$ : Relación entre el recubrimiento y el canto útil.

 $r$ : Recubrimiento geométrico.

2) Determinar la armadura tanto para tracción como para compresión

$$
A_{s1} = \frac{\omega_{s1} * b_w * d * f_{cd}}{f_{yd}} \qquad A_{s2} = \frac{\omega_{s2} * b_w * d * f_{cd}}{f_{yd}}
$$

 $A_{s1}$ : Área de la armadura de acero que resiste el esfuerzo de tracción.

 $A_{s2}$ : Área de la armadura de acero que resiste el esfuerzo de compresión.

- 3) Calcular la armadura mínima: Del mismo modo que en el anterior caso.
- 4) Se tomará la mayor armadura de los dos valores anteriormente mencionados.

**Cálculo de la armadura transversal. -** El hormigón y las armaduras en conjunto resisten el esfuerzo cortante, la armadura transversal está constituida por estribos, barras levantadas.

En virtud a todos los efectos favorables, el hormigón puede resistir el esfuerzo cortante sin armadura si: $32$ 

$$
V_{cu} \ge V_d \qquad V_{cu} = f_{vd} * bw * d \qquad f_{vd} = 0.50 * \sqrt{f_{cd}} (kg/cm^2)
$$

 $V_{\text{cu}}$ : Cortante absorvido por el hormigón.

 $V_d$ : Cortante de cálculo del hormigón.

 $f_{vd}$ : Resistencia convencional del hormigon a cortante.

<sup>32</sup> Véase: Norma Boliviana del Hormigón armado CBH 87. Apartado 8.2.

La norma recomienda, en todas las piezas de hormigón armado se debe colocar por lo menos una armadura mínima; así, para el estribo vertical es el 2 %, de la sección transversal de la pieza multiplicada por la separación entre planos de estribos (s).

$$
\frac{A_{st\ min} * f_{yd}}{Sen \alpha} \ge 0.02 * f_{cd} * b_w * s
$$

Cuando el cortante real es mayor que el cortante que resiste la pieza  $V_{cu} \leq V_d$ , es necesario colocar una armadura transversal para resistir el esfuerzo cortante residual, de la diferencia.

$$
V_d > V_{cu}
$$
  

$$
V_d = V_{cu} + V_{su} \rightarrow V_{su} = V_d - V_{cu}
$$
  

$$
V_{ou} = 0.30 \cdot f_{cd} \cdot b_w \cdot d
$$

 $V_{su}$ : Cortante resistido por la armadura transversal.

: Cortante maximo de agotamiento por compresion del alma.

 $V_d$  debe ser menor o igual que  $V_{ou}$ , y mayor que  $V_{cu}$ , caso contrario, se debe cambiar las dimensiones de la sección transversal.

$$
A_{st} = \frac{V_{su} * s}{0.9 * d * f_{yd}}
$$

Donde *s* es la separación entre planos de cercos ó estribos, debe cumplir la condición:

$$
s_{t\max} < 0.85 * d < 300\ mm
$$

**Armadura de piel. -** En las vigas de canto igual o superior a 60 cm se dispondrán unas armaduras longitudinales de piel, con separación máxima entre barras de 30 cm y cuantía geométrica mínima en cada cara, referida al alma, igual a:

$$
\frac{100*A_{spiel}}{b(2d-h)} \ge 0.05
$$

### **2.6.2.9.2 Columnas**

Las columnas o pilares de hormigón armado forman piezas, generalmente verticales, en las que la solicitación normal es la predominante.

La misión principal de los soportes es canalizar las acciones que actúan sobre la estructura hacia la cimentación de la obra y, en último extremo, al terreno de cimentación, por lo que constituyen elementos de gran responsabilidad resistente.

Las armaduras de las columnas suelen estar constituidos por barras longitudinales, y estribos. Las barras longitudinales constituyen la armadura principal y están encargadas de absorber compresiones en colaboración con el hormigón, tracciones en los casos de flexión compuesta o cortante, así como de colaborar con los estribos para evitar la rotura por deslizamiento del hormigón a lo largo de planos inclinados.

Los estribos constituyen la armadura transversal cuya misión es evitar el pandeo de las armaduras longitudinales comprimidas, contribuir a resistir esfuerzos cortantes y aumentar su ductilidad y resistencia. **<sup>33</sup>**

**Coeficientes de pandeo** *(k)***. -** Los coeficientes de pandeo para piezas aisladas son los siguientes:

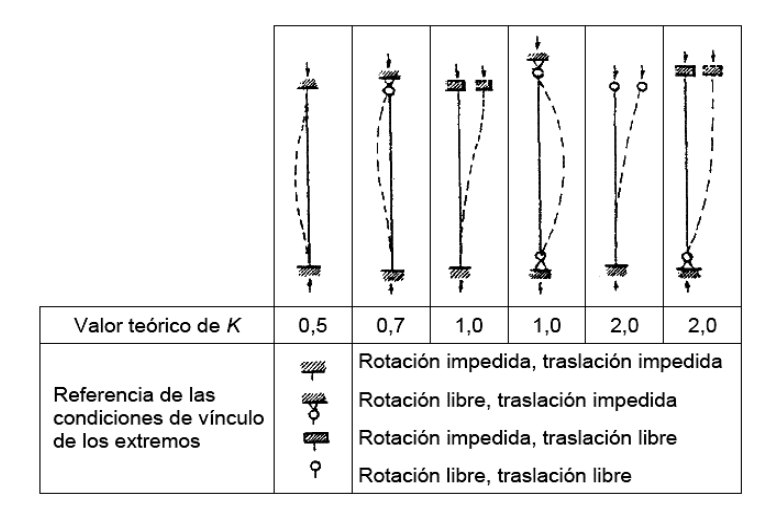

*Figura 2.12 Coeficientes de pandeo para piezas aisladas. 34*

**Esbeltez geométrica y mecánica. -** Se llama esbeltez geométrica de una pieza de sección constante a la relación  $\lambda_g = l_o/h$  entre la longitud de pandeo  $l_o$  y la dimensión

<sup>33</sup> Véase: Norma Boliviana del Hormigón Armado CBH-87. Apartado 8.3.1.2.

<sup>34</sup> Fuente: Tabla 5.1 del libro "Diseño de estructuras de acero", Jack C. McCormac, 2<sup>a</sup> Edición, pág. 141.

h de la sección en el plano de pandeo, y la esbeltez mecánica a la relación  $\lambda = l_0/i_c$ entre la longitud de pandeo y el radio de giro i<sub>c</sub> de la sección en el plano de pandeo. Recuérdese que i<sub>c</sub> =  $\sqrt{(I/A)}$ , siendo I y A respectivamente, la inercia en dicho plano y el área de la sección, ambas referidas a la sección del hormigón solo (sección bruta). Los valores límites para la esbeltez mecánica son los que mencionan a continuación:

- Para esbelteces mecánicas  $\lambda$  < 35 (equivalentes, en secciones rectangulares, a esbelteces geométricas menores a 10), la pieza puede considerarse corta, despreciando los efectos de segundo orden y no siendo necesario efectuar ninguna comprobación a pandeo.
- Para esbelteces mecánicas  $35 \le \lambda < 100$ , puede aplicarse el método aproximado.
- Para esbelteces mecánicas  $100 \le \lambda < 200$  (geométricas  $29 \le \lambda_g < 58$ ), debe aplicarse el método general.
- No es recomendable proyectar piezas comprimidas de hormigón armado con esbelteces mecánicas  $\lambda > 200$  (geométricas  $\lambda_q > 58$ ).

**Flexión esviada. -** Se dice que una sección se encuentra en un estado de flexión esviada cuando no se conoce a priori la dirección de la fibra neutra. Este estado se presenta en los casos siguientes:

- $\triangleright$  En aquellas secciones que, por su forma, no presentan un plano de simetría, como las seccionas en L de lados desiguales.
- ➢ En aquellas secciones que, siendo simétricas en cuanto a la forma, están armadas asimétricamente respecto a su plano de simetría, y en aquellas secciones que, siendo simétricas por su forma y armaduras, están sometidas a una solicitación que no está en el plano de simetría.
- ➢ En último caso es sin duda el más frecuente. En el que se encuentran la mayoría de los pilares, pues, aunque formen parte de pórticos planos, la acción de viento o del sismo puede producir flexiones secundarias, que con frecuencia se desprecian, lo mismo que las que resultaría de una consideración rigurosa del

pandeo y de las posibles inexactitudes de construcción, con las consiguientes excentricidades situadas fuera del plano principal de flexión. La razón de regir el problema de la flexión esviada debe atribuirse a su complejidad y a la ausencia, hasta tiempos recientes, de métodos prácticos para su tratamiento.

**Sección rectangular con armadura simétrica. -** Se trata en este apartado el problema de flexión esviada de mayor importancia práctica, que es el de la sección rectangular de dimensiones conocidas y disposición de armaduras conocidas, en la que, la única incógnita es la armadura total.

Para el dimensionamiento y la comprobación de este tipo de secciones existe un procedimiento sencillo y práctico, que se exponen a continuación.

**Ábacos adimensionales en roseta. -** Para realizar el cálculo, cuando las piezas que se encuentran sometidas a flexión esviada, se utilizarán los diagramas de iteración adimensionales en flexión recta. Del mismo modo que allí, al variar la cuantía, se obtenía para cada sección un conjunto de diagramas de interacción (N, M), aquí se obtiene un conjunto de superficies de interacción (N, Mx, My). Estas superficies pueden representarse mediante las curvas que resultan al cortarlas por planos  $N = cte$ . En cada hoja pueden agruparse cuatro u ocho de estos gráficos, aprovechando las simetrías (esta idea, original de Grasser y Linse, ha dado lugar a la denominación en roseta). Si además se preparan en forma adimensional, llevando en los ejes los esfuerzos reducidos  $(v, \mu x, \mu y)$ , son válidos para una sección rectangular, cualesquiera que sean sus dimensiones y la resistencia del hormigón.

El dimensionamiento de una sección es inmediato si disponemos de una roseta preparada para la misma disposición de armaduras, recubrimientos relativos y límite elástico del acero. Basta entrar, en el sector correspondiente al valor de v del que se trate, con los valores de µx, µy, para obtener la cuantía mecánica total necesaria w.

**Compresión simple. -** La compresión simple corresponde al caso ideal en que la solicitación exterior es un esfuerzo normal N que actúa en el baricentro plástico de la sección.

En la práctica es muy difícil que se presente una compresión simple, dada la incertidumbre del punto de aplicación del esfuerzo normal. Por esta causa, la mayor parte de las normas recomiendan que las piezas sometidas a compresión se calculen con una excentricidad mínima accidental, o bien que se aumenten convenientemente los coeficientes de seguridad.

**Excentricidad mínima de cálculo. -** Debido a la dificultad que se tiene en la práctica para que la carga actúe realmente en el baricentro, la Norma Boliviana considera una excentricidad constructiva (dependiendo la dirección en que se está considerando el pandeo), igual al mayor de los dos valores:

$$
e \geq \begin{cases} h/20 & \text{if } b/20\\ 2 & \text{if } c \leq 0 \end{cases}
$$

Dónde: ℎ: Canto total en la dirección considerada

**Excentricidad de primer orden. -** Se tomará como excentricidad de primer orden la correspondiente al extremo de mayor momento.

$$
e_o = \frac{M}{N_d}
$$

**Excentricidad ficticia. -** Para piezas de sección rectangular, viene dada por:

$$
e_{fic} = \left(3 + \frac{f_{yd}}{3500}\right) \cdot \frac{c + 20 \cdot e_o}{c + 10 \cdot e_o} \cdot \frac{l_o^2}{h} \cdot 10^{-4}
$$

 $f_{yd}$ : Resistencia de cálculo del acero, en  $kg / cm<sup>2</sup>$ 

 $c$ : Canto total medido paralelamente al plano de pandeo que se considerada, en  $cm$ .

 $l_o$ : Longitud de pandeo de la pieza, igual a  $l_o = k$ . l, en cm.

**Excentricidad total o de cálculo. -** La sección deberá ser dimensionada para una excentricidad total igual a:

$$
e_T = e_o + e_{fic}
$$

**Método general de cálculo. -** En el caso de piezas de sección variable, o de gran esbeltez o bien para estructuras especialmente sensibles a los efectos de segundo orden (por ejemplo, pórticos muy altos o flexibles frente a las acciones horizontales), puede ser necesario recurrir al método general de comprobación, en el que, al plantear las condiciones de equilibrio y compatibilidad de la estructura, se consideran los efectos de segundo orden provocados por las deformaciones. Estas deformaciones son evaluadas tomando en cuenta la fisuración, la influencia de las armaduras sobre la rigidez de la pieza y la fluencia.

Como se comprende fácilmente, su aplicación requiere el uso de ordenadores y programas especiales, siendo además un método de comprobación y no de dimensionamiento.

**Cálculo de la Armadura Longitudinal. -** Las armaduras longitudinales tendrán un diámetro no menor de 12 mm y se situarán en las proximidades de las caras del pilar. Momento reducido:

$$
\mu = \frac{N_d \cdot e_T}{h \cdot b^2 \cdot f_{cd}}
$$

Axial reducido:

$$
v = \frac{N_d}{h \cdot b \cdot f_{cd}}
$$

De los ábacos en rosetas se determina la cuantía mecánica  $\omega$ .

$$
A_s = \omega \cdot b \cdot h \cdot \frac{f_{cd}}{f_{yd}}
$$

**Cálculo de la Armadura transversal. -** Para el cálculo de la armadura transversal en las columnas, la separación entre estribos será:

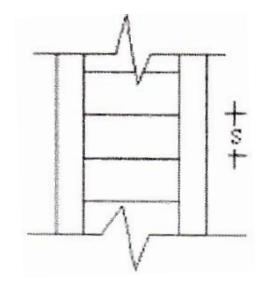

 $s \leq \{$ b o h (el de menor dimensión)  $12*\phi_{de}$  la armadura longitudinal El diametro del estribo será:

$$
\phi_{Estribo} \ge \begin{cases} \frac{1}{4} * \phi_{de \, la \, armadura \, longitudinal} \\ 6 \, mm \end{cases}
$$

### **2.6.2.9.3 Fundaciones**

El proyecto de la cimentación de un edificio debe ir acompañado por un estudio de terreno, en el que se consideren el tipo de suelo, su granulometría, plasticidad, humedad natural, consistencia compacidad, resistencia, deformabilidad, expansividad y agresividad; la situación del nivel freático; las posibles galerías y; las estructuras colindantes, etc.

Entre las acciones que se debe considerar en el cálculo de las cimentaciones están, en primer lugar, los esfuerzos (axil, momentos y cortantes) transmitidos por la estructura. Además, está el peso propio de la cimentación, el del suelo y rellenos situados sobre la misma, el empuje de tierras y, si hay agua, el empuje hidrostático (subpresión).

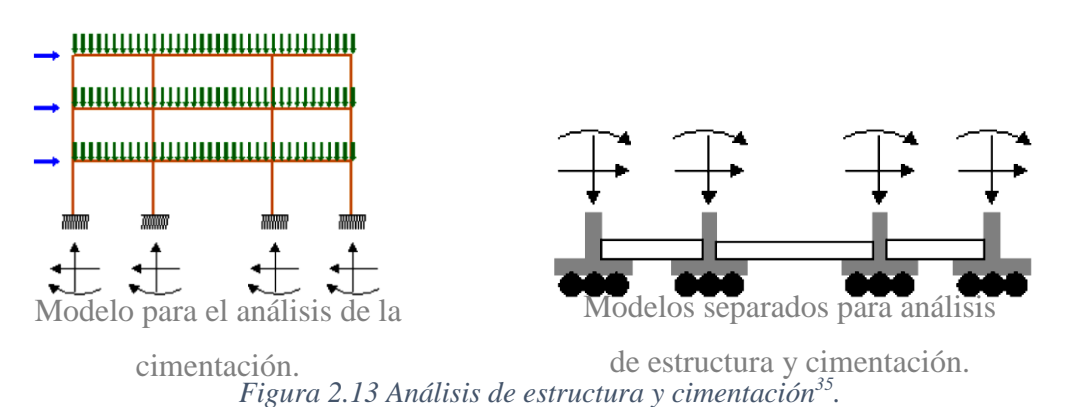

Es práctica habitual separar el cálculo de la cimentación del de la estructura soportada. Esta se analiza en primer lugar, suponiendo que sus pilares están empotrados rígidamente en la cimentación. Luego se calcula la cimentación sometida a acciones opuestas a estas reacciones. Esta forma de proceder presupone que el conjunto formado por la cimentación y el suelo es mucho más rígido que la estructura, de modo que sus pequeños desplazamientos elásticos no alteran apreciablemente los esfuerzos y reacciones de la misma que en general son de apoyo empotrado (Fig. 2.13). Las

<sup>35</sup> Fuente: https://edoc.site/interaccion-suelo-cimentacion-pdf-free.html

reacciones que resultan en estos apoyos se toman como cargas sobre la cimentación para el análisis de esta y de su interacción con el suelo.

### **2.6.2.9.3.1 Zapatas aisladas**

 $\overline{a}$ 

En las zapatas de espesor variable, el canto en el borde debe ser  $h_0 \ge h/3$  y no menor que 30 centímetros. El ángulo de inclinación suele tomarse  $\beta \leq 30^{\circ}$ , que corresponde, aproximadamente, al ángulo de talud natural del hormigón fresco, con lo cual podría no ser necesario el empleo de contra encofrado si bien, en este caso, la compactación del hormigón es muy difícil.

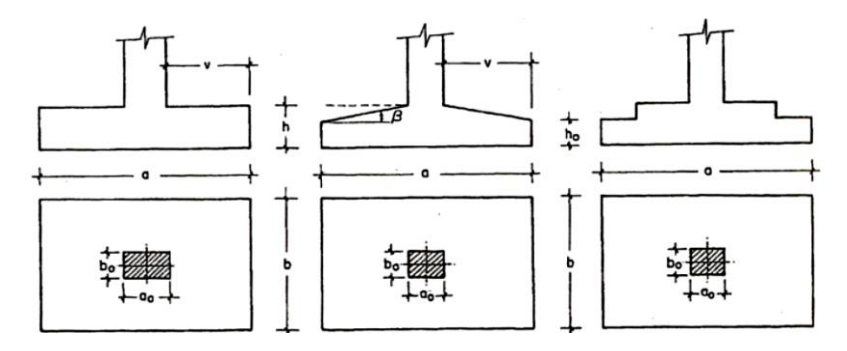

*Figura 2.14 Formas típicas de zapatas aisladas. 36*

**Dimensionamiento de zapatas aisladas con carga centrada.** - Las dimensiones a y de la planta de la zapata se determinan en función de la tensión admisible para el terreno:

$$
\frac{N+P}{a*b} = \sigma_{adm}
$$

En donde N es la carga centrada de servicio y P el peso propio de la zapata. En principio, para el peso propio se podrá tomar un valor del orden del 10% de N.

Por razones económicas se dimensionan de modo que no necesiten armadura de cortante. Para ello se recomienda, en el caso de zapatas de espesor constante, no adoptar para el canto útil *d* valores inferiores al mayor de los siguientes:

<sup>&</sup>lt;sup>36</sup> Fuente: Figura 23.11 del libro "Hormigón Armado", Jiménez Montoya, 14<sup>ed</sup>, pág. 506.

$$
d_1 = \sqrt{\frac{a_0 * b_0}{4} + \frac{a * b}{2 * k - 1}} - \frac{a_0 + b_0}{4}
$$
  
\n
$$
d_2 = \frac{2 * (a - a_0)}{4 + k}
$$
  
\n
$$
d_3 = \frac{2 * (b - b_0)}{4 + k}
$$
  
\n
$$
f_{vd} = 0.5 * \sqrt{f_{cd}} (kg/cm^2)
$$

**Determinación de las armaduras de tracción. -** En el caso de zapatas flexibles (aquéllas en las que el mayor de sus vuelos cumple la condición  $v > 2 * h$ ), la determinación de la armadura en tracción debe hacerse aplicando la teoría de flexión en ambas direcciones. Para ello puede usarse las tablas, ábacos y formulas simplificadas.

Las armaduras se determinan en las secciones 1-1 y 1'-1', distanciadas de los paramentos del soporte de hormigón,  $0.15 * a_0$  y  $0.15 * b_0$ , respectivamente (Figura 2.15).

El momento de cálculo en la sección 1-1 (Figura 2.15 a) en el caso más general de zapatas con carga excéntrica, es:

$$
M_{cd} = b * \left(\frac{a - a_o}{2} + 0.15 * a_o\right)^2 * \left[\frac{1}{2} * \sigma_{1d} + \frac{1}{3} * \left(\sigma_{max,d} - \sigma_{1d}\right)\right]
$$

Las tensiones  $\sigma_{max,d}$  y  $\sigma_{1d}$  se obtienen a partir de los esfuerzos mayorados del pilar, sin tener en consideración el peso propio de la zapata, usando el método tradicional elástico.

Si la carga sobre la zapata es centrada, el momento de cálculo en la sección 1-1, debido a la carga del terreno  $\sigma_1 = N/(a * b)$  (Figura 2.15 b), es:

$$
M_{cd} = \frac{\gamma_f * N}{2a} \left(\frac{a - a_o}{2} + 0.15 * a_o\right)^2
$$

La armadura correspondiente a esta sección, de dimensiones  $b * d$ , puede determinarse mediante las tablas o ábacos correspondientes, no debiendo tomarse para  $d$  valores

mayores que 1.5 ∗ *v*. En el caso más frecuente de aceros de dureza natural resulta muy cómoda la fórmula simplificada:

$$
\mu = \frac{M_{cd}}{b * d^2 * f_{cd}} \qquad \omega = \mu(1 + \mu) \qquad U = A * f_{yd} = \omega * b * d * f_{cd}
$$

No debiendo adoptarse cantos que requieran cuantías superiores a 0,01 ( $\rho \le 0.01$ ), por consideraciones de adherencia.

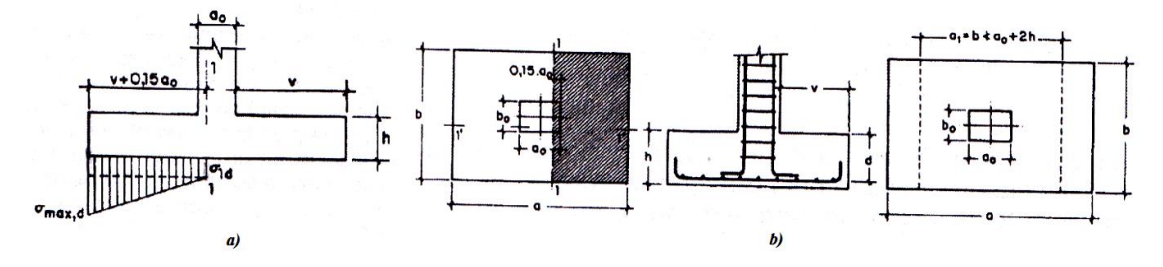

*Figura 2.15 Armadura de tracción en una zapata aislada. 37*

### **2.6.2.9.4 Muro de contención**

 $\overline{a}$ 

Es frecuente encontrarse con el problema de tener que establecer dos niveles geométricos de servicio a distinta cota y próximos entre sí. Este desnivel puede establecerse de modo suavizado mediante un talud, o bien puede obtenerse disponiendo un cambio brusco con discontinuidad vertical. Esta última solución se impone frecuentemente debido a la pérdida de espacio que supone la ejecución de un talud, o por las condiciones de seguridad para las obras situadas en el nivel superior.

El terreno superficial no suele tener, en general, resistencia suficiente para soportar una discontinuidad vertical, por lo que se hace necesario disponer de una obra de fábrica, o de hormigón entre los dos niveles de servicio que asegure la resistencia y el funcionamiento del conjunto. La misión del muro, por tanto, es servir de elemento de contención de un terreno, que en ocasiones es un terreno natural y en otras un relleno artificial, o de elemento de contención de un material almacenable. Además, en ciertos

<sup>&</sup>lt;sup>37</sup> Fuente: Figura 23.13 del libro "Hormigón Armado" Jiménez Montoya, 14<sup>ed</sup>, pág. 510.

casos el muro desempeña una segunda misión, que es la de transmitir cargas verticales al terreno, desempeñando también la función de cimiento.

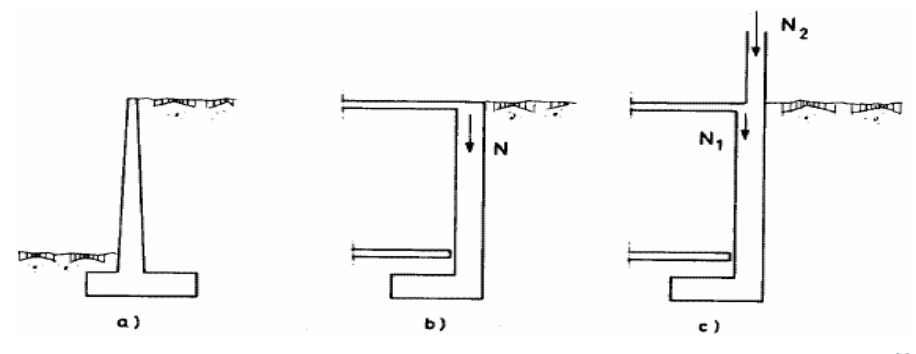

*Figura 2.16 Tipos de esfuerzo en una zapata, Estructuras de cimentación. 38*

Las formas de funcionamiento del muro de contención (Fig. 2.16 a), y del sótano (Fig. 2.16 b y c), son considerablemente diferentes. En el primer caso el muro se comporta como en voladizo empotrado en el cimiento, mientras que en el segundo el muro se apoya o ancla en el o los forjados, mientras que a nivel de cimentación el rozamiento entre cimiento y suelo hace innecesaria casi siempre la disposición de ningún otro apoyo. El cuerpo del muro funciona en este segundo caso como una losa de uno o varios vanos.

Tomando el caso más común de muro, emplearemos las designaciones que se indican en la Figura 2.17.

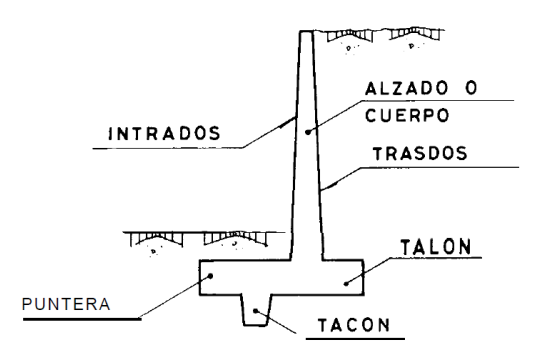

*Figura 2.17 Partes de un muro de contención.<sup>39</sup>*

<sup>&</sup>lt;sup>38</sup> Fuente: Figura 1.1 del libro "Muros de contención y muros de sótano", José Calavera, 2<sup>ed</sup>, pág. 11.

<sup>&</sup>lt;sup>39</sup> Fuente: Figura 1.2 del libro "Muros de contención y muros de sótano", de José Calavera, 2<sup>ed</sup>, pág. 12.

### **2.6.2.9.4.1 Empujes del terreno**

**Empuje activo:** Cuando el elemento de contención gira o se desplaza hacia el exterior bajo las presiones del relleno o la deformación de su cimentación, hasta alcanzar unas condiciones de empuje mínimo.

**Empuje pasivo:** Cuando el elemento de contención es comprimido contra el terreno por las cargas transmitidas por una estructura u otro efecto similar, hasta alcanzar unas condiciones de máximo empuje.

**Empuje en reposo:** Cuando se produce un estado intermedio que es el correspondiente al estado tensional inicial en el terreno.

### **2.6.2.9.4.2 Estabilidad del elemento**

### **a) Seguridad a deslizamiento**

La fuerza que produce el deslizamiento es la componente horizontal del empuje activo PH. Las fuerzas que se oponen al deslizamiento son el rozamiento entre la base del muro y el terreno de cimentación y el eventual empuje pasivo Ep frente a la puntera del muro. La fuerza que se opone al deslizamiento viene dada por la siguiente expresión:

$$
R = (N + Pv) * \mu + Ep
$$

Donde:

• N: resultante de los pesos del muro y las zonas de terreno situadas verticalmente sobre la puntera y el talón.

• PV: Componente vertical del empuje activo.

• μ: Coeficiente de rozamiento entre suelo y hormigón. En general será el resultado del correspondiente estudio geotécnico. A falta de datos más precisos, puede tomarse μ=tan ϕ, siendo ϕ, el ángulo de rozamiento interno del terreno base. En la tabla 2.4, tomada de Calavera, se indican valores del coeficiente de rozamiento para algunos tipos de suelo.

## • Ep: Empuje pasivo frente a la puntera del muro.

| Tipo de suelo                   | Coeficiente µ |
|---------------------------------|---------------|
| Arenas sin limos                | 0,55          |
| Arenas limosas                  | 0,45          |
| Limos                           | 0,35          |
| Roca sana con superficie rugosa | 0,60          |

*Tabla 2.4 Coeficientes de rozamiento*  $(\mu)$  entre el suelo y el hormigón.<sup>40</sup>

El coeficiente de seguridad a deslizamiento viene dado por la siguiente expresión:

$$
C_{sd} = \frac{F_{estabilizante}}{F_{desestabilizante}} = \frac{(N' + Pv)\mu + Ep}{P_H}
$$

Este coeficiente de seguridad debe ser mayor a 1.5 para que se considere seguro al deslizamiento.

### **b) Seguridad a vuelco**

 $\overline{a}$ 

Como se aprecia el vuelco del muro está producido por el empuje horizontal. Despreciando el empuje pasivo en la puntera, el coeficiente de seguridad a vuelco se obtiene a partir de la siguiente expresión:

$$
C_{sv} = \frac{M_{estabilizante}}{M_{descstabilizante}} = \frac{N'\left(\frac{a'}{2} - e_p\right)}{\left[P_H(H - Y)\right] - \left[Pv\left(\frac{a'}{2} - x\right)\right]} \ge 1.8
$$

<sup>&</sup>lt;sup>40</sup> Fuente: Tabla 4.1 del libro "Muros de contención y muros de sótano", Jose Calavera, 2<sup>ed</sup>, pág. 67.

N': resultante de los pesos del muro y las zonas de terreno situadas verticalmente sobre la puntera y el talón.

PV: componente vertical del empuje activo.

PH: componente horizontal del empuje activo.

ep : excentricidad de N´ respecto al punto medio de la base del cimiento. Se introduce en la fórmula con su signo, siendo positiva si cae del lado de la puntera del muro.

x: excentricidad del punto de aplicación de PV , respecto al punto medio de la base del cimiento. Se introduce en la fórmula con su signo, siendo positiva si cae del lado de la puntera del muro.

y: profundidad del punto de aplicación del empuje activo.

### **2.6.2.9.5 Escaleras**

 $\overline{a}$ 

La escalera es el conjunto de peldaños dispuestos sobre un plano inclinado con los que se tiene acceso a plantas de distinto nivel.

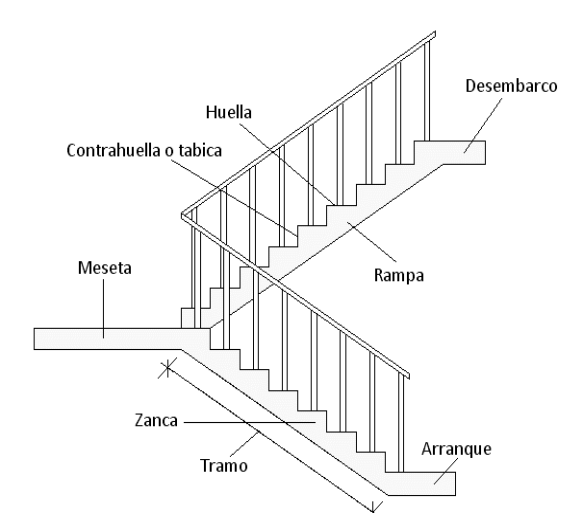

*Figura 2.18 Partes constitutivas de una escalera.<sup>41</sup>*

<sup>41</sup> Fuente: https://arquigrafico.com/la-escalera-definicion-partes/.

Existen distintos tipos de escaleras: escalinatas o escaleras exteriores, escaleras rectas, escaleras de caracol, helicoidales, etc.

Debido a su inclinación y poca luz, éstas se pueden diseñar como losas macizas a las cuales se les sobreponen los peldaños. Considerando sólo el trabajo a flexión, se puede suponer que la escalera es una losa horizontal, siempre y cuando, el peso de la losa se halle, no con su espesor perpendicular sino con la medida vertical de este espesor. El error cometido en esta suposición es mínimo y no afecta el diseño.

Para el diseño se considera las cargas verticales actuando sobre la longitud en proyección horizontal y no en su verdadera longitud inclinada.

La obtención de la armadura longitudinal es análoga al de vigas, por otra parte, se debe disponer de una armadura de distribución mínima colocada a lo largo del paso.

### **2.6.2.9.6 Losas**

Una placa o losa es una estructura limitada por dos planos paralelos de separación h, siendo el espesor h pequeño frente a las otras dimensiones. Se supone, además, que las cargas actúan sobre el plano medio de la placa y son normales al mismo.

Las placas se encuentran sometidas fundamentalmente a esfuerzos de flexión, en dos direcciones o en una sola dirección.

El cálculo de su refuerzo es básicamente el mismo que el de una viga tomando como base un ancho de banda generalmente de 100cm.

### **2.7 Estrategia para la ejecución del proyecto**

Para una buena ejecución del proyecto, es necesario, hacer un buen estudio y una evaluación del proyecto. A manera de referencia se presentan las siguientes:

- Reconocimiento de cada una de las actividades del proyecto mediante las especificaciones técnicas.
- Determinar los precios unitarios para la elaboración del proyecto.
- Determinar el presupuesto general del proyecto.
- Planeamiento y cronograma respectivo para la ejecución del proyecto.

### **2.7.1 Especificaciones técnicas**

Las especificaciones técnicas en el caso de la realización de estudios o construcción de obras, forman parte integral del proyecto y complementan lo indicado en los planos respectivos y en el contrato. Son muy importantes para definir la calidad de los acabados.

Las especificaciones técnicas se encuentran conformadas por los siguientes puntos:

- Definición
- Materiales, herramientas y equipo.
- Método constructivo.
- Disposiciones administrativas.
- Medición y forma de pago.

### **2.7.2 Precios unitarios**

Este sistema es analítico por el cual el calculista en base a los pliegos de condiciones y especificaciones técnicas y a los planos arquitectónicos, estructurales constructivos se calcula el precio unitario de cada uno de los ítems que forman parte de la obra como así mismo los correspondientes volúmenes de obra, estableciéndose en cantidades matemáticas parciales las que se engloban en un total.

Estos precios unitarios están compuestos por los siguientes parámetros:

**Costos directos. -** El costo directo del precio unitario de cada ítem debe incluir todos los costos en que se incurre para realizar cada actividad, en general, este costo directo está conformado por tres componentes que dependen del tipo de ítem o actividad que se esté presupuestando. (Excavación, hormigón armado para vigas, replanteo, etc.).

**Materiales. -** Es el costo de los materiales puestos en obra. El costo de los materiales consiste en una cotización adecuada de los materiales a utilizar en una determinada actividad o ítem, esta cotización debe ser diferenciada por el tipo de material y buscando al proveedor más conveniente. El precio a considerar debe ser el **puesto en obra,** por lo tanto, este proceso puede ser afectado por varios factores tales como: costo de transporte, formas de pago, volúmenes de compra, ofertas del momento, etc.

Otro aspecto que se debe tomar en cuenta en lo que se refiere a los materiales es el rendimiento que tienen estos, es decir la cantidad de material que se necesita en una determinada actividad o ítem.

**Mano de Obra. -** La mano de obra es un recurso determinante en la preparación de los costos unitarios. Se compone de diferentes categorías de personal tales como: capataces, albañiles, mano de obra especializada, peones y demás personal que afecta directamente al costo de la obra.

Los salarios de los recursos de mano de obra están basados en el número de horas por día, y el número de días por semana. La tasa salarial horaria incluye: salario básico, beneficios sociales, vacaciones, feriados, sobre tiempos y todos los beneficios legales que la empresa otorgue al país.

**Maquinaria, equipo y herramientas. –** Es el costo de los equipos, maquinarias y herramientas utilizadas en el ítem que se está analizando.

Este monto está reservado para la reposición del desgaste de las herramientas y equipos menores que son de propiedad de las empresas constructoras. Este insumo, es calculado generalmente como un porcentaje de la mano de obra que varía entre el 4% y el 15% dependiendo de la dificultad del trabajo.

**Beneficios Sociales. -** Las leyes sociales del país determinan el pago de beneficios sociales a todas las personas asalariadas que deben ser involucradas dentro del costo de mano de obra.

Para el mismo se analizan los siguientes tópicos:

- Aporte Patronal.
- Bonos y Primas.
- Incidencia de la Inactividad.
- Cargas Sociales.
- Incidencia de los Subsidios.
- Implementos de Trabajo, Seguridad Industrial e Higiene.
- Incidencia de la Antigüedad.
- Otros.

**Costos indirectos. -** Los costos indirectos son aquellos gastos que no son fácilmente cuantificables como para ser cobrados directamente al cliente.

Los costos indirectos incluyen:

**Gastos Generales e Imprevistos. -** El porcentaje a tomar para gastos generales depende de varios aspectos, siendo su evaluación muy variable y dependiendo del tipo de la obra, pliegos de especificaciones y las expectativas del proyectista.

**Utilidad. -** Las utilidades deben ser calculadas en base a la política empresarial de cada empresa, al mercado de la construcción, a la dificultad de ejecución de la obra y a su ubicación geográfica (urbana o rural).

**Impuestos. -** En lo que se refiere a los impuestos, se toma el Impuesto al Valor Agregado (IVA) y el Impuesto a las Transacciones (IT). El impuesto IVA grava sobre toda compra de bienes, muebles y servicios, estando dentro de estos últimos la construcción, su costo es el del 14,94% sobre el costo total neto de la obra y debe ser aplicado sobre los componentes de la estructura de costos.

El IT grava sobre ingresos brutos obtenidos por el ejercicio de cualquier actividad lucrativa, su valor es el del 3,09% sobre el monto de la transacción del contrato de obra

### **2.7.3 Cómputos métricos**

Los cómputos métricos se reducen a la medición de longitudes, superficies y volúmenes de las diferentes partes de la obra, recurriendo para ello a la aplicación de fórmulas geométricas y trigonométricas.

### **2.7.4 Presupuesto**

Un presupuesto es el valor total estimativo del costo que tendrá una construcción al ser terminada, la exactitud de la misma dependerá en mayor medida al desglose de los elementos que constituyen la construcción, cada uno de ellos se halla condicionado a una serie de factores de los cuales algunos son conocidos o son de fácil estimación mientras que otros están sujetos a la estimación o criterio del calculista.

### **2.7.5 Planeamiento y cronograma**

Desde el punto de vista económico, las diferentes posibilidades constructivas y tipológicas, pueden dar lugar a costes de ejecución y plazos muy diferentes.

Un proyecto define una combinación de actividades interrelacionadas que deben ejecutarse en un cierto orden antes que el trabajo completo pueda terminarse. Las actividades están interrelacionadas en una secuencia lógica en el sentido que algunas de ellas no pueden comenzar hasta que otras se hayan terminado. Una actividad en un proyecto, usualmente se ve como un trabajo que requiere tiempo y recursos para su terminación.

Para poder realizar un proyecto en tiempo y costo adecuados es necesario elaborar un plan en base al cual se pueda programar y controlar una obra.

Partiendo de aquí se puede entender como la planificación a la formulación de un conjunto de acciones sucesivas que sirva de guía para la realización del proyecto.

Tanto la planificación como la programación de una obra se realizan antes de comenzar el proyecto, y son herramientas importantes para poder controlar el mismo. Aunque a veces es necesario reprogramar y replantear.

Existen diversos tipos de técnicas de programación, unas son muy sencillas en su elaboración y fáciles de interpretar, pero tienen ciertas limitaciones. Otras son bastantes útiles, pero complejas en su elaboración.

Las técnicas más comúnmente usadas en la programación de una obra son:

- Diagrama de Barras.
- Curvas de producción acumulada.
- Método de la Ruta Crítica (Critical Path Method, CPM).
- Red de precedencias.
- PERT (Program Evaluation Review Technique).
- Diagrama de Tiempo y espacio.

# **CAPÍTULO 3**

## **INGENIERÍA DEL PROYECTO**

## **CAPÍTULO 3**

## **3. INGENIERÍA DEL PROYECTO**

### **3.1 Generalidades**

Una vez obtenido los planos arquitectónicos y el informe correspondiente al estudio de suelos de la zona del proyecto, se procedió al respectivo cálculo estructural de la infraestructura. Tomando en cuenta la capacidad portante del lugar de emplazamiento de la infraestructura, así mismo, se consideran los diferentes factores que intervienen en el cálculo de este tipo de estructuras.

### **3.2 Análisis del levantamiento topográfico**

El levantamiento topográfico fue proporcionado por la secretaría de obras públicas del municipio de San Lorenzo, en el mismo se ve que en el lugar de emplazamiento existe una pendiente aproximada del 15%, por lo que se planteó la nivelación del terreno generándose movimientos de tierras (corte y relleno). (Ver ANEXO 8 - Planos topográficos).

La nivelación se la realizó en la cota 1974.33m.s.n.m. obteniéndose un volumen de corte de 759.5 m<sup>3</sup> y un volumen de relleno de 684.25 m<sup>3</sup>. Se escogió esta cota para que el volumen de corte y relleno sean similares.

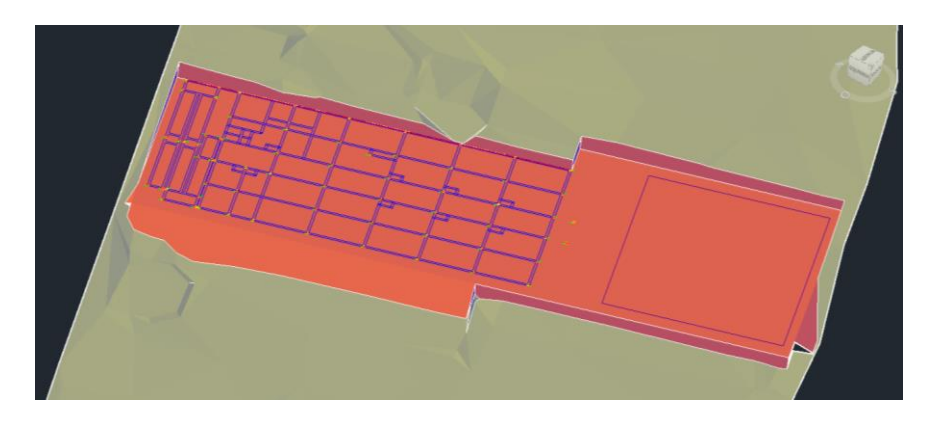

*Figura 3.1 Nivelación del lugar de emplazamiento. 42*

<sup>42</sup> Fuente: Elaboración propia.

## **3.2.1 Aspectos topográficos y de movimiento de tierras que incidieron en el diseño estructural**

Se vio la necesidad de diseñar dos muros de contención, uno en la parte de corte para construir el edificio pegado al terreno por tema de espacio, y otro donde soporte el relleno de la nivelación debido a que no se puede hacer un talud porque no existe el espacio necesario por la presencia de aulas ya construidas.

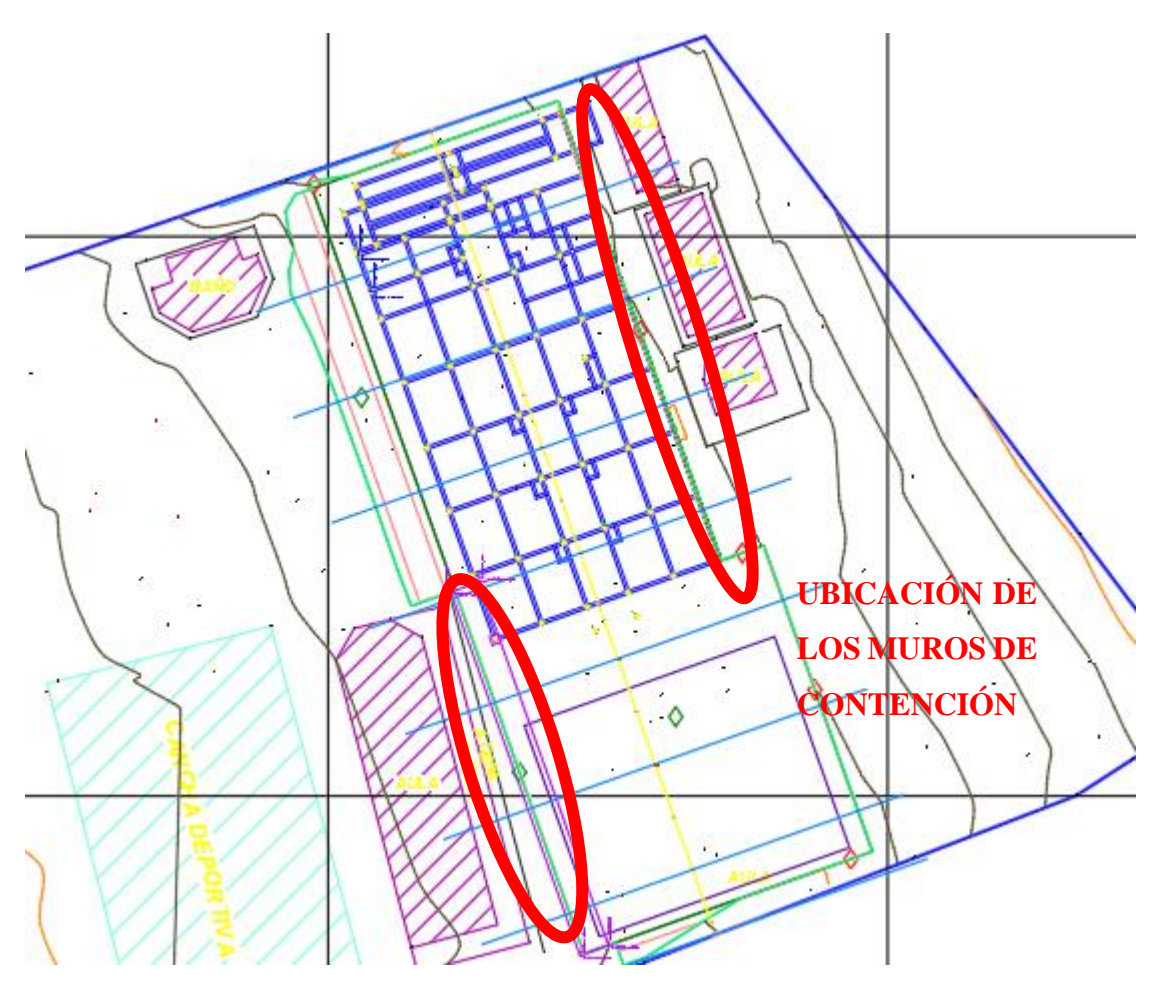

*Figura 3.2 Ubicación de los muros de contención.<sup>43</sup>*

<sup>43</sup> Fuente: Elaboración propia.

### **3.3 Análisis del estudio de suelos**

En el estudio de suelos se encontró un manto rocoso de roca sedimentaria detrítica de grano muy fino y estructura interna laminar llamada *lutita* del periodo Ordovícico, donde presenta una coloración gris clara, con patinas de oxidación color gris oscura y amarillentas por alteración, se encuentra claramente afectada por procesos de metamorfismo de menor grado, puesto que presenta *esquistosidad* y dureza en sus componentes. Con una resistencia admisible a compresión de  $0.35MPa (3.57 kg/cm<sup>2</sup>)$ .

Por encima del manto rocoso se encuentran suelos compuestos por arcillas, por lo que se decidió realizar las cimentaciones sobre el macizo rocoso a una profundidad mínima de 0.3 metros para retirar los horizontes superficiales más fracturados. Este macizo rococó presenta una pendiente al igual que el terreno de superficie, por lo que se deberá realizar las zapatas a diferentes niveles, donde con fines económicos las zapatas que se encuentran a mayor distancia del estrato resistente se las realizará con ayuda de pozos de cimentación de hormigón pobre. (Para mayor detalle del estudio dirigirse a ANEXO 1 – Estudio de suelos)

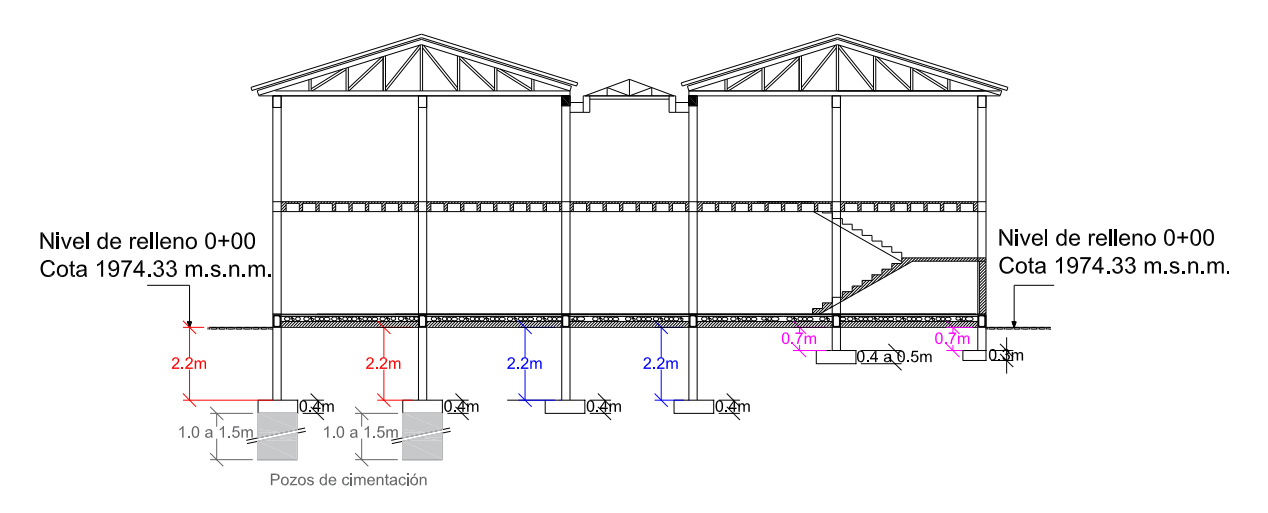

*Figura 3.3 Profundidades de la cimentación.<sup>44</sup>*

<sup>44</sup> Fuente: Elaboración propia.

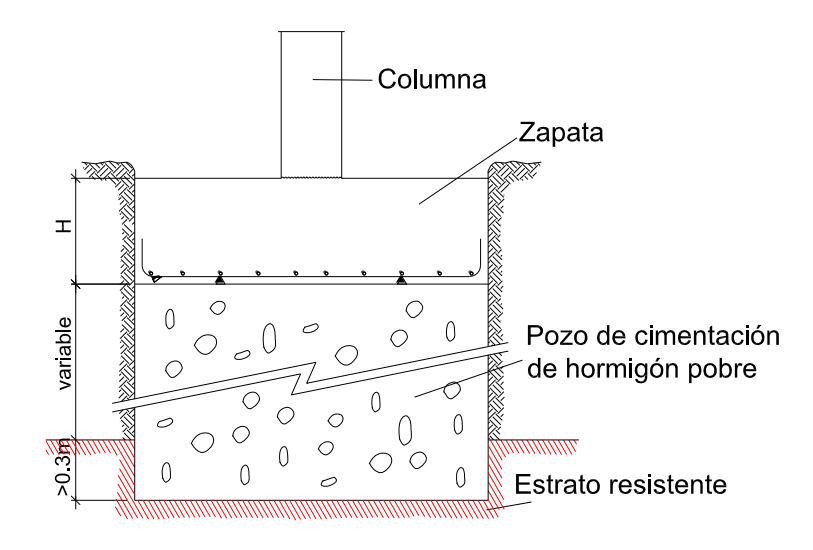

*Figura 3.4 Pozo de cimentación.<sup>45</sup>*

## **3.4 Normas de diseño**

Las normas utilizadas para el diseño estructural de la Unidad Educativa Carachimayo Centro fueron las siguientes:

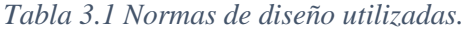

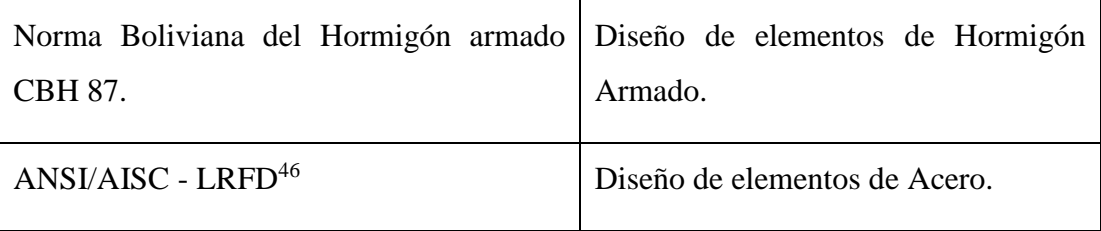

<sup>45</sup> Fuente: Elaboración propia.

<sup>46</sup> "Specification for Structural Steel Buildings ANSI/AISC 360-10" (Especificación ANSI/AISC 360- 10 para Construcciones de Acero) AISC-2010.

 <sup>&</sup>quot;Specification for the Desing of Cold-Formed Steel Structural Members" (Especificación para el Diseño de Miembros Estructurales de Acero Conformado en Frío) AISI-2007.

### **3.5 Diseño de estructura de sustentación de cubierta<sup>47</sup>**

(El detalle del cálculo se encuentra en el ANEXO 3 – Diseños estructurales).

### **3.5.1 Materiales utilizados**

Se utilizaron perfiles metálicos laminados en frío con las siguientes características:

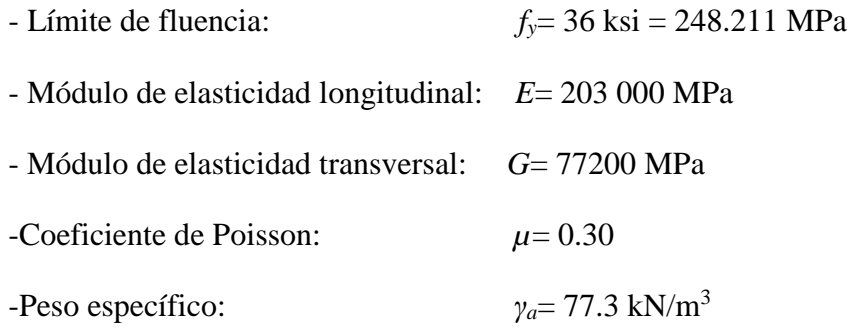

### **3.5.2 Elección del tipo de cercha**

Para empezar, se escogió una cercha tipo Pratt, porque en este tipo de cercha las diagonales al ser los elementos de mayor dimensión trabajan solamente a tracción, haciendo que en el diseño la dimensión transversal de estos sea menor, debido a que el acero es un material que responde de forma magnífica a esfuerzos de tracción, y a compresión es susceptible al pandeo, sabiendo que, a mayor longitud de un elemento sometido a compresión, mayor es el riesgo a pandearse.

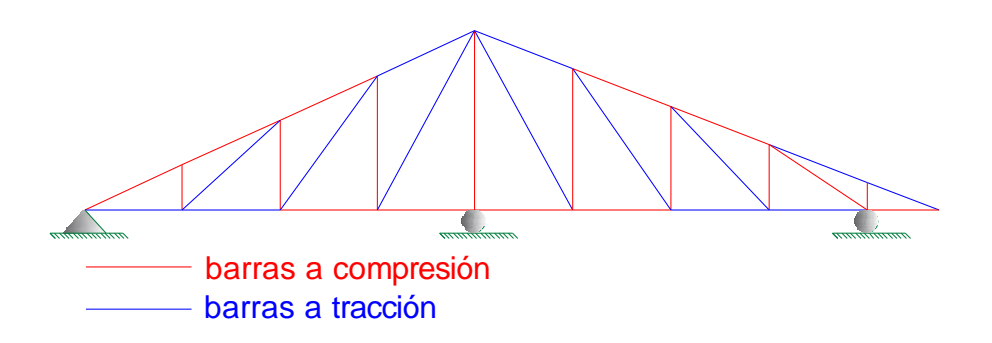

*Figura 3.5 Cercha elegida tipo Pratt.<sup>48</sup>*

<sup>47</sup> Para detalle del cálculo dirigirse a ANEXO 3 – Diseños estructurales.

<sup>48</sup> Fuente: Elaboración propia.

Conociendo el tipo de cubierta que debe soportarse que es calamina galvanizada, se consultó varios libros que recomienden una pendiente adecuada para este tipo de material.

Resumiendo, algunas recomendaciones tenemos:

| Autor                       | Pendiente recomendada        |
|-----------------------------|------------------------------|
| Juan Primiano <sup>49</sup> | $20^{\circ}$                 |
| Ernst Neufert <sup>50</sup> | $18^{\circ}$ - 35 $^{\circ}$ |

*Tabla 3.2 Pendientes recomendadas para calamina galvanizada.*

Además, conociendo que a:

| <b>Pendiente Grande</b>                   | Pendiente Pequeña                        |
|-------------------------------------------|------------------------------------------|
| $\checkmark$ Mayor costo en superficie de | Superficie menor, por tanto, se          |
| cubierta.                                 | reduce el costo del material de          |
| $\checkmark$ Menor fuerza de succión del  | cubierta.                                |
| viento.                                   | $\checkmark$ Filtración cuando el        |
| seguridad                                 | agua                                     |
| Mayor                                     | coincide con el viento.                  |
| contra                                    | $\checkmark$ Mayor fuerza de succión del |
| filtraciones.                             | viento.                                  |

*Tabla 3.3 Pendiente Grande Vs. Pendiente Pequeña.<sup>51</sup>*

<sup>49</sup> "Curso práctico de edificación", Juan Primiano, 17ª edición, Editorial Construcciones sudamericanas, pág. 340.

<sup>50</sup> "Arte de proyectar en arquitectura", Ernst Neufert, Ediciones G. Gili, pág. 77.

<sup>51</sup> Fuente: Elaboración propia.

Se determinaron estas pendientes:

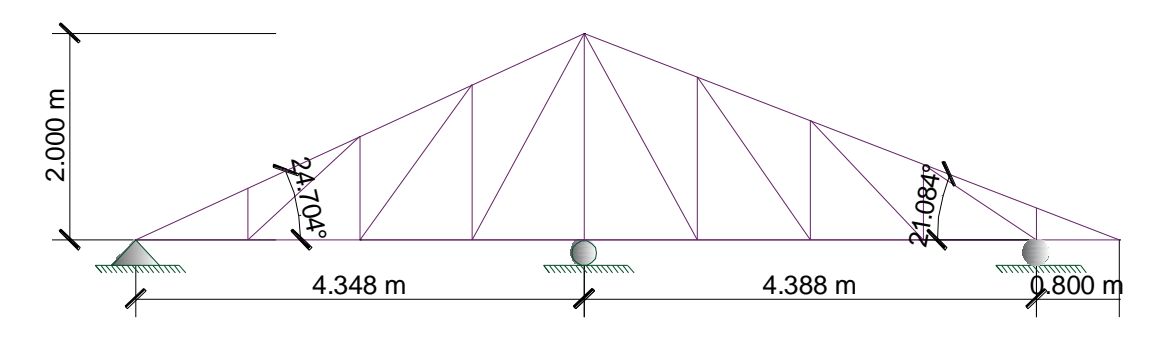

*Figura 3.6 Pendientes de la cercha.<sup>52</sup>*

### **3.5.4 Separación de los montantes y correas**

Se buscó una separación de los montantes tal que las reacciones de las correas caigan sobre los nudos de la cercha, haciendo que dicha separación sea la misma en las correas. Se determinó una separación máxima de 1.1m que está dentro de las recomendaciones que se da para el tipo de cubierta de calamina.

Juan Primiano recomienda una separación de 1.50 a 2.00 metros.

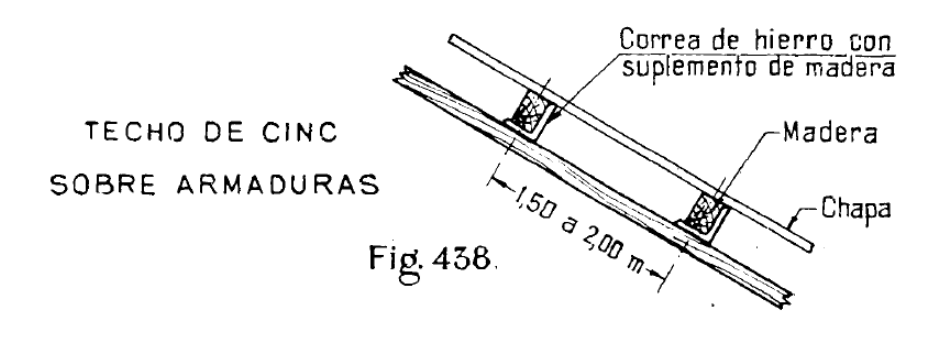

*Figura 3.7 Separación entre correas.<sup>53</sup>*

<sup>52</sup> Fuente: Elaboración propia.

<sup>53</sup> Fuente: Imagen extraída del libro "Curso práctico de edificación", Juan Primiano, 17ª edición, Editorial Construcciones sudamericanas, pág. 342.

La tesis "Estructuración, análisis y diseño estructural de elementos de techo con perfiles metálicos utilizando el método LRFD" recomienda una separación de 1.00 a  $1.60$  metros<sup>54</sup>.

Verificando que la separación entre correas cumpla con las resistencias de la calamina tenemos (Tabla 3.4):

Carga uniforme que soporta la calamina es igual a:

- Carga de granizo=1.30 kPa=132.52 kg/m<sup>2</sup>
- Peso propio=  $5.00 \text{ kg/m}^2$

 $\overline{a}$ 

- Carga uniforme=  $132.52 + 5.00 = 137.52$  kg/m<sup>2</sup>

Interpolando, en el peor de los casos para una separación de 1.10 metros le corresponde 141 kg/m<sup>2</sup> de carga uniforme permisible.

Entonces:  $137.52 \text{ kg/m}^2 < 141 \text{ kg/m}^2$  CUMPLE!

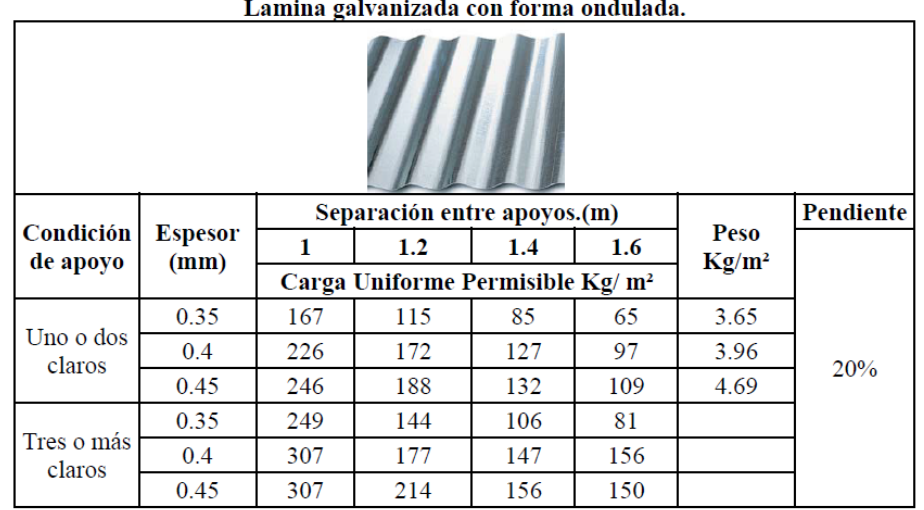

**Contract Contract Contract**  $\sim$  $\sim$   $\sim$ 

*Tabla 3.4 Cargas uniformes permisibles de calamina galvanizada ondulada.<sup>55</sup>*

<sup>54</sup> "Estructuración, análisis y diseño estructural de elementos de techo con perfiles metálicos utilizando el método LRFD", Pág. 389.

<sup>55</sup> Fuente: "Estructuración, análisis y diseño estructural de elementos de techo con perfiles metálicos utilizando el método LRFD".

### **3.5.5 Separación entre cerchas**

Considerando que un espaciamiento de cerchas relativamente corto produce cargas pequeñas por cercha y en consecuencia secciones más pequeñas para las correas y miembros de la cercha, el número de cerchas aumenta y con él el costo de la construcción.

Las recomendaciones indican que, para claros de cercha mayores a 10 metros, se aceptan separaciones hasta 3.6 metros.<sup>56</sup>

Entonces partiendo de esta recomendación y viendo una separación que de un número igual de cerchas que cubra toda la estructura, se escogió una separación de 3.3 metros.

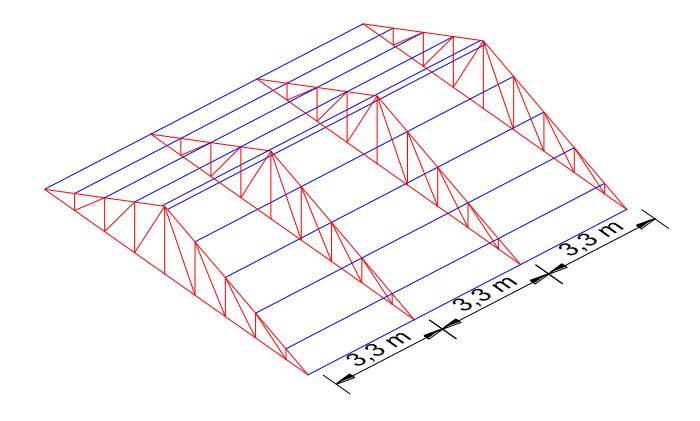

*Figura 3.8 Separación entre cerchas.<sup>57</sup>*

### **3.5.6 Estabilidad y determinación externa de la cercha**

Se optó por colocar 3 apoyos externos idealizados como apoyos articulados por facilidad constructiva como se indica en la figura, haciendo que la cercha sea hiperestática, aprovechando que transversalmente a la cercha pasan tres vigas y las ventajas que nos ofrecería este tipo de estructura como ser que se generarían menores esfuerzos, por lo tanto, hay un ahorro de material, hay mayor rigidez y menores deflexiones. El único inconveniente encontrado en hacer esta estructura hiperestática

<sup>56</sup> "Estructuración, análisis y diseño estructural de elementos de techo con perfiles metálicos utilizando el método LRFD", pág. 76.

<sup>57</sup> Fuente: Elaboración propia.

fue la aparición de esfuerzos por variación de temperatura y también aparición de fuerzas por un posible asentamiento de algún apoyo, pero esto fue considerado en el cálculo con el programa Cype 3D.

El grado de indeterminación externa será:

$$
I_e = r_e - e
$$

$$
I_e = 4 - 3
$$

$$
I_e = 1
$$

Donde:

 $I_e$  = Grado de indeterminación

 $r_e$  = Número de reacciones

 $e =$  Número de ecuaciones disponibles

### **3.5.7 Estabilidad y determinación interna de la cercha**

La cercha escogida es internamente determinada, por tanto, una vez conocidas todas las reacciones necesarias para su estabilidad externa, es posible determinar todas las fuerzas internas de los elementos mediante la aplicación de las ecuaciones de equilibrio estático.

$$
b = 2j - e
$$
  

$$
b = 33 \quad j = 18 \quad e = 3
$$
  

$$
33 = 2 \times 18 - 3
$$

33 = 33 (internamente determinada)

Donde:

 $b =$  Número de barras

 $j =$  Número de nudos

 $e =$  Número de equaciones disponibles

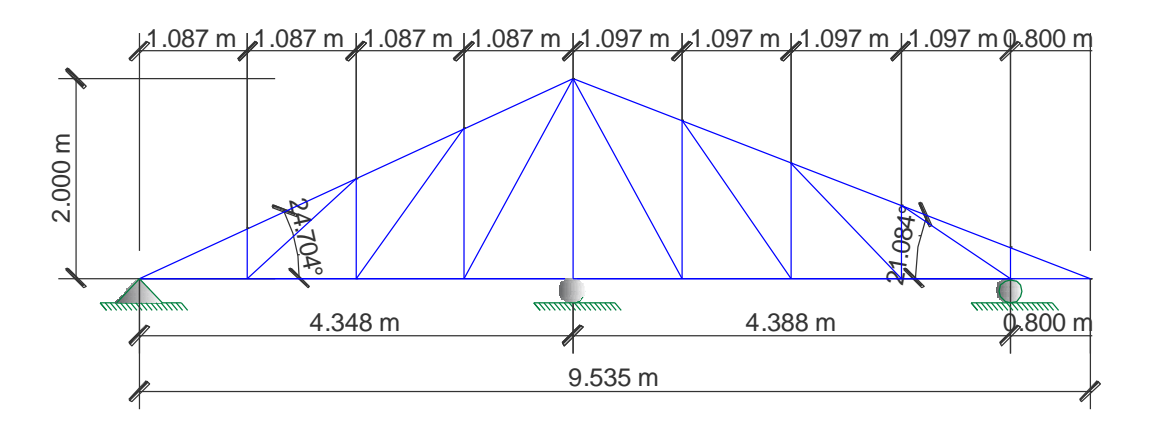

*Figura 3.9 Dimensión de los elementos de la cercha.<sup>58</sup>*

## **3.5.8 Cargas que actúan en la cubierta**<sup>59</sup>

### **Cargas muertas (D):**

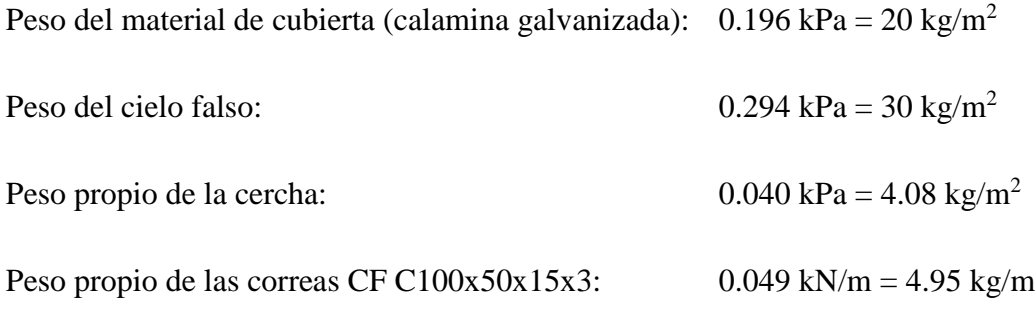

### **Carga viva de cubierta para mantenimiento (Lr):**

De acuerdo a NB 1225002 se obtuvo una carga Lr= 0.801 kPa = 81.65 kg/m<sup>2</sup> Carga en proyección horizontal.

### **Carga de granizo (R):**

Para la obtención de esta carga se consideró la sugerencia del Ing. Reynaldo Zambrana Enriquez, que está basada en los libros de Jack McCormac<sup>60</sup> como ser "Diseño de

<sup>58</sup> Fuente: Elaboración propia.

 $59$  Para mayor detalle de la obtención de las cargas dirigirse a ANEXO  $3 -$ Diseños estructurales.

<sup>&</sup>lt;sup>60</sup> "Carga de nieve: ...Una carga de aproximadamente 10 lb/plg<sup>2</sup> podría usarse para pendientes de 45°, y una de 40 lb/plg<sup>2</sup> para techos horizontales." (Diseño de estructuras de acero 15ed, McCormac, pág. 45)
estructuras de acero" y "Diseño de concreto reforzado" en el apartado de cargas ambientales que está en función de la pendiente de la cubierta, a menor pendiente mayor será la carga de granizo. Al tener la cubierta dos pendientes se obtuvieron dos cargas de granizo en proyección horizontal.

Carga de granizo para la pendiente de  $\alpha_1 = 24.704$ °:  $R_{g1} = 0.885$  kPa = 90.21 kg/m<sup>2</sup>

Carga de granizo para la pendiente de  $\alpha_2$ =21.084°:  $R_{g2}$ =1.042 kPa = 106.22 kg/m<sup>2</sup>

En el cálculo de la cubierta se trabajó solo con la carga mayor entre Lr ó  $R<sub>g</sub>$  ya que estas cargas no son concomitantes. En este caso se calculó con la carga de granizo (R) por ser mayor a la de mantenimiento (Lr).

#### **Carga de viento (W):**

De acuerdo a NB 1225003 se encontraron dos hipótesis de la acción de viento.

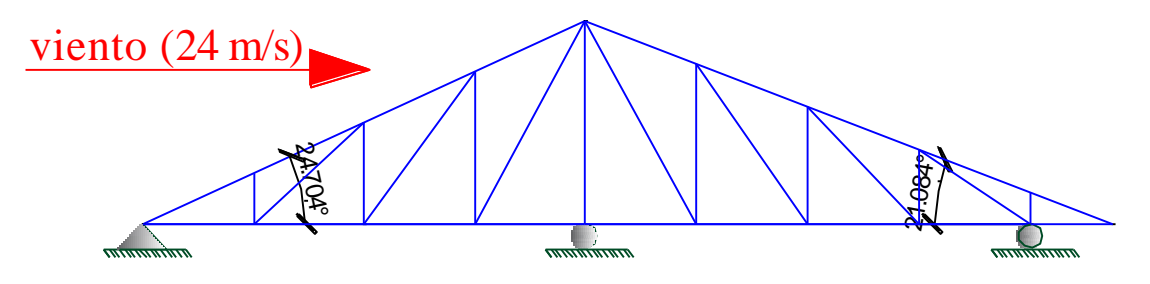

Viento soplando de izquierda a derecha

*Figura 3.10 Actuación del viento de izquierda a derecha.<sup>61</sup>*

<sup>61</sup> Fuente: Elaboración propia.

Viento soplando de derecha a izquierda

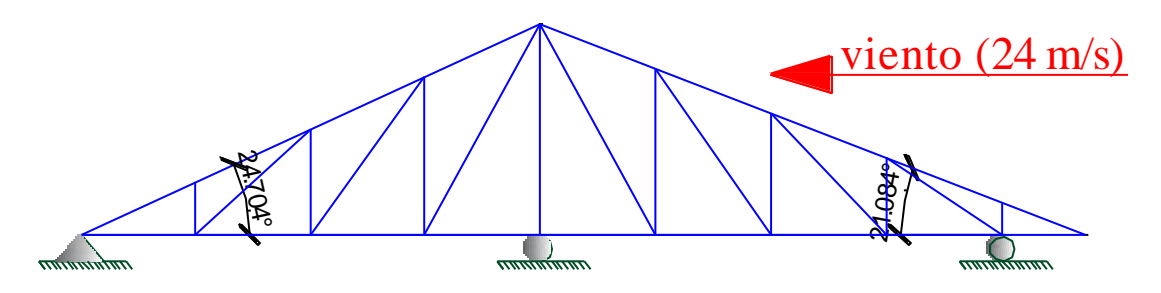

*Figura 3.11 Actuación del viento de derecha a izquierda.<sup>62</sup>*

En ambos casos tanto en barlovento como sotavento se obtuvo succión. La máxima succión se consiguió cuando la dirección del viento va de derecha a izquierda consiguiéndose los siguientes valores máximos.

Lado barlovento:  $-254.871 \text{ N/m}^2 = -25.98 \text{ kg/m}^2 \text{ (succión)}$ 

Lado sotavento:  $-238.149 \text{ N/m}^2 = -24.28 \text{ kg/m}^2 \text{ (succión)}$ 

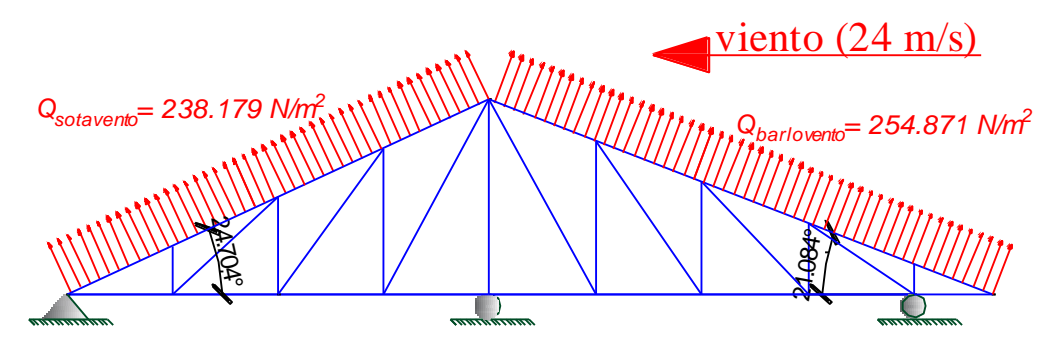

*Figura 3.12Fuerzas máximas que genera el viento.<sup>63</sup>*

Por ser la carga de viento favorable a la estructura no se consideró en el cálculo del diseño de la cercha y correas.

<sup>62</sup> Fuente: Elaboración propia.

<sup>63</sup> Fuente: Elaboración propia.

# **3.5.9 Diseño de las correas**<sup>64</sup>

Las correas se diseñaron con perfiles conformados en frío costanera C. Se recabo información de los perfiles C que se encuentran en el mercado de Tarija obteniéndose los siguientes:

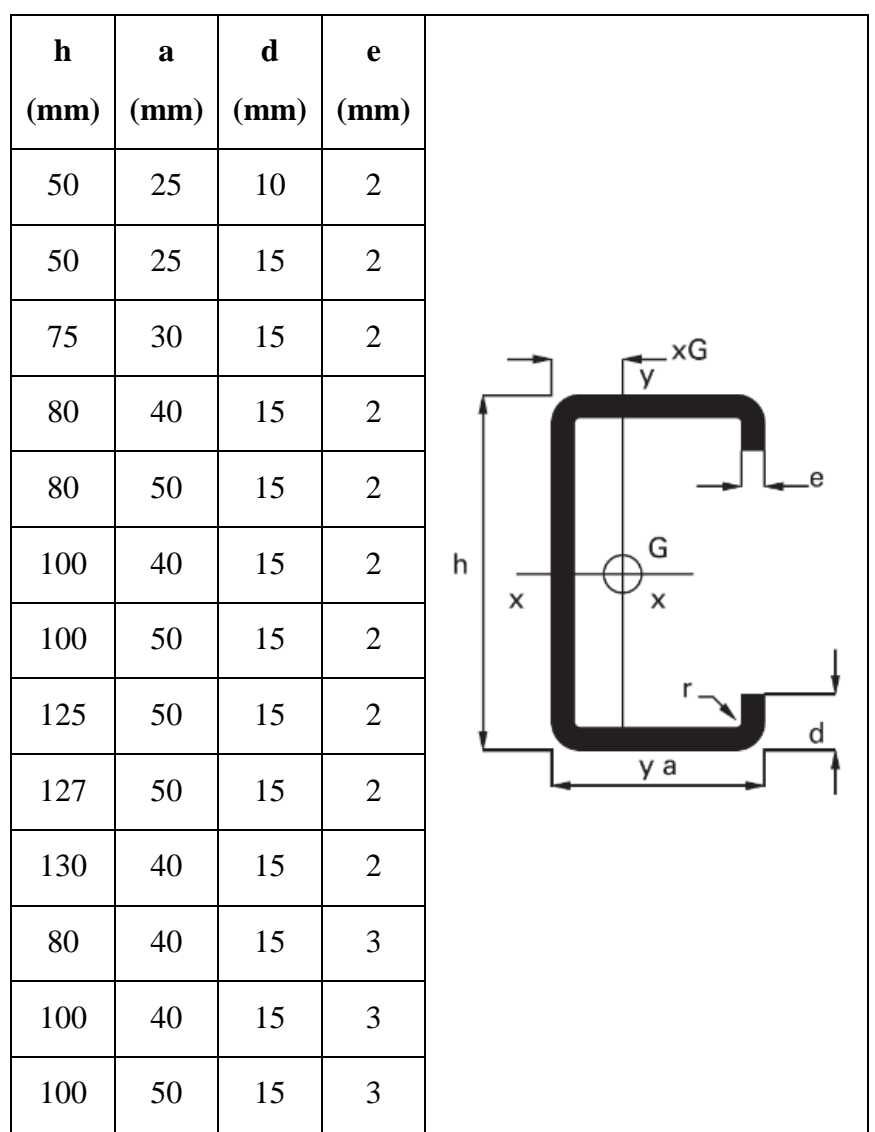

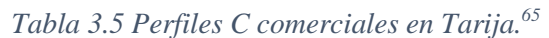

<sup>64</sup> Para mayor detalle del cálculo del diseño de las correas remitirse al ANEXO 3 – Diseños estructurales.

<sup>65</sup> Fuente: Importadora Campero. Tarija-Boliva.

A partir de estos perfiles se buscó el más adecuado que soporte las cargas impuestas y no se deforme demasiado en servicio.

Los perfiles se diseñaron como simplemente apoyados en las cerchas siguiendo la recomendación de Mccormac<sup>66</sup>, ya que esta hipótesis es conservadora, ya que con frecuencia son continuos sobre dos o más cerchas.

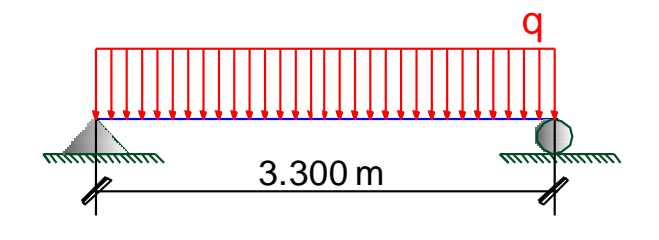

*Figura 3.13 Longitud de la correa.<sup>67</sup>*

La luz de cálculo de las correas es la misma que la separación entre cerchas 3.30m.

Además, se arriostraron las correas a la mitad de la luz de cálculo L/2=1.65m, con la finalidad de que sirvan de tensores y reduzcan los momentos respecto a la perpendicular del eje del alma de las correas. Se diseñaron para un momento  $q_yL^2/8$ paralelo al eje del alma y un momento  $q_xL^2/32$  perpendicular a ese mismo eje.

De las combinaciones de carga

$$
U = 1.4D
$$
  
\n
$$
U = 1.2D + 1.6L + 0.5(Lr \, \delta \, S \, \delta \, R)
$$
  
\n
$$
U = 1.2D + 1.6(Lr \, \delta \, S \, \delta \, R) + (0.5L \, \delta \, 0.8W)
$$
  
\n
$$
U = 1.2D + 1.3W + 0.5L + 0.5(Lr \, \delta \, S \, \delta \, R)
$$
  
\n
$$
U = 1.2D \pm 1.0E + 0.5L + 0.2S
$$
  
\n
$$
U = 0.9D \pm (1.3W \, \delta \, 1.0E)
$$

<sup>66</sup> Diseño de estructuras de acero, quinta edición, Jack C. Mccormac. Editorial Alfaomega Pág. 327

<sup>67</sup> Fuente: Elaboración propia.

#### Donde:

 $\overline{a}$ 

U representa la carga última; D las cargas muertas; L las cargas vivas; Lr las cargas vivas en techos; S las cargas de nieve; R las cargas por lluvia, granizo o hielo, sin incluir el encharcamiento; W las cargas de viento y E las cargas sísmicas.

Se encontró la carga ultima más crítica analizando las dos pendientes que presenta la cercha, con esta carga ultima se obtuvo el momento ultimo y cortante ultima de cálculo, considerando que las correas están arriostradas a la mitad de la luz de cálculo.

Se encontraron según indica el AISI<sup>68</sup>:

- La resistencia de diseño a flexión de acuerdo al artículo C.3.1.
- La resistencia de diseño a corte de acuerdo al artículo C.3.2.1.
- Y la resistencia de diseño a pandeo localizado del alma de acuerdo al artículo C.3.4.1.

Se realizaron todas las verificaciones que nos impone el reglamento como ser:

- Verificación a flexión disimétrica (artículo C.5).
- Verificación a corte (artículo C.3.2).
- Verificación a flexión y corte combinados (artículo C.3.3).
- Verificación a pandeo localizado del alma (artículo C.3.4).
- Verificación en estado de servicio (deformaciones).
- Además, las verificaciones de las secciones efectivas.

El perfil que cumplió con todas estas verificaciones, adecuándose a las cargas y deformaciones máximas impuestas fue el:

### Perfil C 100x50x15x3

<sup>&</sup>lt;sup>68</sup> "Specification for the Desing of Cold-Formed Steel Structural Members" (Especificación para el Diseño de Miembros Estructurales de Acero Conformado en Frío) AISI-2007.

# Correa CF C100x50x15x3

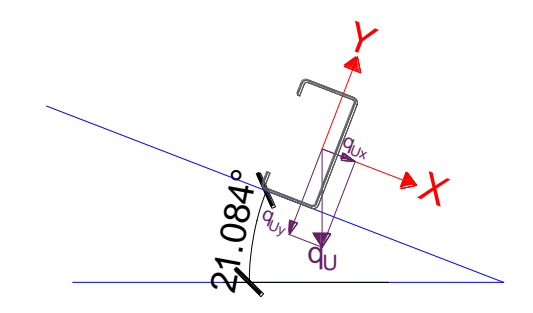

*Figura 3.14 Descomposición de fuerzas de la correa.<sup>69</sup>*

# **3.5.10 Diseño de la cercha<sup>70</sup>**

Como todas las correas están sobre los nudos se idealizó que las cargas de granizo, peso propio de la cercha, peso de la cubierta actúan sobre las correas y las reacciones de estas son aplicadas a los nudos superiores, pero para la consideración más desfavorable para la cercha aplicando las reacciones mayores asumiendo que las correas son continuas.

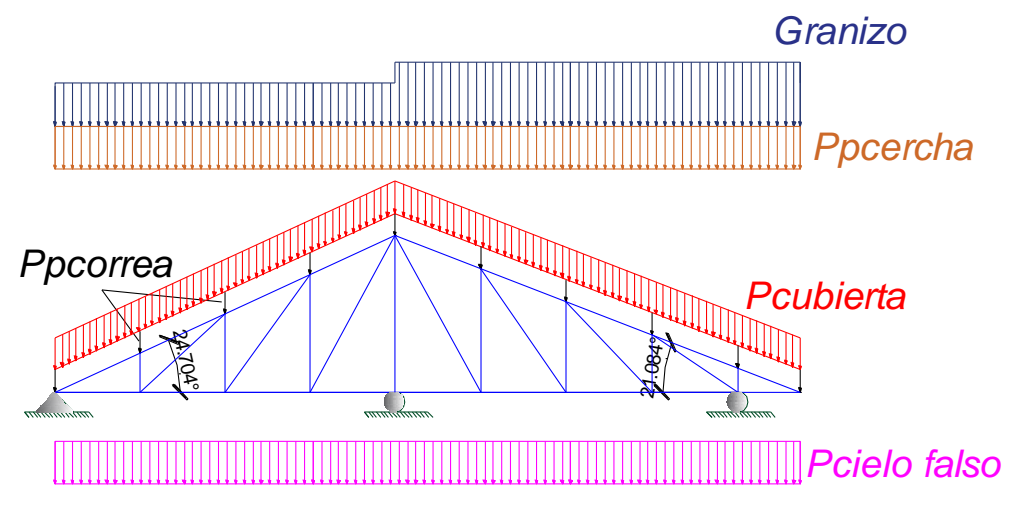

*Figura 3.15 Cargas que actúan en la cercha.<sup>71</sup>*

<sup>69</sup> Fuente: Elaboración propia.

<sup>70</sup> Para mayor detalle del cálculo del diseño de la cercha remitirse al ANEXO 3 – Diseños estructurales.

<sup>71</sup> Fuente: Elaboración propia.

Entonces las cuerdas superiores, montantes y diagonales estarán sometidas únicamente a tracción o compresión y las cuerdas inferiores estarán sometidas a flexo-compresión o flexo-tracción.

Los nudos se consideraron articulados, pese a que no es del todo cierto debido a que se pretende hacer las uniones con soldadura, pero de este modo se estaría a favor de la seguridad, debido a que la longitud de pandeo es mayor en una estructura bi-articulada que en una bi-empotrada. Como indica la norma para considerar articulado un nudo se deberá permitir en el mismo alguna deformación plástica para garantizar el giro de los extremos de las barras supuestas como articuladas.

Para el detalle del cálculo de las uniones, apoyos, remitirse al ANEXO 3 – Diseños estructurales.

### **3.6 Estructura aporticada de hormigón armado H°A°**

# **3.6.1 Materiales utilizados**

Los materiales utilizados para el diseño estructural son:

#### **Hormigón:**

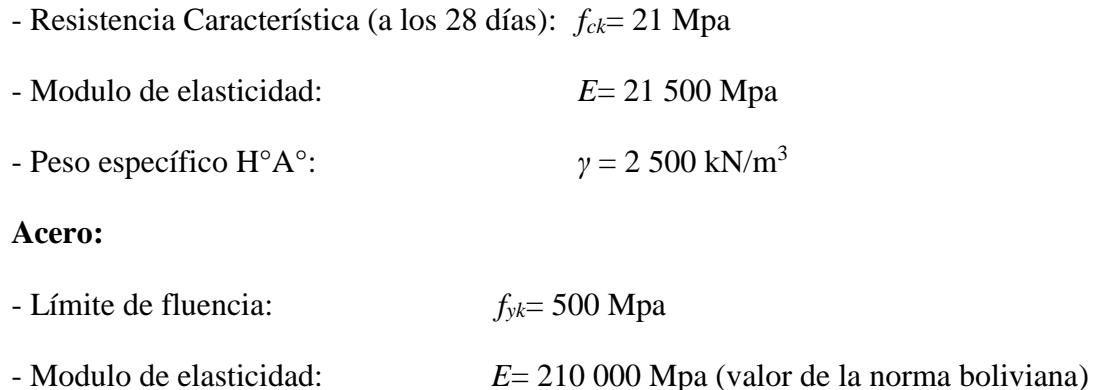

#### **3.6.2 Análisis de cargas para estructura de hormigón**

#### **3.6.2.1 Carga muerta**

Siguiendo el criterio conservador de la Norma Boliviana NB 1225002 tomamos como:

Baldosa cerámica e = 1 cm,  $\gamma$  = 18 kN/m<sup>3</sup>

Yeso para cielo falso y enlucido e = 4 cm,  $\gamma = 12.5 \text{ kN/m}^3$ 

Contrapiso de cemento portland y arena e = 5 cm;  $\gamma$  = 21 kN/m<sup>3</sup>

- Peso Baldosa Cerámica =  $18 \cdot 0.01 = 0.18 \text{ kN/m}^2$
- Peso Cielo falso =  $12.5 \cdot 0.04 = 0.5 \text{ kN/m}^2$
- Contrapiso de cemento portland y arena =  $21 \cdot 0.05 = 1.05 \text{ kN/m}^2$
- Peso de las instalaciones =  $0.01 \text{ kN/m}^2$

Para introducir el dato de la carga muerta en el programa, tenemos que tener cuidado en introducir la carga muerta de lo que es el acabado y las instalaciones, ya que el peso propio (debido a la geometría de la estructura), es calculado por el programa, por lo que la carga muerta para introducir al Cype viene dada por:

 $CM = 0.18 + 0.5 + 1.05 + 0.01 = 1.74$  kN/m<sup>2</sup>

Se adoptará como carga muerta: **CM = 2.00 kN/m<sup>2</sup>**

Mampostería de ladrillos o bloques cerámicos huecos (% huecos >50) sin revoque

$$
\gamma = 10~KN/m^3
$$

Peso del muro exterior sin revoque=  $\gamma^* b^* h = 10 \text{ kN/m}^3 * 0.18 \text{m}^* 3.20 \text{m} = 5.76 \text{ kN/m}$ 

Peso del muro interior sin revoque=  $\gamma^* b^* h = 10 \text{ kN/m}^3 * 0.12 \text{m}^* 3.20 \text{m} = 3.84 \text{ kN/m}$ 

Yeso para revoque e = 1.5 cm,  $\gamma$  = 12.5 kN/m<sup>3</sup>

Peso de revoque=  $2^* \gamma^* e^* h = 2^* 12.5 \text{ kN/m}^3 * 0.015 \text{m}^* 3.20 \text{m} = 1.20 \text{ kN/m}$ 

#### **Peso del muro exterior= 5.76 kN/m + 1.20 kN/m = 6.96 kN/m**

**Peso del muro interior= 3.84 kN/m + 1.20 kN/m = 5.04 kN/m**

#### **3.6.2.2 Sobrecargas de uso**

Para el cálculo estructural se adoptó las sobrecargas puestas por la norma boliviana NB 1225002 que se indican a continuación:

Escuelas:

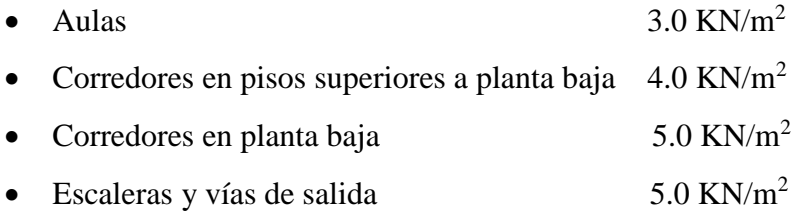

La carga de viento según NB1225003 (norma basada en la CIRSOC 102-2005).

Se consideró una velocidad básica de viento de 24 m/s.

Para una categoría de uso III (Edificios y otras estructuras que representan un peligro substancial para la vida humana en caso de falla)

Por recomendación de Cypecad y porque hay carga horizontal (viento) se consideró los efectos de segundo orden con un valor para multiplicar los desplazamientos de 1.59 (valor usado en Brasil), que sale considerando un coeficiente reductor de módulo de elasticidad longitudinal de 0.90 y suponer un coeficiente reductor de la inercia fisurada respecto de la bruta de 0.70. Por tanto, la rigidez se reduce en su producto:

Rigidez reducida =  $0.9*0.7*$ Rigidez bruta =  $0.63*$ Rigidez bruta

Como los desplazamientos son inversos a la rigidez, el factor multiplicador de los desplazamientos será igual a 1/0.63 = 1.59.

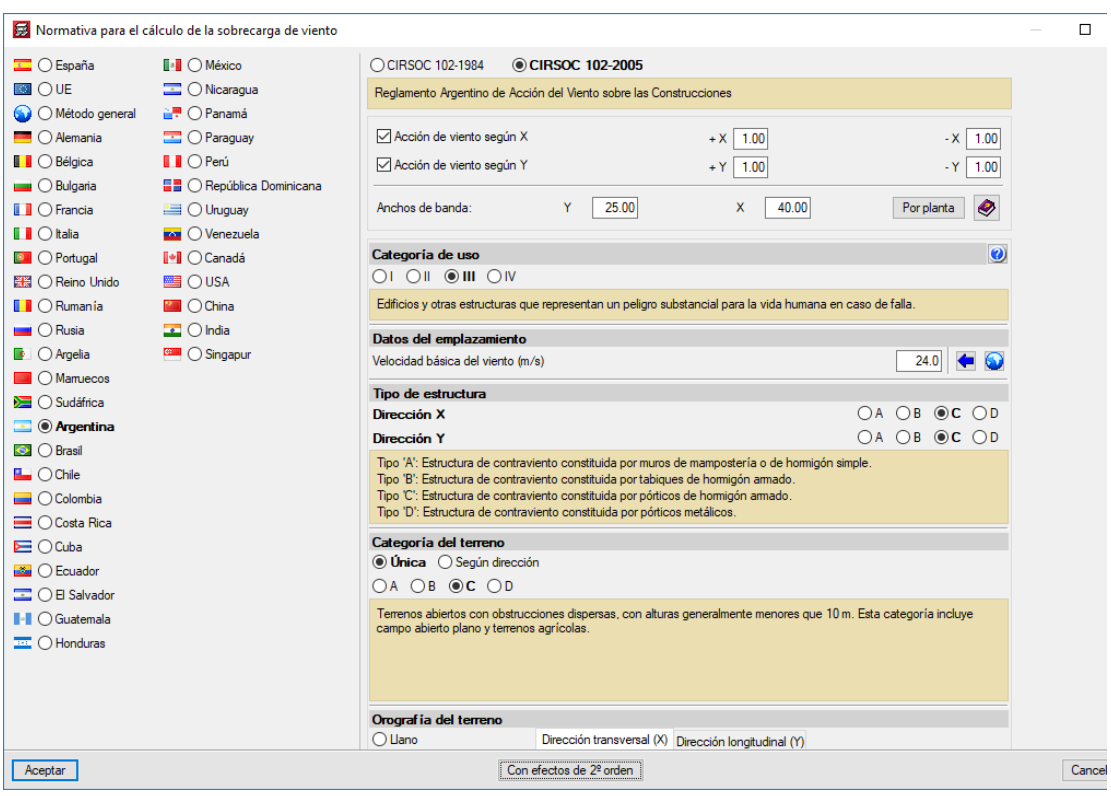

*Figura 3.16 Carga de viento introducida al Cypecad.<sup>72</sup>*

# **3.6.3 Pre dimensionamiento**

# VIGAS

 $\overline{a}$ 

Los libros recomiendan un peralte que este comprendido entre L/10 a L/12.

Longitud mayor = 
$$
6.08 m
$$
;  $h1 = \frac{6.08}{10} = 0.61 m$ ;  $h2 = \frac{6.08}{12} = 0.51 m$ 

Se partió con un peralte de 0.55m para el lado mayor de las vigas.

Longitud menor = 4.40 m ; 
$$
h3 = \frac{4.40}{10} = 0.44m
$$
;  $h4 = \frac{4.40}{12} = 0.37m$ 

Se partió con un peralte de 0.40m para el lado menor de las vigas.

<sup>72</sup> Fuente: Elaboración propia, captura de pantalla del programa Cypecad 2016.o al introducir la carga de viento.

#### LOSA RETICULAR

El libro "Hormigón Armado" de Jiménez Montoya recomienda un espesor de losa reticular que sea mayor a L/25.

• Losa 1

Lado mayor = 6.08 m ; 
$$
hL1 = \frac{6.08}{25} = 0.24m
$$
  
Lado menor = 4.40 m ;  $hL2 = \frac{4.40}{25} = 0.18m$ 

• Losa 2

Lado mayor y menor = 8.70 m ; 
$$
hL1 = \frac{8.70}{25} = 0.36m
$$

El profesor Florentino Regalado en su libro forjados reticulares indica que la altura adecuada de una losa reticular está comprendida entre  $\frac{L}{24} \le hL \le \frac{L}{20}$  $rac{L}{20}$ .

• Losa 1

$$
L = 6.08 m
$$

$$
\frac{6.08}{24} \le hL \le \frac{6.08}{20}
$$

$$
0.253 m \le hL \le 0.304 m
$$

• Losa 2

$$
L = 8.70 m
$$

$$
\frac{8.70}{24} \le hL \le \frac{8.70}{20}
$$

# $0.36m \leq hL \leq 0.43m$

Entre todos estos criterios se escoge una altura de losa reticular para toda la estructura de 0.30m, por motivo de estandarización y procesos constructivos.

$$
h > \frac{L}{40}
$$

Al ser las losas de pequeña dimensión se obtienen alturas mínimas que son 8cm.

Pero dado que va ser una losa que va estar en la intemperie y necesita un buen recubrimiento y por facilidad constructiva se determinó para todas las losas macizas una altura de 10cm.

#### COLUMNAS

Se partió poniendo todas las columnas de (25 x 25) cm (dimensión mínima recomendada por la CBH-87).

### **3.6.4 Verificación de los elementos de la estructura aporticada**

Se realizará la comprobación de los siguientes elementos estructurales:

- Verificación de una viga.
- Verificación de una columna
- Verificación de una zapata aislada.
- Verificación de una zapata combinada.
- Verificación de un muro de contención.
- Verificación de una escalera.
- Verificación de la losa reticular.

# **3.6.4.1 Verificación de diseño estructural de una viga**

Para la comprobación se escogió la viga comprendida entre las columnas C3, C11 y C19, por ser un elemento de diseño particular y ser de las más solicitadas.

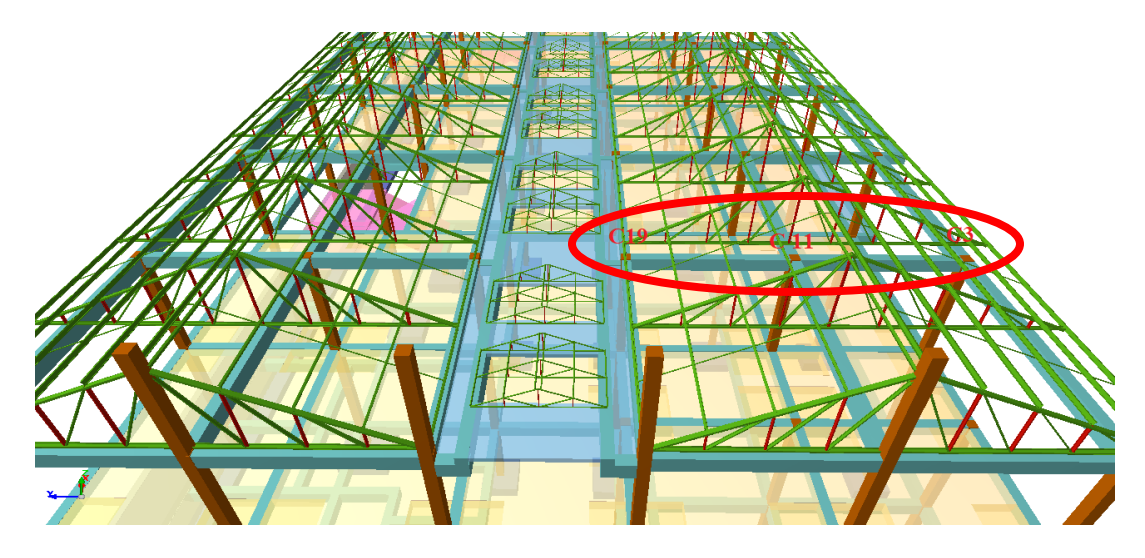

*Figura 3.17 Ubicación de la viga en estudio.<sup>73</sup>*

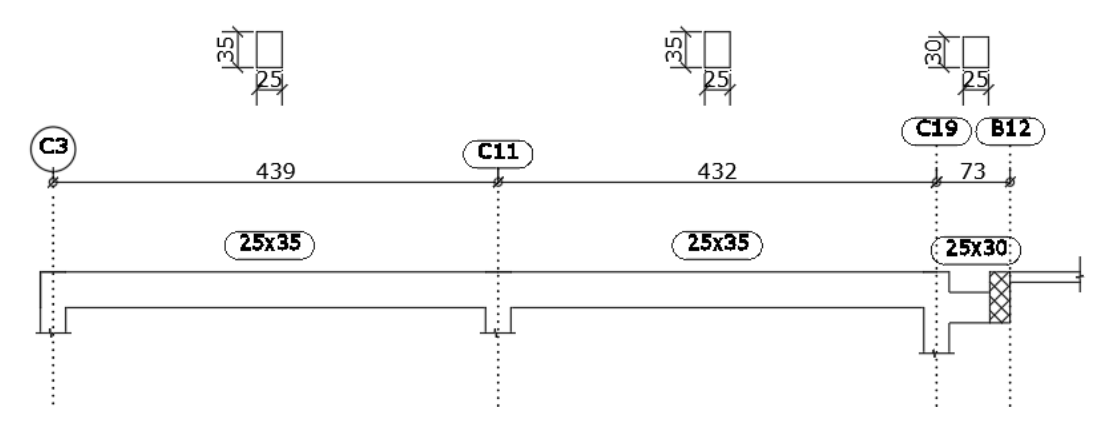

*Figura 3.18 Dimensiones de la viga en estudio (cm).<sup>74</sup>*

Se verifica si el extremo derecho de la viga se tiene que calcular por el método de bielas y tirantes o por el método tradicional de flexión.

<sup>73</sup> Fuente: Elaboración propia, captura de pantalla de la vista 3D del edificio del programa Cypecad 2016.o.

<sup>74</sup> Fuente: Elaboración propia.

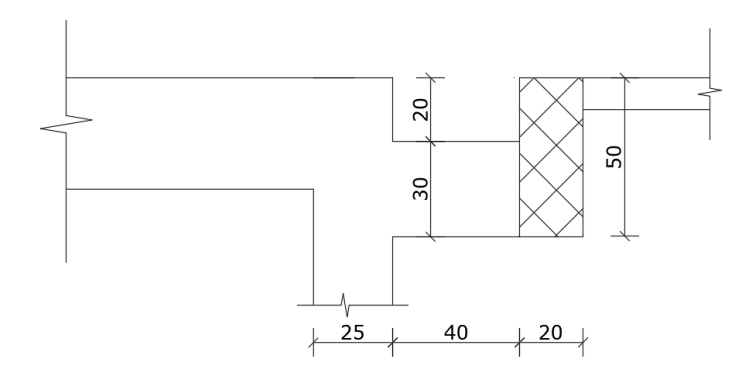

*Figura 3.19 Extremo de la viga en estudio (cm).<sup>75</sup>*

Para que pueda considerarse ménsula corta debe cumplir la relación *a ≤ d,* siendo *d* el canto útil de la ménsula y *a* la distancia entre la línea de acción de la carga principal y el paramento de soporte.

![](_page_85_Figure_3.jpeg)

*Figura 3.20 Ménsula corta: a*  $\leq d$ .<sup>76</sup>

*a*= 50 cm

 $\overline{a}$ 

*d*= 30 - 4 = 26 cm

*a > d* (No cumple para ménsula corta)

<sup>75</sup> Fuente: Elaboración propia.

<sup>76</sup> Fuente: Figura 9.1.5.2.1 "Norma Boliviana del Hormigón armado CBH 87", pág. 113.

Por tanto, se diseña por el método de la flexión.

#### **3.6.4.1.1 Comprobación de la armadura longitudinal**

Las envolventes de momentos son las siguientes:

![](_page_86_Figure_3.jpeg)

*Figura 3.21 Envolventes de momento flector de la viga en estudio (kN\*m).<sup>77</sup>*

Esta comprobación se la realizará con el método del diagrama rectangular. Ver ANEXO 2 – Diagrama rectangular en función μ, ξ, y ω.

#### **a). -Comprobación de la armadura longitudinal positiva**

Datos:

![](_page_86_Picture_81.jpeg)

<sup>77</sup> Fuente: Elaboración propia.

- $\gamma_s = 1.15$  Coeficiente de minoración de resistencia del acero para un nivel de control normal.
- $\gamma_c = 1.5$  Coeficiente de minoración de resistencia del hormigón para un nivel de control normal.
- $f_{yd} = \frac{f_{yk}}{\gamma_s} = 434.783 \text{ MPa}$  Resistencia de diseño del acero.

$$
f_{cd} = \frac{J_{ck}}{\gamma_c} = 14 \text{ MPa}
$$
Resistencia de cálculo del hormigón.

 $M_d = 49.44 \text{ kN} \cdot \text{m}$  Momento de diseño.

 $b = 25$  cm Base de la viga.

- $h = 35$  cm Altura de la viga.  $r_m = 4$  cm Recubrimiento mecánico.
- $d:=h-r_m=31$  cm Altura útil de la viga.

Momento reducido de cálculo:

£

$$
\mu_d := \frac{M_d}{f_{cd} \cdot b \cdot d^2} = 0.147 \quad < \mu_{\text{lim}} \qquad \text{No es necesaria armadura a compression.}
$$

Profundidad relativa al eje neutro:

$$
\xi = \frac{0.68 - \sqrt{0.68^2 - 1.088 \cdot \mu_d}}{0.544} = 0.239 \quad < \quad 0.45
$$
 O.K.

Determinación de la armadura:

 $\omega$  = 0.68 ·  $\xi$  = 0.163 Cuantía mecánica.

$$
A_s = \omega \cdot b \cdot d \cdot \frac{f_{cd}}{f_{yd}} = 4.056 \text{ cm}^2
$$

Armadura mínima:

 $\rho$  = 0.0028 Cuantía geométrica mínima para vigas  $f_{yk}$  = 500 MPa.

 $A_{smin} = \rho \cdot b \cdot h = 2.45$  cm<sup>2</sup>

$$
A_{\text{smin}} < A_s
$$
 Por tanto, se coloca:

 $A_s = 4.056$  cm<sup>2</sup>

# **Se adopta 4 Φ12mm = 4.52 cm<sup>2</sup>**

# **b). -Comprobación de la armadura longitudinal negativa**

Examinando la zona de mayor momento negativo, se tiene:

Datos:

![](_page_88_Picture_96.jpeg)

Momento reducido de cálculo:

$$
\mu_d := \frac{M_d}{f_{cd} \cdot b \cdot d^2} = 0.224 \quad < \mu_{\text{lim}} \qquad \text{No es necesaria armadura a compression.}
$$

Profundidad relativa al eje neutro:

$$
\xi = \frac{0.68 - \sqrt{0.68^2 - 1.088 \cdot \mu_d}}{0.544} = 0.389 \quad < \quad 0.45
$$
 O.K.

Determinación de la armadura:

 $\omega$  = 0.68 ·  $\xi$  = 0.265 Cuantía mecánica.

$$
A_s = \omega \cdot b \cdot d \cdot \frac{f_{cd}}{f_{yd}} = 6.607 \text{ cm}^2
$$

Armadura mínima:

 $\rho$  = 0.0028 Cuantía geométrica mínima para vigas  $f_{yk}$  = 500 MPa.

 $A_{smin} = \rho \cdot b \cdot h = 2.45$  cm<sup>2</sup>

 $A_{\text{smin}} < A_{\text{s}}$ Por tanto, se coloca:

$$
A_s\!=\!6.607\ cm^2
$$

# **Se adopta por fines constructivos 2 Φ10mm + 3 Φ16mm = 7.60 cm<sup>2</sup>**

Para las zonas superior o inferior donde solo hay compresión se pondrá una armadura de montaje equivalente al 30% o más de la armadura obtenida para las zonas donde existe tracción esta será: **2 Φ10mm = 1.57 cm<sup>2</sup> .**

![](_page_89_Figure_8.jpeg)

![](_page_89_Figure_9.jpeg)

*Figura 3.22 Envolventes de cortante de la viga en estudio.<sup>78</sup>*

<sup>78</sup> Fuente: Elaboración propia.

Analizando la zona de mayor cortante, se tiene:

Datos:

![](_page_90_Picture_85.jpeg)

Esfuerzo cizallante del Hormigón:

$$
f_{vd} = 0.156 \cdot \sqrt{f_{cd} \, MPa} = 0.584 \, MPa
$$

Cortante que resiste el hormigón:

 $V_{cu}{:=}f_{vd}{\cdot}b_w{\cdot}d\!=\!37.94$  kN

 $V_{cu} = 37.94$  kN <  $V_d = 115$  kN Por tanto se calcula la  $A_{st}$ .

Cortante por agotamiento por compresión oblicua del hormigón del alma:

 $V_{ou} \!\coloneqq\! 0.3\!\cdot\! f_{cd}\!\cdot\! b_w\!\cdot\! d \!=\! 273$  kN

$$
V_{cu} < V_d < V_{ou}
$$
 O.K.

Calculando la armadura necesaria.

 $A_{st}$  = 1.00 cm<sup>2</sup> Área de 2 piernas de  $\phi$  = 8 mm

$$
s = \frac{0.9 A_{st} \cdot d \cdot f_{yd}}{V_d - V_{cu}} = 12.754 cm
$$

La separación máxima entre estribos deberá cumplir las siguientes condiciones:

 $s < 30\ cm$ 

 $s < 0.85$   $d = 22.1$  cm

 $s<3$   $b_w=0.75\ m$ 

### Por motivos constructivos se determina colocar estribos  $\phi = 8$  mm cada 10 cm.

# **3.6.4.1.3 Conclusiones de los resultados obtenidos**

*Tabla 3.6 Comparación armado de viga manual vs. Cypecad para armadura longitudinal* 

| <b>COMPARACIONES</b> | <b>CALCULADO</b>                 | <b>ADOPTADO</b>    |                                  |  |
|----------------------|----------------------------------|--------------------|----------------------------------|--|
|                      | $\widehat{AREA}$ cm <sup>2</sup> | <b>DISPOSICIÓN</b> | $\widehat{AREA}$ cm <sup>2</sup> |  |
| <b>MANUAL</b>        | 4.06                             | $4 \Phi12mm$       | 4.52                             |  |
| <b>CYPECAD</b>       | 4.10                             | $4 \Phi12mm$       | 4.52                             |  |
| % VARIACIÓN          | 0.99                             |                    |                                  |  |

*positiva.*

*Tabla 3.7 Comparación armado de viga manual vs. Cypecad para armadura longitudinal* 

|--|

![](_page_91_Picture_168.jpeg)

| <b>COMPARACIONES</b> | <b>CALCULADO</b>            | <b>ADOPTADO</b>    |                                     |  |
|----------------------|-----------------------------|--------------------|-------------------------------------|--|
|                      | $\text{AREA cm}^2/\text{m}$ | <b>DISPOSICIÓN</b> | $\widehat{AREA}$ cm <sup>2</sup> /m |  |
| <b>MANUAL</b>        | 7.84                        | $\Phi$ 8 C/10cm    | 10.05                               |  |
| <b>CYPECAD</b>       | 8.38                        | $\Phi$ 8 C/10cm    | 10.05                               |  |
| % VARIACIÓN          | 6.89                        |                    |                                     |  |

*Tabla 3.8 Comparación armado de viga manual vs. Cypecad para armadura transversal.*

En el cálculo realizado de forma manual vs. el desarrollado por el programa Cypecad existe una muy pequeña diferencia, pero que al momento de adoptar una disposición de armadura esta sale de igual forma.

![](_page_92_Figure_3.jpeg)

*Figura 3.23 Disposición de la armadura de la viga en estudio.<sup>79</sup>*

<sup>79</sup> Fuente: Fuente: Elaboración propia, captura de pantalla de la edición de la viga en estudio Cypecad 2016.o.

#### **3.6.4.2 Verificación del diseño estructural de la columna**

Los datos serán obtenidos del programa Cypecad, usándose las fuerzas pésimas (mayoradas), correspondientes a la peor combinación que producen las mayores tensiones y/o deformaciones, de la planta baja de la estructura.

### **3.6.4.2.1 Determinación del tipo de estructura**

La estructura se determina que es **intraslacional** debido a que:

✓ Según la experiencia del Profesor Florentino regalado Tesoro en su libro "Los pilares. Criterios básicos para su proyecto, cálculo y reparación" de Cype ingenieros, nos indica que para edificios de un grado de esbeltez  $H/B \leq 3$  se puede considerar intraslacional al viento sin cometer un error digno de consideración, si posee tabiquería abundante.

![](_page_93_Figure_5.jpeg)

*Figura 3.24 Dimensiones del edificio para determinar su esbeltez.<sup>80</sup>*

<sup>80</sup> Fuente: Elaboración propia, captura de pantalla de la vista 3D del edificio del programa Cypecad 2016.o.

- $H = 7$  m Altura del edificio.
- $B = 21.5$   $\text{m}$  Lado menor del edificio.

$$
\frac{H}{B} = 0.326 \leq 3
$$

- $\checkmark$  El profesor de la Escuela de Arquitectura de Madrid, J. L. de Miguel, expone que para los edificios ordinarios, aún en los casos de vigas planas, con menos de ocho alturas, los efectos de segundo orden derivados de la traslacionalidad suelen ser despreciables, por lo que la comprobación de sus pilares puede reducirse al caso de estructuras intraslacionales.
- $\checkmark$  El profesor J. Calavera propone un método cualitativo simplificado, que puede ser considerado como aportación más para estimar que un edificio resulta intraslacional, si cumple los siguientes requisitos:
	- La altura no supera el doble de la longitud de la base del edificio; en definitiva, que posea una esbeltez menor o igual a 2.
	- La tabiquería será de ladrillo cerámico (o de rigidez equivalente).
	- La densidad de la tabiquería será mayor o igual a 0.4 m lineales de la misma por metro cuadrado de planta.
	- Las fachadas estarán resueltas con tabiques de ladrillos, bloques u otros materiales de rigidez equivalente.
- $\checkmark$  El código Modelo CEB/FIP por su parte nos dice, que una estructura puede considerarse como intraslacional si los desplazamientos de los nudos producen un aumento no mayor del 10 % de los momentos flectores de primer orden.
	- Por tanto, del Cypecad obtenemos los coeficientes de estabilidad global y si estos son menores a 1.10 los efectos de segundo orden pueden ser despreciados y la estructura podría ser catalogada de intraslacional. El valor de 1.10 equivale a decir que los momentos de segundo orden son un 10% mayores que los momentos de primer orden.

![](_page_95_Picture_77.jpeg)

*Tabla 3.9 Coeficientes de estabilidad global de la U. E. Carachimayo Centro.<sup>81</sup>*

Observando la tabla 3.9 se puede apreciar que los momentos de segundo orden no son ni el 5% mayores que los momentos de primer orden. Por tanto, cumple lo que establece

el código Modelo CEB/FIP.

 $\overline{a}$ 

# **3.6.4.2.2 Comprobación de la armadura longitudinal de la columna**

A continuación, se muestra la verificación del diseño de la columna Nº12, teniéndose los siguientes datos generales:

![](_page_95_Picture_78.jpeg)

<sup>81</sup> Fuente: Tabla sacada del análisis de la estructura en cypecad 2016.o.

- $M_{yd} = 4.9 \text{ kN} \cdot \text{m}$  Momento de cálculo en dirección Y.
- $V_{dy}$  = 4.34 kN Cortante de diseño en dirección X.
- $V_{dy}$  = 6.68 kN Cortante de diseño en dirección Y.

![](_page_96_Figure_3.jpeg)

*Figura 3.25 Esquema de actuación de cargas en la columna.<sup>82</sup>*

![](_page_96_Figure_5.jpeg)

*Figura 3.26 Ubicación de la columna en estudio.<sup>83</sup>*

<sup>82</sup> Fuente: Imagen extraída del libro: "Los pilares. Criterios básicos para su proyecto, cálculo y reparación", Florentino Regalado Tesoro, Cype Ingenieros, pág. 15.

<sup>83</sup> Fuente: Elaboración propia, captura de pantalla de la vista 3D del edificio del programa Cypecad 2016.o.

# **Determinación del coeficiente de pandeo:**

![](_page_97_Figure_1.jpeg)

*Figura 3.27 Vigas y columnas que llegan a la columna en estudio.<sup>84</sup>*

# *VISTA FRONTAL*

![](_page_97_Figure_4.jpeg)

*Figura 3.28 Vista frontal de la columna en estudio.<sup>85</sup>*

<sup>84</sup> Fuente: Elaboración propia.

<sup>85</sup> Fuente: Elaboración propia.

| <b>Elemento</b>      | Longitud (cm) | $b$ (cm) | h(cm) | Ix(cm <sup>4</sup> ) | Iy(cm <sup>4</sup> ) |
|----------------------|---------------|----------|-------|----------------------|----------------------|
| Columna C12-1 $(C1)$ | 368           | 25       | 25    | 32552.08             | 32552.08             |
| Columna C12-2 $(C2)$ | 312           | 25       | 25    | 32552.08             | 32552.08             |
| Columna C12-3 $(C3)$ | 288           | 25       | 25    | 32552.08             | 32552.08             |
| Viga 1               | 845           | 25       | 40    | 133333.33            | 52083.33             |
| viga 2               | 414           | 25       | 40    | 133333.33            | 52083.33             |
| Viga 3               | 596           | 25       | 40    | 133333.33            | 52083.33             |
| Viga 4               | 407           | 25       | 40    | 133333.33            | 52083.33             |
| Viga 5               | 845           | 25       | 30    | 56250.00             | 39062.50             |
| Viga 6               | 414           | 25       | 30    | 56250.00             | 39062.50             |
| Viga 7               | 596           | 25       | 30    | 56250.00             | 39062.50             |
| Viga 8               | 407           | 25       | 30    | 56250.00             | 39062.50             |

*Tabla 3.10 Datos geométricos de los elementos que concurren a la columna en estudio.<sup>86</sup>*

$$
\Psi = \frac{\sum \left(\frac{EI}{L}\right) \text{columns}}{\sum \left(\frac{EI}{L}\right) \text{vigas}}
$$

<sup>86</sup> Fuente: Elaboración propia.

$$
\Psi_{AX} := \frac{\frac{I_{XC3}}{L_{C3}} + \frac{I_{XC2}}{L_{C2}}}{\frac{I_{XV5}}{L_{V5}} + \frac{I_{XV7}}{L_{V7}} + \frac{I_{YV8}}{L_{V8}} + \frac{I_{YV6}}{L_{V6}}} = 0.619
$$
\n
$$
\Psi_{BX} := \frac{\frac{I_{XC1}}{L_{C1}} + \frac{I_{XC2}}{L_{C2}}}{\frac{I_{XV1}}{L_{V1}} + \frac{I_{XV3}}{L_{V3}} + \frac{I_{YV4}}{L_{V4}} + \frac{I_{YV2}}{L_{V2}}} = 0.303
$$
\n
$$
\Psi_{AY} := \frac{\frac{I_{YC3}}{L_{C3}} + \frac{I_{YC2}}{L_{C2}}}{\frac{I_{YV5}}{L_{V5}} + \frac{I_{YV7}}{L_{V7}} + \frac{I_{XV8}}{L_{V8}} + \frac{I_{XV6}}{L_{V6}}} = 0.563
$$
\n
$$
\frac{I_{YC1}}{L_{V5}} + \frac{I_{YC2}}{L_{V7}} + \frac{I_{YC2}}{L_{V8}} + \frac{I_{YC2}}{L_{V6}}
$$

$$
\Psi_{BY} := \frac{\frac{I_{YC1}}{L_{C1}} + \frac{I_{VC2}}{L_{C2}}}{\frac{I_{YV1}}{L_{V1}} + \frac{I_{YV3}}{L_{V3}} + \frac{I_{XV4}}{L_{V4}} + \frac{I_{XV2}}{L_{V2}}} = 0.241
$$

Determinando el coeficiente de pandeo con las fórmulas para un pórtico intraslacional:

$$
\alpha_X = \frac{0.64 + 1.4 \left(\Psi_{AX} + \Psi_{BX}\right) + 3 \cdot \Psi_{AX} \cdot \Psi_{BX}}{1.28 + 2 \left(\Psi_{AX} + \Psi_{BX}\right) + 3 \cdot \Psi_{AX} \cdot \Psi_{BX}} = 0.676
$$
  

$$
\alpha_Y = \frac{0.64 + 1.4 \left(\Psi_{AY} + \Psi_{BY}\right) + 3 \cdot \Psi_{AY} \cdot \Psi_{BY}}{1.28 + 2 \left(\Psi_{AY} + \Psi_{BY}\right) + 3 \cdot \Psi_{AY} \cdot \Psi_{BY}} = 0.659
$$

Longitud de pandeo:

 $l_{ox} = \alpha_X \cdot L_{C2} = 2.11 \ m$  $l_{oy} = \alpha_Y \cdot L_{C2} = 2.058$  m Esbeltez mecánica de la columna:

 $A = 25$  cm  $\cdot$  25 cm  $= 625$  cm<sup>2</sup>

$$
\lambda_x = \frac{l_{ox}}{\sqrt{\frac{I_{XC2}}{A}}} = 29.243 \quad \lambda_y = \frac{l_{oy}}{\sqrt{\frac{I_{YC2}}{A}}} = 28.511
$$

Como  $\lambda_x = 29.243$  y  $\lambda_y = 28.511$  es inferior a 35, se desprecian los efectos de segundo orden, en consecuencia, no es necesario efectuar ninguna comprobación a pandeo.

Excentricidad de primer orden:

$$
e_{ox} = \frac{M_{xd}}{N_d} = 0.713 \text{ cm} \qquad e_{oy} = \frac{M_{yd}}{N_d} = 0.624 \text{ cm}
$$

Excentricidad accidental:

$$
e_o \ge e_a = \frac{h}{20} \ge 2 \, cm
$$
  $e_a := \frac{h}{20} = 1.25 \, cm$ 

Por tanto:  $e_a = 2$  cm

Cálculo de la capacidad mecánica del hormigón:

 $A_c\!\coloneqq\!b\!\cdot\!h\!=\!625\;cm^2$ 

$$
U_c = f_{cd} \cdot A_c = 787.5 \text{ kN}
$$

Determinación de los valores reducidos:

$$
\nu = \frac{N_d}{U_c} = 0.997 \qquad \mu_y = \frac{N_d \cdot e_a}{U_c \cdot h} = 0.08 \qquad \mu_x = \frac{N_d \cdot e_a}{U_c \cdot b} = 0.08
$$

Entrando al ábaco en roseta para flexión esviada con  $\nu = 1$   $\mu_1 = \mu_2 = 0.08$ .

![](_page_101_Figure_1.jpeg)

# ÁBACO EN ROSETA PARA FLEXIÓN ESVIADA

*Figura 3.29 Ábaco en roseta para flexión esviada.<sup>87</sup>*

<sup>&</sup>lt;sup>87</sup> Fuente: "Hormigón Armado", Jiménez Montoya, 15ª edición, pág. 506.

Se obtiene la cuantía mecánica de:

 $\omega = 0.33$ 

Cálculo de la armadura necesaria:

$$
A_s = \omega \cdot b \cdot h \cdot \frac{f_{cd}}{f_{yd}} = 6.188 \text{ cm}^2
$$

Armadura mínima:

 $\rho$  = 0.005 Cuantía geométrica mínima para columnas  $f_{yk}$  = 500 MPa

$$
A_{\text{smin}} := \rho \cdot b \cdot h = 3.125 \text{ cm}^2
$$

$$
A_{\text{smin}} < A_s \text{ Por tanto, se coloca:}
$$
\n
$$
A_s = 6.188 \text{ cm}^2
$$

**Se determina colocar por fines constructivos 4 Φ16mm = 8.04 cm<sup>2</sup>**

### **3.6.4.2.3 Comprobación de la armadura transversal de la columna**

Trabajando con la mayor cortante se tiene:

$$
V_{dy} = 6.68 \text{ kN}
$$
 \nContente de diseño en dirección Y.

Esfuerzo cizallante del Hormigón:

$$
f_{vd} = 0.156 \cdot \sqrt{f_{cd} \, MPa} = 0.584 \, MPa
$$

Cortante que resiste el hormigón:

 $V_{cu} = f_{vd} \cdot b_w \cdot d = 30.644 \; kN$ 

 $V_{cu} = 30.644$  kN >  $V_{dy} = 6.68$  kN Entonces se calcula la  $A_{min}$ .

Armadura transversal mínima:

 $A_{smin} = 0.56$  cm<sup>2</sup> Área de 2 piernas de  $\phi = 6$  mm.

Se asume S=15cm

Separación de la armadura transversal:

$$
s = \frac{A_{smin} \cdot f_{yd}}{0.02 \cdot b_w \cdot f_{cd}} = 33.6 \text{ cm}
$$

Verificando lo que establece la normativa, se tiene:

El diámetro del estribo debe cumplir:

$$
\phi_{Estribo} \ge \begin{cases} \rightarrow & \frac{1}{4} * \phi_{de \; la \; armadura \; longitudinal \; mas \; gruesa} \\ & \rightarrow & 6 \; mm \end{cases}
$$

Según la primera opción: ф ≥ 1/4 ∗ 12 mm = 3 mm Se asume Φ= 6 mm. Según la segunda opción: ф ≥ 6 mm

La separación de los estribos puede ser según estas dos opciones:

 $S \leq \{$  $\rightarrow$  boh (el de menor dimensión)  $\rightarrow$   $12$   $\ast$   $\phi$  de la armadura longitudinal mas delgada

Según la primera opción:  $S \leq 30$  cm

Según la segunda opción:  $S \le 12 * 1.6$  cm = 19.2 cm

**Por lo tanto, la armadura del estribo será: Φ 6mm c/15 cm**

### **3.6.4.2.4 Conclusiones de los resultados**

Los resultados obtenidos del armado mediante el cálculo manual para la columna, son iguales a los del programa Cypecad.

![](_page_104_Figure_0.jpeg)

*Figura 3.30 Armado de la columna según cypecad.<sup>88</sup>*

# **3.6.4.3 Verificación de una zapata aislada**

 $\overline{a}$ 

Al tener zapatas próximas unas de otras y situadas a diferente profundidad, pero al tener un ángulo "α = 26°" y ser menor a 35° no será necesario considerar el efecto que pueda producirse entre la interacción de cimentaciones.

<sup>88</sup> Fuente: Elaboración propia, captura de pantalla del editor de columnas del Cypecad 2016.o.

![](_page_105_Figure_0.jpeg)

*Figura 3.31 Zapatas a distinta profundidad.<sup>89</sup>*

La zapata se analiza en primer lugar, suponiendo que sus pilares están empotrados rígidamente en la cimentación. Luego se calcula la cimentación sometida a acciones opuestas a estas reacciones. Esta forma de proceder presupone que el conjunto formado por la cimentación y el suelo es mucho más rígido que la estructura, de modo que sus pequeños desplazamientos elásticos no alteran apreciablemente los esfuerzos y reacciones de la misma que en general son de apoyo empotrado

Se realiza la comprobación de la zapata con mayor dimensión correspondiente a la columna C36, la misma es una zapata aislada con las características que se indica a continuación. El sentido de cargas será tomado como considera el cypecad.

![](_page_105_Figure_4.jpeg)

*Figura 3.32 Sentido positivo de las cargas como considera el Cypecad.<sup>90</sup>*

<sup>89</sup> Fuente: Figura 9.8.1.a de la "Norma Boliviana del Hormigón armado CBH 87", pág. 158.

<sup>90</sup> Fuente: Imagen extraída de la memoria de cálculo-Cypecad.

Datos:

![](_page_106_Picture_69.jpeg)

| <b>Hipótesis</b>   | Axil<br>(kN) | Mx<br>$(kN*m)$   | My<br>$(kN*m)$   | Qx<br>(kN)     | <b>Qy</b><br>(kN) |
|--------------------|--------------|------------------|------------------|----------------|-------------------|
| Peso propio        | 265.77       | 2.51             | $-1.34$          | 10.51          | $-4.61$           |
| Cargas muertas     | 192.24       | 2.51             | $-2.07$          | 10.55          | $-6.63$           |
| Cielo falso        | 10.41        | $\boldsymbol{0}$ | $\boldsymbol{0}$ | 0.01           | $\boldsymbol{0}$  |
| Cubierta           | 7.39         | $\overline{0}$   | $\overline{0}$   | $\overline{0}$ | $\boldsymbol{0}$  |
| Empuje del terreno | 4.73         | $-0.53$          | $-12.57$         | $-1.87$        | $-32.77$          |
| Sobrecarga         | 96.85        | $-0.09$          | 0.15             | $-0.45$        | 0.72              |
| Mantenimiento      | 27.79        | $\boldsymbol{0}$ | 0                | 0.02           | $\boldsymbol{0}$  |
| Granizo            | 32.81        | $\overline{0}$   | 0.01             | 0.01           | 0.05              |
| <b>TOTAL</b>       | 637.99       | 4.40             | -15.82           | 18.78          | $-43.24$          |

*Tabla 3.11 Cargas por hipótesis que actúan en la zapata aislada.<sup>91</sup>*

## **3.6.4.3.1 Pre dimensionamiento**

Para calcular el peso propio de la zapata, se asume un valor igual al 10% del total de la carga N.

$$
A_{\text{nec}} \ge \frac{1.1 \text{ N}}{\sigma_{\text{adm}}}
$$

 $A_{nec} = A \cdot B$ 

 $\overline{a}$ 

$$
A > \sqrt{\frac{1.1 N}{\sigma_{adm}}} = 1.416 \text{ m}
$$

Se adopta:  $A = 1.5$  m y  $B = A = 1.5$  m

<sup>&</sup>lt;sup>91</sup> Fuente: Elaboración propia.
Determinación del canto útil:

$$
f_{vd} = 0.156 \cdot \sqrt{f_{cd} MPa} = 0.584 MPa
$$
  
\n
$$
\sigma_t := \sigma_{adm} = 0.35 MPa
$$
  
\n
$$
\gamma_f := 1.6
$$
  
\n
$$
k := \frac{4 \cdot f_{vd}}{\gamma_f \cdot \sigma_t} = 4.169
$$
  
\n
$$
d_1 := \sqrt{\frac{a \cdot b}{4} + \frac{A \cdot B}{2 k - 1}} - \frac{a + b}{4} = 44.265 cm
$$
  
\n
$$
d_2 := \frac{2 (A - a)}{4 + k} = 30.602 cm
$$

*Figura 3.33 Canto útil de la zapata.<sup>92</sup>*

Por lo tanto, la altura de la zapata tendrá que ser >  $d_1 + r_g + \frac{12 \text{ mm}}{2} = 49.865 \text{ cm}$ 

Se asume  $h = 50$  cm

# **El pre dimensionamiento adoptado será de: 150x150x50cm**

<sup>92</sup> Fuente: Elaboración propia.

### **3.6.4.3.2 Clasificación de la zapata**

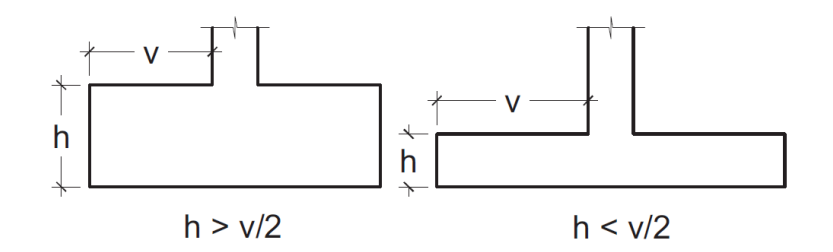

*Figura 3.34 Zapata rígida y zapata flexible.<sup>93</sup>*

 $h = 50$  cm

 $\overline{a}$ 

$$
v = \frac{A}{2} - \frac{a}{2} = 62.5 \text{ cm}
$$

$$
h=0.5 \ \mathbf{m} > \ \frac{v}{2}=0.313 \ \mathbf{m} \qquad \text{Zapata rigida.}
$$

 $\frac{a}{4}$  = 0.167 < 0.3 Por tanto si se calcula por el método de la zapata flexible se estaría

a favor de la seguridad por conducir a mayores armaduras que el de la zapata rígida.

# **3.6.4.3.3 Comprobación de la respuesta del suelo o comprobación de hundimiento**

Llevando los valores característicos de las acciones a la base de la zapata y teniendo en cuenta el peso propio de la misma, comprobamos que las tensiones transmitidas son aceptables.

Admitiendo la hipótesis de que la distribución de las tensiones es plana, las tensiones en los puntos extremos se calculan según la conocida formula:

<sup>93</sup> Fuente: Figura 25.2 del libro "Hormigón Armado", Jiménez Montoya, 15ª Edición, pág. 367.

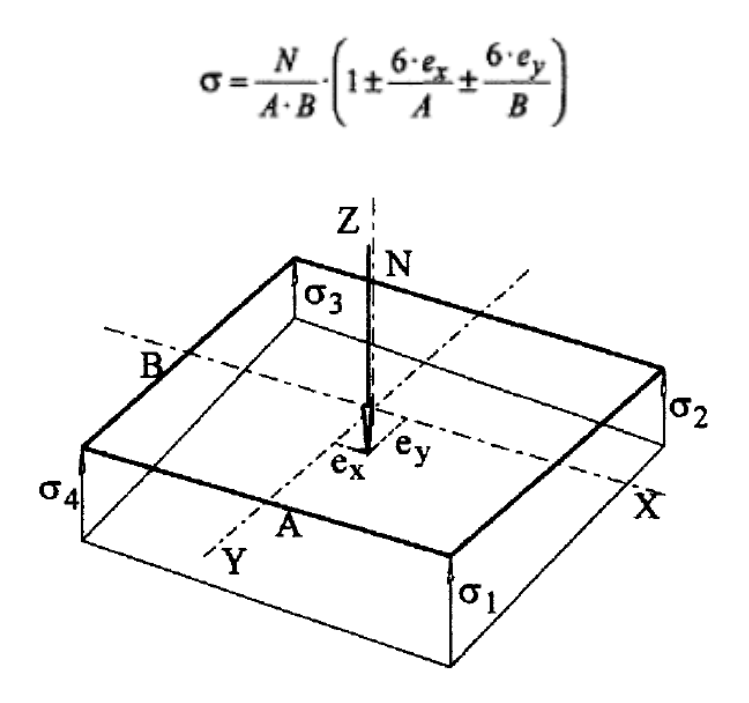

*Figura 3.35 Distribución de esfuerzos en la base de la zapata.<sup>94</sup>*

Las tensiones transmitidas al terreno se consideran aceptables si se cumple que:

 $\sigma_{max} \leq 1.25 \cdot \sigma_{adm}$  $\sigma_{med} \leq \sigma_{adm}$  $\sigma_{min}{\geq}0$ 

Resolviendo:

 $\overline{a}$ 

 $p.p. := A \cdot B \cdot h \cdot \gamma_{H'A} = 28.125$  kN

 $N_t = N + p.p. = 666.115 kN$ 

<sup>94</sup> Fuente: Imagen extraída del libro "Ejercicios prácticos de hormigón armado - Introducción a las normas EH-91 y EHE", Joaquín Villodre Roldán, pág. 99.

$$
e_x = \frac{Mx}{N_t} = 0.661 \text{ cm} < \frac{a}{6} = 4.167 \text{ cm}
$$

< O.K. Carga dentro del núcleo central.

< O.K. Carga dentro del núcleo central.

$$
e_y = \frac{My}{N_t} = 2.375 \, \text{cm} < \frac{a}{6} = 4.167 \, \text{cm}
$$

 $A = B = 150$  cm

$$
\sigma_1 := \frac{N_t}{A \cdot B} \cdot \left( 1 + \frac{6 e_x}{A} + \frac{6 e_y}{B} \right) = 0.332 \text{ MPa}
$$
\n
$$
\sigma_2 := \frac{N_t}{A \cdot B} \cdot \left( 1 + \frac{6 e_x}{A} - \frac{6 e_y}{B} \right) = 0.276 \text{ MPa}
$$
\n
$$
\sigma_3 := \frac{N_t}{A \cdot B} \cdot \left( 1 - \frac{6 e_x}{A} - \frac{6 e_y}{B} \right) = 0.26 \text{ MPa}
$$
\n
$$
\sigma_4 := \frac{N_t}{A \cdot B} \cdot \left( 1 - \frac{6 e_x}{A} + \frac{6 e_y}{B} \right) = 0.316 \text{ MPa}
$$

Con tales tensiones el diseño de la zapata es admisible desde el punto de vista del hundimiento debido a que:

$$
\sigma_{max}\!\coloneqq\!\sigma_1\!=\!0.332\;MPa<1.25\cdot\sigma_{adm}\!=\!0.438\;MPa
$$

$$
\sigma_{med}\!:=\!\frac{N_t}{A\boldsymbol{\cdot} B}\!=\!0.296\text{ }MPa<\sigma_{adm}\!=\!0.35\text{ }MPa
$$

 $\sigma_{min} = \sigma_3 = 0.26 \; MPa > 0$ 

## **3.6.4.3.4 Armado a flexión de la zapata**

El armado a flexión necesario se determina en base al momento flector calculado en la sección de referencia  $S_1$ .

El cálculo de tal momento flector se realiza entendiendo la zapata como una ménsula invertida, empotrada en  $S_1$ y cargada con la respuesta del suelo, pero sin considerar el peso propio de la zapata, puesto que no produce flexión de la misma.

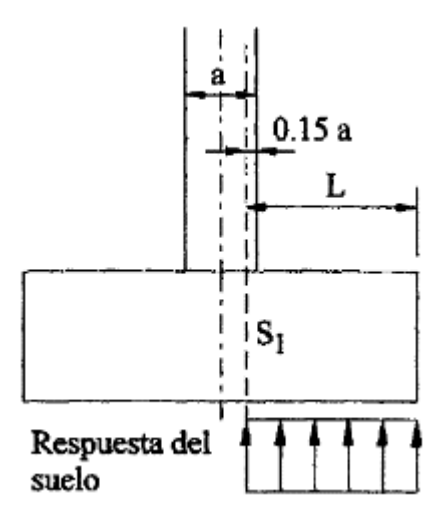

*Figura 3.36 Armado a flexión de la zapata.<sup>95</sup>*

Las nuevas tensiones resultantes de no considerar el peso propio son:

$$
e_x = \frac{Mx}{N} = 0.69 \text{ cm}
$$
  
\n
$$
e_y = \frac{My}{N} = 2.48 \text{ cm}
$$
  
\n
$$
\sigma_1 := \frac{N}{A \cdot B} \cdot \left(1 + \frac{6 e_x}{A} + \frac{6 e_y}{B}\right) = 0.319 \text{ MPa}
$$
  
\n
$$
\sigma_2 := \frac{N}{A \cdot B} \cdot \left(1 + \frac{6 e_x}{A} - \frac{6 e_y}{B}\right) = 0.263 \text{ MPa}
$$
  
\n
$$
\sigma_3 := \frac{N}{A \cdot B} \cdot \left(1 - \frac{6 e_x}{A} - \frac{6 e_y}{B}\right) = 0.248 \text{ MPa}
$$
  
\n
$$
\sigma_4 := \frac{N}{A \cdot B} \cdot \left(1 - \frac{6 e_x}{A} + \frac{6 e_y}{B}\right) = 0.304 \text{ MPa}
$$

<sup>95</sup> Fuente: Imagen extraída del libro "Ejercicios prácticos de hormigón armado - Introducción a las normas EH-91 y EHE", Joaquín Villodre Roldán, pág. 100.

Debido a que la ley de tensiones bajo la zapata varía en las dos direcciones el cálculo adquiere una cierta complejidad. La forma de acometerlo en la práctica es realizando una serie de simplificaciones, como la de adoptar la distribución trapecial donde se dan las mayores tensiones y generalizarla para el resto de la zapata, tal como el dibujo siguiente.

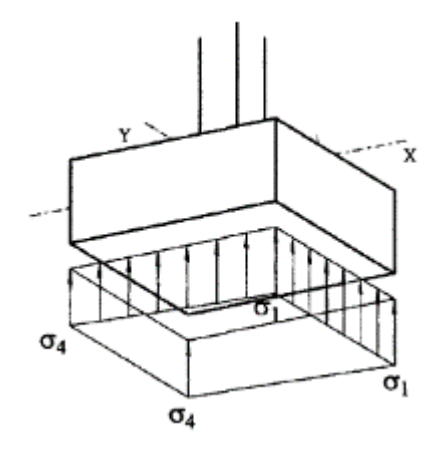

*Figura 3.37 Simplificaciones adoptadas para el cálculo de la zapata.<sup>96</sup>*

 $\sigma_1 = 0.319 \; MPa$ 

$$
\sigma_4 = 0.304 \; MPa
$$

Se puede realizar una segunda simplificación, ya que el error cometido es mínimo y el momento flector resultante no varía en exceso, adoptando una distribución de tensiones uniforme para toda la zapata de valor la media entre  $\sigma_1$  y  $\sigma_4$ .

$$
\sigma' \mathop{:=}\nolimits \frac{\sigma_1 + \sigma_4}{2} = 0.312 \; \text{MPa}
$$

 $\overline{a}$ 

El momento flector en la sección  $S_1$  resulta:  $M = \sigma' \cdot \frac{L^2}{2} \cdot A$ 

<sup>96</sup> Fuente: Imagen extraída del libro "Ejercicios prácticos de hormigón armado - Introducción a las normas EH-91 y EHE", Joaquín Villodre Roldán, pág. 101.

Donde, considerando la solución más desfavorable:

$$
L = \frac{A-a}{2} + 0.15 \ a = 0.663 \ m
$$

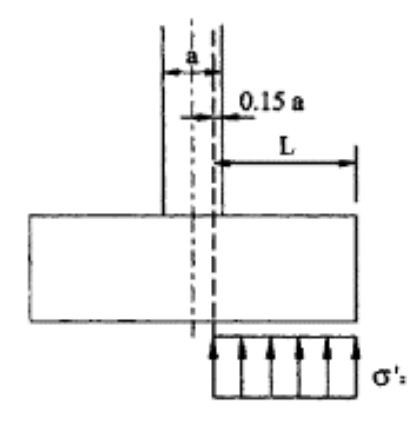

*Figura 3.38 Sección S1. 97*

$$
M = \sigma' \cdot \frac{L^2}{2} \cdot A = 102.597 \text{ kN} \cdot m
$$

$$
M_d{:=}M{\cdot}\gamma_f{=}164.156\text{ kN}\cdot m
$$

El valor de canto útil a emplear para el cálculo de la armadura será:

$$
d := h - r_g - \frac{12 \, \text{mm}}{2} = 44.4 \, \text{cm}
$$

Momento reducido de cálculo:

$$
\mu_d \coloneqq \frac{M_d}{f_{cd} \cdot A \cdot d^2} = 0.04 \quad < \quad \mu_{\text{lim}}
$$

 $\overline{a}$ 

No se necesita armadura a compresión.

<sup>97</sup> Fuente: Imagen extraída del libro "Ejercicios prácticos de hormigón armado - Introducción a las normas EH-91 y EHE", Joaquín Villodre Roldán, pág 102.

Profundidad relativa al eje neutro:

$$
\xi = \frac{0.68 - \sqrt{0.68^2 - 1.088 \cdot \mu_d}}{0.544} = 0.06 \quad < \quad 0.45
$$
 O.K.

Determinación de la armadura:

 $\omega$  = 0.68 ·  $\xi$  = 0.041 Cuantía mecánica.

$$
A_s = \omega \cdot A \cdot d \cdot \frac{f_{cd}}{f_{yd}} = 8.712 \text{ cm}^2
$$

Armadura mínima:

 $\rho$  = 0.0015 Cuantía geométrica mínima para zapatas  $f_{yk}$  = 500 MPa

 $A_{smin} = \rho \cdot A \cdot h = 11.25$  cm<sup>2</sup>

 $A_{\text{spin}} > A_{\text{s}}$  Por tanto, se coloca:

 $A_{smin} = 11.25$  cm<sup>2</sup>

**Se adopta 10 Φ12mm C/15cm = 11.31 cm<sup>2</sup>**

### **3.6.4.3.5 Verificación a cortante.**

La comprobación se realiza en la sección de referencia  $S_2$  tomada a una distancia d/2 de paramento del pilar.

$$
V_1 = \frac{A}{2} - \frac{a}{2} - \frac{d}{2} = 0.403 \, m
$$

 $d_2 = d = 0.444$  m

$$
b_2 = b + d_2 = 0.694 \, m
$$

 $Rd_2\!\coloneqq\!V_1\!\boldsymbol{\cdot} B\!\boldsymbol{\cdot}\! \sigma'\!\boldsymbol{\cdot}\! \gamma_f\!\!=\!301.453$  kN

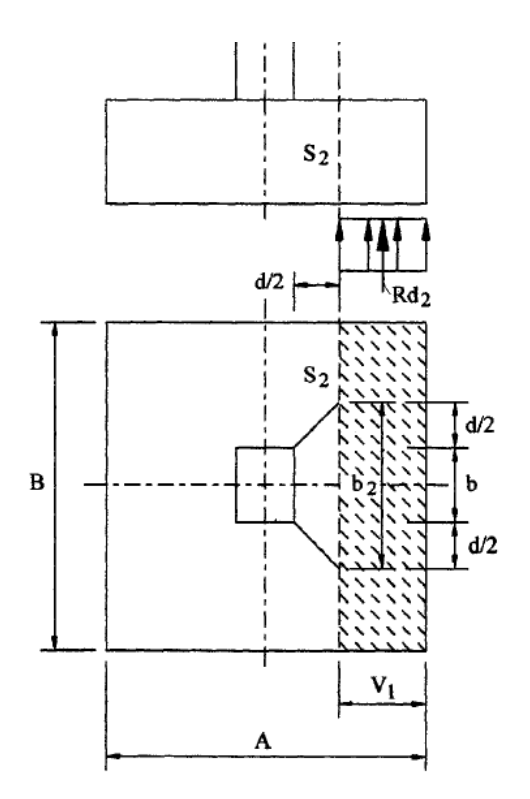

*Figura 3.39 Sección de referencia S<sup>2</sup> para verificación a cortante de zapatas.<sup>98</sup>*

$$
f_{vd} = 0.156 \cdot \sqrt{f_{cd} MPa} = 0.584 MPa
$$
  

$$
Rd_2 = 301.453 kN < 2 \cdot b_2 \cdot d_2 \cdot f_{vd} = 359.717 kN
$$
 O.K.

# **3.6.4.3.6 Verificación al vuelco**

$$
\gamma_x = \frac{N_t \cdot \frac{A}{2}}{Mx + Vx \cdot h} = 36.117 > 1.5
$$
 O.K.

$$
\gamma_y := \frac{N_t \cdot \frac{A}{2}}{My + Vy + h} = 13.284 > 1.5
$$
 O.K.

<sup>98</sup> Fuente: Imagen extraída del libro "Ejercicios prácticos de hormigón armado - Introducción a las normas EH-91 y EHE", Joaquín Villodre Roldán, pág. 106.

### **3.6.4.3.7 Verificación al deslizamiento**

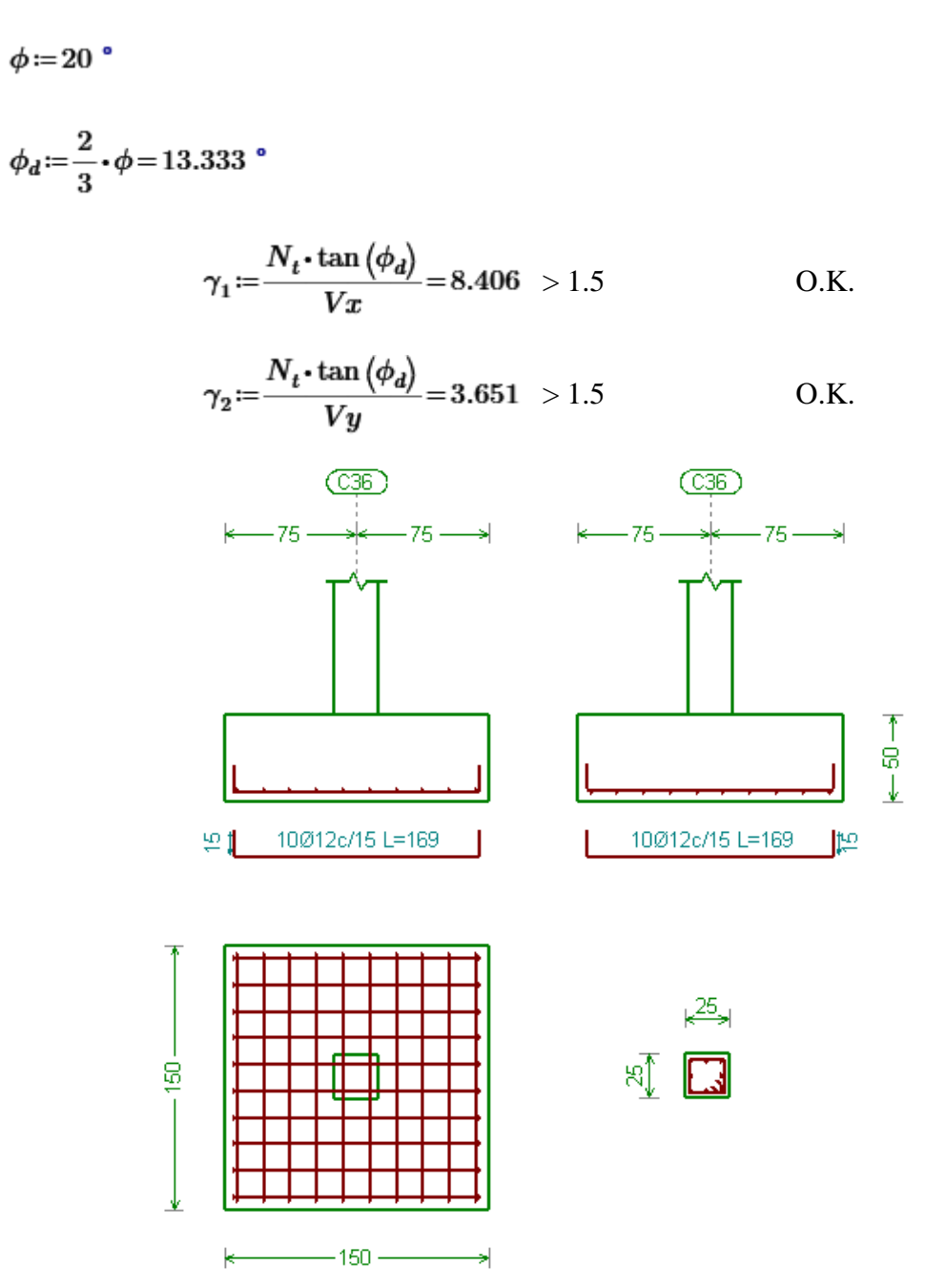

*Figura 3.40 Representación gráfica de la armadura de la zapata aislada.<sup>99</sup>*

<sup>99</sup> Fuente: Elaboración propia, captura de pantalla de la edición de cimentación del programa Cypecad 2016.o.

#### **3.6.4.3.8 Conclusiones de los resultados**

Los resultados obtenidos del armado mediante cálculo manual para la zapata aislada son iguales a los del programa Cypecad.

## **3.6.4.4 Verificación de una zapata combinada en pozo de cimentación**

### **3.6.4.4.1 Pozo de cimentación**

Para el cálculo de zapatas sobre pozos de cimentación de hormigón pobre, no se analizaron a profundidad los pozos, porque las zapatas que se ponen encima son de hormigón armado, calculadas para la tensión de terreno inferior, que siendo su resistencia mucho mayor que la tensión admisible del estrato resistente, me cumple sin más comprobaciones.

Lo único que se hizo diferente para el cálculo de las zapatas sobre los pozos de cimentación, fue cambiar la resistencia admisible del terreno, donde se la modificó restando el peso del pozo de cimentación.

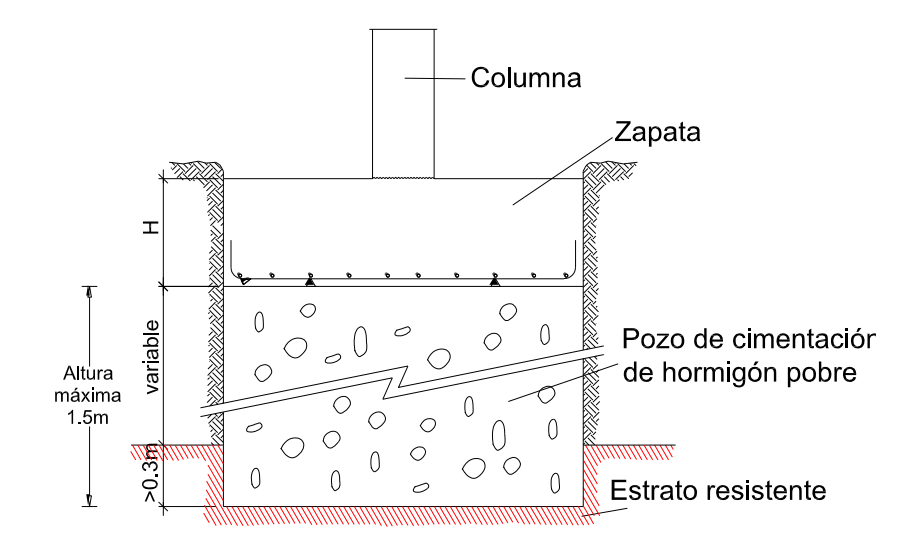

*Figura 3.41 Altura máxima estimada del pozo de cimentación.<sup>100</sup>*

<sup>100</sup> Fuente: Elaboración propia

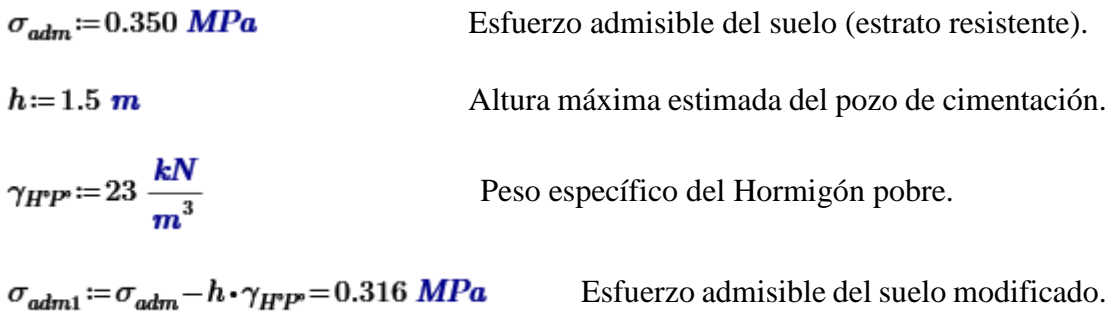

# **3.6.4.4.2 Datos:**

Se verificará la zapata combinada de las columnas 53 y 54.

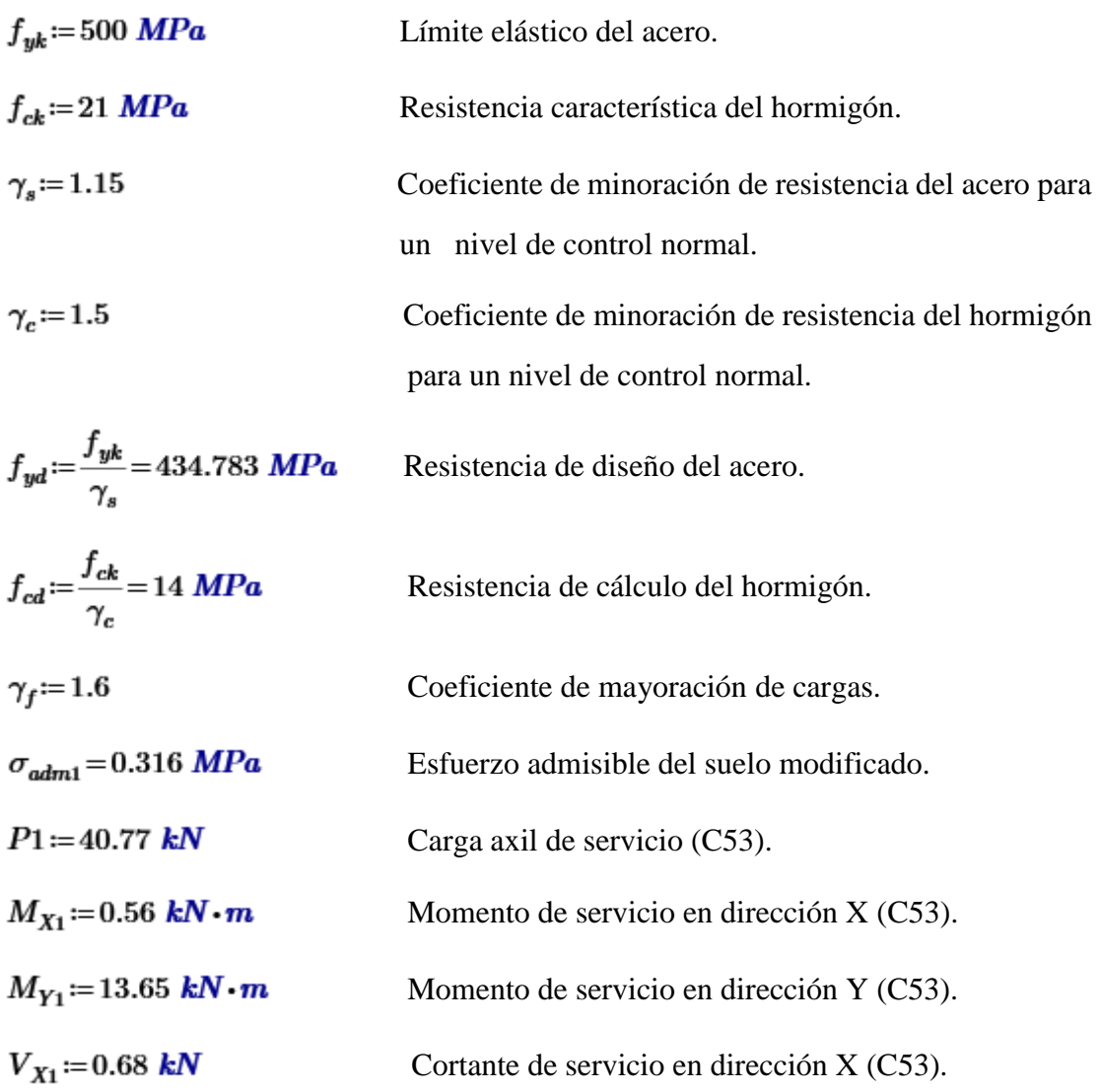

| $V_{V_1} = 16.69$ kN                               | Cortante de servicio en dirección Y (C53). |
|----------------------------------------------------|--------------------------------------------|
| $P2 = 122.93$ kN                                   | Carga axil de servicio (C54).              |
| $M_{X2} = 1.95$ kN $\cdot m$                       | Momento de servicio en dirección X (C54).  |
| $M_{V2} = 2.15 \; kN \cdot m$                      | Momento de servicio en dirección Y (C54).  |
| $V_{X2} = 1.00$ kN                                 | Cortante de servicio en dirección X (C54). |
| $V_{Y2} = 1.09$ kN                                 | Cortante de servicio en dirección Y (C54). |
| $\gamma_{H^*\!A^*}\!\coloneqq\!25\,\frac{kN}{m^3}$ | Peso específico del H°A°.                  |
| $r_a = 5$ cm                                       | Recubrimiento geométrico.                  |

*Tabla 3.12 Cargas por hipótesis que actúan en la zapata combinada.<sup>101</sup>*

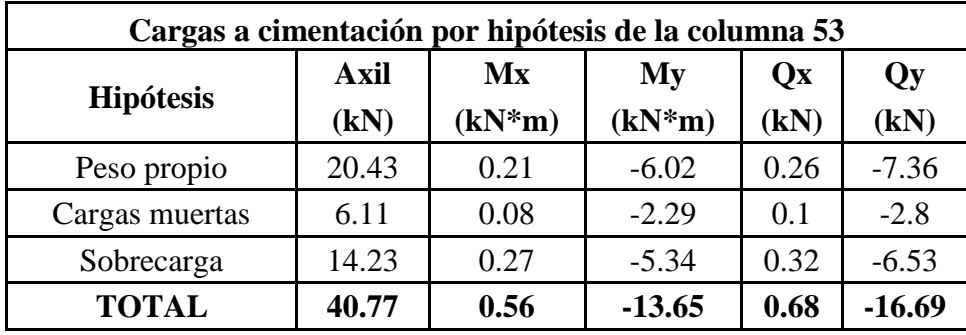

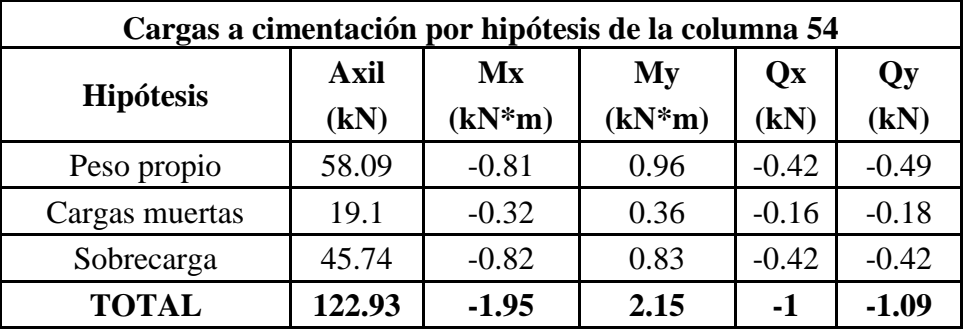

<sup>&</sup>lt;sup>101</sup> Fuente: Elaboración propia.

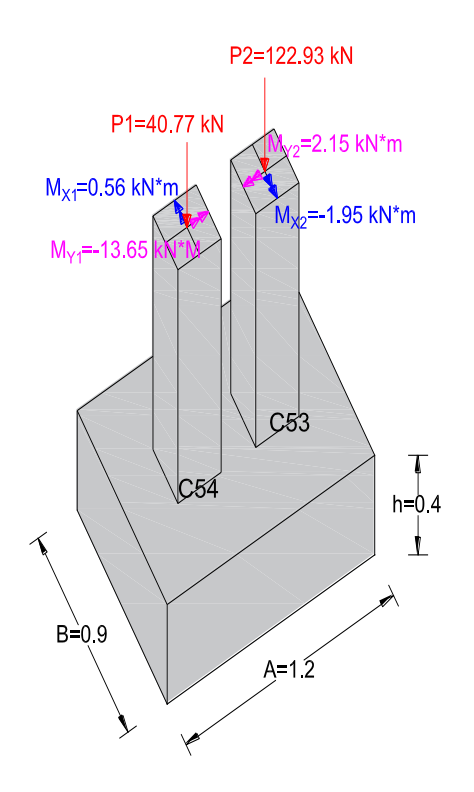

*Figura 3.42 Vista 3D zapata combinada.<sup>102</sup>*

## **3.6.4.4.3 Determinación del sistema de fuerzas equivalente**

Fuerzas equivalentes longitudinales.

 $\sum F_Z = 0$ 

 $R = P1 + P2 = 163.7$  kN

 $\sum M_C = 0$ 

 $\overline{a}$ 

 $R \cdot X = M_{X1} - M_{X2} + P1 \cdot 0.375 \ m + P2 \cdot (0.375 \ m + 0.45 \ m)$ 

<sup>102</sup> Fuente: Elaboración propia.

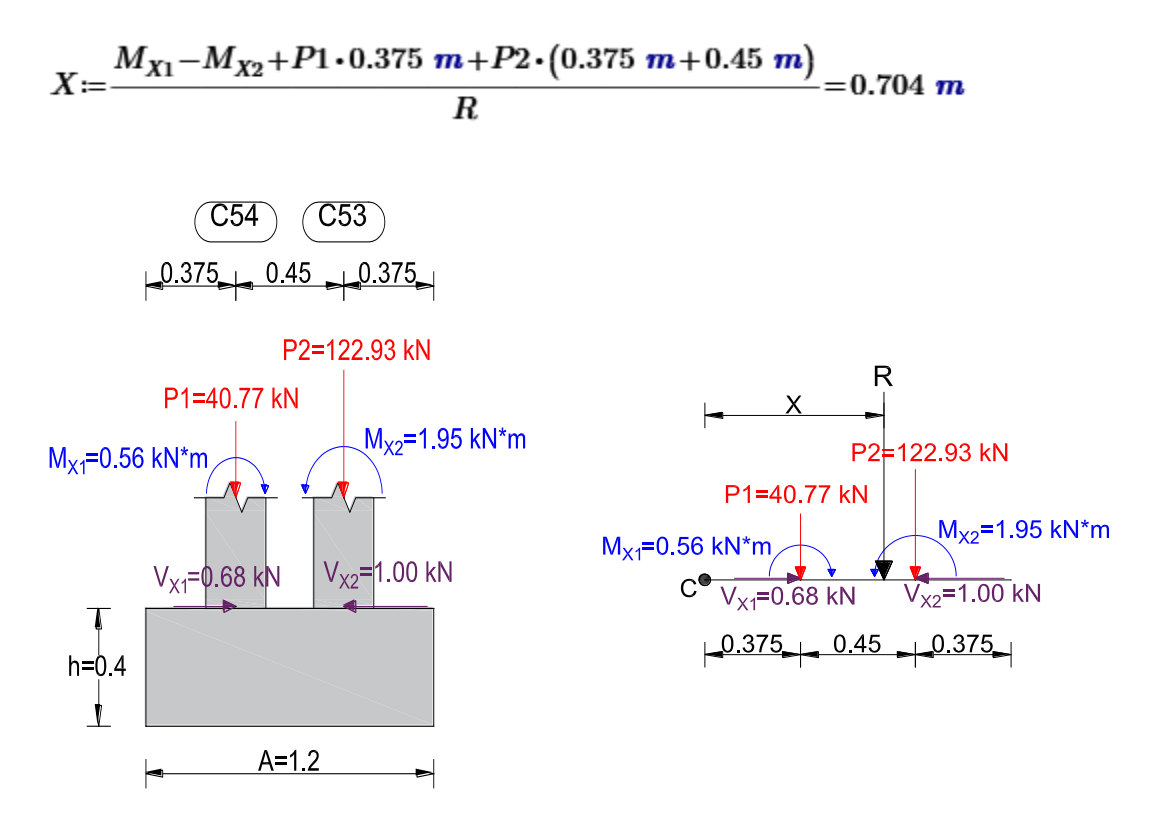

*Figura 3.43 Actuación de las cargas en zapata combinada perfil longitudinal.<sup>103</sup>*

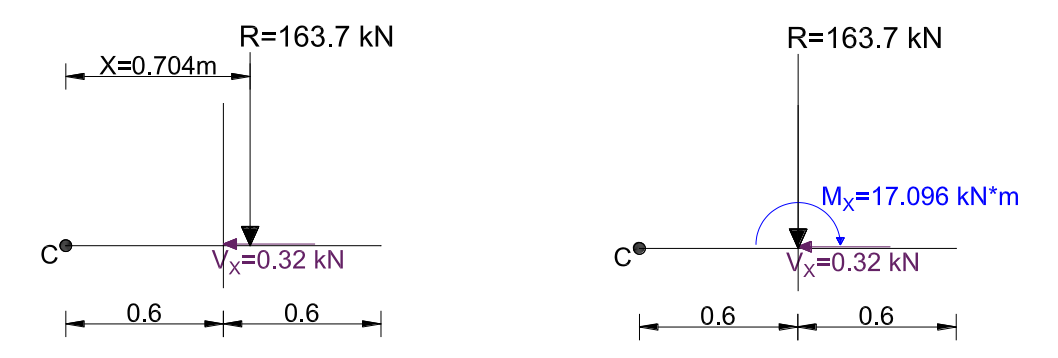

*Figura 3.44 Sistema de fuerzas equivalentes en zapata combinada perfil longitudinal.<sup>104</sup>*

$$
M_X = R \cdot \left( X - \frac{A}{2} \right) = 17.096 \text{ kN} \cdot m
$$

<sup>&</sup>lt;sup>103</sup> Fuente: Elaboración propia.

<sup>104</sup> Fuente: Elaboración propia.

Fuerzas equivalentes transversales.

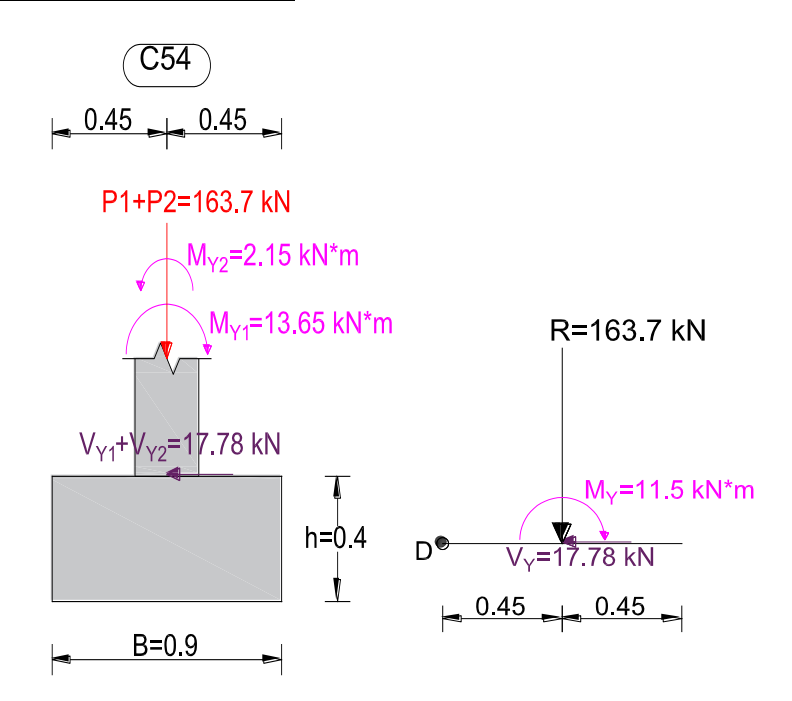

*Figura 3.45 Actuación de las cargas y fuerzas equivalentes en zapata combinada perfil transversal.<sup>105</sup>*

 $M_Y = M_{Y1} - M_{Y2} = 11.5$  kN  $\cdot$  m

# **3.6.4.4.4 Comprobación de la respuesta del suelo o comprobación de hundimiento**

Llevando los valores característicos de las acciones a la base de la zapata y teniendo en cuenta el peso propio de la misma, comprobamos que las tensiones transmitidas son aceptables.

Admitiendo la hipótesis de que la distribución de las tensiones es plana, las tensiones en los puntos extremos se calculan según la conocida formula:

<sup>&</sup>lt;sup>105</sup> Fuente: Elaboración propia.

$$
\sigma = \frac{N}{A \cdot B} \cdot \left( 1 \pm \frac{6 \cdot e_x}{A} \pm \frac{6 \cdot e_y}{B} \right)
$$

Las tensiones transmitidas al terreno se consideran aceptables si se cumple que:

 $\sigma_{max}\!\leq\!1.25\cdot\!\sigma_{adm1}$ 

# $\sigma_{med} {\leq} \sigma_{adm1}$

 $\sigma_{\min} {\geq} 0$ 

Resolviendo:

$$
p.p. = A \cdot B \cdot h \cdot \gamma_{H^*A^*} = 10.8 \text{ kN}
$$

 $N_t = R + p.p. = 174.5$  kN

$$
e_x = \frac{M_X}{N_t} = 9.797
$$
 cm  $< \frac{A}{6} = 20$  cm O.K

$$
e_y = \frac{M_Y}{N_t} = 6.59 \text{ cm} < \frac{B}{6} = 15 \text{ cm}
$$
 O.K

 $\frac{6 e_x}{A} + \frac{6 e_y}{B} = 0.929$  < 1 O.K. Carga dentro del núcleo central

$$
\sigma_1 := \frac{N_t}{A \cdot B} \cdot \left( 1 + \frac{6 e_x}{A} + \frac{6 e_y}{B} \right) = 311.71 \frac{kN}{m^2}
$$

$$
\sigma_2 := \frac{N_t}{A \cdot B} \cdot \left( 1 + \frac{6 e_x}{A} - \frac{6 e_y}{B} \right) = 169.735 \frac{kN}{m^2}
$$

$$
\sigma_3 := \frac{N_t}{A \cdot B} \cdot \left( 1 - \frac{6 e_x}{A} - \frac{6 e_y}{B} \right) = 11.438 \frac{kN}{m^2}
$$

$$
\sigma_4 := \frac{N_t}{A \cdot B} \cdot \left( 1 - \frac{6 e_x}{A} + \frac{6 e_y}{B} \right) = 153.414 \frac{kN}{m^2}
$$

Con tales tensiones el diseño de la zapata es admisible desde el punto de vista del hundimiento debido a que:

$$
\sigma_{max} := \sigma_1 = 0.312 \, MPa < 1.25 \cdot \sigma_{adm1} = 0.394 \, MPa
$$
\n
$$
\sigma_{med} := \frac{N_t}{A \cdot B} = 0.162 \, MPa < \sigma_{adm1} = 0.316 \, MPa
$$

 $\sigma_{min}\!\coloneqq\!\sigma_3\!=\!0.011\textit{ MPa}\,>0$ 

# **3.6.4.4.5 Calculo de las fuerzas para el diseño**

Las nuevas tensiones resultantes de no considerar el peso propio son:

$$
e_x = \frac{M_X}{R} = 10.443 \text{ cm}
$$

$$
e_y = \frac{M_Y}{R} = 7.025 \text{ cm}
$$

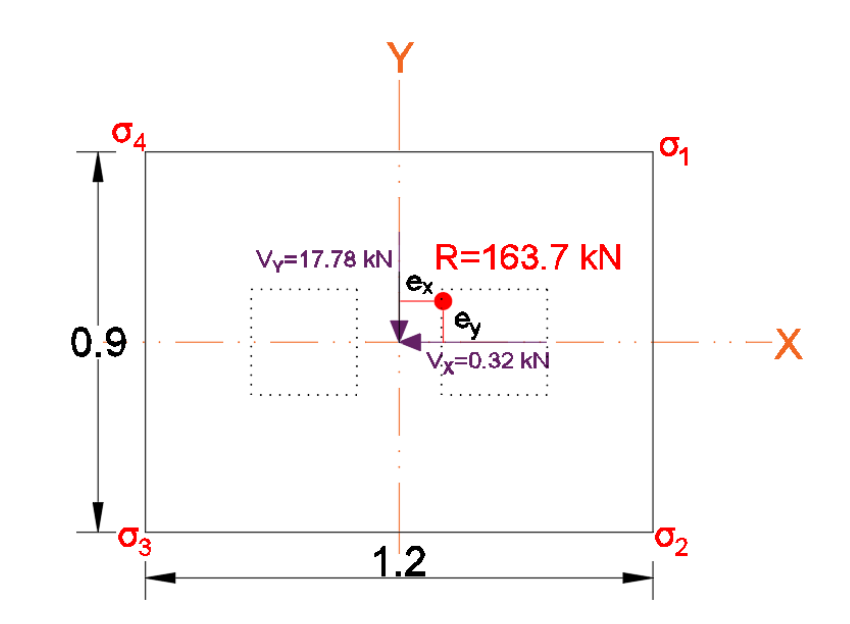

*Figura 3.46 Ubicación de la carga equivalente en la zapata combinada vista en planta.<sup>106</sup>*

<sup>106</sup> Fuente: Elaboración propia.

$$
\sigma_1 := \frac{R}{A \cdot B} \cdot \left( 1 + \frac{6 e_x}{A} + \frac{6 e_y}{B} \right) = 301.71 \frac{kN}{m^2}
$$
  

$$
\sigma_2 := \frac{R}{A \cdot B} \cdot \left( 1 + \frac{6 e_x}{A} - \frac{6 e_y}{B} \right) = 159.735 \frac{kN}{m^2}
$$
  

$$
\sigma_3 := \frac{R}{A \cdot B} \cdot \left( 1 - \frac{6 e_x}{A} - \frac{6 e_y}{B} \right) = 1.438 \frac{kN}{m^2}
$$
  

$$
\sigma_4 := \frac{R}{A \cdot B} \cdot \left( 1 - \frac{6 e_x}{A} + \frac{6 e_y}{B} \right) = 143.414 \frac{kN}{m^2}
$$

Debido a que la ley de tensiones bajo la zapata varía en las dos direcciones el cálculo adquiere una cierta complejidad. La forma de acometerlo en la práctica es realizando una serie de simplificaciones, como la de adoptar la distribución trapecial donde se dan las mayores tensiones ( $\sigma_1$ y $\sigma_4$ ) y generalizarla para el resto de la zapata.

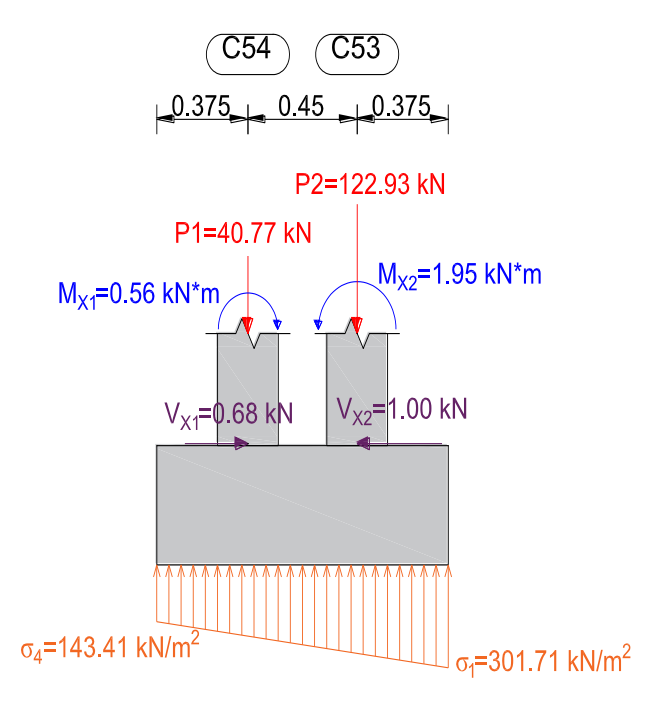

*Figura 3.47 Reacción del suelo adoptada en la zapata combinada.<sup>107</sup>*

 $\overline{a}$ 

124

<sup>107</sup> Fuente: Elaboración propia.

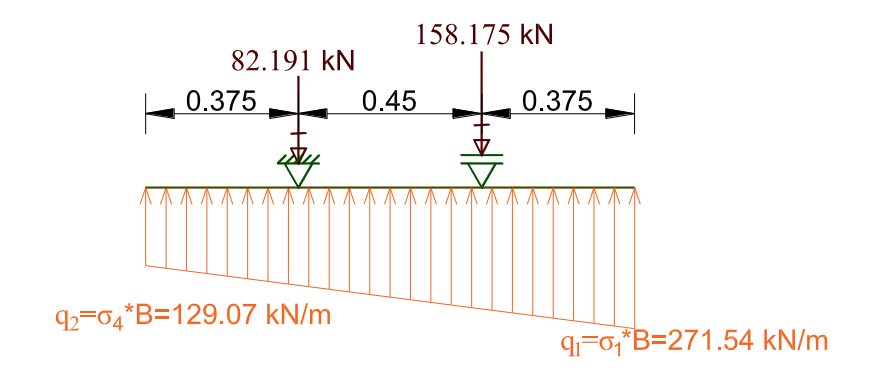

Calculando como una viga simplemente apoyada se tiene:

*Figura 3.48 Calculo a flexión longitudinal de la zapata combinada.<sup>108</sup>*

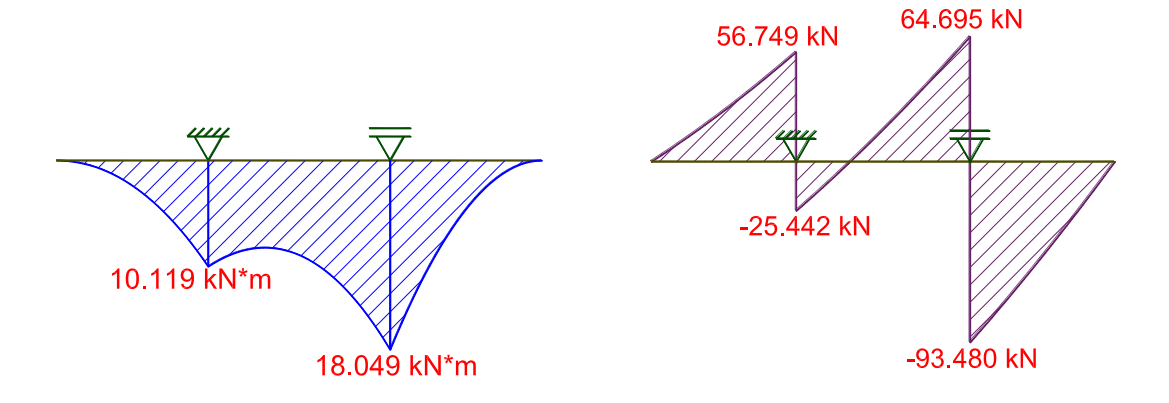

*Figura 3.49 Diagramas de momento y cortante de la zapata asumida como viga simplemente apoyada.<sup>109</sup>*

# **3.6.4.4.6 Calculo de la armadura a flexión longitudinal**

El valor de canto útil a emplear para el cálculo de la armadura será:

$$
d = h - r_g - \frac{12 \, \text{mm}}{2} = 34.4 \, \text{cm}
$$

 $M = 18.049$  kN  $\cdot$  m

<sup>108</sup> Fuente: Elaboración propia.

<sup>109</sup> Fuente: Elaboración propia.

$$
M_d = M \cdot \gamma_f = 28.878 \text{ kN} \cdot m
$$

Momento reducido de cálculo:

$$
\mu_d \coloneqq \frac{M_d}{f_{cd} \cdot B \cdot d^2} = 0.019 \quad < \mu_{\text{lim}} \qquad \text{No es necesaria armadura a compression.}
$$

Determinación de la armadura:

 $\omega = \mu_d \cdot (1 + \mu_d) = 0.02$  Cuantía mecánica.

$$
A_s = \omega \cdot B \cdot d \cdot \frac{f_{cd}}{f_{yd}} = 1.968 \text{ cm}^2
$$

Armadura mínima:

 $\rho$  = 0.001 Cuantía geométrica mínima adoptada.

 $A_{\text{spin}} := \rho \cdot B \cdot h = 3.6$  cm<sup>2</sup>

 $A_{\text{spin}} > A_{\text{s}}$ Por tanto, se coloca:

 $A_{\text{spin}} = 3.6 \text{ cm}^2$ 

 $U$ sar 4  $\Phi$ 12mm  $C$ /25cm = 4.52 cm<sup>2</sup>

## **3.6.4.4.7 Calculo de la armadura a flexión transversal.**

Se calcula asumiendo unos voladizos virtuales en cada columna con ancho el de la columna más dos cantos sometidos a la carga del terreno sometidos a la carga del terreno. (figura 3.50)

En este caso no se cuenta con una distancia  $\boldsymbol{d}$  entre columnas por lo que se considera toda la longitud de la zapata.

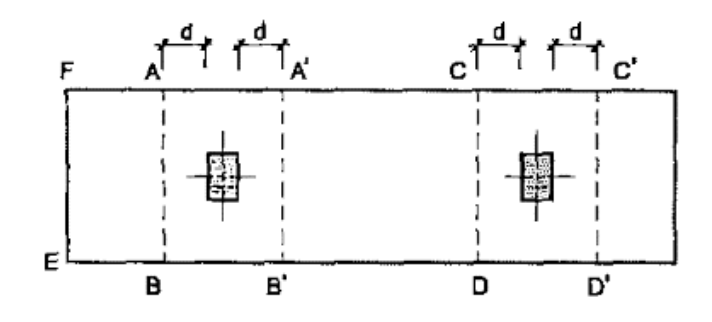

*Figura 3.50 Cálculo a flexión transversal.<sup>110</sup>*

$$
M_d \! :=\! \left(P1\!+\!P2\right)\cdot\frac{B}{8}\cdot\gamma_f\!=\!29.466\ \bm{m}\!\cdot\!\bm{k}\bm{N}
$$

Momento reducido de cálculo:

$$
\mu_d \coloneqq \frac{M_d}{f_{cd} \cdot A \cdot d^2} = 0.015 \quad < \mu_{\text{lim}} \qquad \text{No se necesita armadura a compression.}
$$

Determinación de la armadura:

 $\omega = \mu_d \cdot (1 + \mu_d) = 0.015$  Cuantía mecánica.

$$
A_s = \omega \cdot A \cdot d \cdot \frac{f_{cd}}{f_{yd}} = 1.999 \text{ cm}^2
$$

Armadura mínima:

 $\overline{a}$ 

 $\rho$  = 0.001 Cuantía geométrica mínima adoptada.

 $A_{smin} = \rho \cdot A \cdot h = 4.8$  cm<sup>2</sup>

 $A_{\text{smin}} > A_{\text{s}}$ Por tanto, se coloca:

 $A_{smin} = 4.8$   $cm<sup>2</sup>$ 

## **Usar 5 Φ12mm C/25cm = 5.65 cm<sup>2</sup>**

<sup>&</sup>lt;sup>110</sup> Fuente: Figura 6.6 del libro "Cálculo de Estructuras de Cimentación", J. Calavera, 4<sup>a</sup> Edición.

### **3.6.4.4.8 Calculo a esfuerzo cortante**

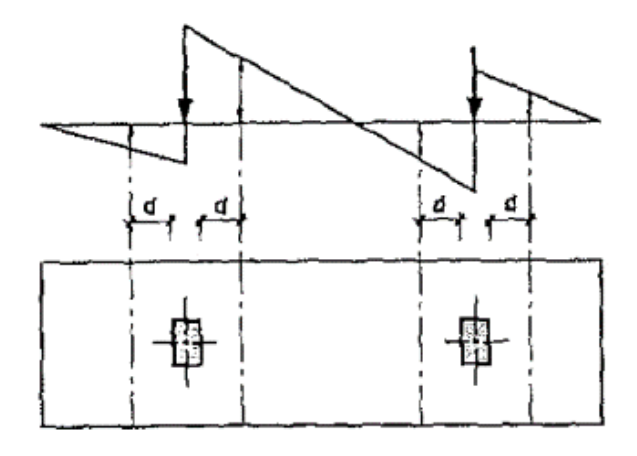

*Figura 3.51 Cálculo a esfuerzo cortante.<sup>111</sup>*

Se debe analizar la cortante a una distancia  $\boldsymbol{d}$  de la cara de la columna.

Con carácter académico se analizará con la máxima cortante encontrada.

$$
V_{max} = 93.48 \text{ kN}
$$

$$
V_d := V_{max} \cdot \gamma_f = 149.568 \text{ kN}
$$
  
\n $f_{yd} := 420 \text{ MPa}$    
\nResistencia de diseño del acero limitada a 420 MPa.  
\n $b_w := B = 90 \text{ cm}$    
\nBase de la zapata.

Esfuerzo cizallante del Hormigón:

$$
f_{vd} = 0.156 \cdot \sqrt{f_{cd} \, MPa} = 0.584 \, MPa
$$

Cortante que resiste el hormigón:

 $\overline{a}$ 

 $V_{cu} = f_{vd} \cdot b_w \cdot d = 180.713 \text{ kN}$  $V_{cu}$ =180.713 kN>  $V_d$ =149.568 kN El hormigón absorbe toda la cortante.

<sup>&</sup>lt;sup>111</sup> Fuente: Figura 6.8 del libro "Cálculo de Estructuras de Cimentación", J. Calavera, 4<sup>a</sup> Edición.

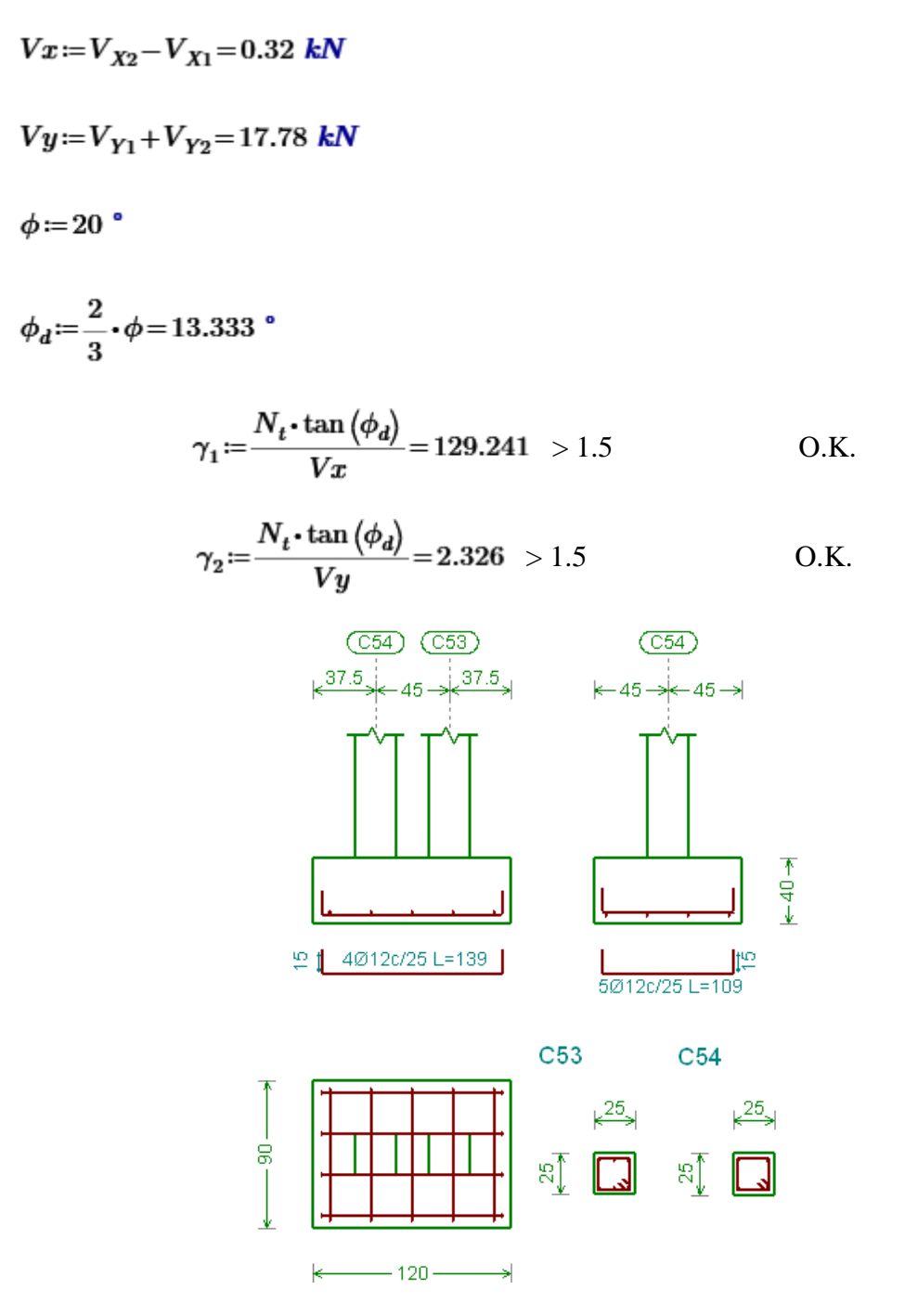

*Figura 3.52 Representación gráfica de la armadura de la zapata combinada.<sup>112</sup>*

<sup>112</sup> Fuente: Elaboración propia, captura de pantalla de la edición de cimentación del programa Cypecad 2016.o.

## **3.6.4.4.10 Conclusiones de los resultados**

Los resultados obtenidos de armado mediante el cálculo manual para la zapata aislada son iguales a los del programa Cypecad.

## **3.6.4.5 Verificación del muro de contención**

 $\overline{a}$ 

El muro que se analizará será el que tiene la función de soportar el relleno de la nivelación.

Por motivos constructivos se vio conveniente colocar un muro de hormigón armado, tipo ménsula sin puntera ya que no tenemos mucho espacio en el intradós por la existencia de una construcción la cual queremos proteger.

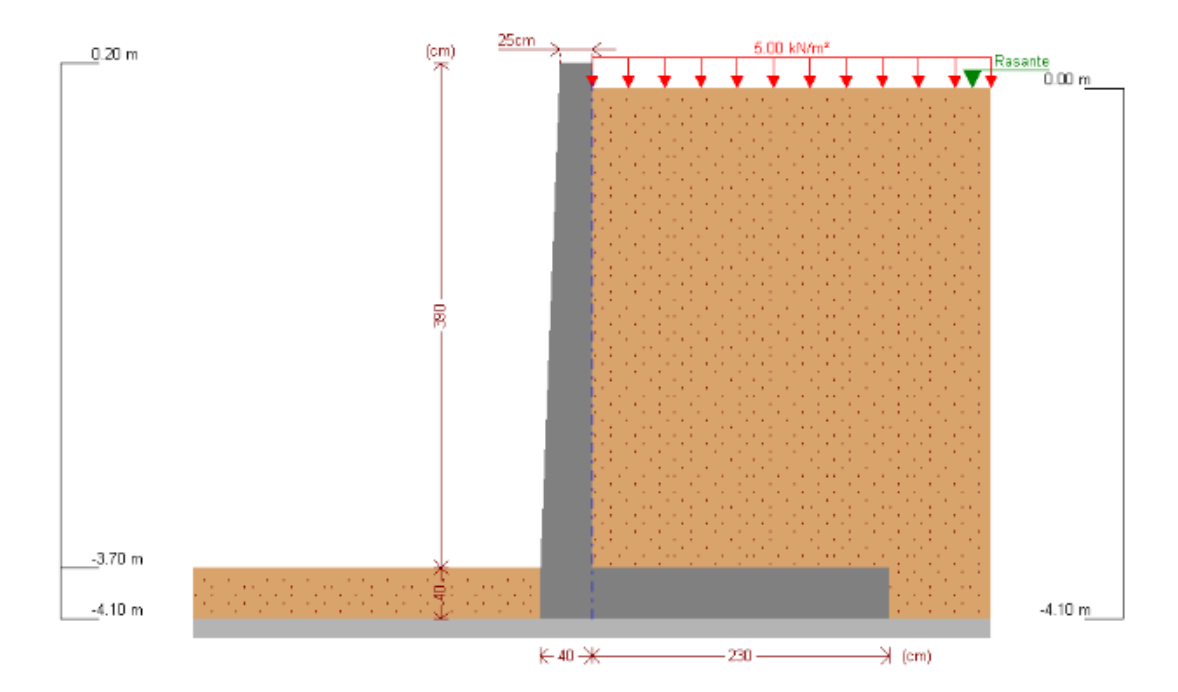

*Figura 3.53 Idealización del muro de contención analizado.<sup>113</sup>*

<sup>113</sup> Fuente: Elaboración propia con ayuda del programa Muros en ménsula de hormigón armado de Cype 2016.o

### **3.6.4.5.1 Datos generales**

 $\overline{a}$ 

El material de relleno estará constituido por varios tipos de arcilla y partículas de roca. Al saber que el peso específico aparente de la arcilla varia de 18 a 21 kN/m<sup>2</sup>. Se asume el mayor valor de esta por seguridad:

$$
\phi := 20
$$
   
Angulo de rozamiento interno del material de relleno.  
  

$$
\gamma := 21 \frac{kN}{m^3}
$$
   
 Peso específico aparente del material de relleno.

 $\sigma_{\text{adm}} = 0.35 \text{ MPa}$  Presión admisible del estrato de fundación.

## **3.6.4.5.2 Cálculo del empuje del terreno sobre el muro**

Como el muro no se encuentra arriostrado y se producirá desplazamiento y giro del mismo, el empuje a considerar será el empuje activo.

Para calcular el empuje activo aplicaremos la teoría de Coulomb, asumiendo que no existe cohesión del suelo de relleno.

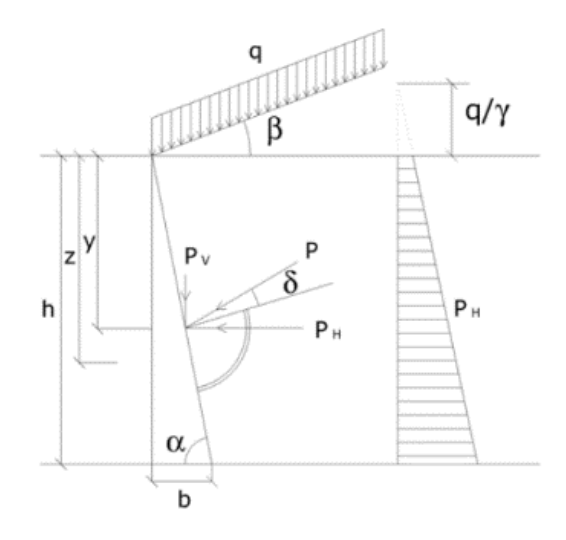

*Figura 3.54 Teoría de Coulomb.<sup>114</sup>*

<sup>114</sup> Fuente: Figura 6.3.1. de la "Norma boliviana NB-1225002 Acciones sobre las estructuras – Gravitacionales, geológicas y empujes del terreno", pág. 31.

Las componentes  $P_H$  y  $P_V$ , horizontal y vertical respectivamente, del empuje activo total  $P$ , por unidad de longitud son:

$$
P_H = \left(\gamma \cdot \frac{h^2}{2} + q \cdot h\right) \cdot \lambda_H
$$

$$
P_V = \left(\gamma \cdot \frac{h^2}{2} + q \cdot h\right) \cdot \lambda_V
$$

Siendo  $\lambda_V$  y  $\lambda_H$  los coeficientes de empuje activo, donde:

$$
\lambda_H = \frac{\sin(\alpha + \phi)^2}{\sin(\alpha)^2 \cdot \left(1 + \frac{\sqrt{\sin(\phi + \delta) \cdot \sin(\phi + \beta)}}{\sin(\alpha - \delta) \cdot \sin(\alpha + \beta)}\right)^2}
$$

$$
\lambda_V = \lambda_H \cdot \cot(\alpha - \delta)
$$

En nuestro caso se tiene:

 $\alpha = 90$  °  $\beta$  := 0  $\degree$  $\phi = 20$  °  $\delta = \frac{1}{3} \phi = 6.667$  Angulo de rozamiento entre terreno y muro.  $q:=5 \frac{kN}{m^2}$  Carga uniformemente repartida.

 $h=3.7$   $m+0.4$   $m=4.1$   $m$ 

$$
\lambda_H = \frac{\sin(\alpha + \phi)^2}{\sin(\alpha)^2 \cdot \left(1 + \frac{\sqrt{\sin(\phi + \delta) \cdot \sin(\phi + \beta)}}{\sin(\alpha - \delta) \cdot \sin(\alpha + \beta)}\right)^2} = 0.454
$$

$$
\lambda_V := \lambda_H \cdot \cot(\alpha - \delta) = 0.053
$$
\n
$$
P_H := \left(\gamma \cdot \frac{h^2}{2} + q \cdot h\right) \cdot \lambda_H = 89.462 \frac{kN}{m}
$$
\n
$$
P_V := \left(\gamma \cdot \frac{h^2}{2} + q \cdot h\right) \cdot \lambda_V = 10.457 \frac{kN}{m}
$$

El punto de aplicación del empuje  $P$  se encuentra a una profundidad  $y$  desde superficie del relleno dada por la expresión:

$$
y = \frac{2\ \gamma \cdot h + 3\ q}{3\ \gamma \cdot h + 6\ q} \cdot h = 2.662\ m
$$

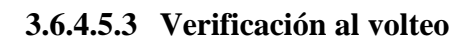

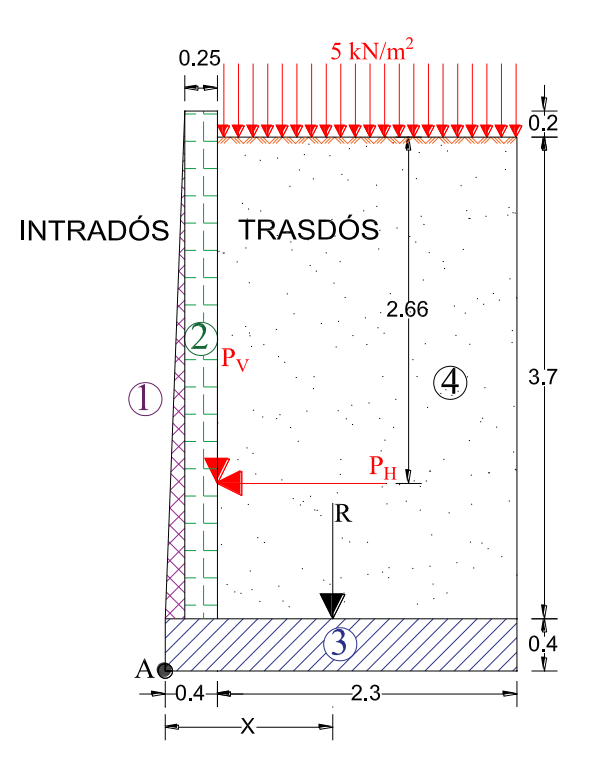

*Figura 3.55 Dicretización del muro en figuras geométricas.<sup>115</sup>*

<sup>115</sup> Fuente: Elaboración propia.

Momentos resistentes al volteo:

$$
A_1 = 0.15 \, \text{m} \cdot \frac{3.7 \, \text{m}}{2} = 0.278 \, \text{m}^2
$$
\n
$$
A_2 = 0.25 \, \text{m} \cdot 3.9 \, \text{m} = 0.975 \, \text{m}^2
$$
\n
$$
A_3 = 2.7 \, \text{m} \cdot 0.4 \, \text{m} = 1.08 \, \text{m}^2
$$
\n
$$
A_4 = 2.3 \, \text{m} \cdot 3.7 \, \text{m} = 8.51 \, \text{m}^2
$$

Fuerzas generadas:

$$
F_1 = A_1 \cdot 25 \frac{kN}{m^3} = 6.938 \frac{kN}{m}
$$

$$
F_2 = A_2 \cdot 25 \frac{kN}{m^3} = 24.375 \frac{kN}{m}
$$

$$
F_3 = A_3 \cdot 25 \frac{kN}{m^3} = 27 \frac{kN}{m}
$$

$$
F_4 = A_4 \cdot 21 \frac{kN}{m^3} = 178.71 \frac{kN}{m}
$$

Brazo de momento desde el punto A:

$$
Br_1 = 0.15 \, m \cdot \frac{2}{3} = 0.1 \, m
$$

$$
Br_2 = 0.15 \, m + \frac{0.25 \, m}{2} = 0.275 \, m
$$

$$
Br_3 = \frac{2.7 \text{ m}}{2} = 1.35 \text{ m}
$$

$$
Br_4 = 0.4 \, m + \frac{2.3 \, m}{2} = 1.55 \, m
$$
\n
$$
M_1 = F_1 \cdot Br_1 = 0.694 \, \frac{kN \cdot m}{m}
$$
\n
$$
M_2 = F_2 \cdot Br_2 = 6.703 \, \frac{kN \cdot m}{m}
$$
\n
$$
M_3 = F_3 \cdot Br_3 = 36.45 \, \frac{kN \cdot m}{m}
$$

$$
M_4 = F_4 \cdot Br_4 = 277.001 \frac{kN \cdot m}{m}
$$

 $M_R\!:=\!M_1\!+\!M_2\!+\!M_3\!+\!M_4\!=\!320.847\ \frac{kN\!\cdot\!m}{m}$ 

Momento resistente al volteo.

Para el momento de volteo tenemos:

 $M_o:=P_H\cdot(h-y)=128.626\ \frac{kN\cdot m}{m}$ 

$$
\frac{M_R}{M_o} = 2.494 > 2
$$
 O.K.

### **3.6.4.5.4 Verificación al deslizamiento**

$$
F_T = F_1 + F_2 + F_3 + F_4 = 237.023 \frac{kN}{m}
$$

 $\mu$  = 0.6 Coeficiente de rozamiento en roca.

$$
FS = \frac{\mu \cdot F_T}{P_H} = 1.59 > 1.5
$$
 O.K.

#### **3.6.4.5.5 Excentricidad de la carga**

 $B = 2.7$  m Base de la cimentación del muro de contención.  $R = P_V + F_T = 247.479 \frac{kN}{R}$  Resultante de fuerzas verticales.

$$
x = \frac{P_V \cdot 0.4 \, m + M_R - M_o}{R} = 0.794 \, m
$$

 $e = \frac{B}{2} - x = 0.556$   $m > \frac{B}{6} = 0.45$   $m$  Existe una distribución de esfuerzos triangular.

Por tanto, parte de la base de la zapata no está sometida a compresión.

## **3.6.4.5.6 Presiones sobre el suelo**

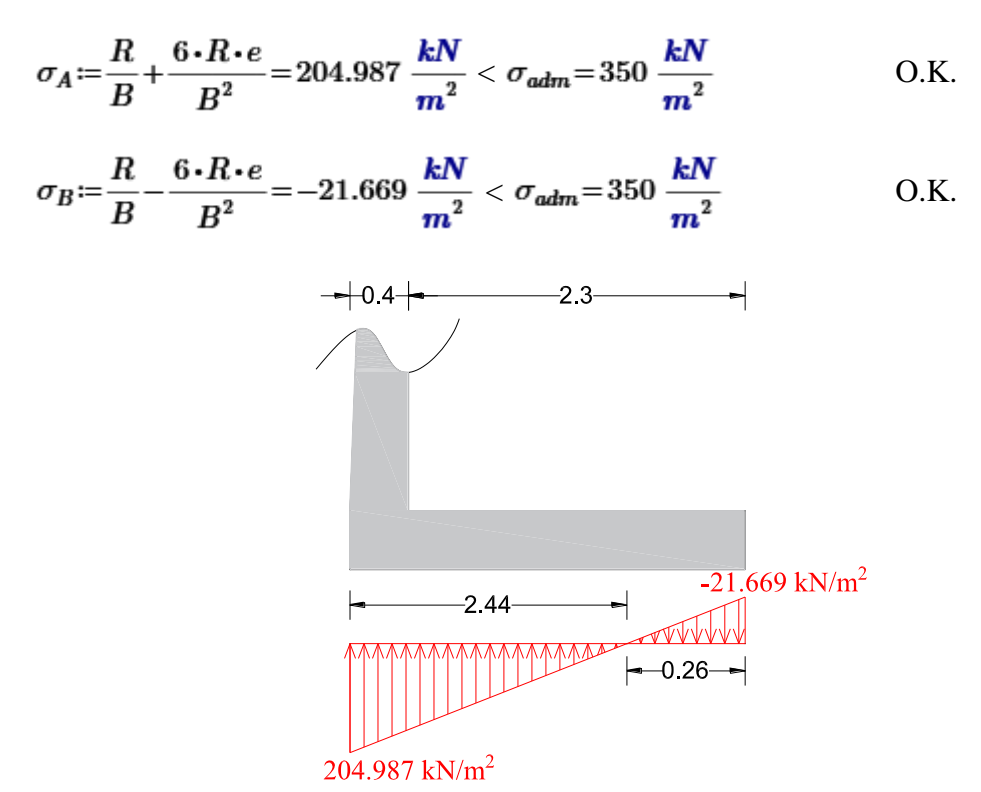

*Figura 3.56 Distribución de esfuerzos en base de cimentación del muro de contención.<sup>116</sup>*

<sup>116</sup> Fuente: Elaboración propia.

#### **3.6.4.5.7 Dimensionamiento de la armadura para el alzado**

El empuje activo a considerar para la flexión del alzado es el correspondiente a una profundidad  $H = 3.7$   $m$ 

El alzado del muro presenta una sección variable y tampoco su dirección es vertical, pero la variación de la sección es tan suave y el ángulo de desviación de la directriz tan insignificante que es despreciable el error cometido de no tenerlo en cuenta. Por esta razón se considera que la flexión del alzado viene producida sólo por la componente horizontal del empuje activo.

$$
P_H = \left(\gamma \cdot \frac{H^2}{2} + q \cdot H\right) \cdot \lambda_H = 73.677 \frac{kN}{m}
$$

$$
y = \frac{2 \gamma \cdot H + 3 q}{3 \gamma \cdot H + 6 q} \cdot H = 2.396 \text{ m}
$$

El punto de aplicación se encuentra una profundidad  $y=2.396$  m Cálculo del momento flector y la armadura longitudinal necesaria en el alzado. Transformando la sobrecarga y empuje activo en cargas distribuidas.

$$
q_1 := \lambda_H \cdot \gamma \cdot 3.7 \ m = 35.284 \ \frac{kN}{m^2}
$$

$$
q_2 := \lambda_H \cdot 5 \ \frac{kN}{m^2} = 2.271 \ \frac{kN}{m^2}
$$

El momento máximo se va dar en la unión del alzado con el talón. Asumiendo como si fuera empotrado tenemos:

$$
Mmax:=q_1 \cdot \frac{3.7 \text{ m}}{2} \cdot \frac{3.7 \text{ m}}{3} + q_2 \cdot \frac{(3.7 \text{ m})^2}{2} = 96.049 \frac{\text{kN} \cdot \text{m}}{\text{m}}
$$

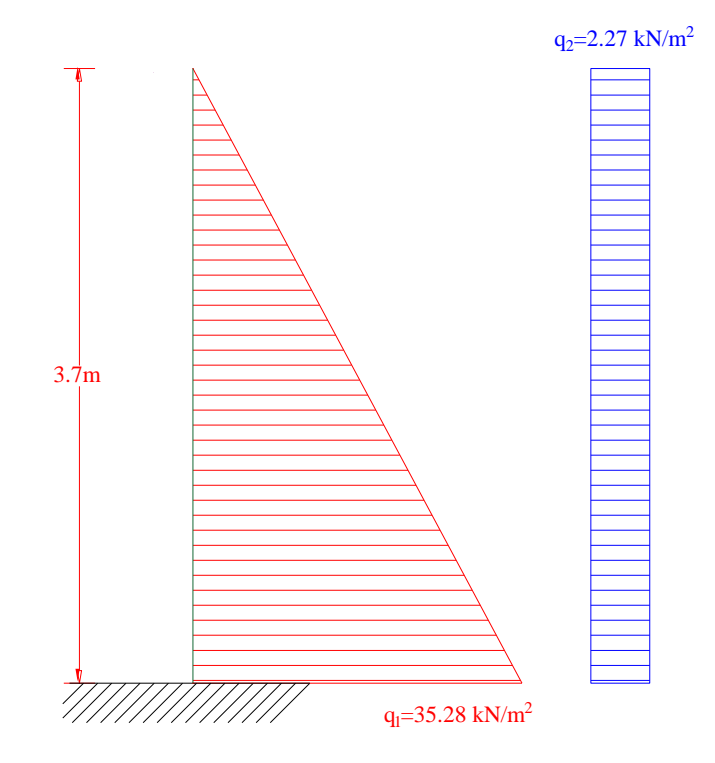

*Figura 3.57 Fuerzas actuantes en el alzado del muro de contención.<sup>117</sup>*

El momento de diseño será:

$$
M_d = 1.6 \cdot Mmax = 153.679 \frac{kN \cdot m}{m}
$$

La armadura necesaria para la armadura a tracción tomando  $b=1$  m de muro y un canto útil  $d = 36$  cm.

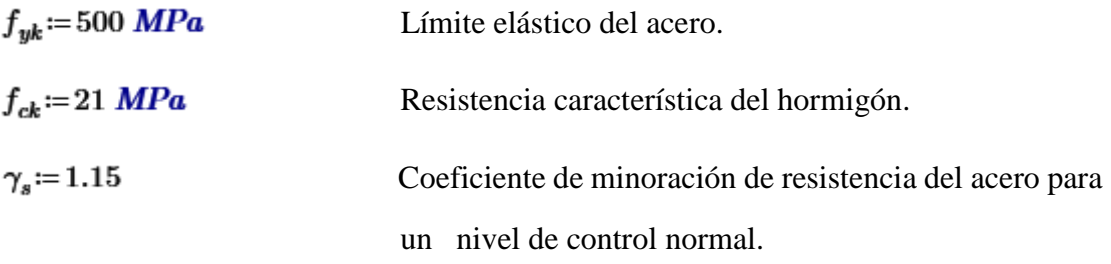

<sup>117</sup> Fuente: Elaboración propia.

$$
\gamma_e = 1.5
$$
 Coeficiente de minoración de resistencia del hormigón  
para un nivel de control normal.

$$
f_{yd} = \frac{f_{yk}}{\gamma_s} = 434.783 \text{ MPa}
$$
Resistencia de diseño del acero.

$$
f_{cd} = 0.9 \frac{f_{ck}}{\gamma_c} = 12.6 MPa
$$
 Resistencia de cálculo del hormigón.

Momento reducido de cálculo:

$$
\mu_d \coloneqq \frac{M_d}{f_{cd} \cdot b \cdot d^2} = 0.094 \frac{1}{m} < \mu_{\text{lim}} \quad \text{No es necesaria armadura a compression.}
$$

Profundidad relativa al eje neutro:

$$
\xi = \frac{0.68 - \sqrt{0.68^2 - 1.088 \cdot \mu_d \cdot m}}{0.544} = 0.147 \quad < \quad 0.45
$$
 O.K.

Determinación de la armadura:

 $\omega$ = 0.68 ·  $\xi$  = 0.1 Cuantía mecánica

$$
A_1 = \omega \cdot b \cdot d \cdot \frac{f_{cd}}{f_{yd}} = 10.432 \text{ cm}^2
$$

Armadura mínima (trasdós):

$$
\rho = 0.0009
$$
 Cuantía geométrica mínima para muros (trasdós)

 $A_{smin} = \rho \cdot b \cdot 40$  cm = 3.6 cm<sup>2</sup>

$$
A_{\text{semi}} < A_1 \text{Por tanto, se coloca:}
$$

$$
A_1 = 10.432 \, \text{cm}^2
$$

Se armará como muestra la figura 3.58, la mitad de la armadura llegará hasta la coronación y la mitad restante sólo se prolonga hasta el punto donde deja de ser necesaria, desde donde se procede a su anclaje.

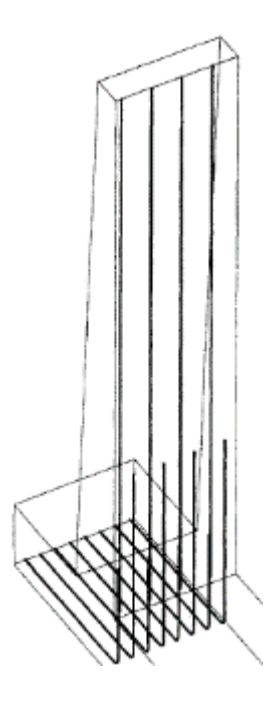

*Figura 3.58 Forma de armado del muro de contención.<sup>118</sup>*

Por tanto, de armadura vertical se adopta  $7\phi$ 10mm C/15cm, armadura que sólo llega hasta donde es necesaria y  $7\phi$ 10mm C/15cm, armadura que llega hasta la coronación. Haciendo un total  $14\phi$  10mm = 11.06 cm<sup>2</sup>.

Armadura perpendicular a la de refuerzo (horizontal-trasdós):

 $A_2 = 0.33 \cdot A_1 = 3.443 \text{ cm}^2$ 

 $\overline{a}$ 

**Se adopta 7**  $\phi$  8mm C/15cm = 3.52  $cm^2$ 

Armadura cara opuesta a la traccionada (intradós):

• Armadura vertical-intradós

 $\rho$  = 0.0003 Cuantía geométrica mínima para muros (intradós)  $f_{yk}$  = 500 MPa

<sup>118</sup> Fuente: Imagen extraída del libro "Ejercicios prácticos de hormigón armado - Introducción a las normas EH-91 y EHE", Joaquín Villodre Roldán, pág. 157.

 $A_3 = \rho \cdot b \cdot 40$  cm = 1.2 cm<sup>2</sup>

Con fines constructivos de adopta  $3\phi 10$ mm C/30cm = 2.36 cm<sup>2</sup>

• Armadura horizontal-intradós

 $A_4 = 0.33 \cdot A_1 = 3.443$  cm<sup>2</sup>

$$
Se adopta 7\phi 8mm C/15cm = 3.52 \ cm^2
$$

## **3.6.4.5.8 Armadura a disponer en el talón.**

Las fuerzas más importantes a las que se encuentra sometido el talón, pensando en su flexión, son las siguientes.

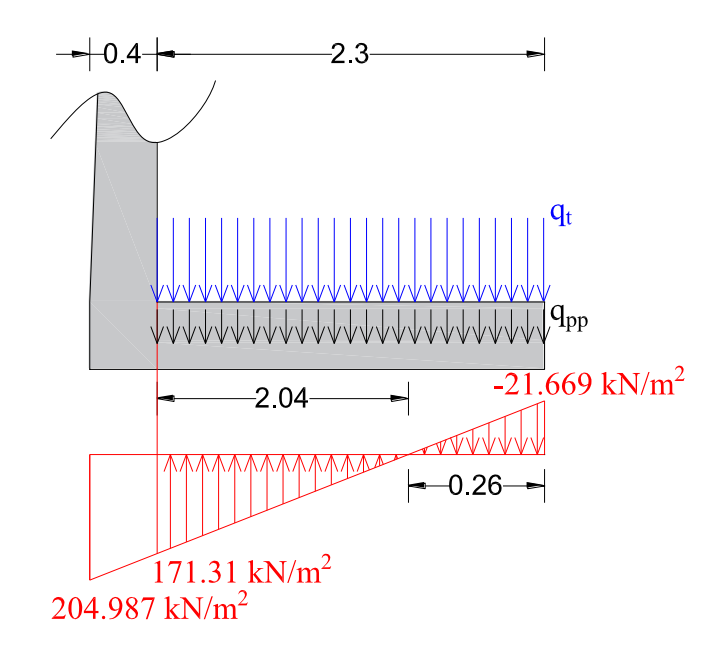

*Figura 3.59 Fuerzas actuantes para diseñar el refuerzo en el talón del muro.<sup>119</sup>*

Sobre las caras del talón actúan las presiones del terreno, no obstante, para la flexión del talón es despreciable y no las vamos a considerar.

<sup>&</sup>lt;sup>119</sup> Fuente: Elaboración propia.
El peso del terreno por unidad de longitud es:

$$
q_t = 3.7 \, m \cdot 1 \, m \cdot 21 \, \frac{kN}{m^3} = 77.7 \, \frac{kN}{m}
$$

El peso propio del hormigón por unidad de longitud:

$$
q_{pp} = 0.4 \, m \cdot 1 \, m \cdot 25 \, \frac{kN}{m^3} = 10 \, \frac{kN}{m}
$$

El momento flector en la cara del alzado es:

$$
M = -q_t \cdot \frac{\left(2.3 \text{ m}\right)^2}{2} - q_{pp} \cdot \frac{\left(2.3 \text{ m}\right)^2}{2} - 21.669 \frac{\text{kN}}{\text{m}} \cdot \frac{0.26 \text{ m}}{2} \cdot \left(2.04 \text{ m} + \frac{2}{3} \cdot 0.26 \text{ m}\right) \text{d}
$$
  
+ 171.38  $\frac{\text{kN}}{\text{m}} \cdot \frac{2.04 \text{ m}}{2} \cdot \frac{1}{3} \cdot 2.04 \text{ m}$ 

 $M = -119.332 \; kN \cdot m$ 

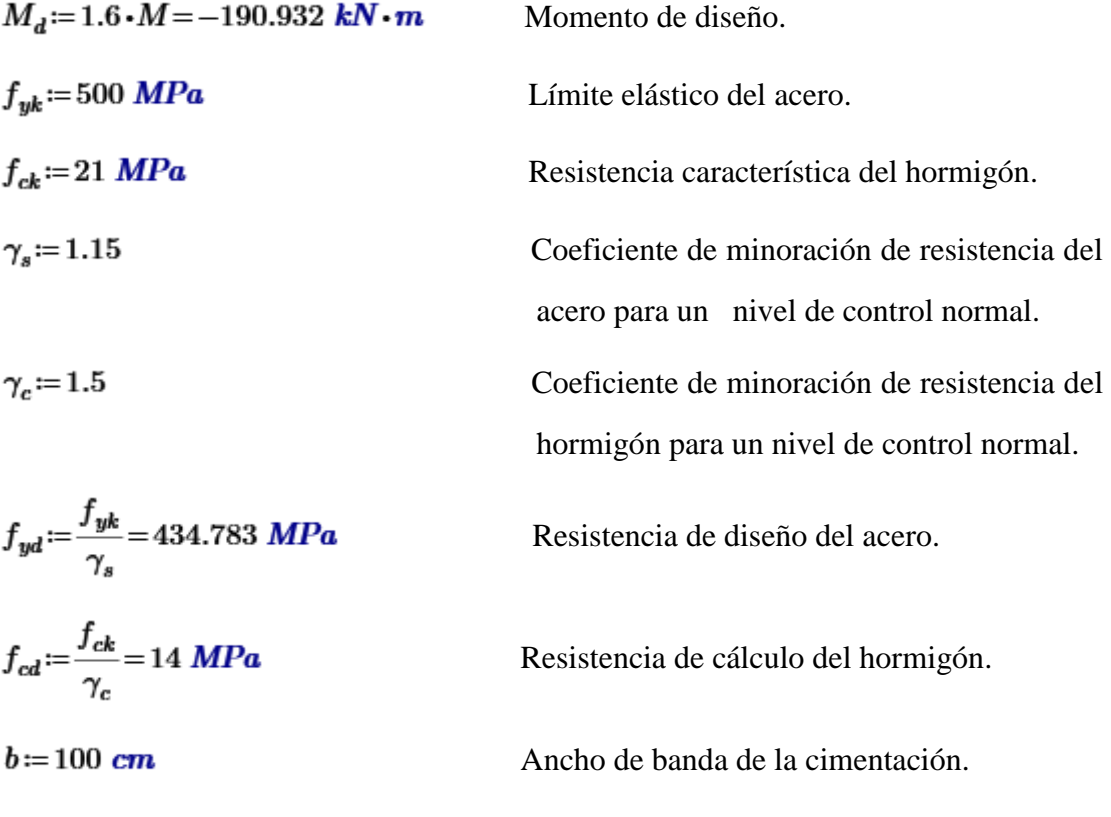

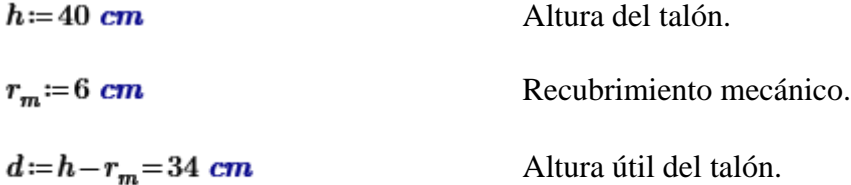

Momento reducido de cálculo:

 $\mu_d = \frac{|M_d|}{f_{cd} \cdot b \cdot d^2} = 0.118$  <  $\mu_{\text{lim}}$  No es necesaria armadura a compresión.

Profundidad relativa al eje neutro:

$$
\xi = \frac{0.68 - \sqrt{0.68^2 - 1.088 \cdot \mu_d}}{0.544} = 0.188 \quad < \quad 0.45
$$
 O.K.

Determinación de la armadura:

 $\omega$  = 0.68 ·  $\xi$  = 0.119 Cuantía mecánica.

$$
A_s = \omega \cdot b \cdot d \cdot \frac{f_{cd}}{f_{yd}} = 13.964 \text{ cm}^2
$$

Armadura mínima:

 $\rho$  = 0.0015 Cuantía geométrica mínima para cimentación  $f_{yk}$  = 500 MPa

$$
A_{smin}{\coloneqq}\rho\boldsymbol{\cdot} b\boldsymbol{\cdot} h\!=\!6\text{ }cm^2
$$

$$
A_{\text{smin}} < A_{\text{s}}
$$
 Por tanto, se usa:

$$
A_s = 13.964
$$
 cm<sup>2</sup>

Con fines constructivos se adopta  $8\phi$ 16mm C/12.5cm = 16.08  $cm^2$ .

Armadura transversal superior:

 $\rho$  = 0.001 Cuantía geométrica mínima transversal superior  $f_{yk}$  = 500 MPa

 $A_{smin}\!\coloneqq\!\rho\!\cdot\! b\!\cdot\! h\!=\!4\;\pmb{cm}^2$ 

Con fines constructivos se adopta  $4\phi$ 12mm C/25cm =  $4.52$  cm<sup>2</sup>.

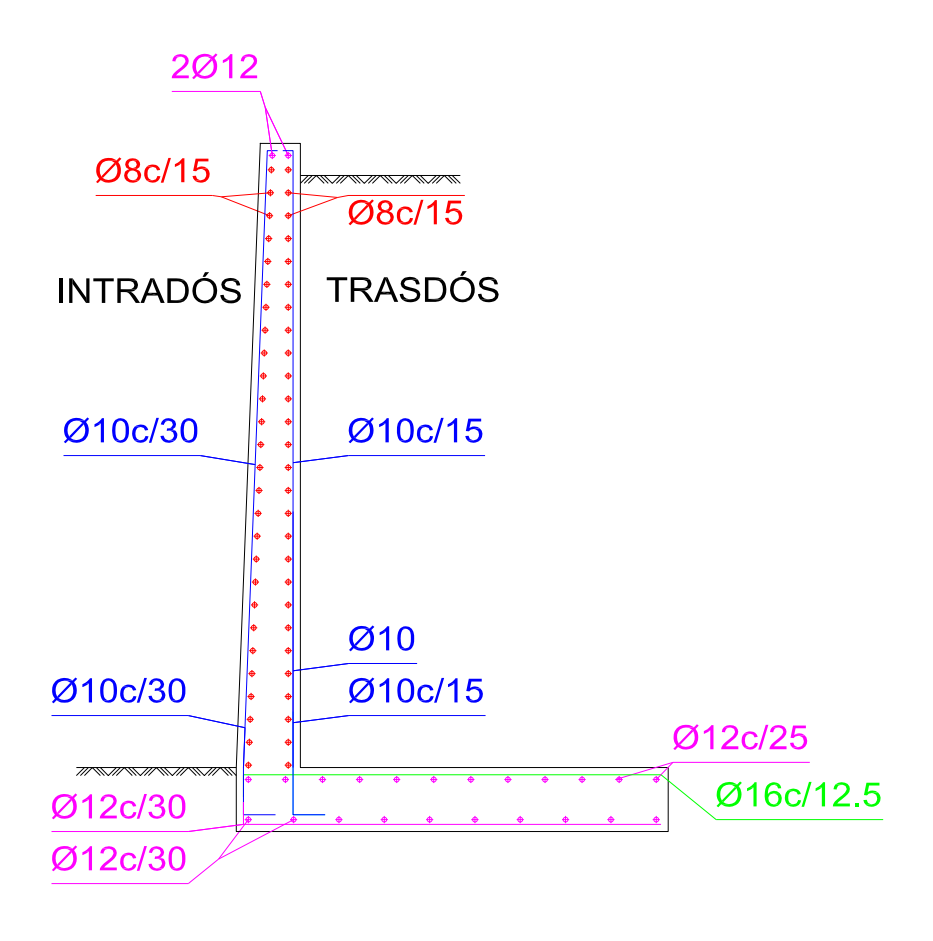

*Figura 3.60 Armado del muro de contención.<sup>120</sup>*

<sup>120</sup> Fuente: Elaboración propia.

### **3.6.4.6 Verificación del armado de la escalera**

#### **3.6.4.6.1 Características de la escalera**

Los datos generales de la escalera son los siguientes:

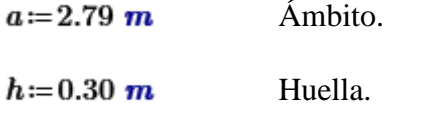

 $t = 0.18$   $m$  Contrahuella.

Canto de la losa= 0.2 *m*

N° de peldaños= 19

Ancho ojo de escalera= 0.38 *m*

Meseta apoyada con conectores a muro de H°A°, Ancho= 0.2 *m*

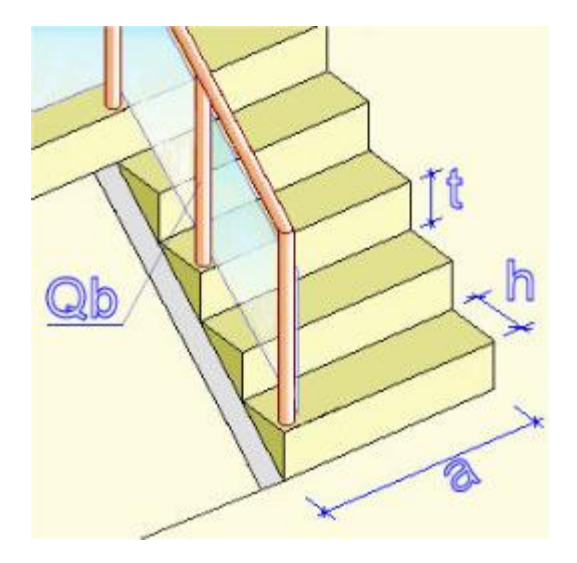

*Figura 3.61 Dimensiones de la escalera.<sup>121</sup>*

<sup>121</sup> Fuente: Imagen extraída del programa Cypecad 2016.o.

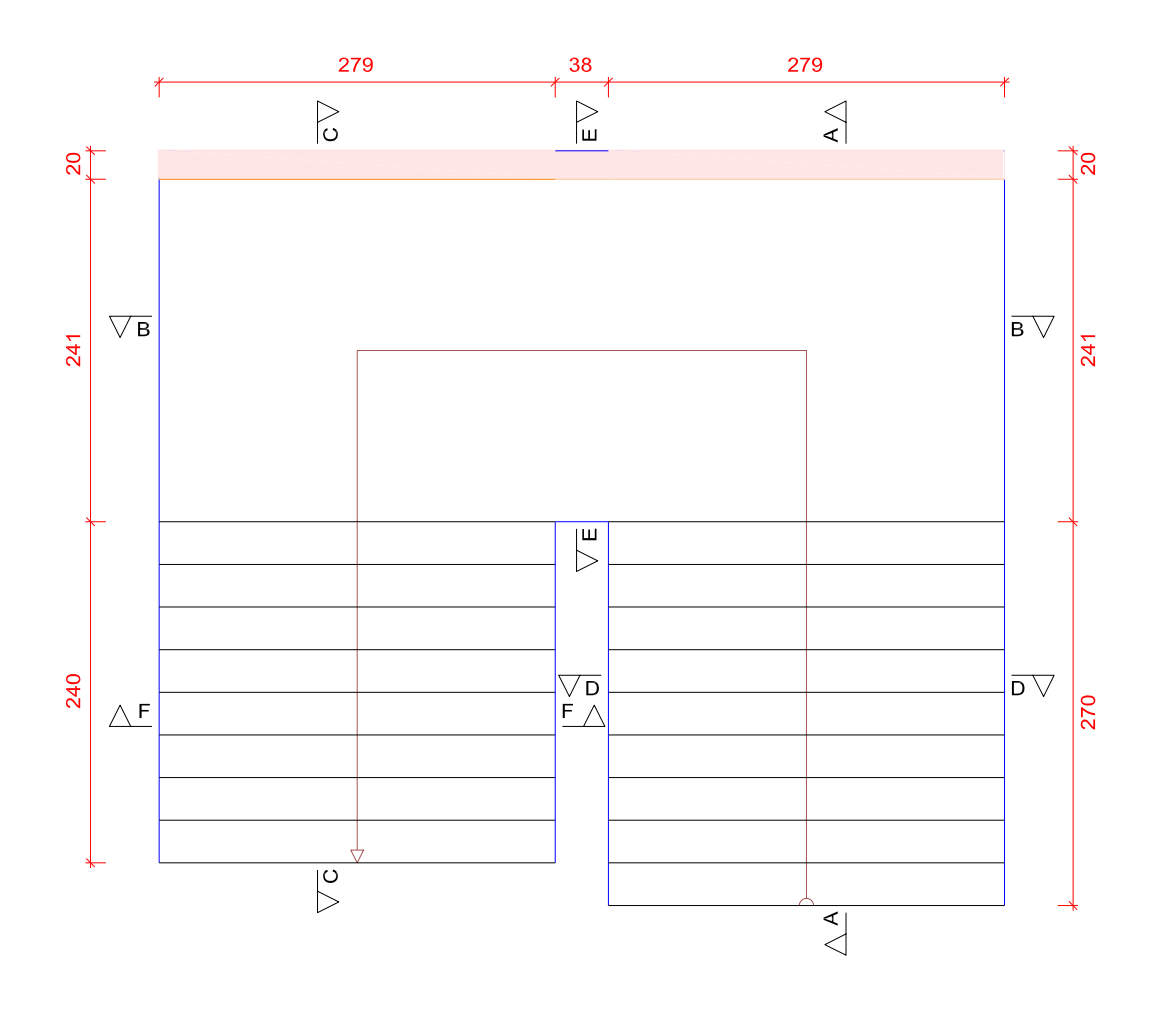

*Figura 3.62 Vista en planta de la escalera.<sup>122</sup>*

<sup>122</sup> Fuente: Elaboración propia, edición de escaleras cypecad 2016.o.

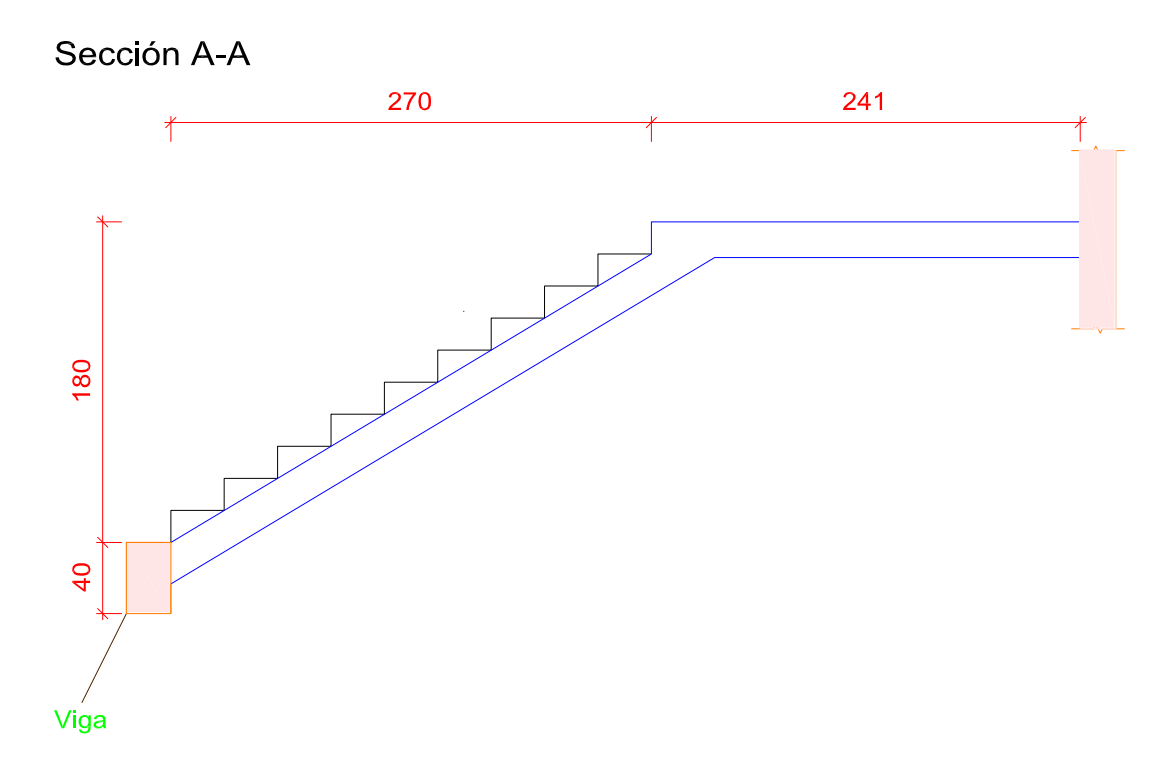

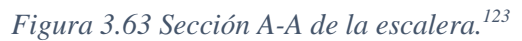

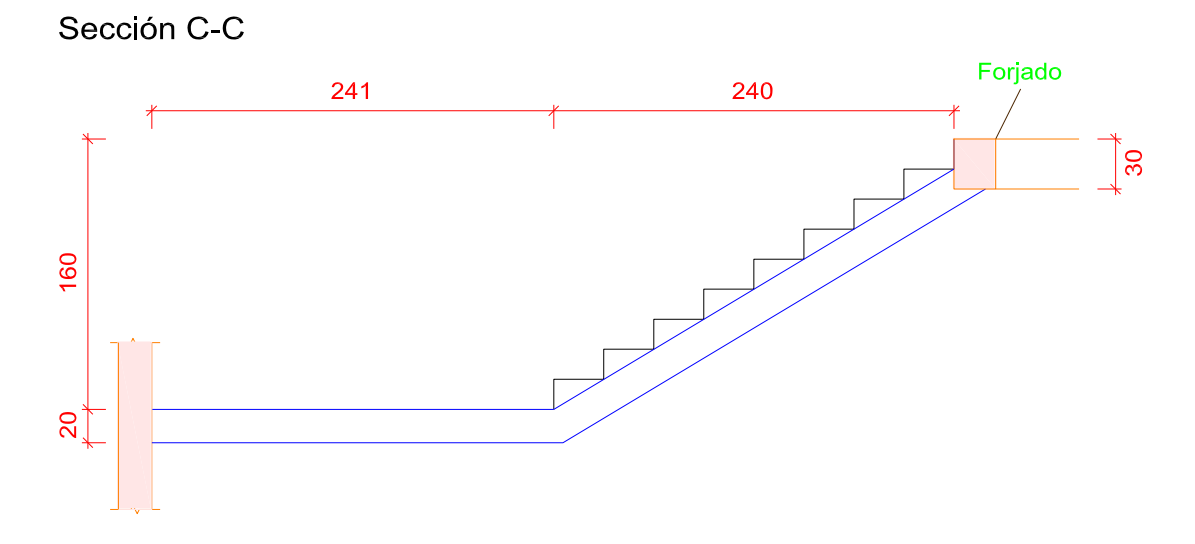

*Figura 3.64 Sección C-C de la escalera.<sup>124</sup>*

<sup>123</sup> Fuente: Elaboración propia, edición de escaleras cypecad 2016.o.

<sup>124</sup> Fuente: Elaboración propia, edición de escaleras cypecad 2016.o.

Dado que, las características geométricas de la escalera sección (A-A) con la sección (C-C) son diferentes, debido a la presencia de un escalón más es la sección (A-A). Sólo bastará con verificar la sección (A-A) por ser la que tendrá mayores esfuerzos y aplicar el armado obtenido para este tramo a toda la escalera.

Debido a su inclinación y poca luz éstas se pueden diseñar como vigas planas a las cuales se les sobreponen los peldaños. Considerando sólo el trabajo a flexión, se puede suponer que la escalera es una viga horizontal.

**3.6.4.6.2 Análisis de cargas.**

$$
q_{acabados} := 1.50 \frac{kN}{m^2}
$$
  

$$
q_{baranda} := 1.00 \frac{kN}{m}
$$

$$
sobre carga := 5.00 \frac{kN}{m^2}
$$

Carga muerta rampa:

$$
V_{rampa} = 0.2 \, \text{m} \cdot \sqrt{(1.8 \, \text{m})^2 + (2.7 \, \text{m})^2} \cdot 2.79 \, \text{m} = 1.811 \, \text{m}^3
$$

 $V_{pelda\tilde{n}o} = 9 \cdot 0.18 \ m \cdot 0.3 \ m \cdot 2.79 \ m = 1.356 \ m^3$ 

$$
V_{Total} = V_{rampa} + V_{pelda\tilde{n}o} = 3.167 \, m^3
$$

$$
R_{ppropio1} = V_{Total} \cdot 25 \frac{kN}{m^3} = 79.166 kN
$$

 $A_{rampa} = 2.79 \; m \cdot 2.7 \; m = 7.533 \; m^2$ 

$$
Q_{pp1} = \frac{R_{ppropio1}}{A_{rampa}} = 10.509 \frac{kN}{m^2}
$$

$$
q_{pp1} = Q_{pp1} \cdot 2.79 \, m = 29.321 \, \frac{kN}{m}
$$

 $q_{mTotalR}\!:=\!q_{pp1}\!+q_{baranda}\!+q_{acabados}\!\cdot\!2.79\ \ m\!=\!34.506\ \frac{kN}{m}$ 

## Carga muerta descanso:

 $V_{descanso}\!\coloneqq\!2.41\ m\!\cdot\!2.79\ m\!\cdot\!0.2\ m\!=\!1.345\ m^3$ 

$$
R_{ppropio2} = V_{descanso} \cdot 25 \frac{kN}{m^3} = 33.62 kN
$$

$$
A_{descanso} = 2.41 \, \text{m} \cdot 2.79 \, \text{m} = 6.724 \, \text{m}^2
$$

$$
Q_{pp2} = \frac{R_{ppropio2}}{A_{descanso}} = 5 \frac{kN}{m^2}
$$

$$
q_{pp2} = Q_{pp2} \cdot 2.79 \, m = 13.95 \, \frac{kN}{m}
$$

$$
q_{mTotalD} := q_{pp2} + q_{acabados} \cdot 2.79 \, m = 18.135 \, \frac{kN}{m}
$$

Sobrecarga:

$$
q_{sobrecarga} \coloneqq sobrecarga \cdot 2.79 \, m = 13.95 \, \frac{kN}{m}
$$

Carga de diseño:

Carga en proyección horizontal sobre la rampa:

$$
Q_{Drampa} = 1.6 \cdot q_{mTotalR} + 1.6 \cdot q_{sobrecarga} = 77.529 \frac{kN}{m}
$$

Carga en proyección horizontal sobre el descanso:

$$
Q_{Ddescanso} := 1.6 \cdot q_{mTotalD} + 1.6 \cdot q_{sobrecarga} = 51.336 \frac{kN}{m}
$$

#### **3.6.4.6.3 Consideraciones para la disposición de la armadura en la escalera**

Los momentos de empotramiento perfecto se presentan solo excepcionalmente, cuando la placa va unida a una pieza de gran rigidez.

Cuando el empotramiento es elástico en piezas de rigidez reducida (es decir, cuando las piezas que llegan al nudo tienen rigideces parejas y, por tanto, se tiene un nudo rígido ni apoyado ni empotrado), no es en general necesario tomar la envolvente de los esfuerzos correspondientes a los dos casos extremos de empotramiento y simple apoyo (salvo si se quiere evitar a toda costa la fisuración). Pueden tomarse, el momento de empotramiento y el de vano iguales en valor absoluto, e iguales a la semisuma de los proporcionados por el cálculo para el caso de empotramiento perfecto, lo cual resulta especialmente adecuado si el armado se hace con mallas electro soldadas. Si el empotramiento se realiza en una viga, se recomienda colocar armaduras negativas para resistir los momentos perfectos en la situación de servicio; pero al calcular las armaduras de vanos, en la situación de agotamiento, debe suponerse que la viga es un apoyo simple, ya que, al fisurarse, disminuirá su rigidez torsional de forma decisiva.

Y para el cálculo de la armadura principal se calculará como en una viga. Transversalmente se dispondrá de una armadura de reparto, cuya cuantía no será inferior a la cuantía geométrica mínima.

Aplicando estas consideraciones, la escalera puede ser diseñada como se indica a continuación:

**a) Para la armadura positiva. -** Suponiendo los apoyos de la escalera simplemente articulados, se tiene que:

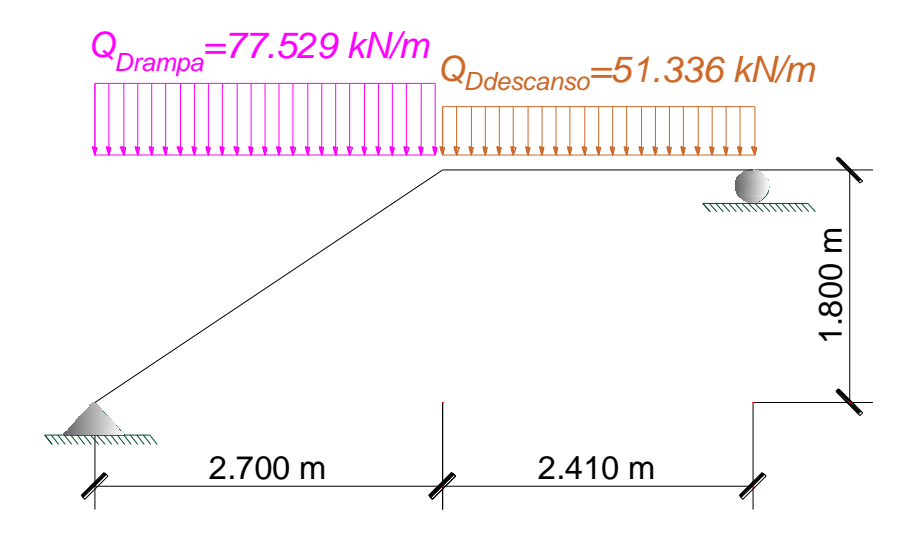

*Figura 3.65 Diagrama de la escalera para calcular la armadura positiva.<sup>125</sup>*

Por razones de cálculo podrá considerarse como una viga plana:

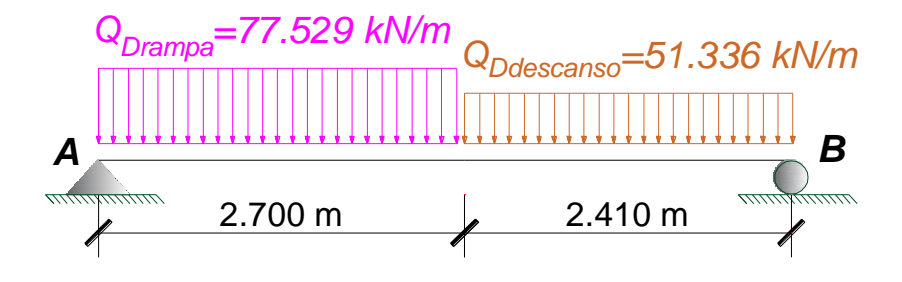

*Figura 3.66 Transformación de la escalera para el cálculo a viga plana.<sup>126</sup>*

Resolviendo:

<sup>125</sup> Fuente: Elaboración propia.

<sup>126</sup> Fuente: Elaboración propia.

$$
R_{A} = \frac{77.529 \frac{kN}{m} \cdot 2.7 m \cdot \left(\frac{2.7}{2} m + 2.41 m\right) + 51.336 \frac{kN}{m} \cdot 2.41 m \cdot \frac{2.41}{2} m}{2.7 m + 2.41 m} = 183.201 kN
$$

$$
R_B = \left(77.529 \frac{kN}{m} \cdot 2.7 \frac{m+51.336}{m} \cdot 2.41 \frac{m}{m}\right) - R_A = 149.847 \frac{kN}{m}
$$

b) Fuerzas internas

Momento máximo positivo

$$
R_A-77.529\frac{kN}{m}\cdot X=0
$$

$$
X = \frac{R_A}{77.529 \frac{kN}{m}} = 2.363 \text{ m}
$$

$$
M_{maxPos} \coloneqq R_A \cdot X - 77.529 \frac{kN}{m} \cdot \frac{X^2}{2}
$$

 $M_{maxPos.}\!=\!216.452\;kN\!\cdot\!m$ 

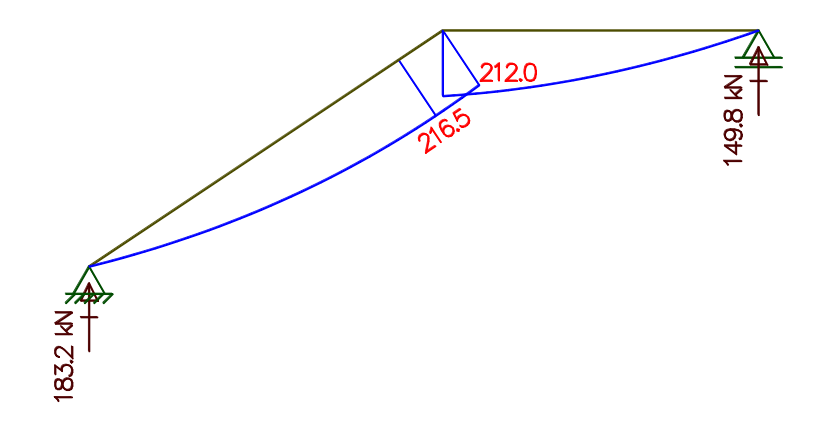

*Figura 3.67 Diagrama de momentos para cálculo de armadura positiva.<sup>127</sup>*

<sup>&</sup>lt;sup>127</sup> Fuente: Elaboración propia.

## **b) Para la armadura negativa**

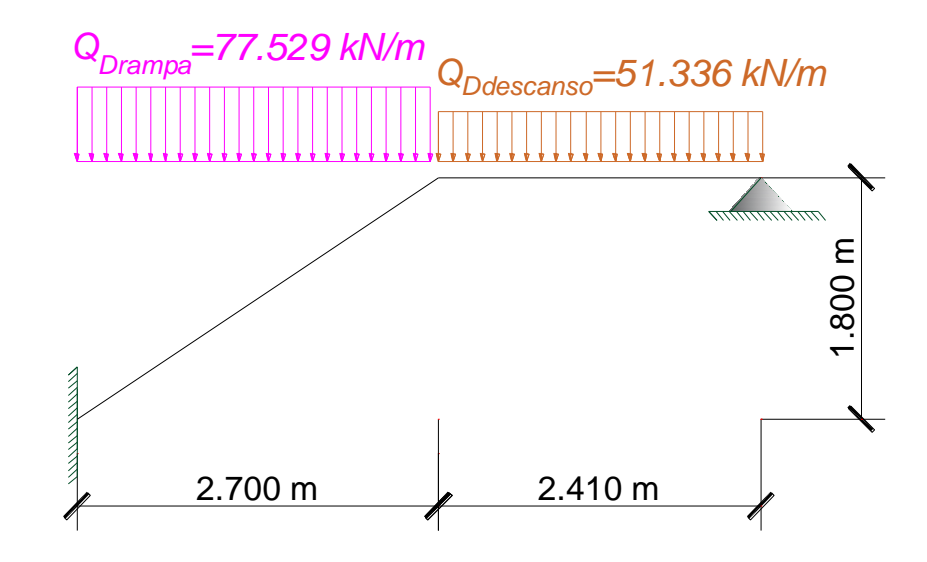

*Figura 3.68 Diagrama de la escalera para calcular la armadura negativa.<sup>128</sup>*

Resolviendo por el método de pendiente deflexión.

$$
L1 := 2.7 \ m \t Q_{Drampa} = 77.529 \ \frac{kN}{m} \t E := 25000 \ MPa
$$
  

$$
L2 := 2.41 \ m \t Q_{Ddescanso} = 51.336 \ \frac{kN}{m} \t I := 0.001386 \ m^4
$$

$$
M_{F,AB} = \frac{Q_{Drampa} \cdot L1^2}{12} = 47.099 \text{ kN} \cdot m
$$

$$
M_{F,BA} = -M_{FAB} = -47.099 \text{ kN} \cdot \text{m}
$$

$$
M_{F,BC} = \frac{Q_{Ddescanso} \cdot L2^2}{12} = 24.847 \text{ kN} \cdot m
$$

 $M_{F,CB}{\coloneqq}-M_{FBC}{=}{-}24.847$   $\boldsymbol{kN}{\cdot}\boldsymbol{m}$ 

<sup>128</sup> Fuente: Elaboración propia.

$$
M_{AB} = \frac{4 E \cdot I \cdot \theta_A}{L_1} + \frac{2 E \cdot I \cdot \theta_B}{L_1} + M_{F,AB}
$$
  

$$
M_{BA} = \frac{2 E \cdot I \cdot \theta_A}{L_1} + \frac{4 E \cdot I \cdot \theta_B}{L_1} + M_{F,BA}
$$
  

$$
M_{BC} = \frac{4 E \cdot I \cdot \theta_B}{L_2} + \frac{2 E \cdot I \cdot \theta_C}{L_2} + M_{F,BC}
$$
  

$$
M_{CB} = \frac{2 E \cdot I \cdot \theta_B}{L_2} + \frac{4 E \cdot I \cdot \theta_C}{L_2} + M_{F,CB}
$$

Condición estática.

$$
M_{CB}{:=\,}0
$$

 $\theta_A{:=}\,0$ 

Equilibrio de los nudos.

$$
M_{BA} + M_{BC} = 0
$$
  
\n
$$
\frac{2 E \cdot I \cdot \theta_B}{L2} + \frac{4 E \cdot I \cdot \theta_C}{L2} = -M_{FCB}
$$
  
\n
$$
\frac{4 E \cdot I \cdot \theta_B}{L1} + \frac{4 E \cdot I \cdot \theta_B}{L2} + \frac{2 E \cdot I \cdot \theta_C}{L2} = -(M_{FBC} + M_{FBA})
$$
  
\n
$$
\left[ \frac{2 E \cdot I}{L2} - \frac{4 E \cdot I}{L2} - M_{FCB} \right] = \left[ \frac{28755.187}{28755.187} \frac{57510.373}{57510.373} \frac{24.847}{24.847} \right] kN \cdot m
$$
  
\n
$$
\left[ \frac{1}{L1} \frac{0}{L1} \frac{1.040 \cdot 10^{-4}}{L2} \right] kN \cdot m
$$

$$
\theta_B = 1.040 \cdot 10^{-4}
$$
\n
$$
\theta_C = 3.800 \cdot 10^{-4}
$$
\n
$$
M_{AB} = \frac{4 \ E \cdot I \cdot \theta_A}{L1} + \frac{2 \ E \cdot I \cdot \theta_B}{L1} + M_{FAB} = 54.600 \ kN \cdot m
$$
\n
$$
M_{BA} = \frac{2 \ E \cdot I \cdot \theta_A}{L1} + \frac{4 \ E \cdot I \cdot \theta_B}{L1} + M_{FBA} = 37.172 \ kN \cdot m
$$
\n
$$
M_{BC} = \frac{4 \ E \cdot I \cdot \theta_B}{L2} + \frac{2 \ E \cdot I \cdot \theta_C}{L2} + M_{FBC} = 37.180 \ kN \cdot m
$$

 $M_{CB}\!\coloneqq\!0$ 

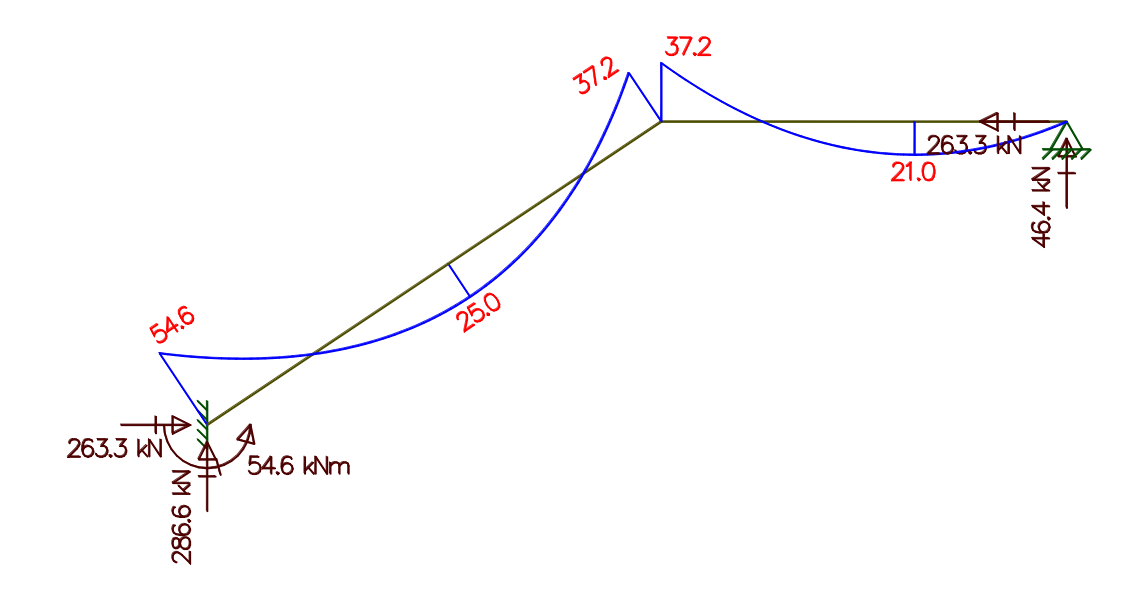

*Figura 3.69 Diagrama de momentos para cálculo de armadura negativa.<sup>129</sup>*

<sup>129</sup> Fuente: Elaboración propia.

Siguiendo la recomendación del profesor Calavera, para el diseño de la armadura de momento negativo se puede tomar el 25 % del momento máximo positivo obtenido como si estuviera simplemente apoyado.

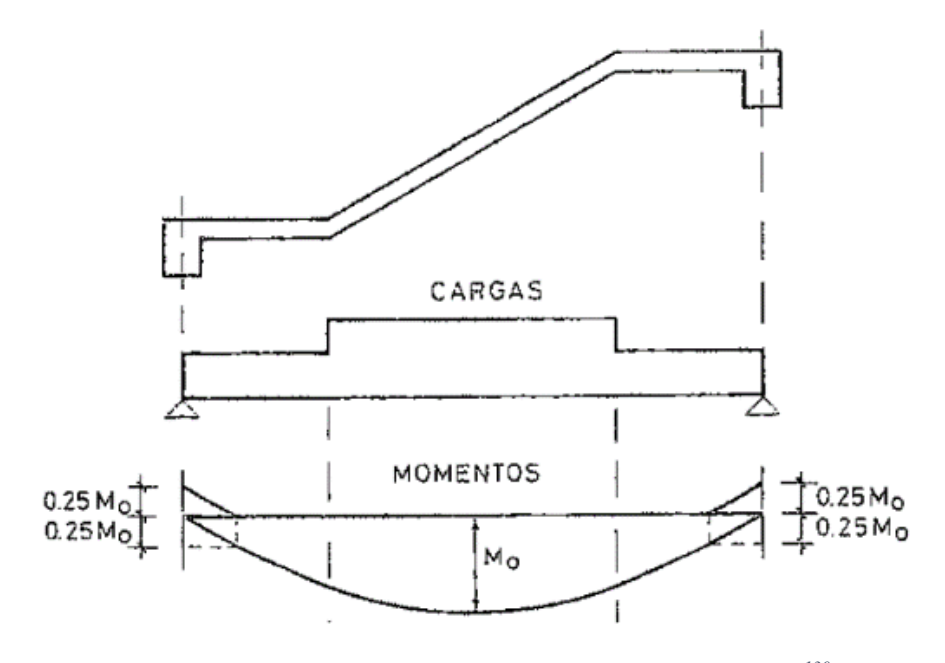

*Figura 3.70 Cálculo de esfuerzos en escaleras de un tramo.<sup>130</sup>*

## $M_{neg} = 0.25 \cdot M_{maxPos} = 54.113 \; kN \cdot m$

 $\overline{a}$ 

Como se puede observar salen valores similares, para el diseño de la armadura consideraremos el mayor, que este caso es el obtenido al analizar la estructura por el método de pendiente desviación.

 $M_{maxNeg.} = 54.60$  kN  $\cdot$  m

<sup>130</sup> Fuente: Figura 62.9 del libro "Proyecto y cálculo de estructuras de hormigón Tomo II", J. Calavera, pág. 678.

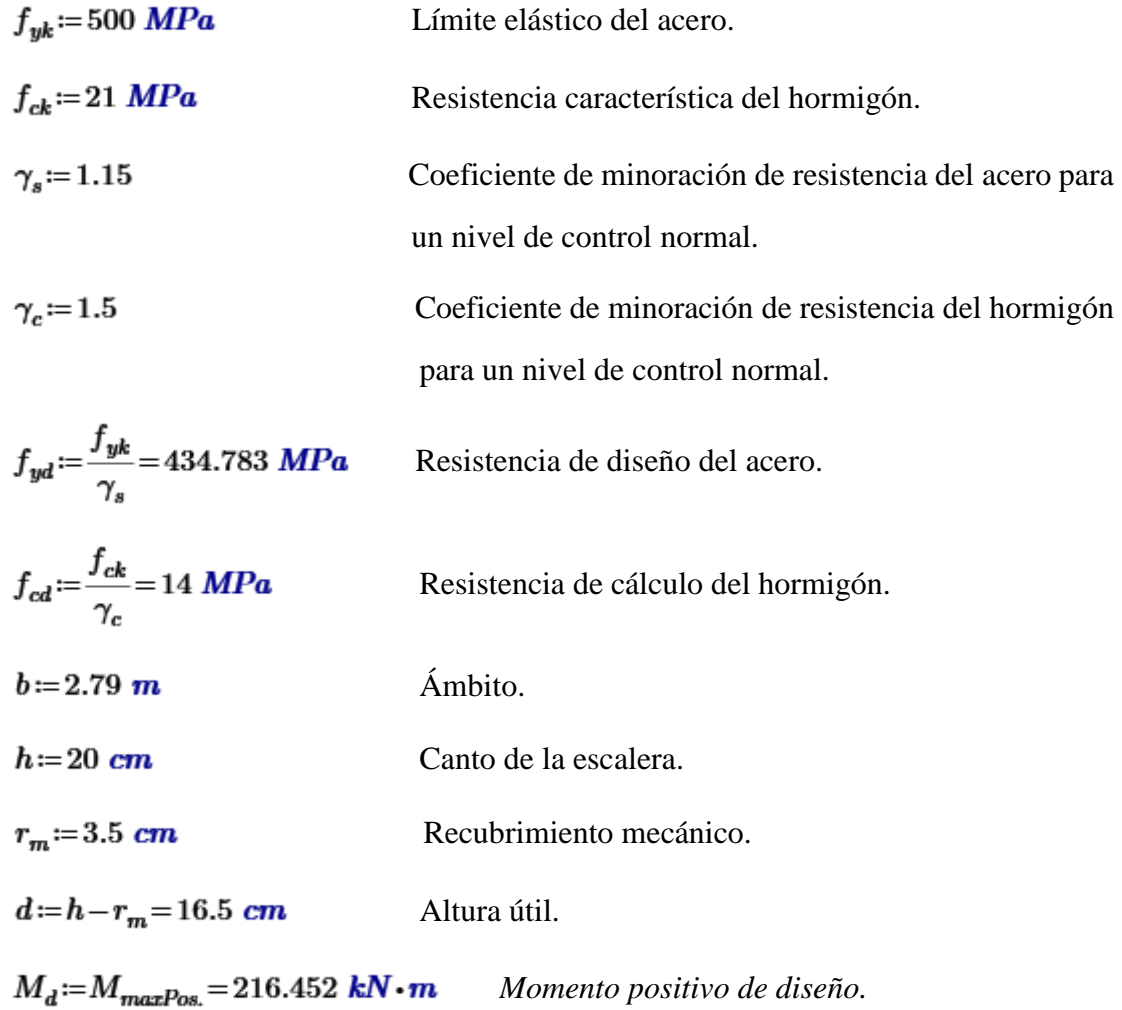

Momento reducido de cálculo:

$$
\mu_d \coloneqq \frac{M_d}{f_{cd} \cdot b \cdot d^2} = 0.204 \quad < \mu_{\text{lim}} \quad \text{No se necesita armadura a compression.}
$$

Profundidad relativa al eje neutro:

$$
\xi = \frac{0.68 - \sqrt{0.68^2 - 1.088 \cdot \mu_d}}{0.544} = 0.348 \quad < \quad 0.45
$$
 O.K.

Determinación de la armadura:

 $\omega$  = 0.68 ·  $\xi$  = 0.236 Cuantía mecánica.

$$
A_{s. pos} := \omega \cdot b \cdot d \cdot \frac{f_{cd}}{f_{yd}} = 35.046 \text{ cm}^2
$$

Armadura mínima:

 $\rho$  = 0.0015 Cuantía geométrica mínima para losas  $f_{yk}$  = 500 MPa.

$$
A_{\text{smin}} := \rho \cdot b \cdot h = 8.37 \text{ cm}^2
$$
  

$$
A_{\text{smin}} < A_{\text{s.pos}}
$$
 Por tanto, se coloca:  

$$
A_{\text{s.pos}} = 35.046 \text{ cm}^2
$$

Para determinar el número de barras se considerará un diámetro de  $\phi$ =12mm con un área de  $A_{\mathbf{s}\phi12}$  = 1.13  $\textit{cm}^2$ , entonces el número de barras serán:

#barras<sub>φ12</sub> := 
$$
\frac{A_{s, pos}}{A_{sφ12}} = 31.01
$$

$$
\#barras_{\phi12}\!\coloneqq\!31
$$

$$
31\phi12mm\,c/9
$$

#### **3.6.4.6.5 Determinación de la armadura longitudinal negativa**

 $M_d := M_{maxNeg.} = 54.6$  kN·m Momento negativo de diseño.

Momento reducido de cálculo:

$$
\mu_d \coloneqq \frac{M_d}{f_{cd} \cdot b \cdot d^2} = 0.051 \quad < \mu_{\text{lim}} \qquad \text{No se necesita armadura a compression.}
$$

Profundidad relativa al eje neutro:

$$
\xi = \frac{0.68 - \sqrt{0.68^2 - 1.088 \cdot \mu_d}}{0.544} = 0.078 \quad < \quad 0.45
$$
 O.K.

Determinación de la armadura:

 $\omega$  = 0.68 ·  $\xi$  = 0.053 Cuantía mecánica.

$$
A_{s,neg} := \omega \cdot b \cdot d \cdot \frac{f_{cd}}{f_{yd}} = 7.856 \text{ cm}^2
$$

Armadura mínima:

 $\rho$  = 0.0015 Cuantía geométrica mínima para losas  $f_{yk}$  = 500 MPa

$$
A_{\text{smin}} \coloneqq \rho \cdot b \cdot h = 8.37 \text{ cm}^2
$$

 $A_{\text{spin}} > A_{\text{s},\text{neg}}$  Por tanto, se coloca:

$$
A_{\text{spin}}=8.37 \text{ cm}^2
$$

Para determinar el número de barras se considerará un diámetro de  $\phi$ =10mm con un área de  $A_{\rm s\phi 10}$  = 0.79  $\rm cm^2$ , entonces el número de barras serán:

#barras<sub>φ10</sub> := 
$$
\frac{A_{smin}}{A_{sφ10}}
$$
 = 10.59  
#barras<sub>φ10</sub> := 11  
11<sub>φ</sub>10mm c/25

# **3.6.4.6.6 Cálculo de la armadura transversal de reparto.**

Esta cuantía no será inferior al 20% de armadura principal, por lo que se tiene lo siguiente:

La armadura longitudinal positiva es:

 $A_{s.pos} = 35.046$   $cm<sup>2</sup>$ 

Considerando el 20% se tiene:

$$
A_s = 0.2 \cdot A_{s.pos} = 7.009 \text{ cm}^2
$$

Obteniendo la cuantía geométrica mínima necesaria para un metro.

 $\rho$  = 0.0015 Cuantía geométrica mínima para losas  $f_{yk}$  = 500 MPa

 $b = 100$  cm

 $h = 20$  cm

$$
A_{\text{smin}} := \rho \cdot b \cdot h = 3 \text{ cm}^2
$$

Para determinar el número de barras se considerará un diámetro de  $\phi$ =8mm con un área de  $A_{\text{sgb}} = 0.50 \text{ cm}^2$ , entonces el número de barras serán:

$$
\#barras_{\phi 8} = \frac{A_{smin}}{A_{s\phi 8}} = 6
$$

$$
\#barras_{\phi 8} \coloneqq 6
$$

#### Por lo tanto, se utilizará:  $\phi$ 8mm c/20

#### **3.6.4.6.7 Conclusiones.**

*Tabla 3.13 Comparación armado escalera -armadura inferior.<sup>131</sup>*

| <b>COMPARACIONES</b> | <b>ADOPTADO</b>    |                                  |
|----------------------|--------------------|----------------------------------|
|                      | <b>DISPOSICIÓN</b> | $\widehat{AREA}$ cm <sup>2</sup> |
| <b>MANUAL</b>        | 31 Ф12с/9          | 35.03                            |
| <b>CYPECAD</b>       | $29 \Phi 12c/10$   | 32.77                            |

<sup>&</sup>lt;sup>131</sup> Fuente: Elaboración propia.

| <b>COMPARACIONES</b> | <b>ADOPTADO</b>    |                                  |
|----------------------|--------------------|----------------------------------|
|                      | <b>DISPOSICIÓN</b> | $\widehat{AREA}$ cm <sup>2</sup> |
| <b>MANUAL</b>        | $11 \Phi 10c/25$   | 8.69                             |
| <b>CYPECAD</b>       | $15 \Phi 10c/20$   | 11.85                            |

*Tabla 3.14 Comparación armado escalera -armadura superior.<sup>132</sup>*

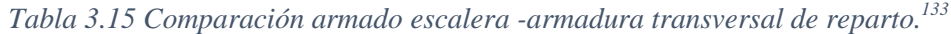

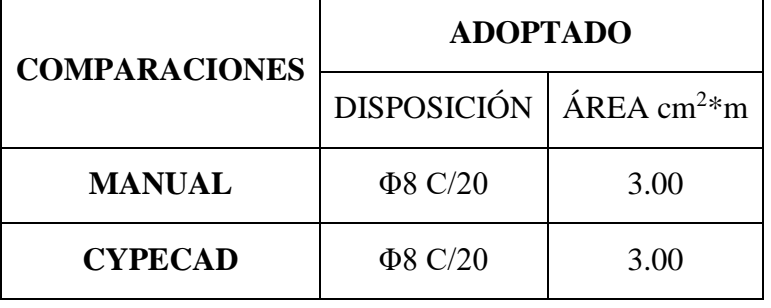

El armado longitudinal difiere mediante el cálculo manual vs. calculo por Cypecad. Debido a que el programa calcula la escalera en 3D (más real) y el cálculo manual se lo hizo en el plano 2D.

Como armadura de la escalera se tomará la que realiza el Cypecad por ser calculada más cercana a la realidad.

<sup>132</sup> Fuente: Elaboración propia.

<sup>133</sup> Fuente: Elaboración propia.

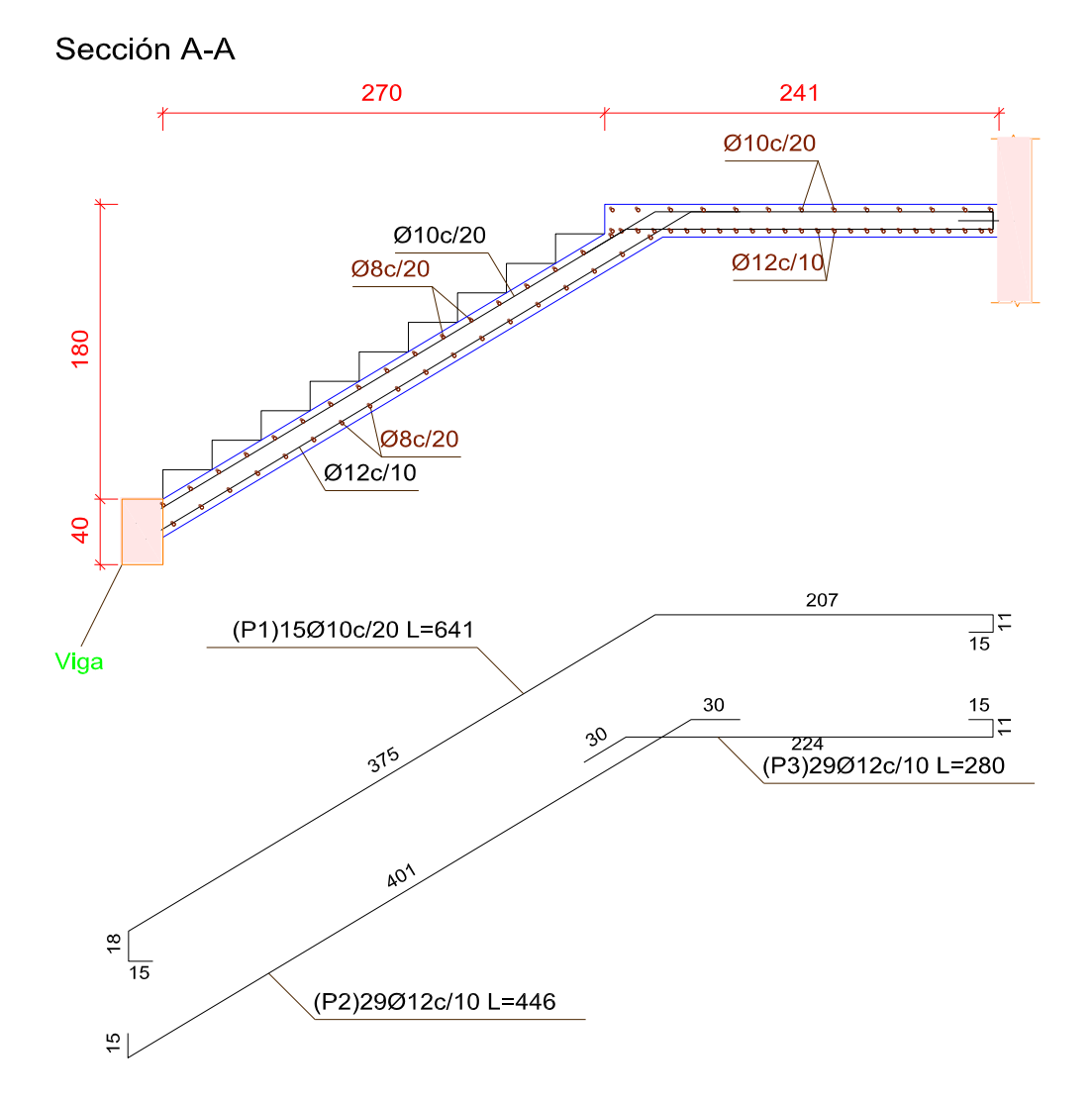

*Figura 3.71 Armado de la escalera sección A-A.<sup>134</sup>*

<sup>134</sup> Fuente: Elaboración propia.

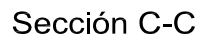

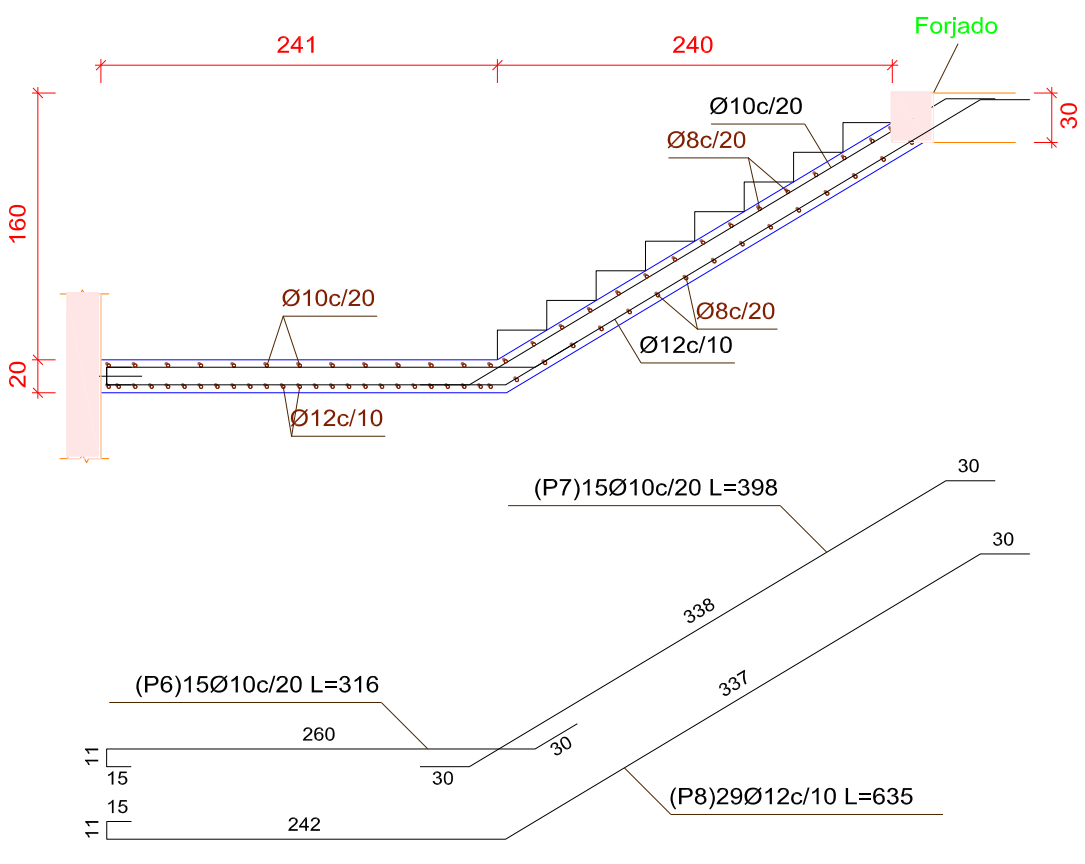

*Figura 3.72 Armado de la escalera sección C-C.<sup>135</sup>*

<sup>&</sup>lt;sup>135</sup> Fuente: Elaboración propia.

## **3.6.4.7 Verificación del armado de la losa reticular con casetones de aligeramiento de poliestireno perdidos.**

Porque se escogió la losa reticular:

• Cubre grandes luces.

Debido a que por medio de un aula pasaba una columna, se tomó la decisión de eliminar la misma, quedando en un sector luces de más de 8 metros de longitud.

• Fuerza estructural.

Esta losa al ser armada en dos direcciones presenta la ventaja de dar gran rigidez a la estructura distribuyendo la carga a todas las vigas perimetrales.

Los esfuerzos de flexión y corte son relativamente bajos y repartidos en grandes luces.

Permite colocar muros divisorios libremente.

Son más livianas y más rígidas que las losas macizas.

• No transmite calor y ruido.

Al tener de complemento bloques de poliestireno expandido, esta losa se convierte en un buen aislante térmico y acústico.

• Estéticamente es más presentable.

Al tener la función de cubrir grandes luces, y ser altamente rígida, se puede obviar la presencia de vigas peraltadas, haciendo que los ambientes tengan a la vista una losa plana, creando estructuras de un aspecto agradable de ligereza y esbeltez.

• Costo.

Mayor duración de la madera de cimbra, ya que sólo se adhiere a las nervaduras, y puede utilizarse más veces.

Bajo peso estructural en relación a una loza maciza, lo cual permite reducir considerablemente costos en estructuras, fundaciones y hormigón.

#### **3.6.4.7.1 Dimensionamiento**

#### **Elección del tipo de losa reticular**

Con ayuda del programa Cypecad, desde el punto de vista técnico y económico se analizaron 3 tipos de losas. Para mayor detalle dirigirse al ANEXO 3 - Diseños estructurales.

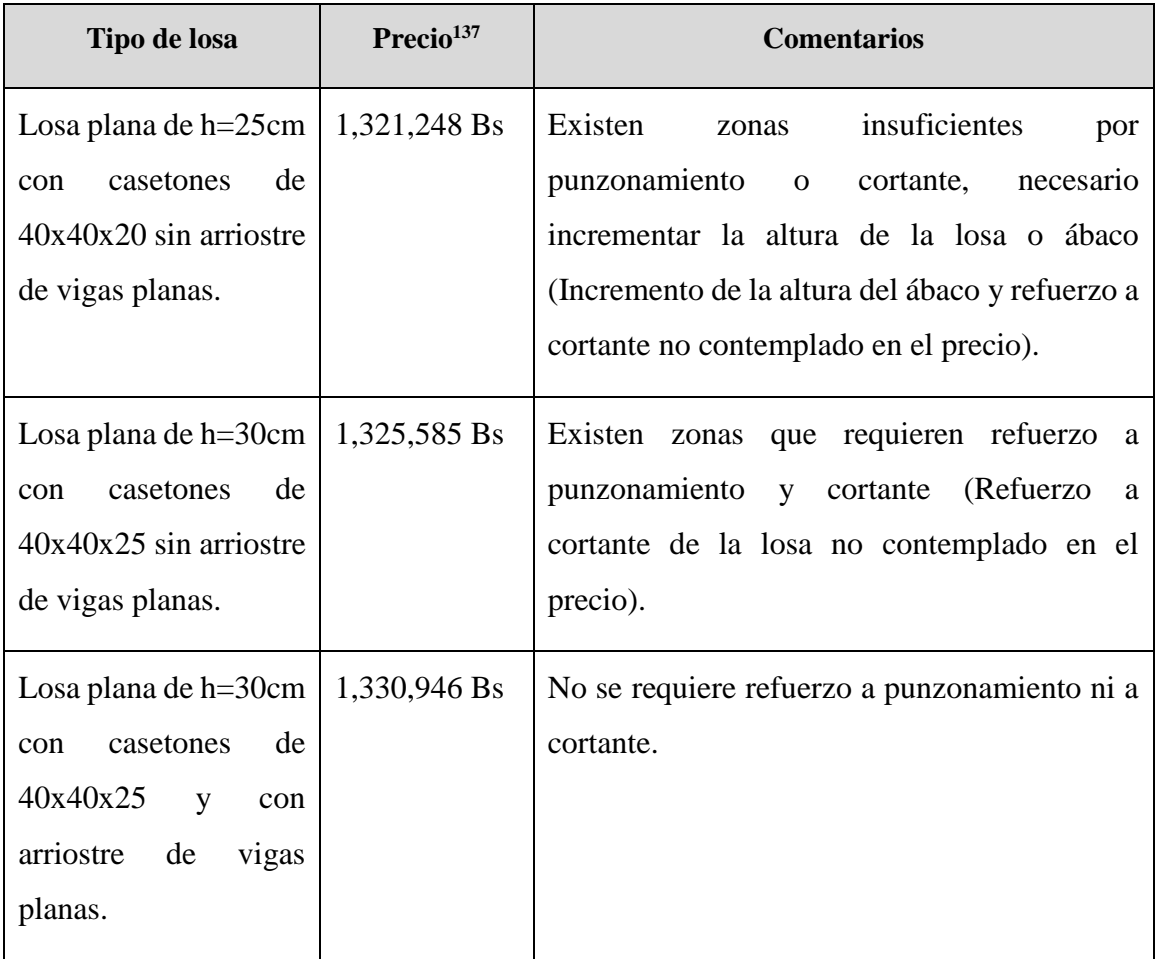

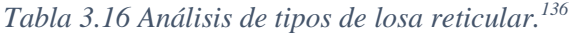

<sup>136</sup> Fuente: Elaboración propia.

<sup>137</sup> Precio total referido a la suma de los siguientes ítems: 1) Zapatas, 2) Columnas, 3) Vigas, 4) Losa maciza, 5) Losa reticular.

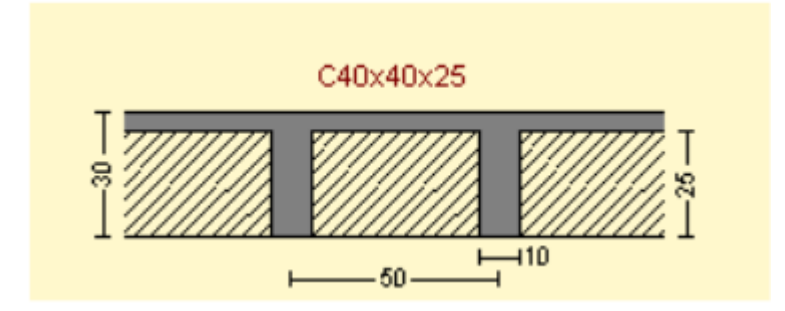

*Figura 3.73 Dimensiones de la losa reticular escogida.<sup>138</sup>*

Desde el punto de vista técnico, se escogió la losa plana de h=30cm con casetones de 40x40x25 apoyada sobre ábacos, arriostrada por vigas planas. Verificando si esta losa cumple con los requisitos de la norma, se tiene:

Para que pueda considerarse placa debe cumplir lo que establece la Norma Boliviana del Hormigón armado CBH 87 resumido en la siguiente figura:

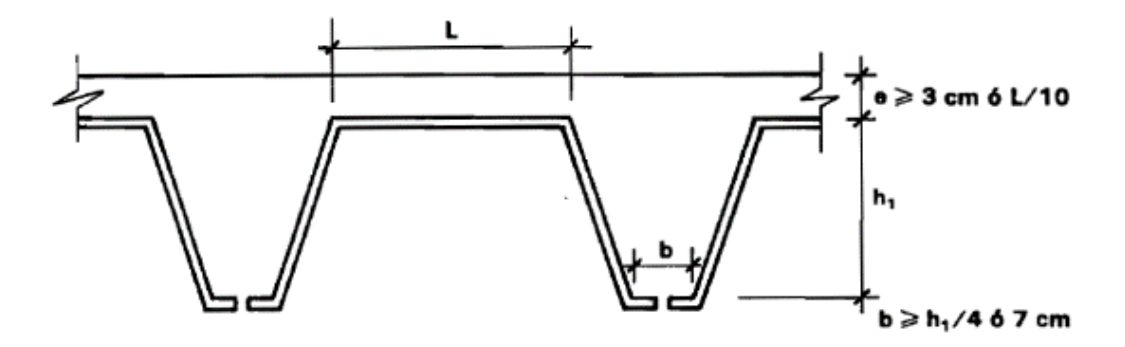

*Figura 3.74 Disposiciones relativas a las dimensiones de los distintos elementos de la losa reticular.<sup>139</sup>*

Se puede apreciar comparando con la figura 3.73 que las dimensiones de la losa cumplen lo que indica la norma:

 $h_{LR} = 30$  cm Altura de la losa reticular.

 $\overline{a}$ 

 $e := 5$  cm Espesor de la capa de compresión.

<sup>138</sup> Fuente: Figura extraída de la losa creada en el proyecto en cypecad 2016.o.

<sup>139</sup> Fuente: Figura 9.4.5.3 de la "Norma Boliviana del Hormigón armado CBH 87", pág. 134.

 $b = 10$  cm Ancho del nervio.

 $L = 40$  cm Luz libre entre los paramentos laterales de los nervios.

Es conveniente destacar que a medida que la separación entre nervios disminuye, la rigidez torsional aumenta y la placa reticular se asemeja a una placa maciza.

El diseño se realizó con la ayuda de la poderosa herramienta del Cypecad que son los isovalores.

#### **3.6.4.7.2 Ubicación y dimensión de los ábacos**

Al ser una losa plana llevara ábacos macizados sobre cada soporte.

La dimensión mínima en cada dirección del ábaco, medida desde el eje del soporte al borde del ábaco será de 0.15 de la luz del vano correspondiente.

El espesor del ábaco será el mismo que de la losa reticular de 30 cm (sin resalto).

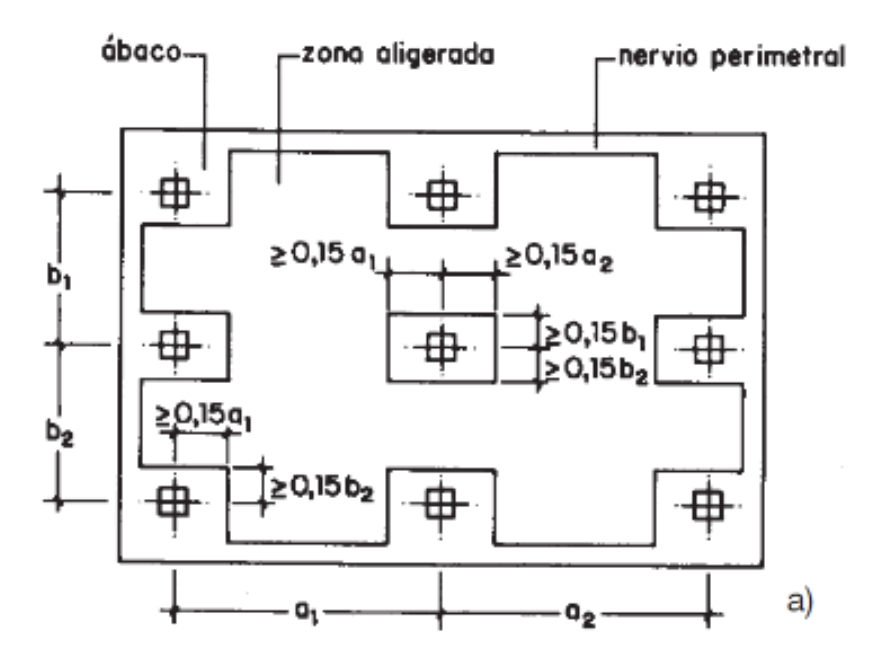

*Figura 3.75 Dimensión de los ábacos.<sup>140</sup>*

<sup>140</sup> Fuente: Figura 26.25 del libro "Hormigón Armado", Jiménez Montoya, 15 edición, pág. 418.

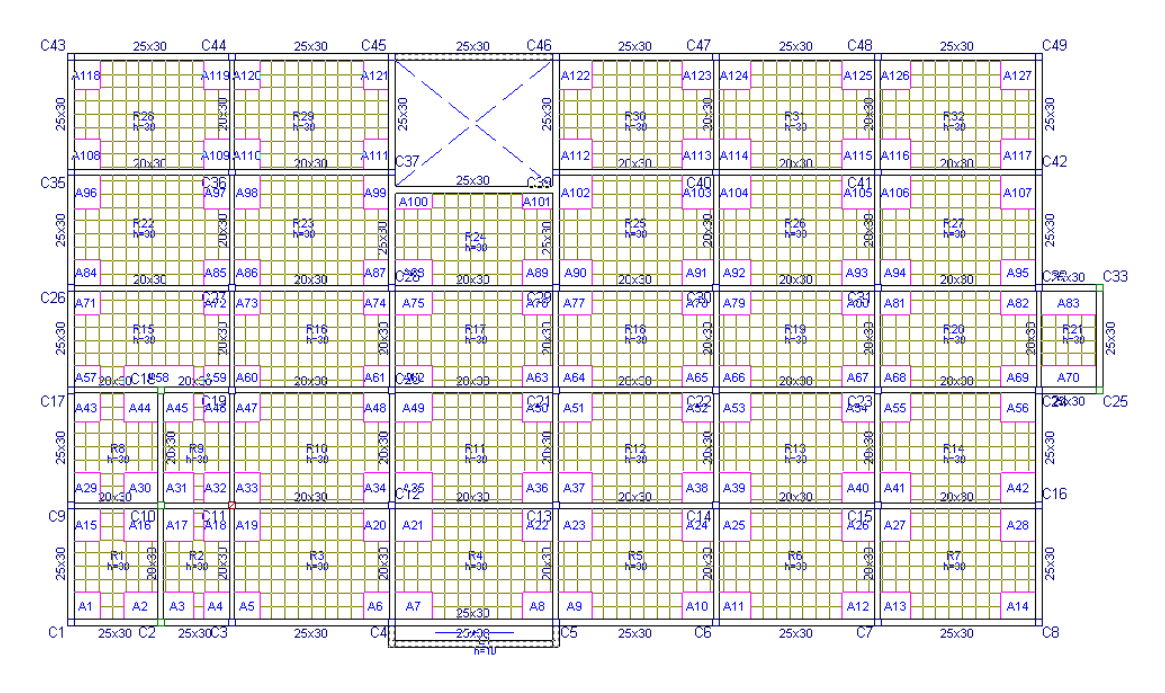

*Figura 3.76 Ubicación de los ábacos.<sup>141</sup>*

**3.6.4.7.2.1 Verificación de la dimensión de los ábacos**

Para asegurar que la sección sea dúctil la dimensión del ábaco deberá cubrir las zonas donde el momento máximo negativo resistido por la sección de la losa sea sobrepasado, limitando la profundidad del eje neutro a  $x \leq 0.45$  d.

Momento flector máximo que resiste la losa sin ábaco.

Analizando la losa de  $h_{LR} = 30$  cm para momento negativo.

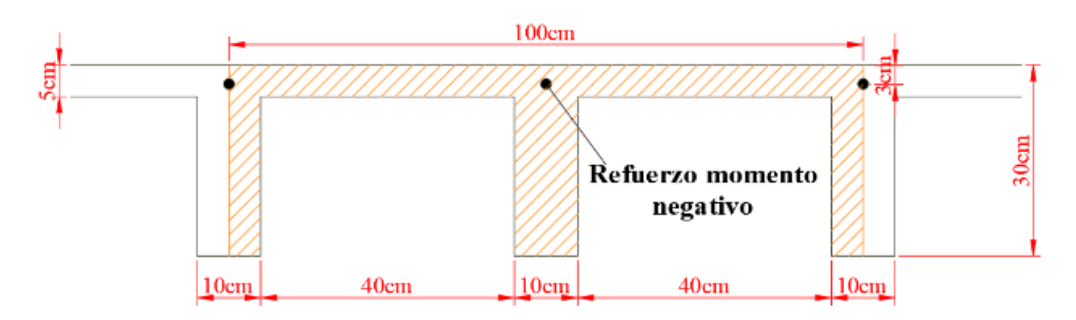

*Figura 3.77 Ancho de banda de la losa reticular para momento negativo.<sup>142</sup>*

<sup>141</sup> Fuente: Elaboración propia, captura de pantalla de la losa en el programa cypecad 2016.o

<sup>142</sup> Fuente: Elaboración propia.

Para que no se requiera armadura a compresión y la sección sea dúctil se limita  $x\!\leq\!0.45$   $d$ 

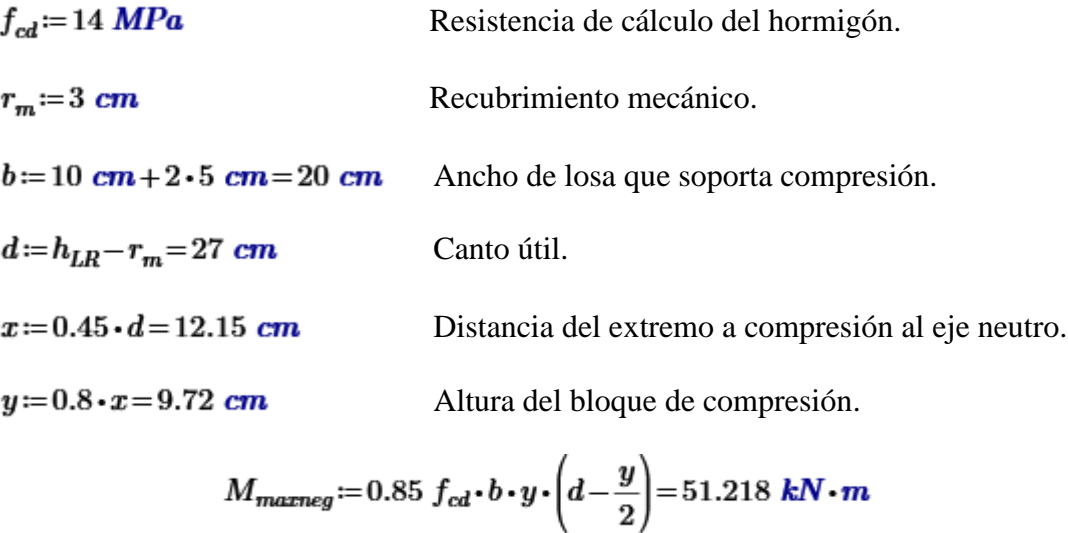

Por tanto, en las zonas donde el momento flector negativo tenga valores mayores a  $M_{marg} = 51.218 \text{ kN} \cdot \text{m}$  deberá estar el ábaco.

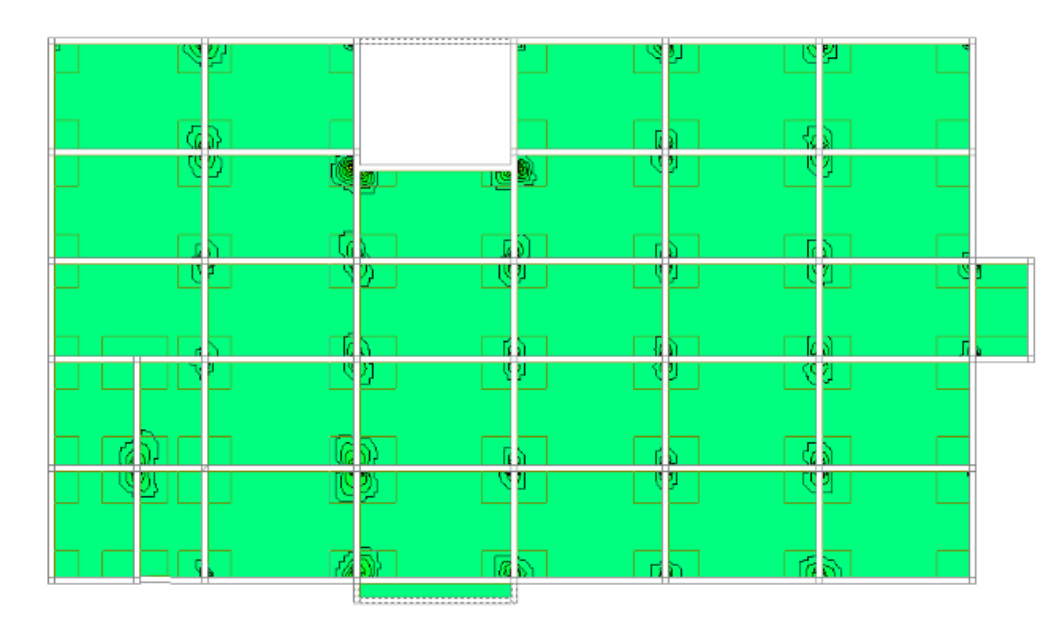

*Figura 3.78 Zonas donde se pasa el máximo momento flector negativo que soporta la losa en dirección X para un ancho de banda de 1m.<sup>143</sup>*

<sup>143</sup> Fuente: Elaboración propia con ayuda de los isovalores del cypecad 2016.o.

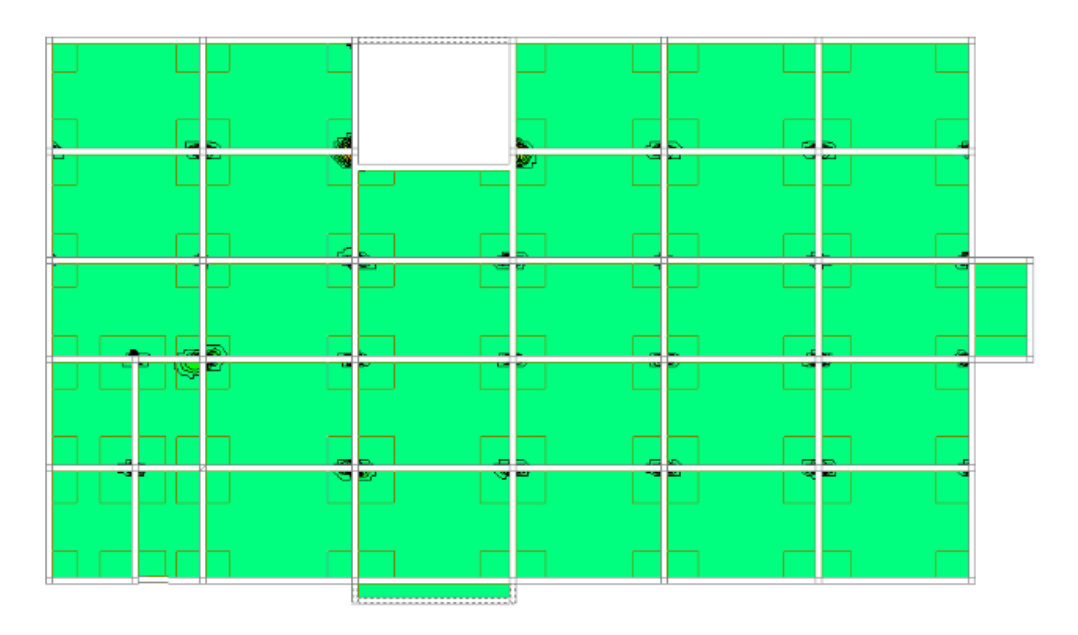

*Figura 3.79 Zonas donde se pasa el máximo momento flector negativo que soporta la losa en dirección X para un ancho de banda de 1m.<sup>144</sup>*

Como se observa en las anteriores imágenes los máximos momentos negativos que soporta la losa son cubiertos por los ábacos, por tanto, la dimensión de los mismos es adecuada.

#### **3.6.4.7.3 Determinación de la armadura para momento flector positivo**

Por facilidad constructiva se colocará una armadura base inferior en los nervios y a partir de esta armadura se reforzará donde sea necesario.

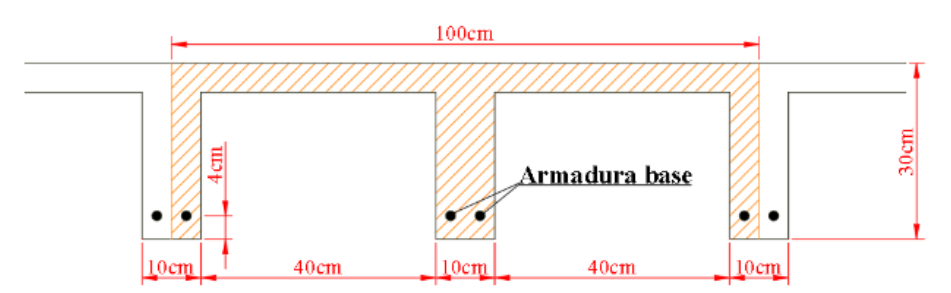

Determinación de la armadura base:

*Figura 3.80 Armadura base para momento positivo.<sup>145</sup>*

<sup>144</sup> Fuente: Elaboración propia con ayuda de los isovalores del cypecad 2016.o.

<sup>&</sup>lt;sup>145</sup> Fuente: Elaboración propia.

Obteniendo la armadura base con la armadura mínima como si el nervio fuera una viga rectangular, se tiene:

 $\rho$  = 0.0028 Cuantía geométrica mínima para vigas  $f_{yk}$  = 500 MPa.  $b = 10$  cm Base del nervio.  $h_{LR} = 30$  cm Altura de la losa reticular.

 $A_{base} := \rho \cdot b \cdot h_{LR} = 0.84$  cm<sup>2</sup>

Se determina colocar en cada nervio como armadura base  $2\phi 8$ mm =  $1 \text{ cm}^2$ Momento máximo positivo que resiste la armadura base  $2\phi$ 8mm para 1m de ancho de banda:

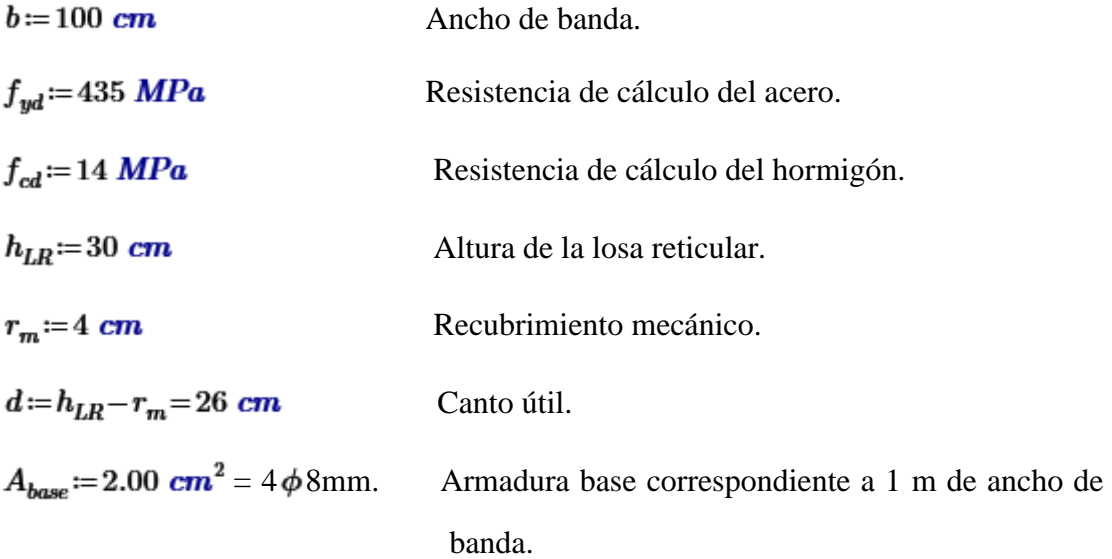

De la resistencia de materiales se tiene:

 $T = A_{base} \cdot f_{yd} = 87$  kN

Para que exista equilibrio de fuerzas el esfuerzo a tracción debe ser igual al esfuerzo a compresión:

 $T = N = 0.85 f_{cd} \cdot b \cdot y$ 

$$
y := \frac{T}{0.85 f_{cd} \cdot b} = 0.731 \text{ cm}
$$
  

$$
M = 0.85 f_{cd} \cdot b \cdot y \cdot \left(d - \frac{y}{2}\right) = 22.302 \text{ kN} \cdot \text{m}
$$
 Momento máximo que resistel la armadura base.

En las zonas donde se exceda el momento de  $M = 22.302$  kN  $\cdot m$  se tendrá que reforzar para momento flector positivo.

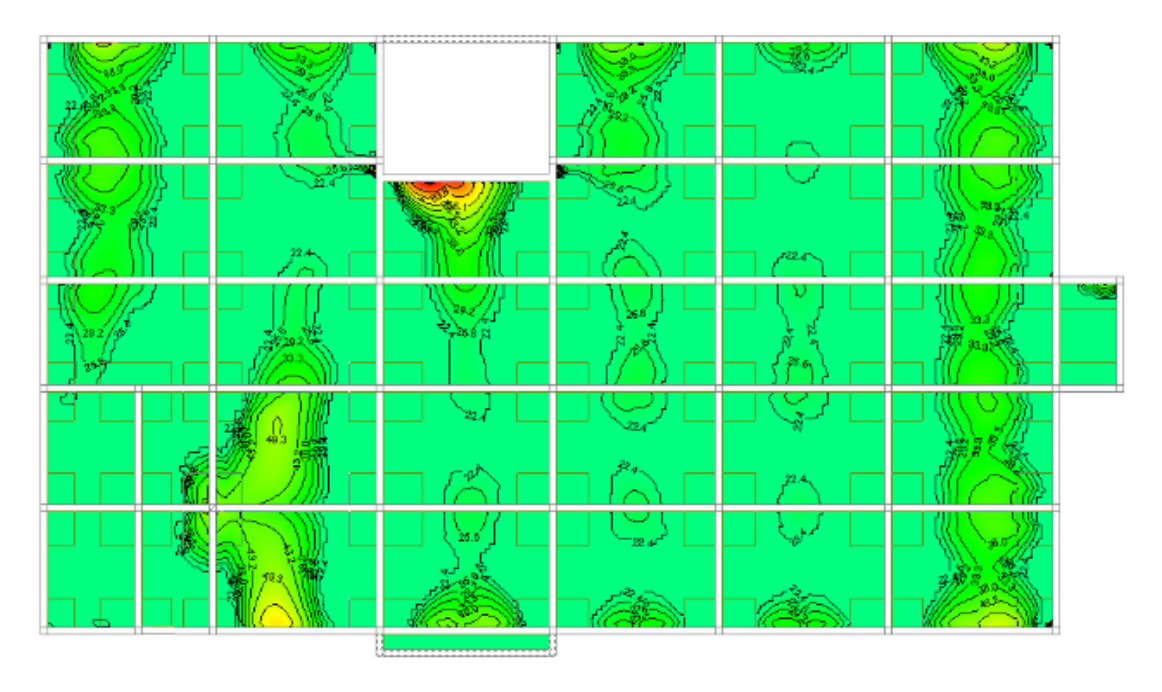

*Figura 3.81 Zonas en donde se necesita refuerzo a momento flector positivo en dirección X para una armadura base 2ϕ8mm.<sup>146</sup>*

<sup>146</sup> Fuente: Elaboración propia con ayuda de los isovalores del cypecad 2016.o.

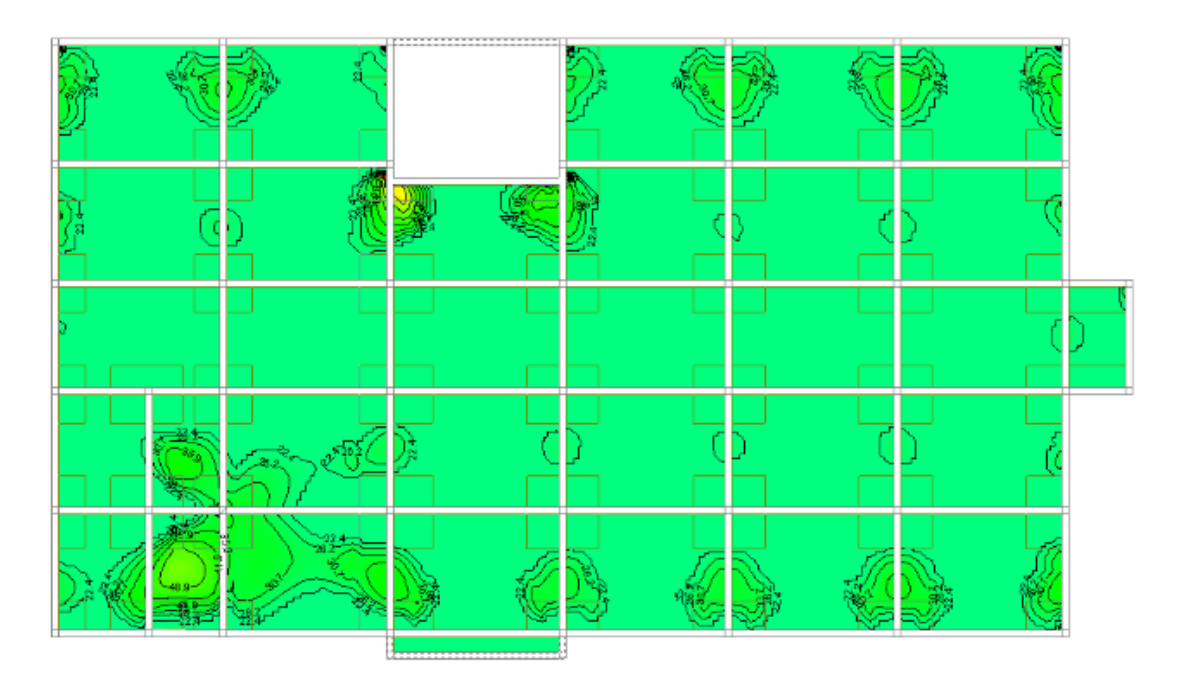

*Figura 3.82 Zonas en donde se necesita refuerzo a momento flector positivo en dirección Y para una armadura base 2ϕ8mm.<sup>147</sup>*

Con armadura base  $2\phi$ 8mm se observa que hay muchas zonas que necesitan refuerzo, y lo que se busca es que el armado de la losa sea lo más sencillo posible para evitar futuros problemas en el momento de la construcción, por tanto, será necesario aumentar el área de la armadura base.

• Colocando  $2\phi$ 10mm como armadura base:

 $A_{base}$  = 3.14  $cm^2$  = 4 $\phi$ 10mm. Armadura base correspondiente a 1 m de ancho de banda.

De la resistencia de materiales se tiene:

 $T = A_{base} \cdot f_{yd} = 136.59 \; kN$ 

<sup>&</sup>lt;sup>147</sup> Fuente: Elaboración propia con ayuda de los isovalores del cypecad 2016.o.

Para que exista equilibrio de fuerzas el esfuerzo a tracción debe ser igual al esfuerzo a compresión:

$$
T = N = 0.85 f_{cd} \cdot b \cdot y
$$
  
\n
$$
y := \frac{T}{0.85 f_{cd} \cdot b} = 1.148 cm
$$
  
\n
$$
M = 0.85 f_{cd} \cdot b \cdot y \cdot \left(d - \frac{y}{2}\right) = 34.729 \text{ kN} \cdot m \text{ Momento} \text{ máxima}
$$
  
\n
$$
\text{armadura base.}
$$

En las zonas donde se exceda el momento de  $M = 34.729$  kN  $\cdot m$  se tendrá que reforzar para momento flector positivo.

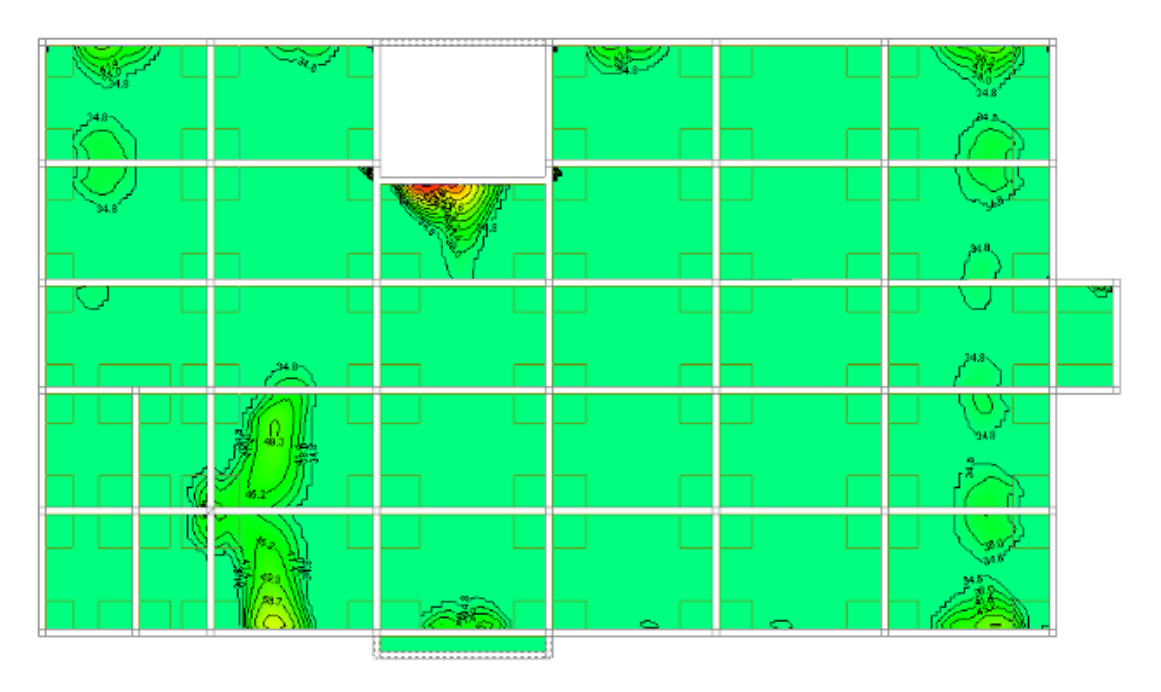

*Figura 3.83 Zonas en donde se necesita refuerzo a momento flector positivo en dirección X para una armadura base 2ϕ10mm.<sup>148</sup>*

 $\overline{a}$ 

que resiste la

<sup>148</sup> Fuente: Elaboración propia con ayuda de los isovalores del cypecad 2016.o.

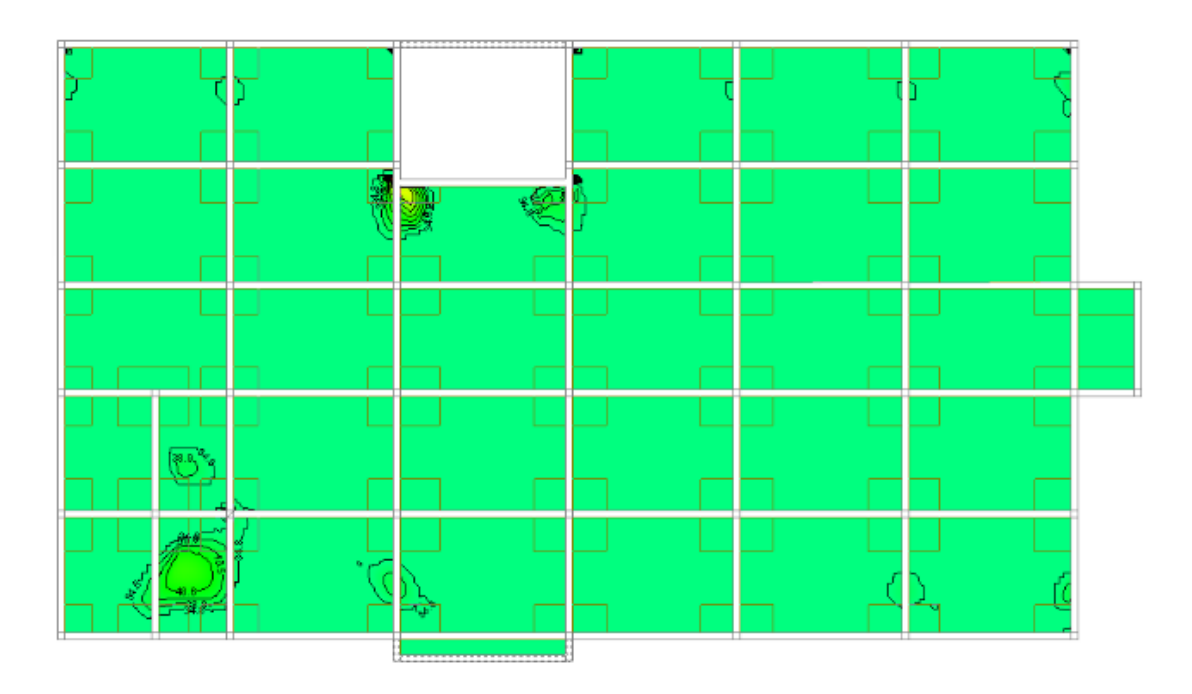

*Figura 3.84 Zonas en donde se necesita refuerzo a momento flector positivo en dirección Y para una armadura base 2ϕ10mm.<sup>149</sup>*

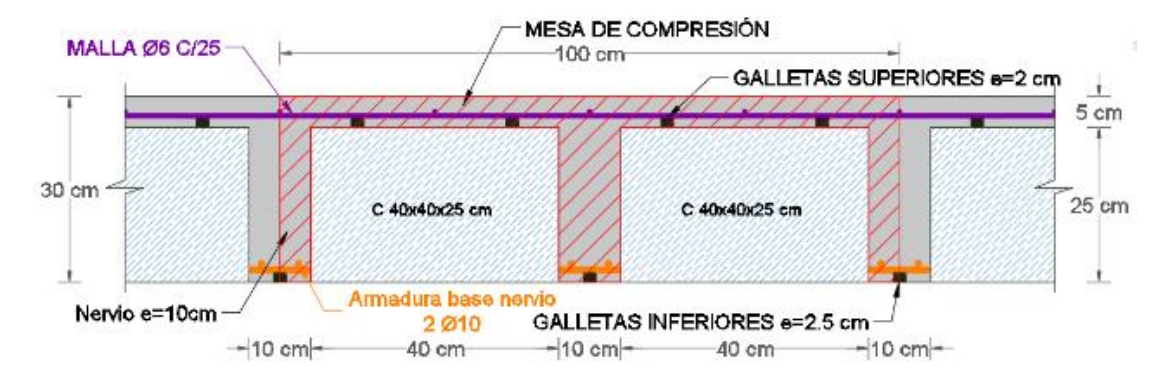

*Figura 3.85 Detalle de la losa reticular 1m de ancho de banda.<sup>150</sup>*

<sup>149</sup> Fuente: Elaboración propia con ayuda de los isovalores del cypecad 2016.o.

<sup>150</sup> Fuente: Elaboración propia.

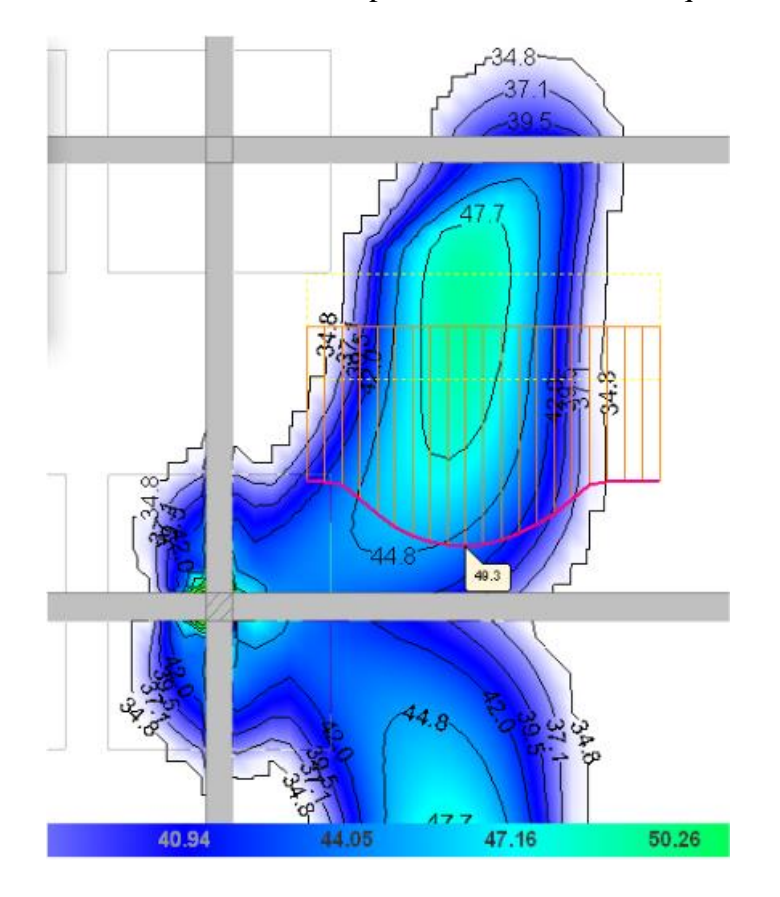

Análisis de una zona de momento flector positivo en dirección X que falta reforzar.

*Figura 3.86 Momentos flectores positivos en dirección X.<sup>151</sup>*

El momento flector máximo positivo fuera del ábaco es de 49.3  $kN \cdot m$ 

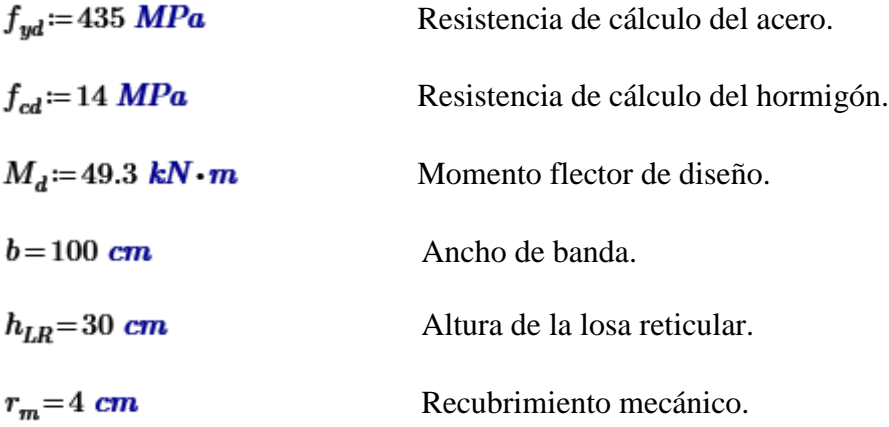

<sup>151</sup> Fuente: Elaboración propia con ayuda de los isovalores del cypecad 2016.o.

$$
d := h_{LR} - r_m = 26 \, \text{cm}
$$
Altura útil de la losa.

 $A_{base}$  = 3.14  $cm^2$  = 4  $\phi$  10mm. Armadura base correspondiente a 1 m de ancho de banda.

Momento reducido de cálculo:

$$
\mu_d := \frac{M_d}{f_{cd} \cdot b \cdot d^2} = 0.052 \quad < \mu_{\text{lim}} \quad \text{O.K.} \qquad \text{No se necesita armadura a compression.}
$$

Profundidad relativa al eje neutro:

$$
\xi = \frac{0.68 - \sqrt{0.68^2 - 1.088 \cdot \mu_d}}{0.544} = 0.079 \quad < \quad 0.45
$$
 O.K.

Determinación de la armadura:

 $\omega$  = 0.68 ·  $\xi$  = 0.054 Cuantía mecánica.

$$
A_s = \omega \cdot b \cdot d \cdot \frac{f_{cd}}{f_{yd}} - A_{base} = 1.361 \text{ cm}^2
$$

**Se determina colocar 2 Φ10mm = 1.57 cm2 de refuerzo para un ancho de banda de 1m.**
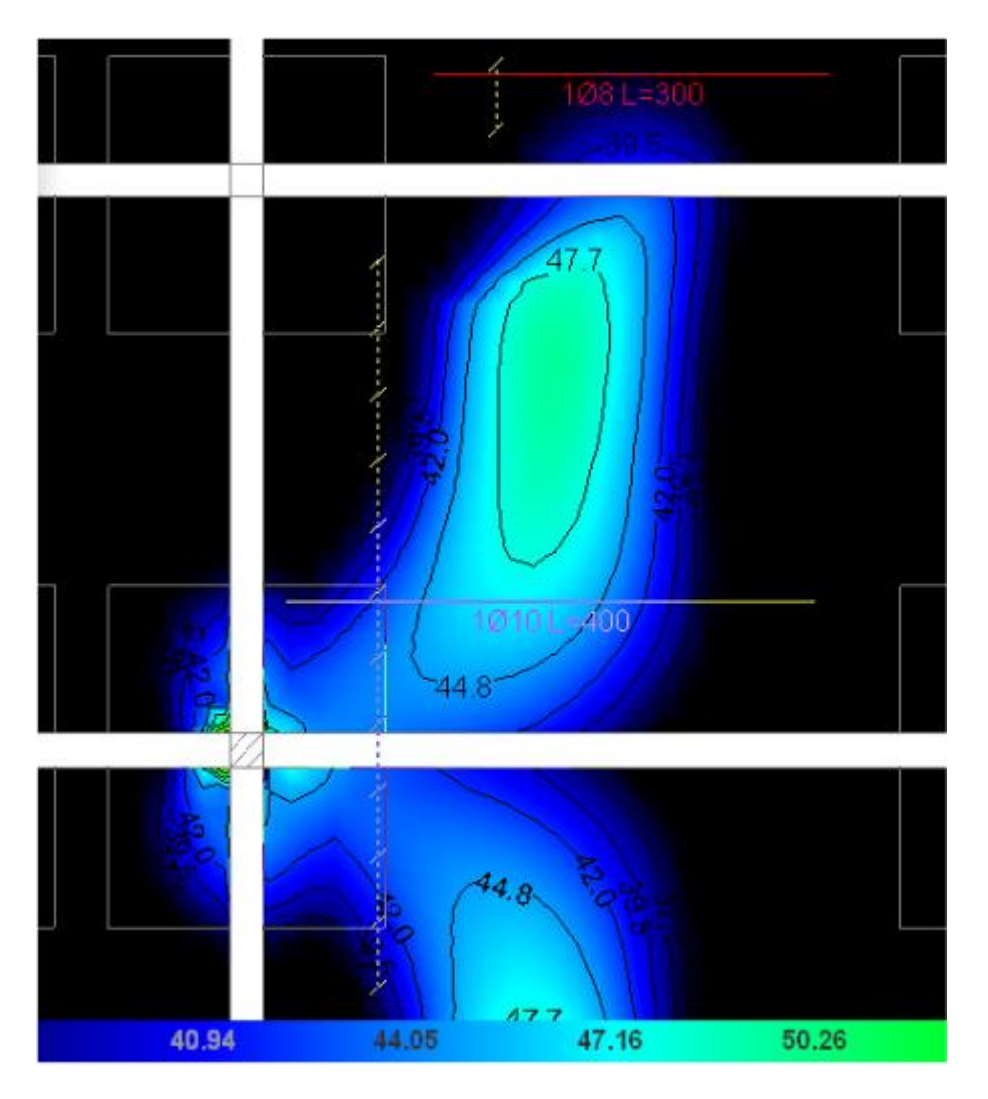

*Figura 3.87 Refuerzo inferior en dirección X.<sup>152</sup>*

<sup>152</sup> Fuente: Elaboración propia con ayuda de los isovalores del cypecad 2016.o.

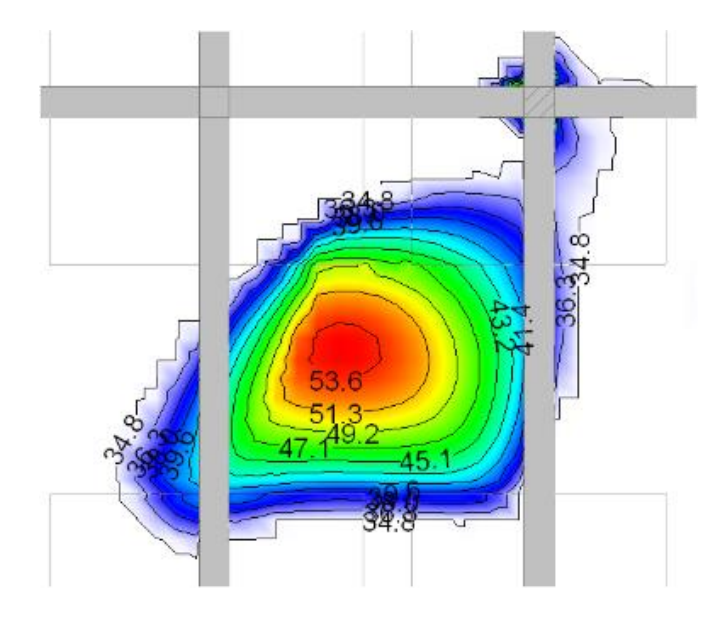

Análisis de una zona de momento flector positivo en dirección Y que falta reforzar.

*Figura 3.88 Momentos flectores positivos en dirección Y.<sup>153</sup>*

El momento flector máximo positivo es de 54  $kN \cdot m$ 

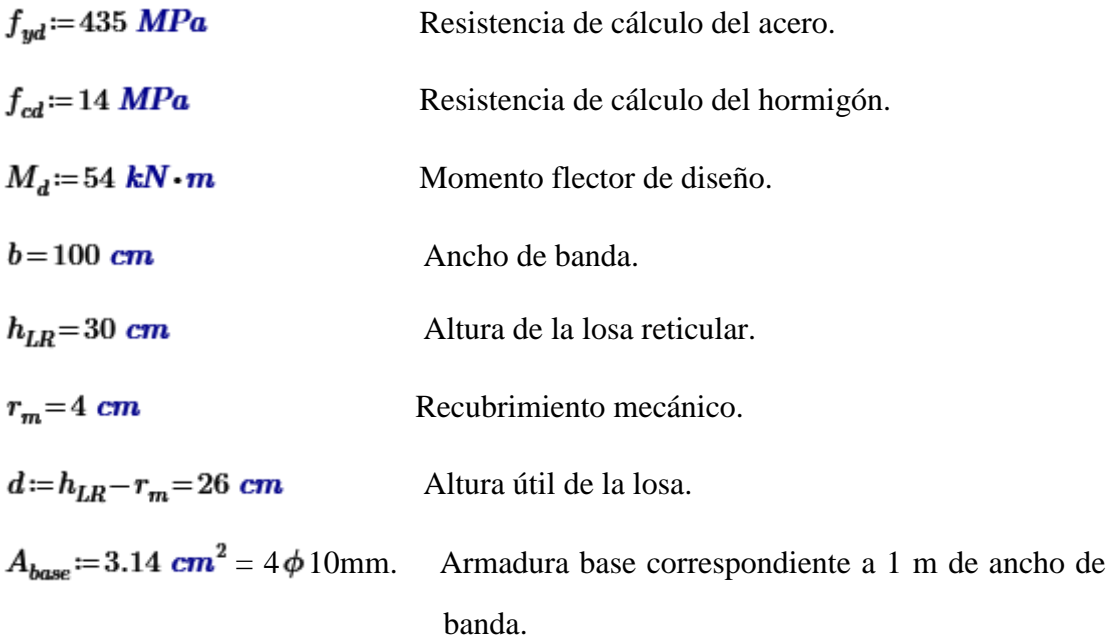

<sup>153</sup> Fuente: Elaboración propia con ayuda de los isovalores del cypecad 2016.o.

Momento reducido de cálculo:

$$
\mu_d := \frac{M_d}{f_{cd} \cdot b \cdot d^2} = 0.057 \quad < \mu_{\text{lim}} \quad \text{O.K.} \quad \text{No se necesita armadura a compression.}
$$

Profundidad relativa al eje neutro:

$$
\xi = \frac{0.68 - \sqrt{0.68^2 - 1.088 \cdot \mu_d}}{0.544} = 0.087 \quad < \quad 0.45
$$
 O.K.

Determinación de la armadura:

 $\overline{a}$ 

$$
\omega = 0.68 \cdot \xi = 0.059
$$
 Cuantía mecánica.

$$
A_s = \omega \cdot b \cdot d \cdot \frac{f_{cd}}{f_{yd}} - A_{base} = 1.807 \text{ cm}^2
$$

## **Se determina colocar 2 Φ12mm = 2.26 cm2 de refuerzo para un ancho de banda**

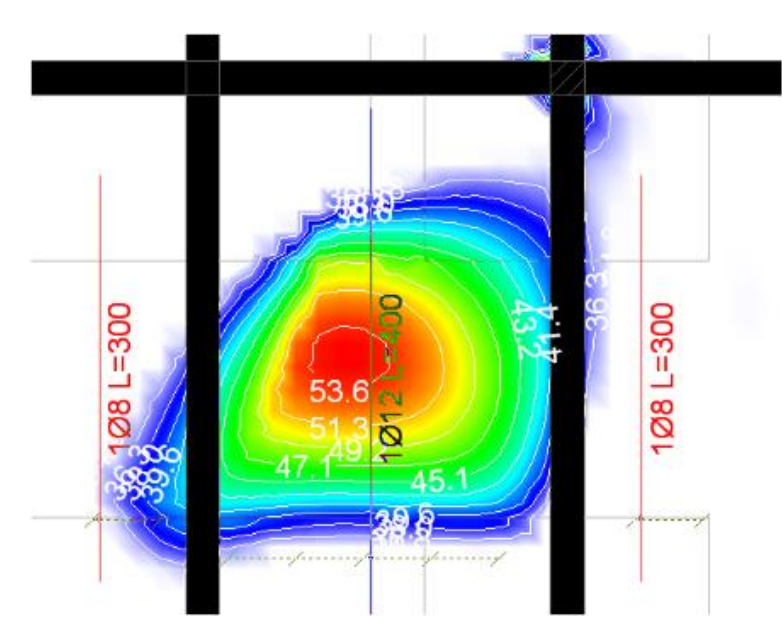

**de 1m.**

*Figura 3.89 Refuerzo inferior en dirección Y.<sup>154</sup>*

<sup>154</sup> Fuente: Elaboración propia con ayuda de los isovalores del cypecad 2016.o.

#### **3.6.4.7.4 Determinación de la armadura para momento flector negativo**

Aprovechando la malla de reparto  $\phi$ 6 c/25, esta se la usara para resistir parte del momento negativo.

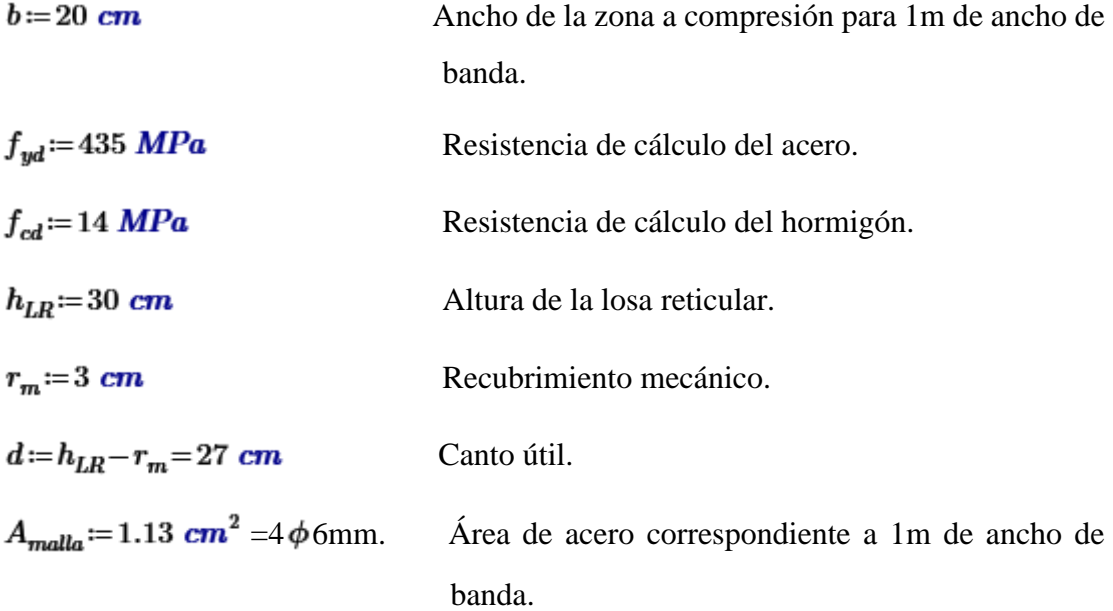

De la resistencia de materiales se tiene:

 $T = A_s \cdot f_{yd} = 78.585$  kN

Para que exista equilibrio de fuerzas el esfuerzo a tracción debe ser igual al esfuerzo a compresión:

$$
T = N = 0.85 f_{cd} \cdot b \cdot y
$$

$$
y = \frac{T}{0.85 f_{cd} \cdot b} = 3.302 cm
$$

 $M = 0.85 f_{cd} \cdot b \cdot y \cdot \left(d - \frac{y}{2}\right) = 19.92 \text{ kN} \cdot m$  Momento máximo que resiste  $\phi$ 6 c/25.

En las zonas donde se exceda el momento de  $M=19.92 \text{ kN} \cdot \text{m}$  se tendrá que reforzar para momento flector negativo.

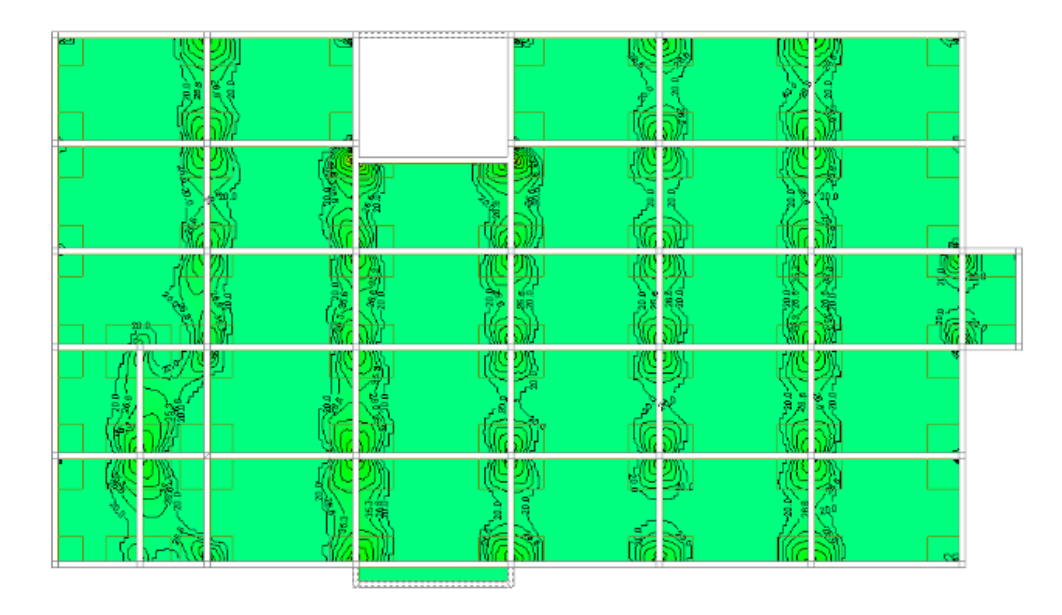

*Figura 3.90 Zonas en donde se necesita refuerzo a momento flector negativo en dirección X.<sup>155</sup>*

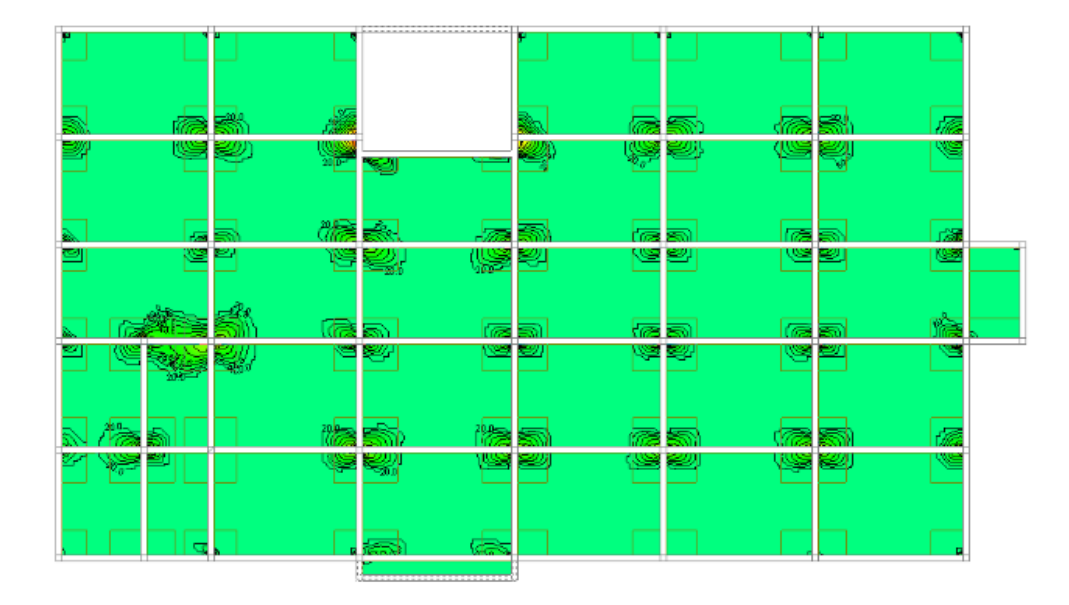

*Figura 3.91 Zonas en donde se necesita refuerzo a momento flector negativo en dirección Y.<sup>156</sup>*

<sup>155</sup> Elaboración propia con ayuda de los isovalores del cypecad 2016.o.

<sup>156</sup> Elaboración propia con ayuda de los isovalores del cypecad 2016.o.

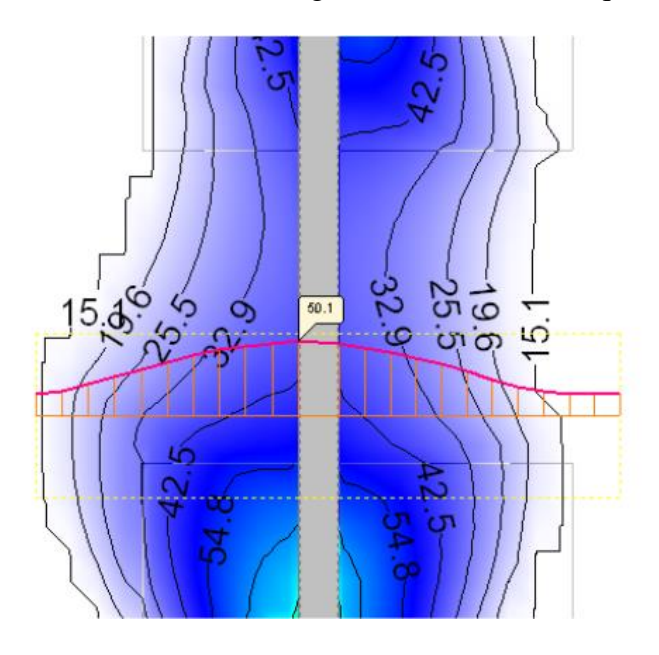

Análisis de una zona de momento flector negativo en dirección X que falta reforzar.

*Figura 3.92 Momentos flectores negativos en dirección X.<sup>157</sup>*

El momento flector máximo negativo es de  $50.1 \text{ kN} \cdot \text{m}$ 

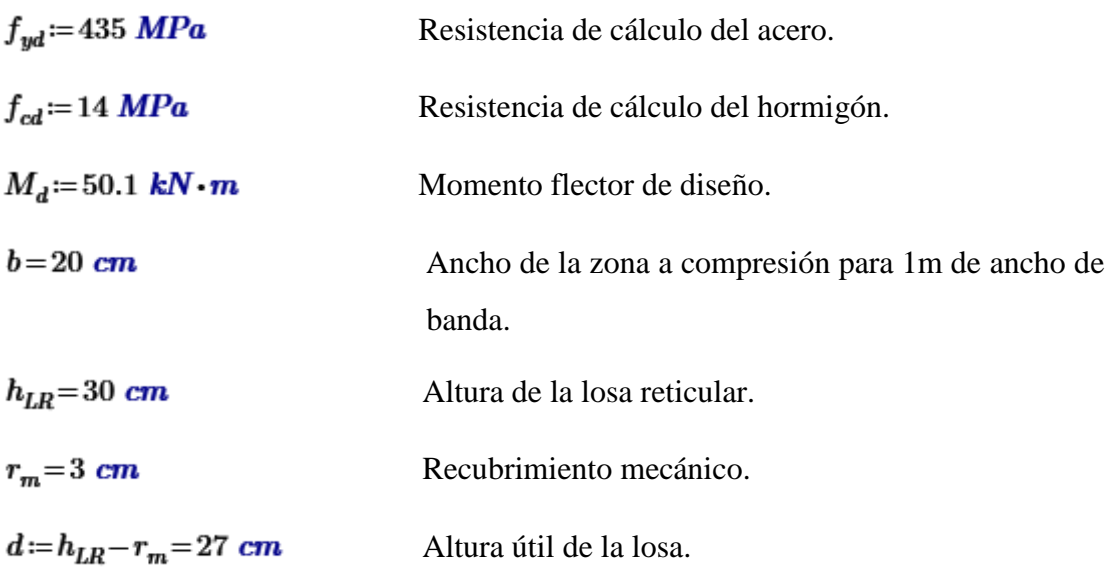

<sup>157</sup> Elaboración propia con ayuda de los isovalores del cypecad 2016.o.

 $A_{\text{malla}} = 1.13 \text{ cm}^2 = 4\phi$  6mm. Área de acero correspondiente a 1m de ancho de banda.

Momento reducido de cálculo:

$$
\mu_d := \frac{M_d}{f_{cd} \cdot b \cdot d^2} = 0.245 \quad < \mu_{\text{lim}} \quad \text{O.K.} \qquad \text{No se necesita armadura a compression.}
$$

Profundidad relativa al eje neutro:

$$
\xi = \frac{0.68 - \sqrt{0.68^2 - 1.088 \cdot \mu_d}}{0.544} = 0.438 \quad < \quad 0.45
$$
 O.K.

Determinación de la armadura:

 $\omega$ = 0.68 ·  $\xi$  = 0.298 Cuantía mecánica.

$$
A_s := \omega \cdot b \cdot d \cdot \frac{f_{cd}}{f_{yd}} - A_{malla} = 4.041 \text{ cm}^2
$$

**Se determina colocar 2 Φ16mm = 4.02 cm2 de refuerzo para un ancho de banda de 1m.**

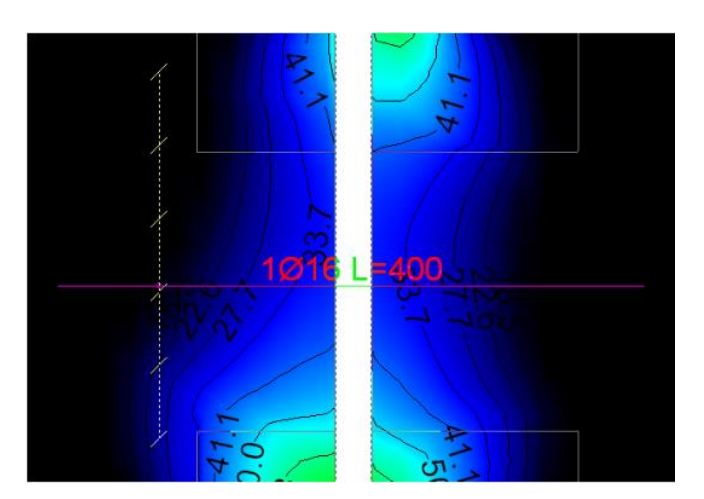

*Figura 3.93 Refuerzo superior en dirección X.<sup>158</sup>*

<sup>158</sup> Elaboración propia con ayuda de los isovalores del cypecad 2016.o.

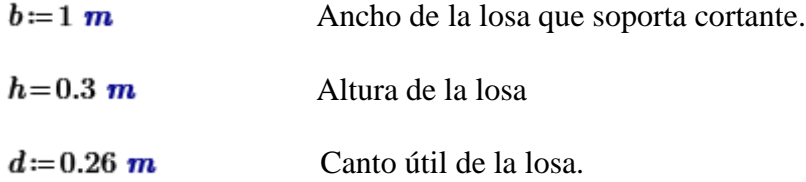

 $As = A_{base} + A_{malla} = 4.27$  cm<sup>2</sup> Armadura longitudinal en 1m de ancho.

La ausencia de armadura transversal solo está permitida si se cumplen las dos condiciones siguientes:

$$
V_{rd}{\leq}V_{u1}
$$
  

$$
V_{rd}{\leq}V_{u2}
$$

Cortante por agotamiento por compresión oblicua del hormigón del alma  $V_{ul}$ 

 $V_{u1} = 0.3 \cdot f_{cd} \cdot b \cdot d = 1092 \; kN$ 

Cortante de agotamiento por tracción oblicua del alma  $V_{u2a}$ 

Si no se disponen armaduras transversales:

$$
V_{u2a}\!=\!0.5\!\cdot\!V_{cu}\!\cdot\!\xi\!\cdot\!\big\langle 1\!+\!50~\rho_1\!\big\rangle
$$

$$
\xi = 1.6 - \frac{d}{m} = 1.34
$$

 $\rho_1 = \frac{As}{b \cdot d} = 0.002$ Cuantía geométrica de armadura longitudinal.

 $f_{vd} = 0.156 \cdot \sqrt{f_{cd} \cdot MPa} = 0.584 \text{ MPa}$  Esfuerzo cizallante del hormigón.

 $V_{cu} = f_{vd} \cdot b \cdot d = 151.762$  kN Cortante que resiste el hormigón.

$$
V_{u2a} = 0.5 \cdot V_{cu} \cdot \xi \cdot (1 + 50 \rho_1) = 110.03 \text{ kN}
$$

En las zonas de la losa donde haya valores mayores a  $V_{u2a} = 110.03$  kN será necesaria armadura que resista la cortante.

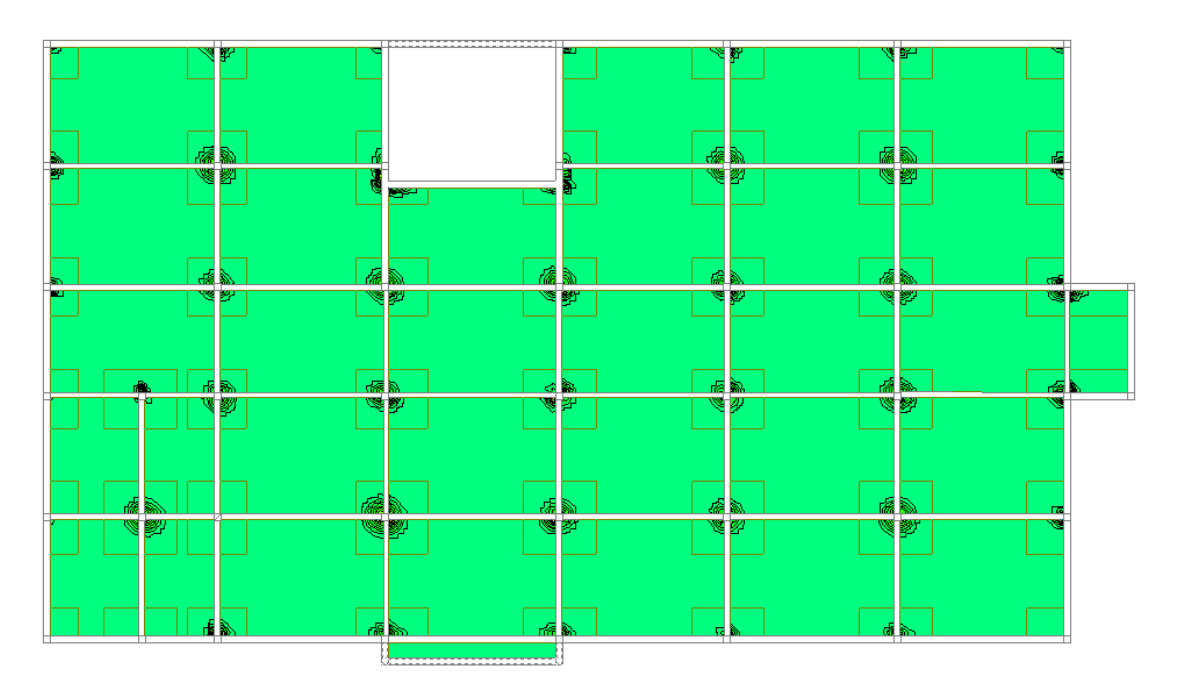

*Figura 3.94 Zonas de la losa que se necesita armadura a cortante.<sup>159</sup>*

Se observa que las cortantes máximas están dentro de los ábacos, por tanto, no será necesaria armadura a cortante para los nervios de la losa.

## **3.6.4.7.6 Diseño de los ábacos**

 $\overline{a}$ 

Por facilidad constructiva se colocó una armadura base superior (trabaja a momento negativo) de  $2\phi 10$ mm y una armadura base inferior  $2\phi 8$ mm (trabaja a momento positivo).

A partir de esta armadura se añadió el refuerzo necesario.

<sup>159</sup> Elaboración propia con ayuda de los isovalores del cypecad 2016.o.

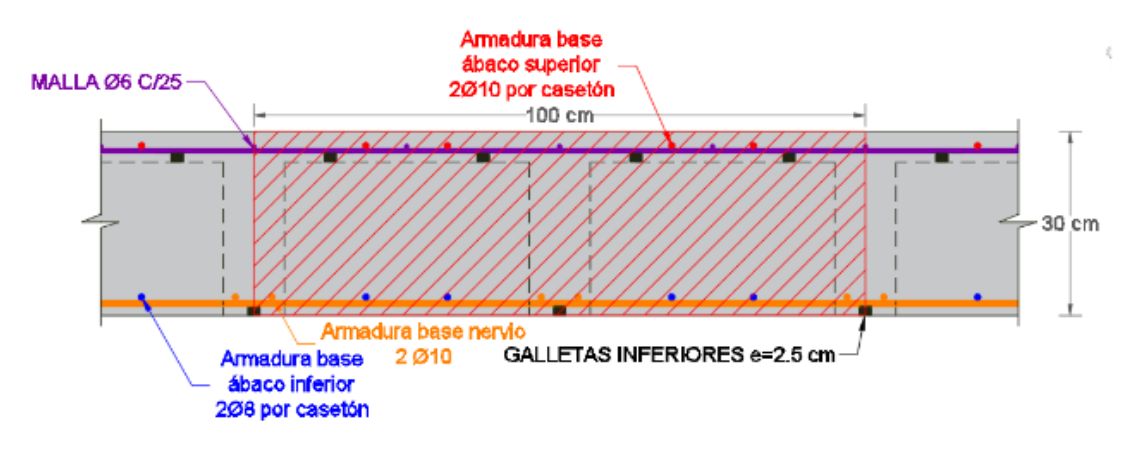

*Figura 3.95 Detalle del ábaco.<sup>160</sup>*

Momento máximo negativo que resiste la armadura base para 1m de ancho de banda:

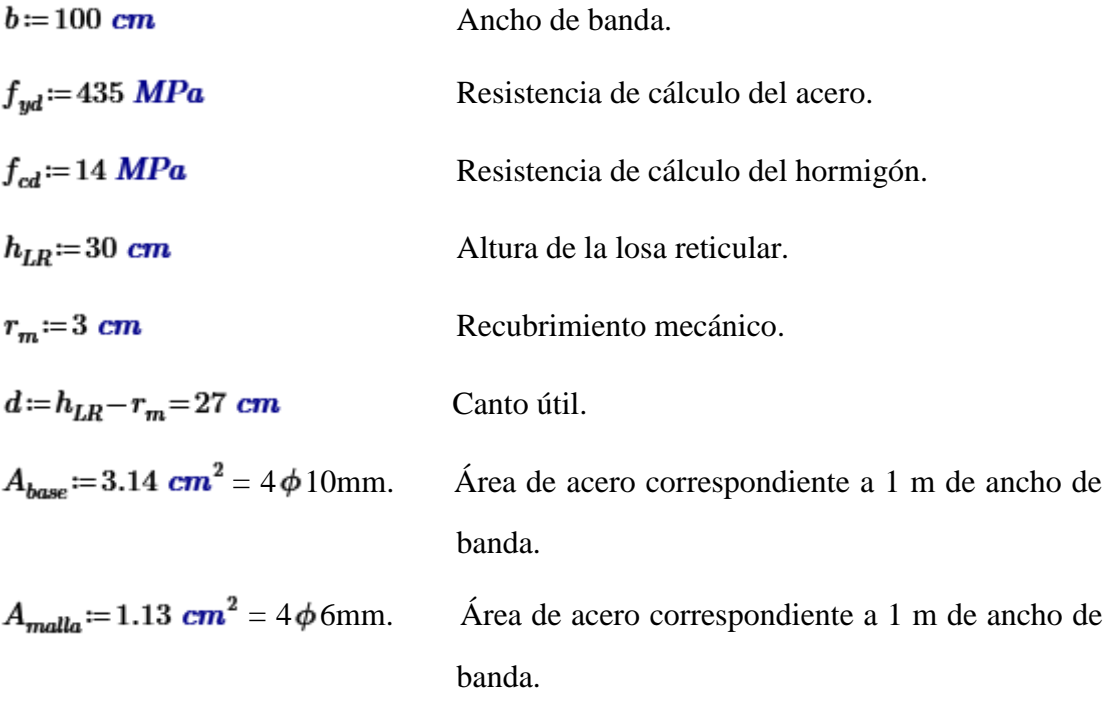

 $A_{abaco}\!:=\!A_{base}+A_{malla}\!=\!4.27\ cm^2$ 

<sup>160</sup> Fuente: Elaboración propia.

De la resistencia de materiales se tiene:

$$
T = A_{abaco} \cdot f_{yd} = 185.745 \text{ kN}
$$

Para que exista equilibrio de fuerzas el esfuerzo a tracción debe ser igual al esfuerzo a compresión:

$$
T = N = 0.85 f_{cd} \cdot b \cdot y
$$

$$
y = \frac{T}{0.85 f_{cd} \cdot b} = 1.561 cm
$$

 $M_{abac} = 0.85 f_{cd} \cdot b \cdot y \cdot \left(d - \frac{y}{2}\right) = 48.702$  kN·m Momento máximo que resiste la

armadura base del ábaco.

 $\overline{a}$ 

En las zonas donde se exceda el momento de  $M_{abc} = 48.702 \text{ kN} \cdot \text{m}$  se tendrá que reforzar para momento negativo del ábaco.

Análisis de un ábaco sometido a momento flector negativo en dirección X que falta reforzar.

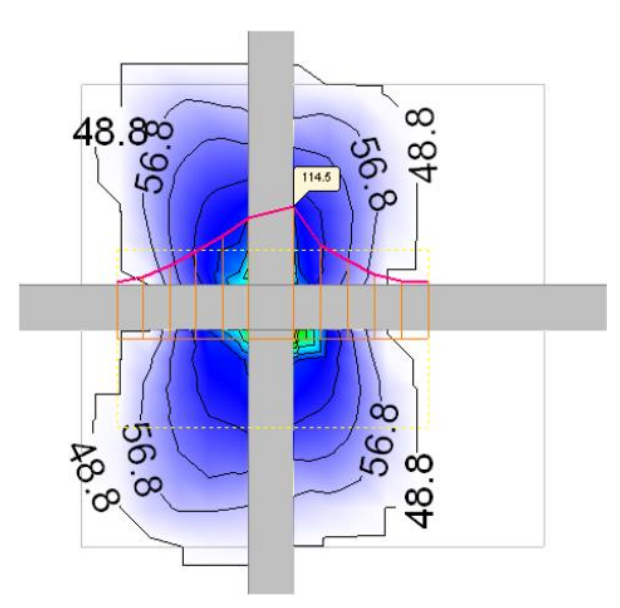

*Figura 3.96 Momentos flectores negativos en el ábaco en dirección X.<sup>161</sup>*

<sup>161</sup> Elaboración propia con ayuda de los isovalores del cypecad 2016.o.

El momento flector máximo negativo es de 114.5  $kN \cdot m$ 

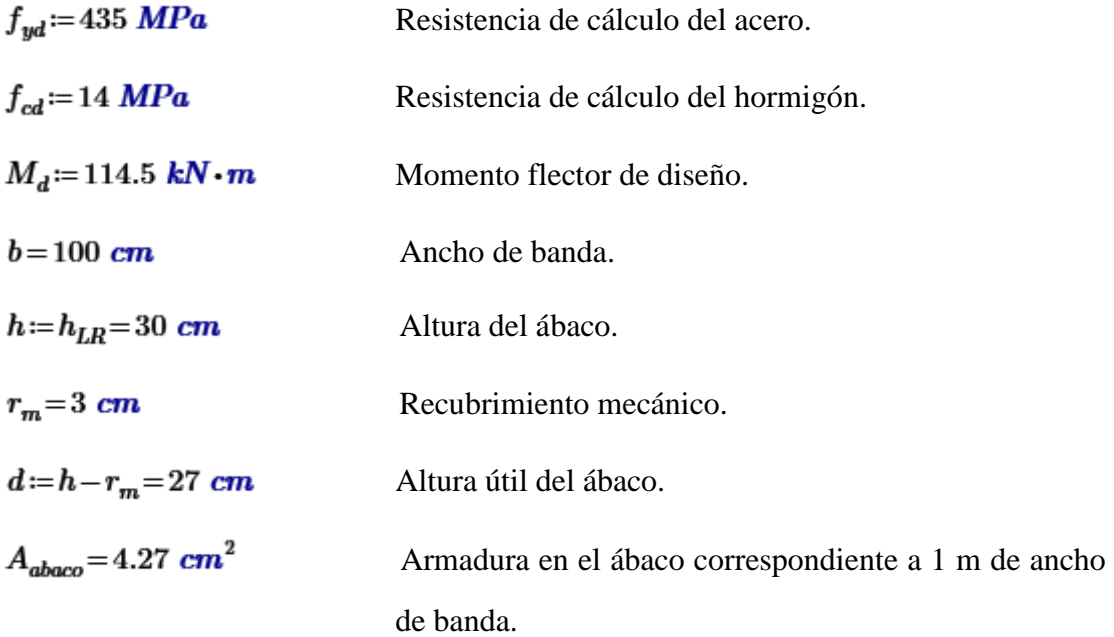

Momento reducido de cálculo:

$$
\mu_d := \frac{M_d}{f_{cd} \cdot b \cdot d^2} = 0.112 \quad < \mu_{\text{lim}} \quad \text{O.K.} \quad \text{No se necesita armadura a compression}
$$

Profundidad relativa al eje neutro:

$$
\xi = \frac{0.68 - \sqrt{0.68^2 - 1.088 \cdot \mu_d}}{0.544} = 0.178 \quad < \quad 0.45
$$
 O.K.

Determinación de la armadura:

 $\omega$ = 0.68 ·  $\xi$  = 0.121 Cuantía mecánica.

$$
A_s = \omega \cdot b \cdot d \cdot \frac{f_{cd}}{f_{yd}} - A_{abaco} = 6.224 \text{ cm}^2
$$

**Se determina colocar 2 Φ20mm = 6.28 cm2 de refuerzo para un ancho de banda** 

**de 1m.**

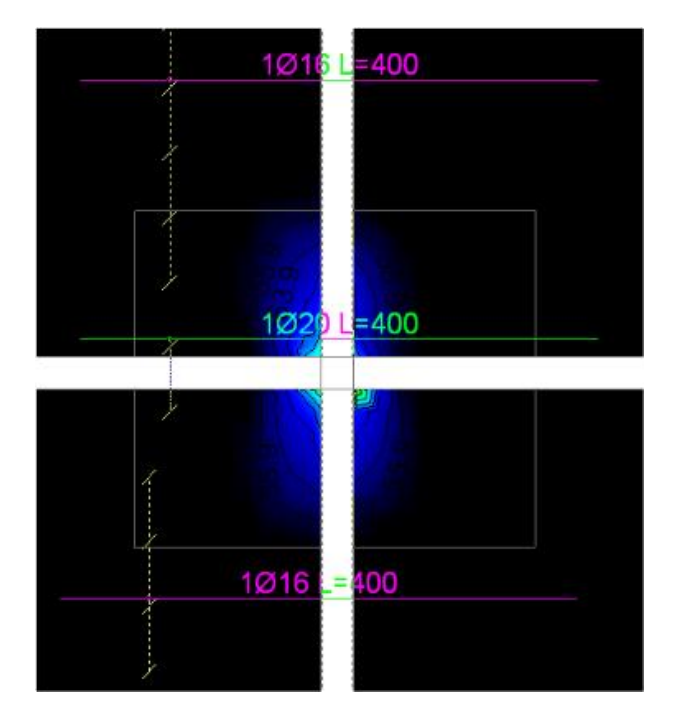

*Figura 3.97 Refuerzo superior en el ábaco en dirección X.<sup>162</sup>*

## **3.7 Desarrollo de la estrategia para la ejecución del proyecto**

## **3.7.1 Especificaciones técnicas**

Las especificaciones técnicas realizado para cada ítem, comprende los siguientes puntos: definición, materiales, herramientas y equipo, procedimiento para la ejecución, forma de medición, y forma de pago; cada uno de estos puntos deben ser estrictamente cumplidos en el momento de la ejecución del proyecto.

Las especificaciones técnicas detalladas por cada ítem se encuentran en el ANEXO 4- Especificaciones técnicas.

## **3.7.2 Cómputos métricos**

 $\overline{a}$ 

El análisis de cantidades y volúmenes comprende un factor de magnitud ya que al contar con dicho punto se sabrá la cantidad de volúmenes que se desarrollaran a construir para cuantificar un costo total para la construcción de la infraestructura

<sup>162</sup> Elaboración propia con ayuda de los isovalores del cypecad 2016.o.

Los cómputos métricos desarrollados por cada ítem se detallan en el ANEXO 5- Computos métricos.

## **3.7.3 Análisis de precios unitarios**

Para el análisis de precios unitarios realizado para cada ítem, se considerará los siguientes puntos: materiales, mano de obra, maquinaria; tomado en cuenta como beneficios sociales el 55% de la mano de obra; como herramientas menores el 5% de la mano de obra, como gastos generales y administrativos el 10% y como utilidad el 10%. Para los impuestos se tomará un valor de IVA del 14,94 % y un valor de IT del 3,09 %.

En el análisis de precios unitarios se considera los siguientes.

Costos directos aquellos componentes básicos, como ser mano de obra (que puede dividirse en mano de obra calificada y no calificada) materiales, herramientas, maquinaria y equipo de construcción.

Costos indirectos comprenden la administración central y la dirección de la obra o sea son los gastos generales específicos necesarios para la realización de las obras que se ejecutan y que son calculados de acuerdo con el volumen total de la obra dividido entre el tiempo en que se consideran los gastos.

El análisis de precios unitarios desarrollados por cada ítem se encuentra detallado en el ANEXO 6 – Precios Unitarios.

## **3.7.4 Presupuesto general de la obra**

Se obtuvo en función a los cómputos métricos de la obra y precios unitarios correspondientes a cada ítem. Tomando como presupuesto general la suma de tres módulos, llegando a un presupuesto total de la obra de Bs. 4,596,135.34 Detallado en el ANEXO 7 – Presupuesto general.

• El módulo *demolición y nivelación de terreno* tiene un área de construcción de 1839.55 m<sup>2</sup> con un costo de 562,705.31 Bs. Haciendo un precio de 305.89 Bs/m<sup>2</sup>.

- El módulo de *obra gruesa* del edificio principal tiene un área construida de 924.66  $\text{m}^2$  con un costo de 2,195,156.93 Bs. Haciendo un precio de 2,374.02 Bs/m<sup>2</sup>.
- El módulo de *obra fina* del edificio principal tiene un área de construcción de 924.66 m<sup>2</sup> con un costo de 1,838,273.10 Bs. Haciendo un precio de 1,988.05 Bs/m<sup>2</sup>.

## **3.7.5 Plan y cronograma de obras**

Se realizó el cronograma de actividades de la construcción de la UNIDAD EDUCATIVA CARACHIMAYO CENTRO por módulos. Según el cronograma mostrado en el ANEXO 8–Cronograma se tiene planificada la construcción de la unidad educativa, en aproximadamente 384 días calendario o 330 días laborales ver Tabla 3.17.

| <b>Módulo</b>                            | <b>Tiempo</b><br>(Días calendario) | <b>Tiempo</b><br>(Días Laborales) |
|------------------------------------------|------------------------------------|-----------------------------------|
| 1.- Demolición y nivelación del terreno. | 67                                 | 58                                |
| 2.- Obra Gruesa.                         | 154                                | 132                               |
| 3.- Obra Fina.                           | 163                                | 140                               |
| <b>TOTAL</b>                             | 330                                | 384                               |

*Tabla 3.17 Tiempos estimables en la construcción de cada módulo.*

# **CAPÍTULO 4**

## **APORTE ACADÉMICO DEL ESTUDIANTE**

## **CAPÍTULO 4**

## **4. APORTE ACADÉMICO DEL ESTUDIANTE**

Comprobación y dimensionamiento de secciones rectangulares a torsión en estado límite último según la Norma Boliviana del Hormigón Armado CBH 87.

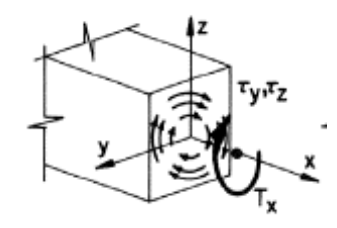

*Figura 4.1 Torsión.<sup>163</sup>*

## **4.1 Introducción**

 $\overline{a}$ 

El proyectista promedio probablemente no se preocupa mucho por la torsión. Piensa casi exclusivamente en fuerzas axiales, fuerzas cortantes y momentos flexionantes, sin embargo, la mayoría de las estructuras de hormigón armado están sujetas hasta cierto grado a la torsión. Hasta hace pocos años, los factores de seguridad requeridos por los códigos para el diseño de miembros de concreto reforzado por cortante y momento, eran tan grandes, que los efectos de la torsión podían casi siempre despreciarse con certidumbre, excepto en casos extremos. Actualmente, los factores de seguridad son menores que antes y los miembros son de menor tamaño, por lo que la torsión se ha vuelto un problema más común.

El hecho de que la torsión en el hormigón armado haya recibido, relativamente hablando, poca atención hasta época reciente, se debe probablemente a que las solicitaciones de torsión surgen en la mayoría de los casos solo en las estructuras hiperestáticas, de uso relativamente moderno.

<sup>&</sup>lt;sup>163</sup> Fuente: Figura 14.19 del libro "Hormigón Armado", Jiménez Montoya, 15<sup>ª</sup> edición, pág. 204.

#### **4.2 Marco teórico**

 $\overline{a}$ 

#### **4.2.1 Momentos torsionales que se han de considerar en el diseño**

Es de excepcional importancia distinguir entre:

**Torsión de compatibilidad.** Es la debida a la necesidad de compatibilizar las deformaciones mediante rotaciones angulares de la pieza considerada con las contiguas, pero sin que los pares torsores sean necesarios para el equilibrio. En el sentido que parte de la estructura bajo consideración se tuerce para mantener las deformaciones de la estructura compatibles. Si se desprecia la continuidad en el diseño se produce una gran fisuración de la estructura, pero por lo general no colapsa.

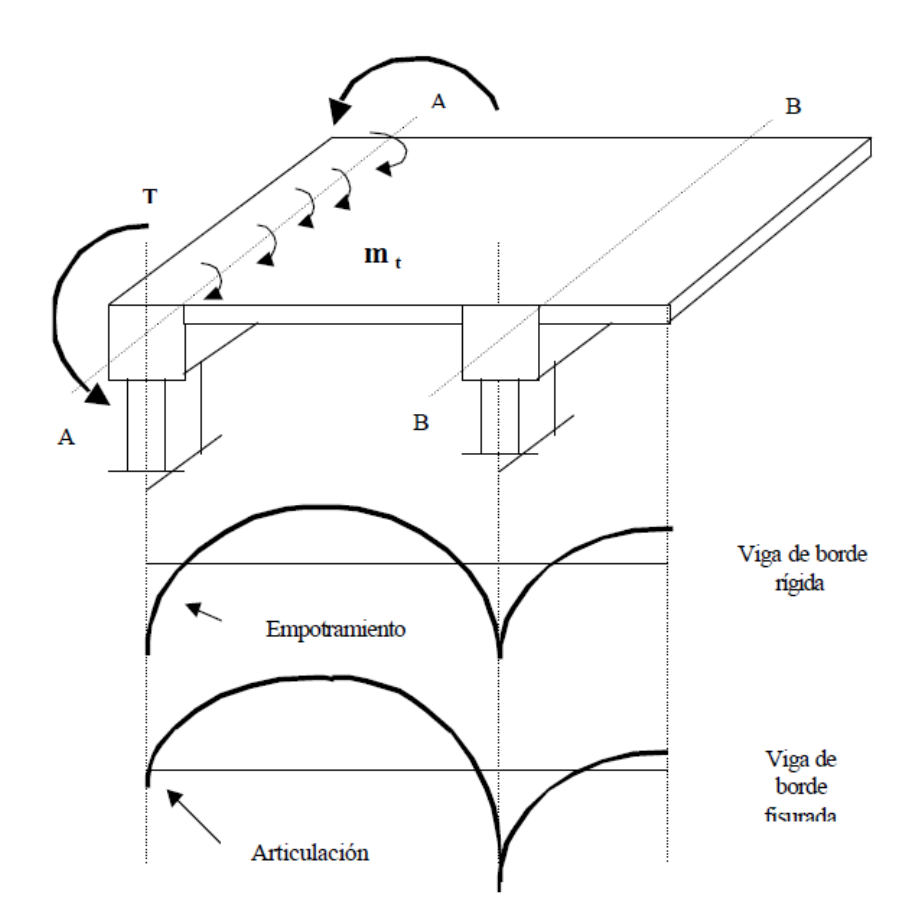

*Figura 4.2 Representación de la torsión de compatibilidad.<sup>164</sup>*

<sup>164</sup> Fuente: Figura 8.2 del libro "Estructuras de hormigón 2", Orlando Giraldo, Universidad Nacional de Colombia 2003, pág. 2.

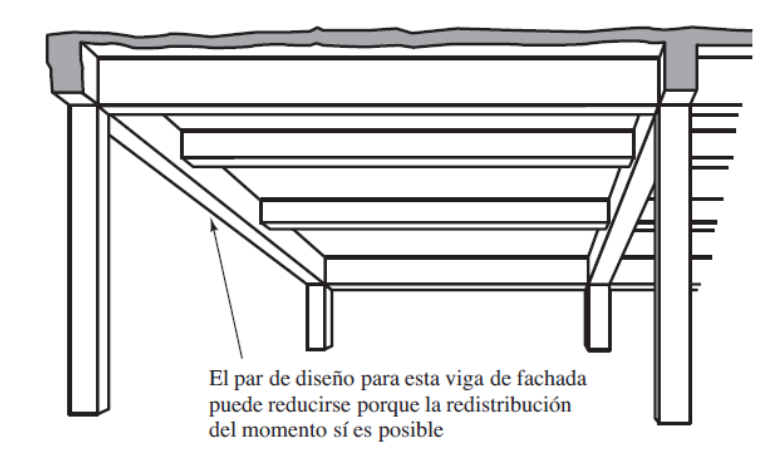

*Figura 4.3 Ejemplo de torsión de compatibilidad.<sup>165</sup>*

**Torsión de equilibrio.** En una estructura estáticamente determinada hay sólo una trayectoria a lo largo de la cual un momento de torsión se puede transmitir a los soportes. Este tipo de momento de torsión, no puede reducirse por medio de una redistribución de fuerzas internas o por un giro del miembro. En resumen, los pares torsores son necesarios para el equilibrio de la pieza.

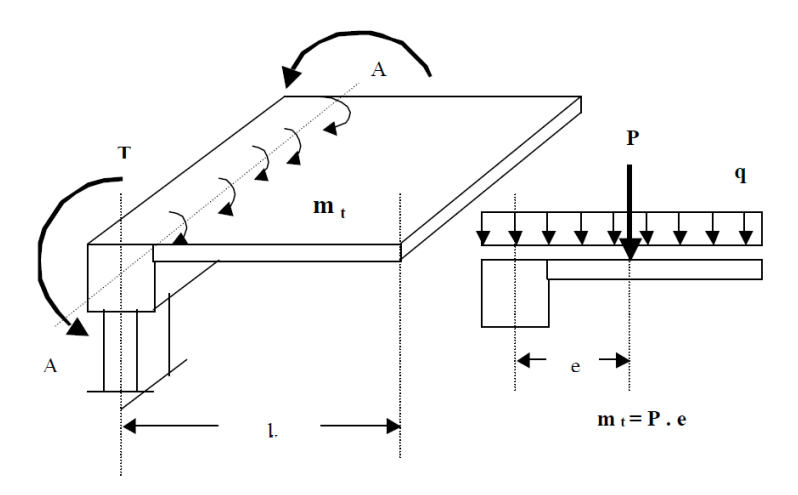

*Figura 4.4 Representación de la torsión de equilibrio.<sup>166</sup>*

<sup>&</sup>lt;sup>165</sup> Fuente: Figura 15.7 del libro "Diseño de concreto reforzado", Jack McCormac, 8ª edición, pág. 467.

<sup>166</sup> Fuente: Figura 8.1 del libro "Estructuras de hormigón 2", Orlando Giraldo, Universidad Nacional de Colombia 2003, pág. 1.

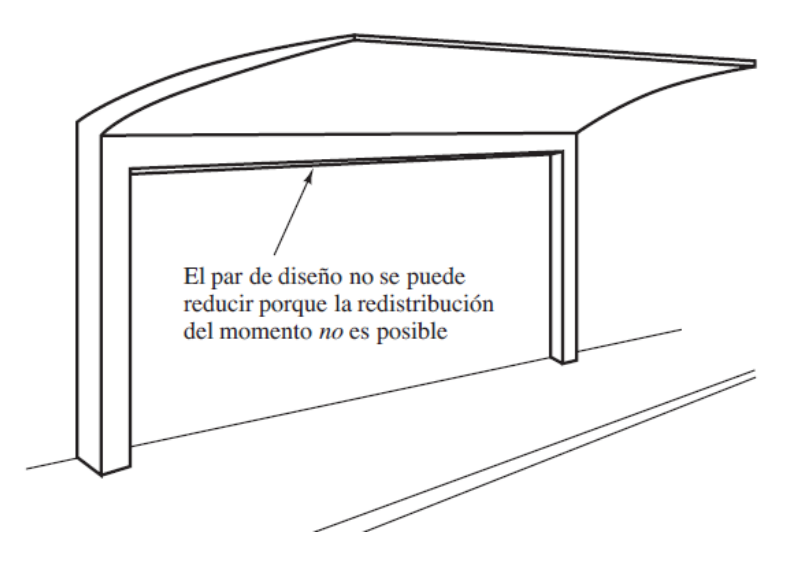

*Figura 4.5 Ejemplo de torsión de equilibrio.<sup>167</sup>*

Debe destacarse que la torsión de compatibilidad, al no ser necesaria para el equilibrio, puede ser ignorada en el cálculo como estado límite último.

La razón es que, la rigidez a torsión de las piezas disminuye drásticamente al aparecer la fisuración por torsión. Ello hace que los momentos torsores inicialmente existentes y no previstos, se reduzcan a valores aceptables.

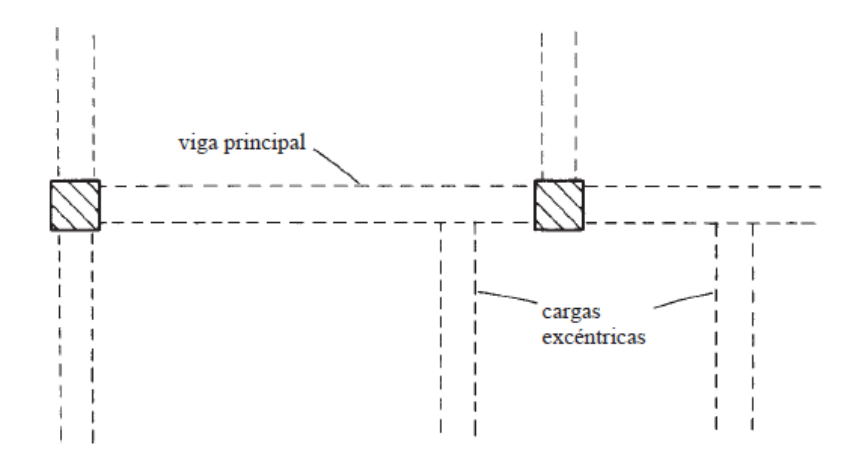

*Figura 4.6 Cargas excéntricas que ocasionan torsión en la viga principal.<sup>168</sup>*

<sup>&</sup>lt;sup>167</sup> Fuente: Figura 15.6 del libro "Diseño de concreto reforzado", Jack McCormac, 8ª edición, pág. 466.

<sup>&</sup>lt;sup>168</sup> Fuente: Figura 15.2 del libro "Diseño de concreto reforzado", Jack McCormac, 8ª edición, pág. 463.

No debe olvidarse, sin embargo, que para que el comportamiento de la pieza resulte correcto en los estados límite de servicio, deben respetarse ciertas disposiciones constructivas que más adelante se detallan.

La torsión rara vez se presenta como solicitación aislada en las estructuras de edificios, sino que, frecuentemente, aparece combinada con flexión y esfuerzo cortante.

#### **4.2.2 Rigidez a torsión**

Los ensayos han puesto ampliamente en evidencia que si una viga de hormigón armado se somete a torsión, la relación *MT, θ* deja de ser lineal (Fig. 4.7) a partir de un valor muy reducido de *MT,* correspondiente a la fisuración helicoidal (punto A).

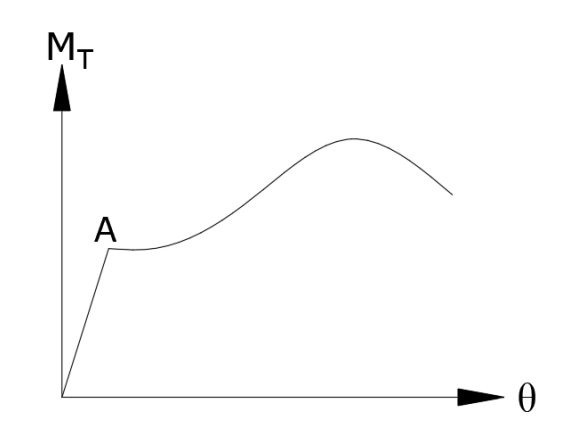

*Figura 4.7Diagrama torsión vs giro.<sup>169</sup>*

A partir de ese punto, el equilibrio se consigue mediante la entrada en funcionamiento de la armadura transversal y longitudinal de torsión, como veremos más adelante. En el caso de secciones macizas, el hormigón del núcleo interior de la pieza contribuye muy poco a la resistencia y rigidez a torsión, de forma que, una vez fisurada la pieza, a todos los efectos, se puede sustituir por una sección hueca de espesor *h<sup>e</sup>* denominada sección hueca eficaz. (Fig. 4.8).

<sup>169</sup> Fuente: Elaboración propia.

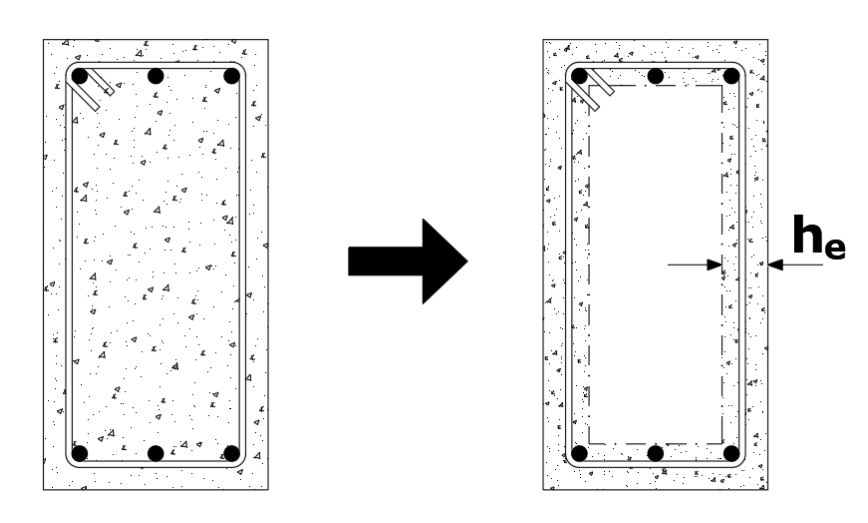

*Figura 4.8 Sección hueca eficaz.<sup>170</sup>*

## **4.2.3 Definición de la sección hueca eficaz**

De acuerdo con EHE, para cualquier pieza maciza de contorno poligonal convexo (Fig. 4.9), se define una sección hueca eficaz, de espesor uniforme *he*, de la pared de la sección de cálculo, cuyo valor viene dado por:  $\sqrt{ }$ 

$$
h_e \leq \frac{A}{U} \qquad \qquad \leq h_o
$$

Donde:

 $\overline{a}$ 

A= Área de la sección transversal inscrita en el perímetro exterior incluyendo las áreas huecas interiores.

*U*= Perímetro exterior de la sección transversal.

*ho*= Espesor real de la pared en caso de secciones huecas.

*c*= Recubrimiento de las armaduras longitudinales.

<sup>&</sup>lt;sup>170</sup> Fuente: Elaboración propia.

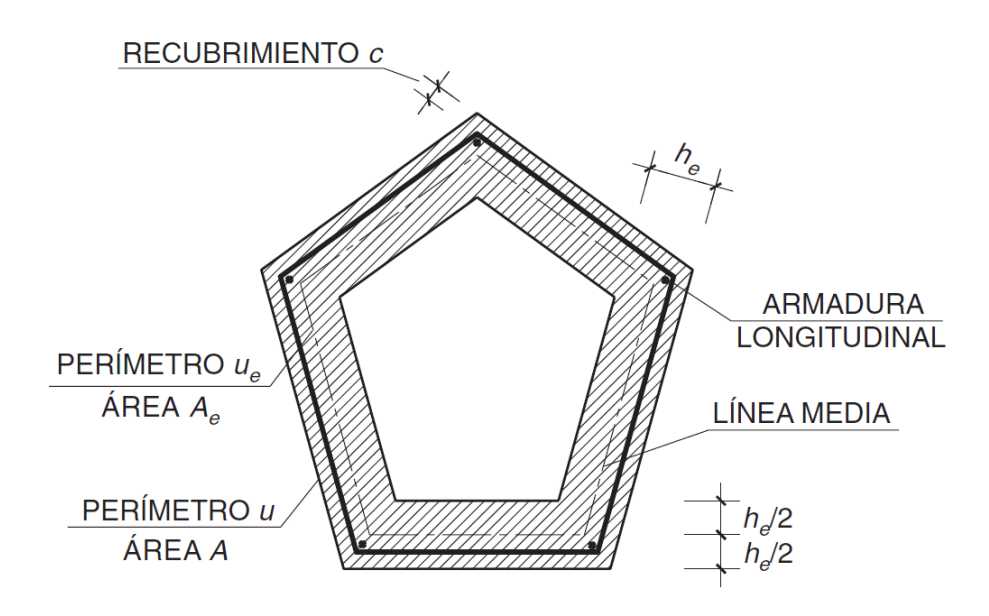

*Figura 4.9 Pieza poligonal convexa norma EHE.<sup>171</sup>*

Puede utilizarse un valor de *h<sup>e</sup>* inferior a *A/U,* siempre que cumpla con las condiciones mínimas expresadas y que permita satisfacer las exigencias de compresión del hormigón de las bielas.

La norma CBH-87 al espesor eficaz *h<sup>e</sup>* de las paredes (Fig. 4.10) lo determina con la siguiente fórmula:

$$
h_e = \frac{d_e}{6}
$$

Siendo:

 $\overline{a}$ 

d<sub>e</sub> = Diámetro efectivo del mayor círculo que se pueda inscribir en el contorno U<sub>e</sub>.

 $U_e$  = Contorno poligonal medio constituido por líneas paralelas al perímetro exterior a la sección, cuyos vértices son los centros de las armaduras longitudinales, y que define la línea media de las paredes.

<sup>171</sup> Fuente: Figura 45.2.1. de la "Norma EHE-08", pág. 223.

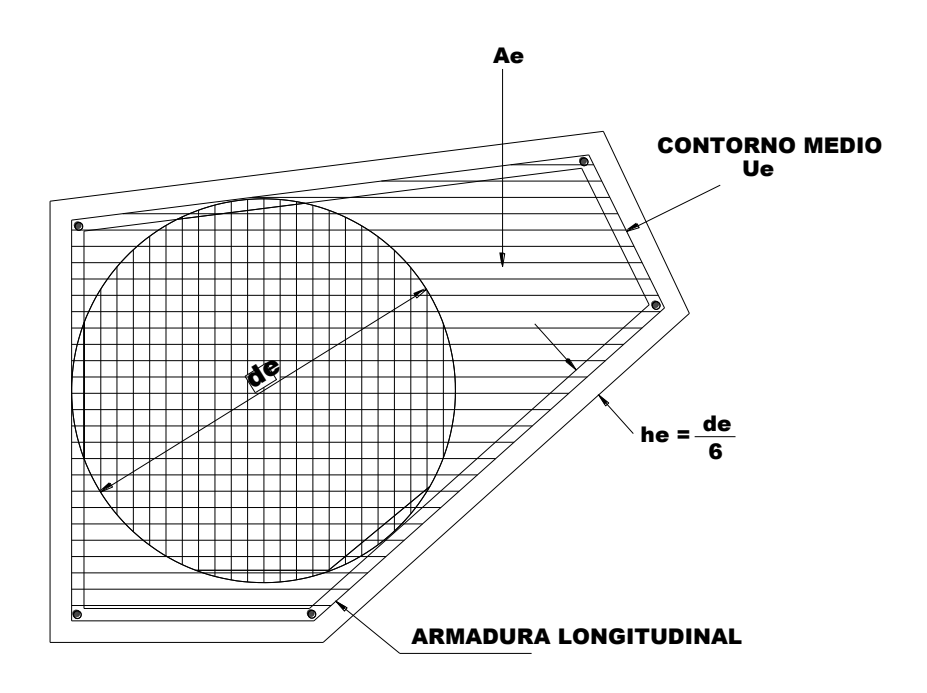

*Figura 4.10 Sección convexa norma CBH 87.<sup>172</sup>*

## **4.2.4 Comprobación y dimensionamiento de secciones rectangulares**

## **4.2.4.1 Secciones armadas**

 $\overline{a}$ 

Supongamos la sección rectangular representada en la figura 4.11 a), donde *Ast* es el área de una rama de estribo y *Asl* el área total de armadura longitudinal de torsión.

Despreciando la colaboración del hormigón a torsión, la resistencia a torsión la proporciona una celosía espacial (Fig. 4.11 b) constituida por las armaduras transversal y longitudinal de torsión y por bielas comprimidas de hormigón de inclinación θ (Fig. 4.11 c).

<sup>172</sup> Fuente: Imagen 8.2.6. de la "Norma Boliviana del Hormigón armado CBH 87", pág. 79.

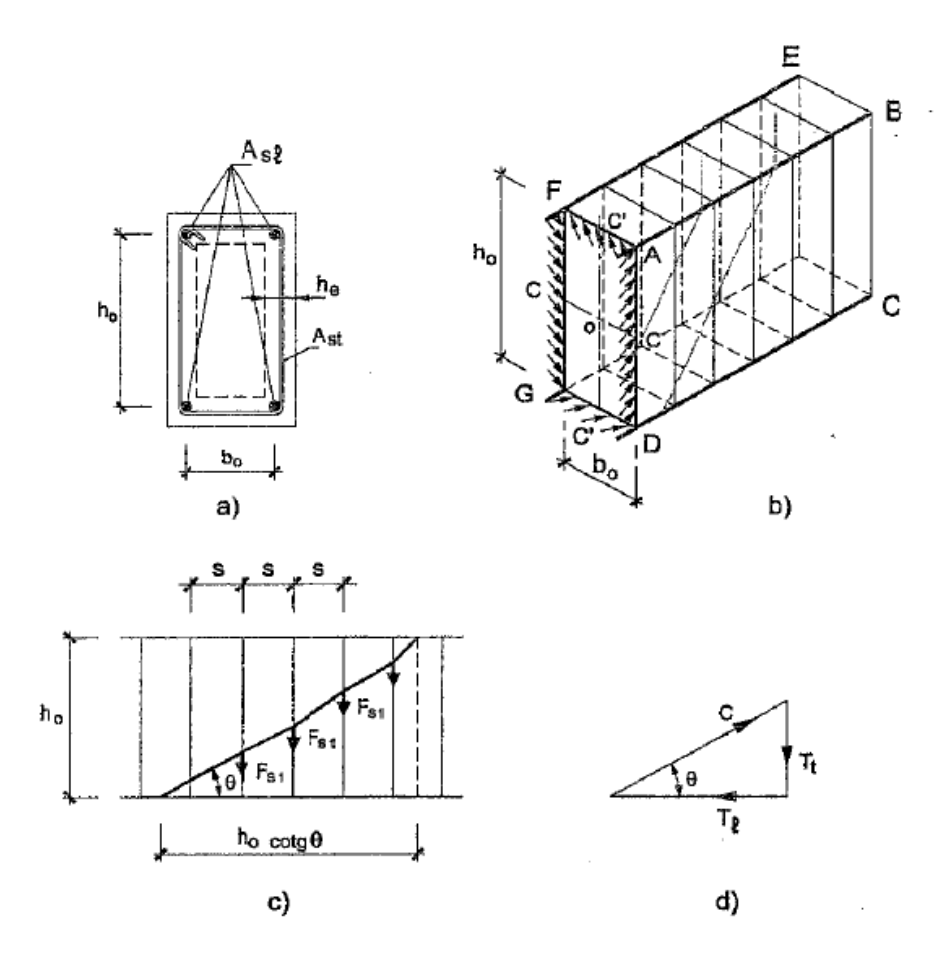

*Figura 4.11 Armadura espacial imaginaria.<sup>173</sup>*

El número de ramas de estribo, a separación *s*, contenidas en la pared ABCD y cortadas por la fisura será:

$$
n_h = \frac{h_o \cot \theta}{s} \ (1)
$$

La fuerza total desarrollada por los estribos en el agotamiento, siendo *Ast* el área de una rama viene dada por:

$$
T_t = A_{st} f_{ytd} \frac{h_o \cot \theta}{s} (2)
$$

<sup>173</sup> Fuente: Figura 42.10 del libro "Proyecto y cálculo de estructuras de hormigón Tomo II", J. Calavera, pág. 280.

Análogamente, en la cara ABEF se tendría:

$$
T'_t = A_{st} f_{ytd} \frac{b_o \cot \theta}{s} (3)
$$

La fuerza *Tt'*, corresponde a una longitud *b<sup>o</sup>* cot θ.

En la figura 4.9 d) se indica el polígono vectorial correspondiente al equilibrio de las compresiones *C* de inclinación *θ*, la fuerza *Tt*, en la armadura transversal y la *T<sup>l</sup>* en la longitudinal, todo ello correspondiente a la cara ABCD. Valores análogos ocurren en la cara opuesta, en sus direcciones correspondientes.

En la cara ABEF y en su opuesta, se forma un polígono, análogo entre las compresiones *C*', la tracción *T't*, de la armadura transversal y la *T'<sup>l</sup>* de la longitudinal.

En la figura 4.9 b) se indican, para una sección recta de la pieza, la distribución de fuerzas *C* y *C'*, de inclinación *θ* respecto a la directriz, a lo largo de los cuatro lados de la línea media de la celosía espacial.

El momento de las fuerzas *C* y *C'* respecto al centro *O* de la sección será el momento torsor, ya que *C* y *C'* están en equilibrio con las fuerzas en las armaduras.

$$
M_T = 2C \frac{b_o}{2} \sin \theta + 2C' \frac{h_o}{2} \sin \theta
$$
 (4)

Donde *C sin θ* y *C' sin θ* son las proyecciones de *C* y *C'* sobre el plano de la sección, que las que producen torsión.

De (4), teniendo cuenta que:

$$
C = \frac{T_t}{\sin \theta} \qquad \qquad C' = \frac{T_t'}{\sin \theta}
$$

Y sustituyendo  $(2)$  y  $(3)$ , se obtiene:

$$
M_{Tu2} = 2 \frac{A_{st} f_{ytd}}{s \tan \theta} b_o h_o
$$

Y llamando *A<sup>e</sup>* al producto *b<sup>o</sup> ho*, es decir, al área encerrada por la línea media de la sección hueca eficaz, se tiene

$$
M_{Tu2} = 2 \frac{A_e A_{st}}{s \tan \theta} f_{ytd}
$$
 (5)

Para *θ=45°*, que es la hipótesis usual, se obtiene:

$$
M_{Tu2}=2\frac{A_e A_{st}}{s}f_{ytd}\left(6\right)
$$

En donde:

*MTu2*=Momento torsor ultimo de agotamiento por tracción de la armadura transversal.

s= Separación de estribos.

*Ae*= Área encerrada por una línea media de la sección hueca eficaz.

*Ast*= Área de una rama de estribo.

*fytd*= Resistencia de cálculo del acero de la armadura transversal (≤ 420 MPa).

La resultante de fuerzas en la armadura longitudinal será.

$$
A_{sl} f_{yd} = 2C \cos \theta + 2C' \cos \theta
$$

Y sustituyendo

$$
A_{sl} f_{yd} = 2A_{st} f_{ytd} \frac{b_o + h_o}{s} (\cot \theta)^2
$$

De donde

$$
A_{sl} = 2A_{st} \frac{f_{ytd}}{f_{yd}} \cdot \frac{b_o + h_o}{s} (\cot \theta)^2
$$
 (7)

Que, para  $f_{ydt} = f_{yd} y \theta = 45^\circ$ , resulta:

$$
A_{sl} = 2A_{st} \cdot \frac{b_o + h_o}{s}
$$

Y llamando  $U_e = 2 (b_o + h_o)$  al perímetro

$$
A_{sl} = A_{st} \cdot \frac{U_e}{s} \quad (8)
$$

Despejando  $A_{st}$  de (5), sustituyendo en (7) y haciendo  $u = 2 (b_o + h_o)$ , se obtiene:

$$
A_{sl} = M_{Tu} \cdot \frac{U_e}{2A_e f_{yd}} \cot \theta \quad (9)
$$

De donde

$$
M_{Tu3} = \frac{2A_e A_{sl} f_{yd}}{U_e} \tan \theta \quad (10)
$$

Donde:

*Mtu3*= Momento torsor último de agotamiento por tracción de la armadura longitudinal.

*Asl*= Área total de la armadura longitudinal de torsión.

*fyd*= Resistencia de cálculo del acero de la armadura longitudinal.

*Ue*= Perímetro del contorno medio de la sección hueca eficaz.

Para *θ=45°*

$$
M_{Tu3} = \frac{2A_{ce} A_{sl}}{U_e} f_{yd} (11)
$$

Volviendo a la figura 4.9, calculemos ahora la tensión de compresión *σ<sup>c</sup>* en las bielas comprimidas, motivada por la fuerza *C* actuando sobre un ancho *h<sup>o</sup> cos θ* y espesor *h<sup>e</sup>*

$$
\sigma_c = \frac{C}{h_e \; h_o \cos \theta}
$$

Y sustituyendo  $C = \frac{T_t}{\sin \theta}$  $\frac{t}{\sin \theta}$  y teniendo en cuenta (2) se obtiene:

$$
\sigma_c = \frac{A_{st} f_{ytd}}{h_e s \ (\sin \theta)^2} \ (12)
$$

Y para *θ=45°*

$$
\sigma_c = 2 \frac{A_{st} f_{ytd}}{h_e s} \quad (13)
$$

Y de (5) despejando *Ast* y sustituyendo

$$
\sigma_c = M_{Tu1} \frac{\tan \theta}{2 A_e h_e} (1 + (\cot \theta)^2) (14)
$$

De donde:

$$
M_{Tu1} = 2 \sigma_c A_e h_e \frac{\cot \theta}{1 + (\cot \theta)^2} \tag{15}
$$

Sabiendo que  $\sigma_c \leq k f_{cd}$ , con lo que:

$$
M_{Tu1} = 2k f_{cd} A_e h_e \frac{\cot \theta}{1 + (\cot \theta)^2} \tag{16}
$$

Con k= 0,6 si hay estribos únicamente a lo largo del perímetro exterior

k= 0.75 si hay estribos en ambas caras de la sección hueca o real de la pieza.

k= 0.36 Valor que toma la norma CBH-87.

Si *θ=45°*

$$
M_{Tu1} = k f_{cd} A_e h_e
$$
 (17)

En definitiva y resumiendo todo lo anterior:

Son 3 las fórmulas usadas por la normativa CBH 87.

$$
M_{Tu1} = 0.36 f_{cd} A_e h_e
$$
 (17)  

$$
M_{Tu2} = 2 \frac{A_e A_{st}}{s} f_{ytd}
$$
 (6)  

$$
M_{Tu3} = \frac{2A_e A_{sl}}{U_e} f_{yd}
$$
 (11)

Donde:

*MTu1*= Momento torsor ultimo de agotamiento por compresión del hormigón.

*MTu2*= Momento torsor ultimo de agotamiento por tracción de la armadura transversal.

*MTu3*= Momento torsor ultimo de agotamiento por tracción de la armadura longitudinal. En el diseño debe verificarse que el momento torsor de cálculo *MTd* no supere ningún momento torsor de agotamiento.

$$
M_{Td} \le M_{Tu1}
$$
  

$$
M_{Td} \le M_{Tu2}
$$
  

$$
M_{Td} \le M_{Tu3}
$$

Como puede observarse, no se considera colaboración del hormigón a torsión. Ello es debido a que en la mayoría de los casos prácticos la capacidad de resistencia a tensiones tangenciales habrá sido utilizada en resistir el cortante.

#### **4.2.5 Combinación de torsión y esfuerzo cortante**

Los momentos torsores y esfuerzos cortantes de cálculo concomitantes deberán satisfacer la siguiente condición para asegurar que no se producen compresiones excesivas en las bielas de hormigón:

$$
\frac{M_{Td}}{M_{Tu1}} + \frac{V_d}{V_{ou}} \leq 1
$$

Donde:

*MTu1*= Momento torsor de agotamiento por compresión de hormigón.

*Vou*= Esfuerzo cortante de agotamiento por compresión del hormigón.

$$
V_{ou} = 0.30 f_{cd} b_w d
$$

El cálculo de la armadura transversal se hará separadamente para torsión con esfuerzo cortante igual a cero y para esfuerzo cortante con momento torsor igual a cero, sumándose luego las áreas correspondientes.

#### **4.2.6 Combinación de torsión, flexión y esfuerzo axil**

Las armaduras longitudinales necesarias para torsión y flexocompresión o flexotracción deben calcularse por separado, considerando la actuación de ambos tipos de esfuerzos de forma independiente. Las armaduras así calculadas se combinarán de acuerdo con las siguientes reglas:

- En la zona traccionada debida a la flexión simple o compuesta, las armaduras longitudinales por torsión se sumarán a las necesarias por flexión y esfuerzo axil.
- En las zonas comprimidas debida a la acción de la flexión simpre o compuesta, el área de la armadura longitudinal de torsión puede reducirse en un valor igual a:

$$
\frac{M_d}{0.9\ d\ f_{yd}}
$$

Donde *M<sup>d</sup>* es el momento de cálculo actuante en la sección, pero deberán respetarse las disposiciones constructivas expuestas más adelante.

## **4.2.7 Disposiciones constructivas para torsión pura.**

La armadura longitudinal ha de estar constituida por barras paralelas a la directriz de la pieza, distribuidos a separación uniforme y no superior a 300mm, ni *Ue*/8, debiendo situarse al menos una barra en cada esquina.

La armadura transversal ha de estar constituida por estribos cerrados, realizando el cierre en zonas alejadas de los centros de los lados mayores. El cierre puede realizarse, bien por solapo, bien por soldadura de solapo. Se entiende que esta soldadura es la de cierre del estribo.

Se deben cumplir además las condiciones siguientes:

$$
s \le 0.80 \, a < 300 \, mm \, si \, M_{Td} \le \frac{1}{5} \, M_{Tu1}
$$
\n
$$
s \le 0.60 \, a < 300 \, mm \, si \, \frac{1}{5} M_{Tu3} < M_{Td} \le \frac{2}{3} \, M_{Tu1}
$$
\n
$$
s \le 0.30 \, a < 300 \, mm \, si \, M_{Td} > \frac{2}{3} \, M_{Tu1}
$$

Siendo *a* la menor dimensión de los lados que conforman el perímetro *Ue.*

En el caso de armadura transversal de piezas sometidas a torsión principal, y en general en piezas importantes sometidas a torsión secundaria, debe cuidarse el caso de cierres de estribo como el indicado en la figura 4.12.

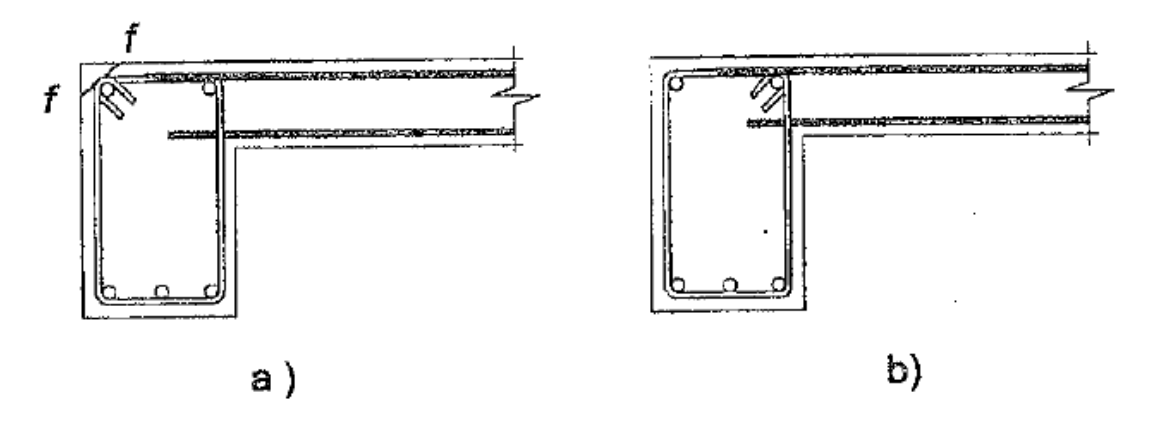

*Figura 4.12 Disposición de los estribos en piezas sometidas a torsión.<sup>174</sup>*

El cierre de estribos en la esquina indicada figura 424 a) es propicio a producir fisuras de expoliación, como la f-f. El cierre del estribo debe disponerse en la forma indicada en la figura 4.10 b).

## **4.3 Alcance del aporte.**

 $\overline{a}$ 

Los alcances que se quiere llegar con este aporte son:

- El estudiante de ingeniería civil necesita adquirir los conocimientos del diseño estructural, es por ello que se analizó una viga sometida a flexión, cortante y torsión combinadas.
- Entender el comportamiento de los elementos sometidos a torsión.
- Saber distinguir el tipo de torsión que está presente en una estructura sometida a este esfuerzo.

<sup>174</sup> Fuente: Figura 42.12 del libro "Proyecto y cálculo de estructuras de hormigón Tomo II", J. Calavera, pág. 289.

## **4.4 Desarrollo del aporte.**

Se escogió una viga del proyecto con los mayores esfuerzos a torsión para realizar su posterior verificación de acuerdo a la norma CBH 87. Si bien la viga escogida está sometida a torsión de compatibilidad, se considera importante verificar su armado por ser el soporte de dos vigas de grandes luces de la rampa de transito vertical para personas con discapacidad y para evitar posibles fisuras que pudieran aparecer ante la presencia de este esfuerzo.

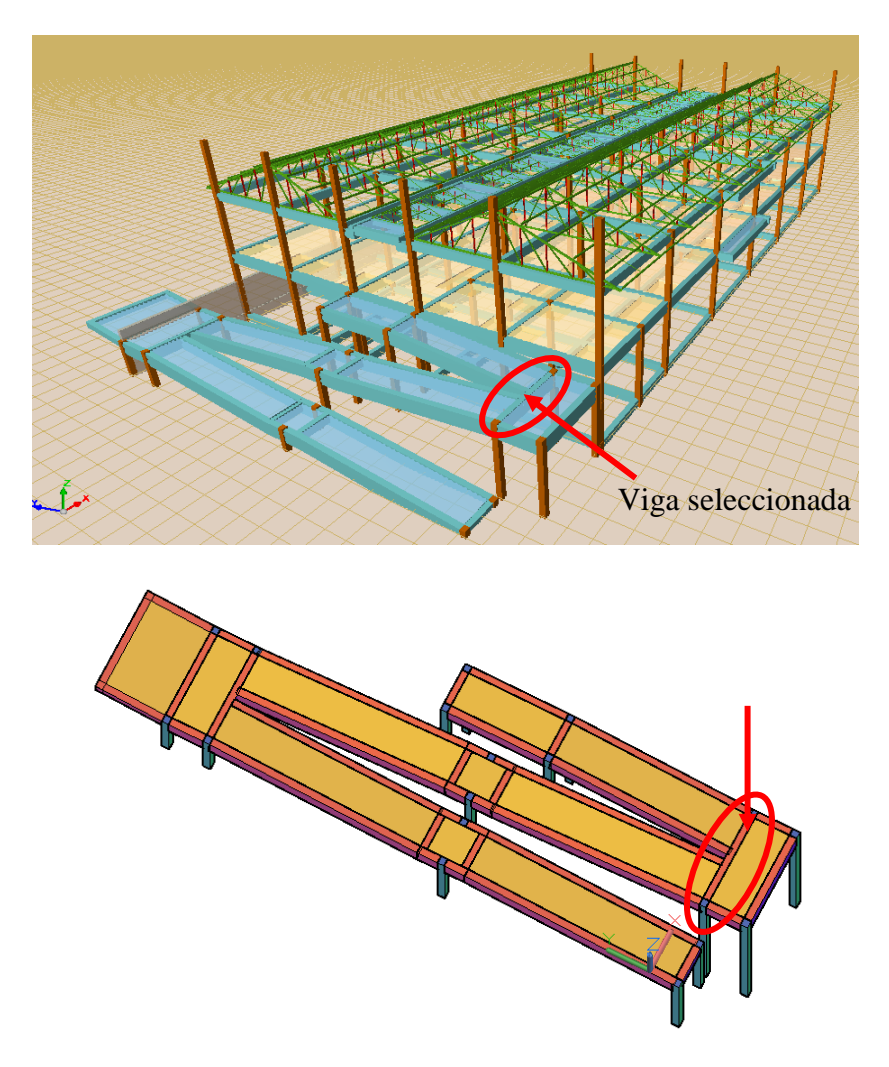

*Figura 4.13 Viga sometida a torsión en estudio.<sup>175</sup>*

<sup>&</sup>lt;sup>175</sup> Fuente: Elaboración propia.

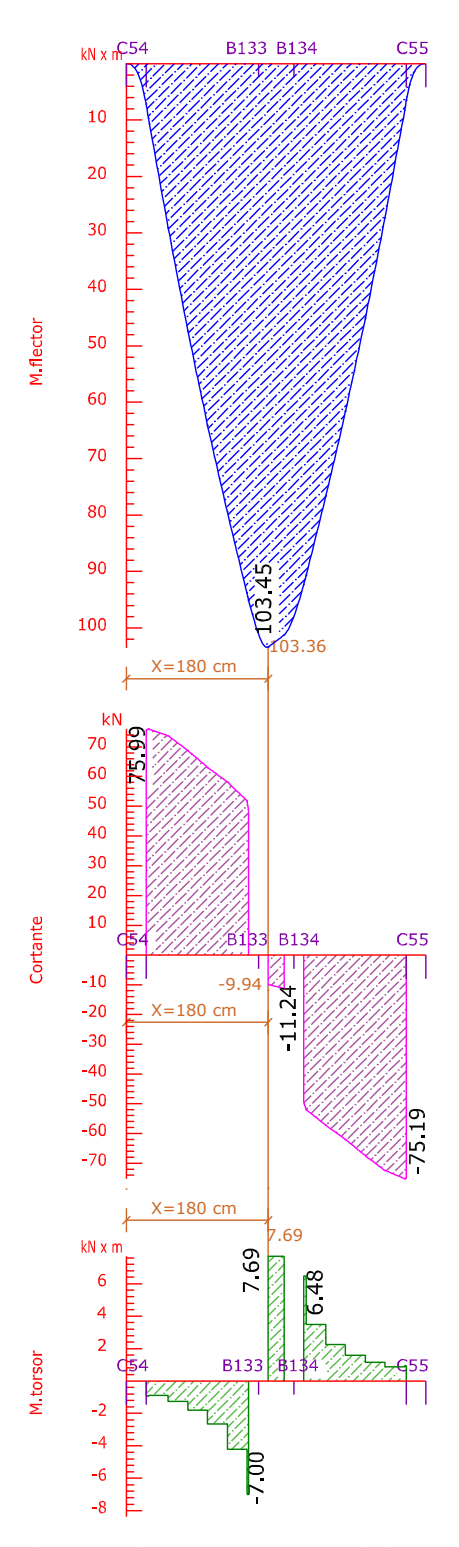

*Figura 4.14 Envolventes a la que está sometida la viga analizada a torsión.<sup>176</sup>*

<sup>176</sup> Fuente: Elaboración propia, distancia X medida desde la cara exterior de la columna C54.

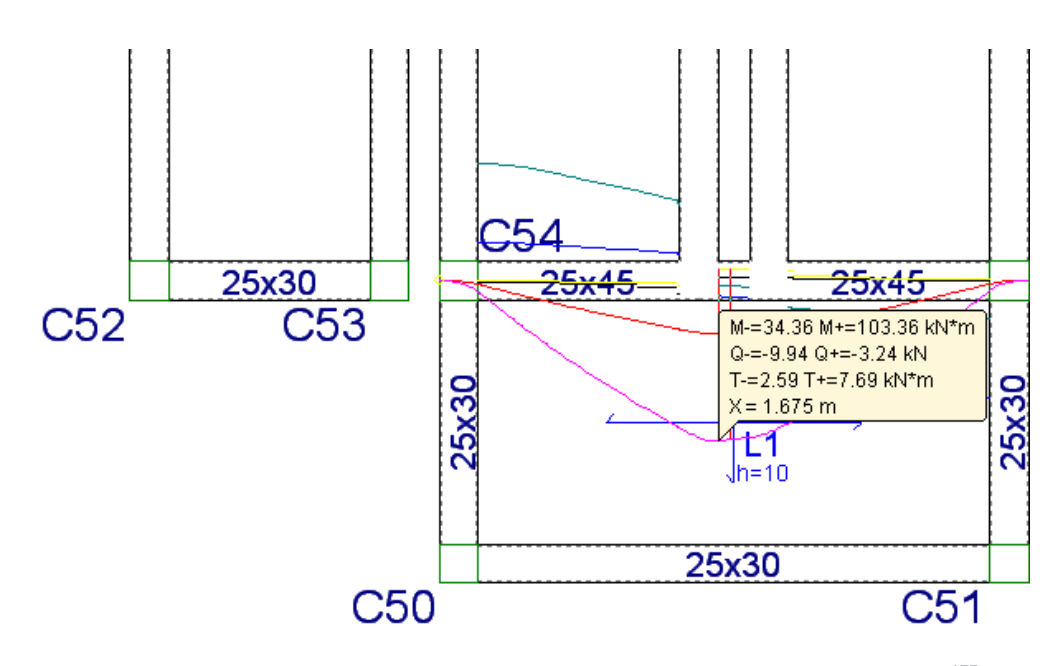

*Figura 4.15 Esfuerzos a la que está sometida la viga analizada a torsión.<sup>177</sup>*

Se verificará a una distancia X=1.675m medida desde el eje de la columna C54 (Fig. 4.15) donde se tiene las máximas solicitaciones a torsión con la concomitante de momento flector (Fig. 4.14).

## **4.4.1 Datos.**

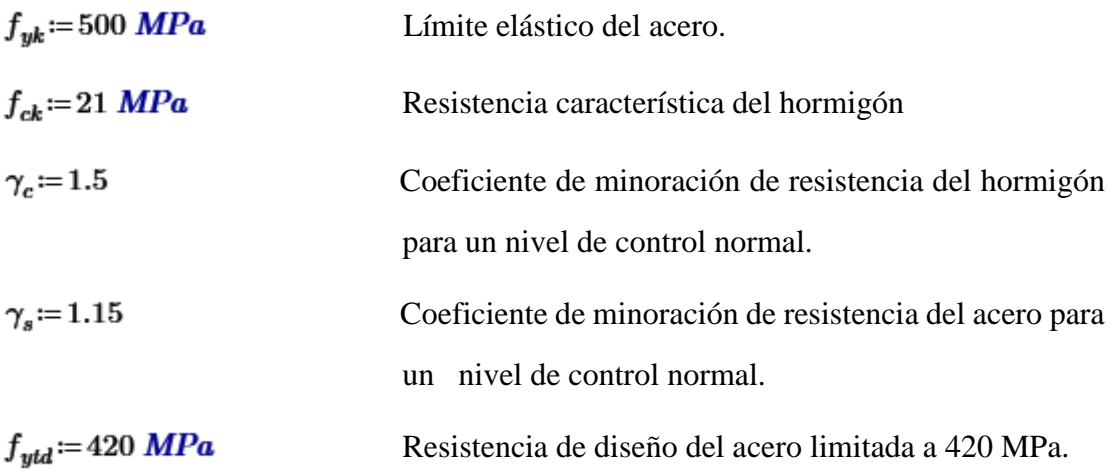

<sup>&</sup>lt;sup>177</sup> Fuente: Elaboración propia, captura de pantalla de envolventes del programa Cypecad 2016.o, distancia X medida desde el eje de la columna C54.

$$
f_{cd} = \frac{f_{ck}}{\gamma_c} = 14 \text{ MPa}
$$
 Resistanceia de cálculo del hormigón.  
\n $f_{yd} = \frac{f_{yk}}{\gamma_s} = 434.783 \text{ MPa}$  Resistanceia de diseño del acero.  
\n $M_{Td} := 7.69 \text{ kN} \cdot \text{m}$  Momento torsor de diseño.  
\n $M_d := 103.36 \text{ kN} \cdot \text{m}$  Momento torsor de diseño.  
\n $V_d := 9.94 \text{ kN}$  Cortante de diseño.  
\n $b := 25 \text{ cm}$ Base de la viga.  
\n $h := 45 \text{ cm}$  Altura de la viga.  
\n $r_m := 4 \text{ cm}$  Recubrimiento mecánico.  
\n $d := h - r_m = 41 \text{ cm}$ Altura útil de la viga.

## **4.4.2 Comprobaciones relativas al hormigón.**

Sabiendo (Fig. 4.16):

$$
h_e = \frac{d_e}{6}
$$
 (1)  

$$
\frac{h_e}{2} + d_e + \frac{h_e}{2} = b
$$
 (2)

Resolviendo el sistema de ecuaciones se tiene:

 $d_e = 21.429$  cm Diámetro efectivo.  $h_e = 3.571$  cm Espesor eficaz.
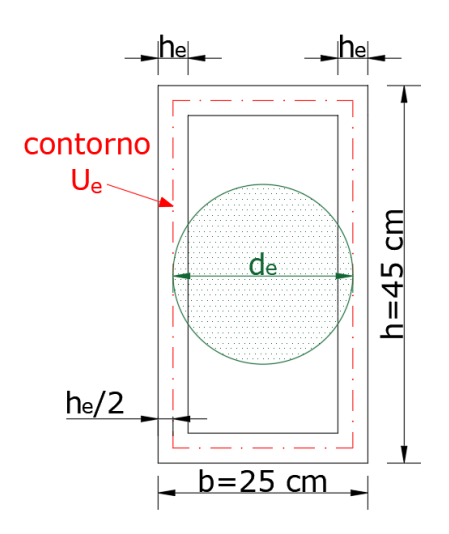

*Figura 4.16 Determinación del espesor eficaz "he".<sup>178</sup>*

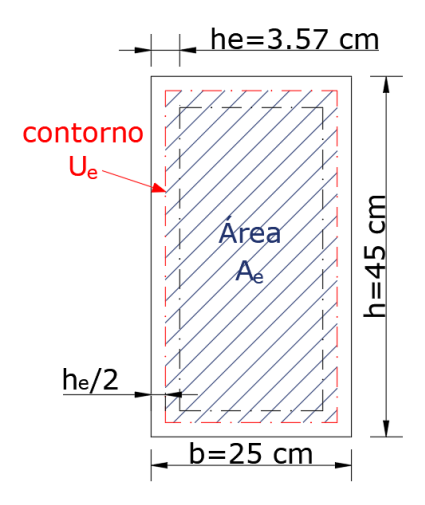

*Figura 4.17 Sección equivalente de pared delgada para el estudio de la torsión.<sup>179</sup>*

 $A_e = (b - h_e) \cdot (h - h_e) = 887.782$  cm<sup>2</sup>

 Área envuelta por el contorno medio de la sección hueca eficaz.

$$
U_e = 2 (b - h_e) + 2 \cdot (h - h_e) = 125.716
$$
 cm

**n** Perímetro del contorno medio de la sección hueca eficaz.

<sup>178</sup> Fuente: Elaboración propia.

<sup>179</sup> Fuente: Elaboración propia.

Momento torsor último de agotamiento, por compresión del hormigón.

$$
M_{Tu1} = 0.36 \cdot f_{cd} \cdot A_e \cdot h_e = 15.978 \text{ kN} \cdot m
$$
  

$$
M_{Tu1} = 15.978 \text{ kN} \cdot m > M_{Td} = 7.69 \text{ kN} \cdot m
$$
 O.K.

#### **4.4.3 Armadura transversal necesaria.**

Armadura transversal requerida a torsión:

 $M_{Tu2} = \frac{2 A_e \cdot A_{st}}{s} f_{ytd}$  Momento torsor ultimo de agotamiento por tracción de la

…………………………...armadura transversal.

$$
\frac{A_{st}}{s} = \frac{M_{Td}}{2 \cdot A_e \cdot f_{ytd}}
$$

 $\frac{A_{st}}{s} = 1.031 \frac{cm^2}{m}$  Armadura transversal requerida a torsión.

Armadura transversal requerida a esfuerzo cortante:

• Esfuerzo cizallante del Hormigón:

 $f_{vd} = 0.156 \cdot \sqrt{f_{cd} \ MPa} = 0.584 \ MPa$ 

• Cortante que resiste el hormigón:

 $V_{cu} = f_{vd} \cdot b \cdot d = 59.829$  kN

 $V_{cu}$ =59.829 kN >  $V_d$ =9.94 kN Entonces se calcula la  $A_{stmin}$ .

• Armadura transversal mínima:

$$
A_{smin} = 0.02 \cdot b \cdot s \cdot \frac{f_{cd}}{f_{ytd}}
$$

$$
\frac{A_{stmin}}{s} = 0.02 \cdot b \cdot \frac{f_{cd}}{f_{ytd}}
$$

 $\frac{A_{stmin}}{s} = 1.667 \frac{cm^2}{m}$  Armadura a cortante necesaria para dos piernas o ramas.

Armadura transversal total necesaria a torsión y cortante:

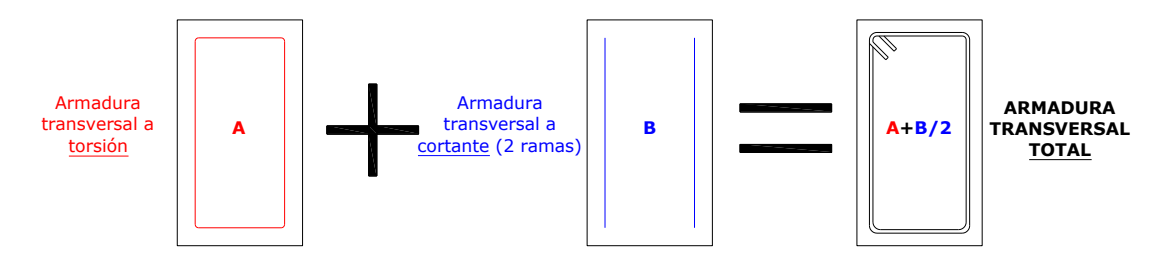

*Figura 4.18 Armadura transversal total necesaria a torsión y cortante.<sup>180</sup>*

$$
A_{transTotal} := \frac{A_{st}}{s} + \frac{\frac{A_{stmin}}{s}}{2} = 1.865 \frac{cm^2}{m}
$$

$$
A_{transTotal} = \frac{A_{t\phi}}{s}
$$

 $A_{t\phi}$  = 0.28 cm<sup>2</sup> <br> Área de una barra de  $\phi$  = 6 mm.

$$
s := \frac{A_{t\phi}}{A_{transTotal}} = 15.017 \text{ cm}
$$

**Entonces se debe colocar estribos**  $\phi = 6$  **mm cada 15 cm.** 

#### **4.4.4 Comprobación combinación torsión y esfuerzo cortante.**

 $V_{ou}$  = 0.30  $f_{cd} \cdot b \cdot d$  = 430.5 kN Resistencia de las bielas de compresión del hormigón.

$$
\frac{M_{Td}}{M_{Tu1}} + \frac{V_d}{V_{ou}} = 0.504 < 1 \tag{O.K.}
$$

<sup>180</sup> Fuente: Elaboración propia.

### **4.4.5 Armadura longitudinal necesaria.**

Armadura longitudinal requerida a torsión:

 $M_{Tu3} = \frac{2 A_{ce} A_{sl}}{U_{c}} f_{yd}$  Momento torsor ultimo de agotamiento por tracción

de la armadura longitudinal.

$$
A_{sl} = \frac{M_{Td} \cdot U_e}{2 A_e \cdot f_{yd}} = 1.252 \text{ cm}^2
$$

Armadura total necesaria longitudinalmente que se

repartirá entre 2 (parte superior e inferior de la viga)

## Armadura longitudinal requerida a flexión (momento positivo):

Se analizará como viga en L por existir una losa maciza que se va construir monolíticamente con la viga.

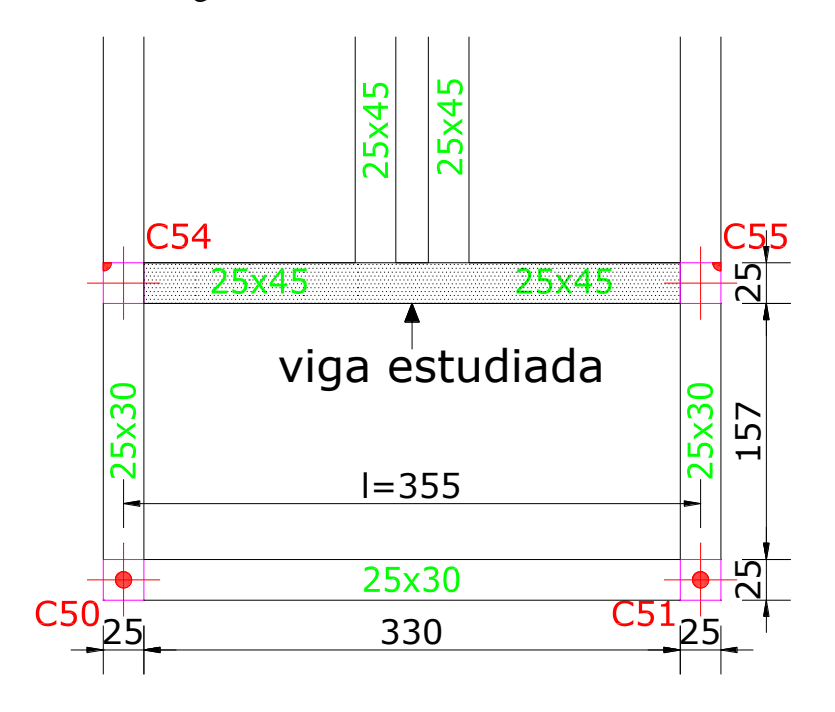

*Figura 4.19 Dimensiones de la viga estudiada, vista en planta (cm).<sup>181</sup>*

<sup>&</sup>lt;sup>181</sup> Fuente: Elaboración propia.

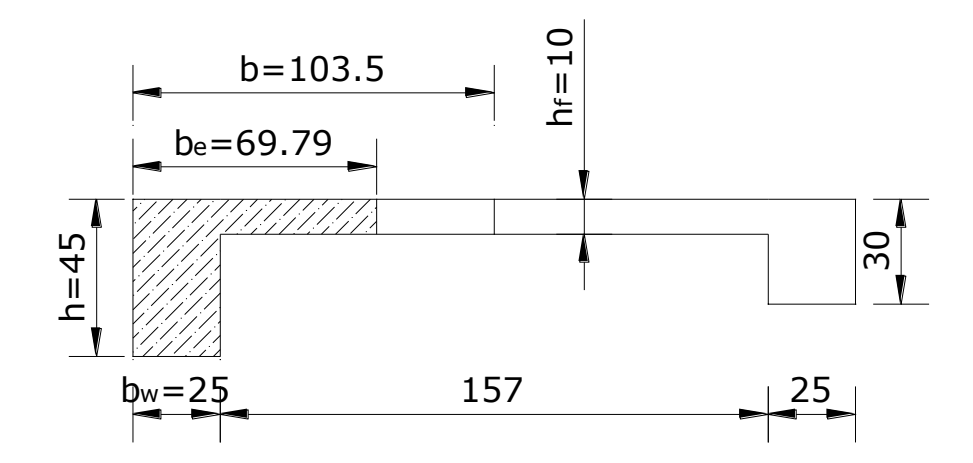

*Figura 4.20 Dimensiones de la viga estudiada como viga en L para flexión, vista de perfil (cm).<sup>182</sup>*

Determinación del ancho efectivo:

 $b = 103.5$  cm  $h_f = 10$  cm  $h = 45$  cm  $l = 355$  cm  $b_w = 25$  cm

$$
\frac{h_f}{h} = 0.222 \quad \frac{l}{b_w} = 14.2 \quad \frac{2 l}{(b - b_w)} = 9.045
$$

Entrando en la Tabla 4.1 para Vigas T múltiples e interpolando se tiene:

 $n\!:=\!0.98$ 

<sup>182</sup> Fuente: Elaboración propia.

| $\frac{b_{e}-b_{w}}{b-b_{w}}$                       |                              |                      |      |                |      |      |      |      |      |      |  |  |
|-----------------------------------------------------|------------------------------|----------------------|------|----------------|------|------|------|------|------|------|--|--|
| $h_f$<br>$\mathbf h$                                | $\frac{\ell}{\ell}$<br>$b_w$ | $2\ell$<br>$b - b_w$ |      |                |      |      |      |      |      |      |  |  |
|                                                     |                              | 0                    | 1    | $\overline{2}$ | 3    | 4    | 6    | 8    | 10   | >10  |  |  |
| Cabeza de<br>compresión<br>sin rigidez<br>a flexión |                              | 0                    | 0.19 | 0.38           | 0.57 | 0.71 | 0.88 | 0.96 | 0.99 | 1.00 |  |  |
| 0.10                                                | 10                           | 0                    | 0.19 | 0.38           | 0.57 | 0.72 | 0.89 | 0.96 | 1.00 | 1.00 |  |  |
|                                                     | 50                           | 0                    | 0.19 | 0.39           | 0.58 | 0.73 | 0.89 | 0.96 | 1.00 | 1.00 |  |  |
|                                                     | 100                          | 0                    | 0.21 | 0.42           | 0.60 | 0.75 | 0.89 | 0.96 | 1.00 | 1.00 |  |  |
|                                                     | 150                          | 0                    | 0.24 | 0.45           | 0.62 | 0.75 | 0.90 | 0.96 | 1.00 | 1.00 |  |  |
|                                                     | 200                          | 0                    | 0.27 | 0.48           | 0.64 | 0.77 | 0.90 | 0.96 | 1.00 | 1.00 |  |  |
| 0.15                                                | 10                           | 0                    | 0.19 | 0.39           | 0.58 | 0.72 | 0.89 | 0.97 | 1.00 | 1.00 |  |  |
|                                                     | 50                           | 0                    | 0.23 | 0.44           | 0.62 | 0.74 | 0.90 | 0.97 | 1.00 | 1.00 |  |  |
|                                                     | 100                          | 0                    | 0.31 | 0.53           | 0.68 | 0.78 | 0.91 | 0.97 | 1.00 | 1.00 |  |  |
|                                                     | 150                          | 0                    | 0.37 | 0.61           | 0.74 | 0.83 | 0.92 | 0.97 | 1.00 | 1.00 |  |  |
|                                                     | 200                          | 0                    | 0.41 | 0.66           | 0.80 | 0.87 | 0.93 | 0.98 | 1.00 | 1.00 |  |  |
| 0.20                                                | 10                           | 0                    | 0.21 | 0.42           | 0.61 | 0.74 | 0.90 | 0.97 | 1.00 | 1.00 |  |  |
|                                                     | 50                           | 0                    | 0.30 | 0.54           | 0.71 | 0.82 | 0.92 | 0.97 | 1.00 | 1.00 |  |  |
|                                                     | 100                          | 0                    | 0.41 | 0.66           | 0.80 | 0.87 | 0.94 | 0.98 | 1.00 | 1.00 |  |  |
|                                                     | 150                          | 0                    | 0.44 | 0.71           | 0.86 | 0.91 | 0.96 | 0.98 | 1.00 | 1.00 |  |  |
|                                                     | 200                          | 0                    | 0.45 | 0.74           | 0.89 | 0.93 | 0.97 | 0.99 | 1.00 | 1.00 |  |  |
| 0.30                                                | 10                           | 0                    | 0.28 | 0.50           | 0.65 | 0.77 | 0.91 | 0.97 | 1.00 | 1.00 |  |  |
|                                                     | 50                           | 0                    | 0.42 | 0.69           | 0.83 | 0.88 | 0.93 | 0.97 | 1.00 | 1.00 |  |  |
|                                                     | 100                          | 0                    | 0.45 | 0.74           | 0.90 | 0.94 | 0.96 | 0.98 | 1.00 | 1.00 |  |  |
|                                                     | 150                          | 0                    | 0.46 | 0.76           | 0.92 | 0.95 | 0.97 | 0.99 | 1.00 | 1.00 |  |  |
|                                                     | 200                          | 0                    | 0.47 | 0.77           | 0.92 | 0.96 | 0.98 | 0.99 | 1.00 | 1.00 |  |  |

*Tabla 4.1 Vigas T múltiples.<sup>183</sup>*

Las vigas soportadas por la viga estudiada transmiten cargas concentradas, asumiendo que la amplitud de estas cargas concentradas es cero, y entrando a la Tabla 4.2 e interpolando se obtiene el coeficiente  $k = 0.69$ 

<sup>183</sup> Fuente: Tabla 9.1.2.c de la "Norma Boliviana del Hormigón armado CBH 87", pág. 103.

| Amplitud «a» de la zona de aplicación<br>de la carga concentrada | Valores de $\frac{2\ell}{b-b_w}$                                                   |           |           |  |  |  |
|------------------------------------------------------------------|------------------------------------------------------------------------------------|-----------|-----------|--|--|--|
|                                                                  |                                                                                    | 10        | 20        |  |  |  |
| $a \ge \ell/10$                                                  | $K = 1$                                                                            | $K = 1$   | $K = 1$   |  |  |  |
| $0 < a < \ell/10$                                                | Interpolación lineal entre $k = 1$ el valor<br>correspondiente de la fila inferior |           |           |  |  |  |
| $a = 0$                                                          | $K = 0.6$                                                                          | $K = 0.7$ | $K = 0.9$ |  |  |  |

*Tabla 4.2 Valores de coeficiente de reducción "k" para cargas concentradas.<sup>184</sup>*

 $b_e = k \cdot (n \cdot (b - b_w) + b_w) = 70.332$  cm Ancho efectivo

 $b_1 = b_e - b_w = 45.332$  cm

Limitaciones de la norma:

$$
h_f = 10 \text{ cm} > \frac{b_1}{8} = 5.666 \text{ cm}
$$
 O.K.

$$
b_w = 25 \, \text{cm} > \frac{h - h_f}{8} = 4.375 \, \text{cm} \qquad \text{O.K.}
$$

$$
l = 3.55 \, \text{m} < 12 \cdot b = 12.42 \, \text{m} \quad \text{O.K.}
$$

 $M_o\!\coloneqq\!0.85~f_{cd}\!\cdot\! b_e~h_{\!f}\!\cdot\!\left(\!d\!-\!0.5~h_{\!f}\!\right)\!=\!301.301~{\textit{k}}\!N\!\cdot\!m$ 

$$
M_d = 103.36 \text{ kN} \cdot \text{m} < M_o = 301.301 \text{ kN} \cdot \text{m}
$$

Eje neutro dentro del Ala de la viga, por tanto, se calcula como una viga rectangular.

• Profundidad del bloque de compresiones:

$$
y = d \cdot \left( 1 - \sqrt{1 - \frac{M_d}{0.425 \cdot b_e \cdot d^2 \cdot f_{cd}}} \right) = 3.132 \text{ cm}
$$

<sup>184</sup> Fuente: Tabla 9.1.2.a de la "Norma Boliviana del Hormigón armado CBH 87", pág. 101.

• Determinación de la armadura:

$$
A_s = 0.85 \cdot b_e \cdot y \cdot \frac{f_{cd}}{f_{yd}} = 6.028 \text{ cm}^2
$$

• Armadura mínima:

 $\rho$  = 0.0028 Cuantía geométrica mínima para vigas  $f_{yk}$  = 500 MPa

$$
A_{\text{smin}} := \rho \cdot b_w \cdot h = 3.15 \text{ cm}^2
$$

J.

 $A_{\text{spin}} < A_{\text{s}}$  Entonces se debe colocar:

$$
A_s = 6.028
$$
 cm<sup>2</sup>

Armadura longitudinal total necesaria:

➢ Armadura longitudinal necesaria parte inferior de la viga:

$$
A_{l1} := \frac{A_{sl}}{2} + A_s = 6.655
$$
 cm<sup>2</sup> (Arm. Torsión + Arm. Momento)

En la parte inferior de la viga se colocará:

 $3\ \phi16+1\ \phi10\!=\!6.82\ cm^2$ 

➢ Armadura longitudinal necesaria parte superior de la viga:

$$
A_{l2} = \frac{A_{sl}}{2} = 0.626
$$
 cm<sup>2</sup> (Arm. Torsión)

Por tanto, en la parte superior de la viga se colocará:

$$
2 \phi 10 = 1.57 \ cm^2
$$

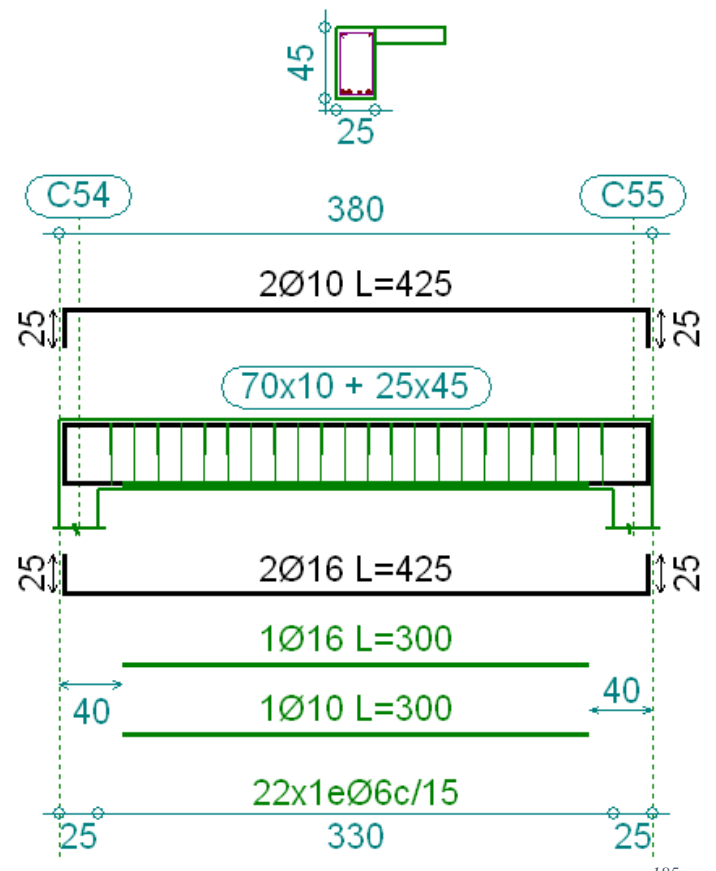

*Figura 4.21 Armado de la viga analizada a torsión.<sup>185</sup>*

#### **4.5 Análisis de resultados**

 $\overline{a}$ 

Al tener la viga estudiada una torsión de compatibilidad, la torsión pasa a ser una solicitación secundaria ya que la misma no afecta en el equilibrio de la pieza, entonces se puede obviar este esfuerzo con la consideración que van a aparecer algunas fisuras, pero el elemento va seguir resistiendo.

Se analizó esta viga porque se quiere evitar la presencia de fisuras por obviar la torsión. Ya que la viga va estar expuesta a la intemperie y se quiere aumentar la durabilidad de la misma.

<sup>&</sup>lt;sup>185</sup> Fuente: Fuente: Fuente: Elaboración propia, captura de pantalla de la edición de la viga en estudio Cypecad 2016.o.

En vigas que tengas alas como las T, L o I, estas no colaboran en la resistencia a torsión a menos que lleven armadura transversal cerrada.

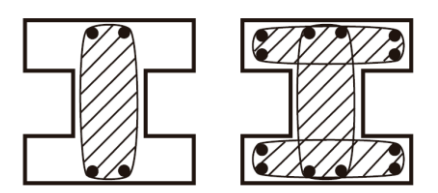

*Figura 4.22 Colaboración de las alas de una viga a torsión.<sup>186</sup>*

Como se vio, no se considera la colaboración del hormigón en torsión, la resistencia a torsión la proporciona una armadura espacial imaginaria constituida por armadura transversal y longitudinal y por bielas de hormigón comprimidas de inclinación θ.

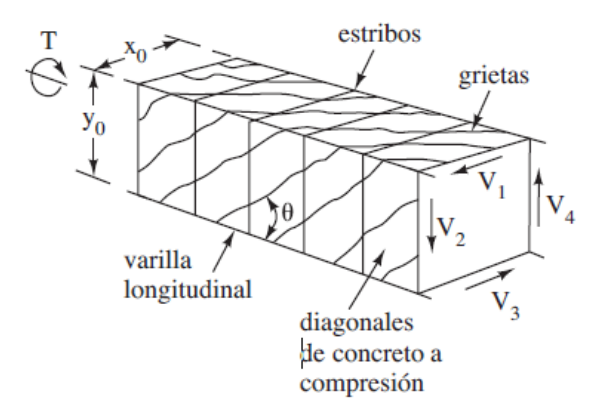

*Figura 4.23 Armadura espacial.<sup>187</sup>*

<sup>&</sup>lt;sup>186</sup> Fuente: Figura 15.12 del libro "Diseño de concreto reforzado", Jack McCormac, 8ª edición, pág. 471.

<sup>&</sup>lt;sup>187</sup> Fuente: Figura 15.10 del libro "Diseño de concreto reforzado", Jack McCormac, 8ª edición, pág. 468.

# **CONCLUSIONES Y RECOMENDACIONES**

#### **CONCLUSIONES.**

Después de haber realizado el diseño estructural de la Unidad Educativa Carachimayo Centro, se tiene las siguientes conclusiones.

- Como se indica en los objetivos planteados se llegó a cumplir de manera satisfactoria la realización del diseño estructural para así dar solución al problema identificado.
- Dado los resultados obtenidos del estudio de suelos, los cimientos se fundarán sobre el macizo rocoso de lutitas a una profundidad mínima de 0.3 metros, para retirar los horizontes superficiales más fracturados, para el diseño de las fundaciones se debe considerar como esfuerzo admisible del suelo un valor máximo de 3.57  $\text{kg/cm}^2$  (0.35MPa) con un amplio factor de seguridad.
- Dadas las condiciones topográficas del terreno de emplazamiento de la estructura donde se presenta una fuerte pendiente, se vio conveniente la realización de cimentaciones a diferentes niveles para evitar así la fundación en suelo de relleno.
- Al tener el terreno una pendiente fuerte será necesario la nivelación del mismo por lo que se generaran grandes movimientos de tierra, obteniéndose volúmenes de corte y relleno.
- Debido a que no se pueden generar los taludes necesarios para corte y relleno por tema de espacio se vio necesario el diseño de muros de contención.
- Para el diseño de la estructura de sustentación de cubierta se lo realizo con ayuda del programa Cype 3D 2016.o en base al reglamento ANSI/AISC - LRFD, que al momento de realizar la verificación manual se obtienen los mismos resultados.
- La carga preponderante, la que tiene mayor incidencia en el diseño de la estructura de sustentación de cubierta es la carga de granizo.
- Para el diseño de la estructura de sustentación aporticada se utilizó el paquete computacional Cypecad 2016.o. en base a la Norma CBH 87. Donde se verificó la cuantía de los elementos más solicitados en forma manual, de donde se concluyó que los resultados poseen una ligera variación, pero que al momento de adoptar una

disposición armadura sale de igual forma. (Para detalles de las cuantías obtenidas o armaduras adoptadas dirigirse al capítulo 3).

- La estructura de hormigón se determina que es intraslacional debido a que los desplazamientos de los nudos no producen un aumento mayor del 5% de los momentos flectores de primer orden. Esto debido a que la estructura presenta gran rigidez por la presencia de la losa reticular, muros de contención y vigas planas que arriostran todas las columnas.
- Todas las columnas son de sección cuadrada de 25 x 25, cumpliendo todas las recomendaciones de la Norma Boliviana de Hormigón Armado, como ser diámetros mínimos, separación entre estribos, recubrimientos, disposición de las armaduras.
- La rampa de transito vertical para personas con discapacidad y la losa de cubierta se diseñó con losa maciza debido a que esta losa es económica cuando se trata de luces pequeñas.
- Se utilizó losa alivianada reticular, debido a que presentan ciertas ventajas como ser:
	- 1.- Aligeramiento y por tanto reducción del peso de la estructura.
	- 2.- Reducción de materiales y mano de obra en comparación con una losa maciza.
	- 3.- De fácil colocación y manejo.
	- 4.- Buen aislante térmico y acústico.
	- 5.- Buen comportamiento a grandes luces.

6.- Porque estéticamente es más presentable, al poder evitarse la presencia de vigas peraltadas.

• No siempre una losa de menor canto va ser la mejor opción para el diseño, tal vez sea más económica, pero desde el punto de vista técnico puede que presente problemas en el momento de la construcción, y sea una mejor alternativa aumentar el canto.

- La viga de mayor dimensión fue de 20x50cm por un motivo constructivo al formar parte del canal de evacuación de aguas pluviales.
- El módulo *demolición y nivelación de terreno* tiene un área de construcción de 1839.55 m<sup>2</sup> con un costo de 562,705.31 Bs. Haciendo un precio de 305.89 Bs/m<sup>2</sup>.
- El módulo de *obra gruesa* del edificio principal tiene un área construida de 924.66  $\text{m}^2$  con un costo de 2,195,156.93 Bs. Haciendo un precio de 2,374.02 Bs/m<sup>2</sup>.
- El módulo de *obra fina* del edificio principal tiene un área de construcción de 924.66 m<sup>2</sup> con un costo de 1,838,273.10 Bs. Haciendo un precio de 1,988.05 Bs/m<sup>2</sup>.
- El que tiene mayor incidencia en el costo de la obra es el de los materiales de construcción con un 31.3% del costo total de la obra.

#### **RECOMENDACIONES**

- Se recomienda realizar un nuevo estudio de suelos a la hora de emplazamiento del proyecto, para constatar los resultados de ensayos de suelos obtenidos para la elaboración del presente proyecto.
- La introducción correcta de datos en cualquier programa que se esté utilizando es muy importante, por lo que se recomienda tomarse el tiempo necesario para analizar y comprender lo que pide el paquete computarizado.
- Para lograr la resistencia del hormigón requerida en diseño se recomienda hormigonar con hormigones premezclados ya que se tiene una cierta garantía y además se ahorra tiempo y dinero. Utilizar agregados de buena calidad y tamaños indicados en las especificaciones técnicas.
- Para el armado de la cubierta se recomienda emplear personal técnico especializado.
- Se recomienda cumplir con todos los puntos estipulados en la norma y especificaciones técnicas para la construcción, garantizando así la calidad y seguridad del edificio.
- Al realizar el diseño de las estructuras de hormigón armado como es el caso de las vigas, columnas, zapatas y losas. Se recomienda cumplir con los recubrimientos mínimos que indica la Norma Boliviana del Hormigón Armado, para evitar la posible oxidación de la armadura que pueda disminuir considerablemente su resistencia.